# ARULMIGU PALANIANDAVAR ARTS COLLEGE FOR WOMEN (AUTONOMOUS)

Nationally Reaccredited with B<sup>++</sup> by NAAC in 3<sup>rd</sup> Cycle

(Run by Hindu Religious and Charitable Board under the Aegis of ArulmiguDhandayuthapani Swami Thirukovil, Palani)

(Affiliated to Mother Teresa Women's University, Kodaikanal)

Chinnakalyamputhur, Palani -624 615.

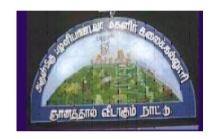

# **B.Com**

# **SYLLABUS**

(TAMILNADU STATE COUNCIL FOR HIGHER EDUCATION)

# FROM THE ACADEMIC YEAR 2023-2024

#### **Contents**

- i. College Vision
- ii. PO and PSO Description
- iii. UG Template
- iv. Methods of Evaluation & Methods of Assessment
- v. Semester Index.
- vi. List of members in Board of Studies (BOS)
- vii. Credit Distribution as per TANSCHE Syllabus
- viii. Subjects Core, Elective, Non-major, Skill Enhanced, Extension Activity, Environment, Professional Competency
  - 1) Course Lesson Box
  - 2) Course Objectives
  - 3) Units
  - 4) Learning Outcome
  - 5) Reference and Text Books
  - 6) Web Sources
  - 7) PO & PSO Mapping tables

#### **COLLEGE VISION**

**CV1** Women Education

**CV2** Women Empowerment

CV3 Self-Reliance

**CV4** Model Citizen

#### **PROGRAMME OBJECTIVE:**

The B.Com. Degree Programme provides ample exposure to courses from the fields of Commerce, Accountancy and Management. The course equips the students for entry level jobs in industry, promotes the growth of their professional career, entrepreneurship and a key contributor to the economic development of the country.

| TANSCH     | TANSCHE REGULATIONS ON LEARNING OUTCOMES-BASED                                                                                                    |  |  |  |  |  |  |  |  |  |
|------------|----------------------------------------------------------------------------------------------------|--|--|--|--|--|--|--|--|--|
| CURRICULUM | CURRICULUM FRAMEWORK GUIDELINES BASED REGULATIONS FOR                                                                                                    |  |  |  |  |  |  |  |  |  |
|            | UNDER GRADUATE PROGRAMME                                                                                                    |  |  |  |  |  |  |  |  |  |
| Programme: | B.Com General                                                                                                    |  |  |  |  |  |  |  |  |  |
| Programme  |                                                                                                    |  |  |  |  |  |  |  |  |  |
| Code:      |                                                                                                    |  |  |  |  |  |  |  |  |  |
| Duration:  | UG - 3 years                                                                                                    |  |  |  |  |  |  |  |  |  |
| Programme  | PO1: Disciplinary knowledge:                                                                                                    |  |  |  |  |  |  |  |  |  |
| Outcomes:  | Capable of demonstrating comprehensive knowledge and understanding of one or more disciplines that form a part of an Undergraduate Programme of study                                                                                                    |  |  |  |  |  |  |  |  |  |
|            | PO2: Communication Skills: Ability to express thoughts and ideas effectively in writing and orally; Communicate with others using appropriate media; confidently share one's views and express herself/himself; demonstrate the ability to listen carefully, read and write analytically, and present complex information in a clear and concise manner to different groups. |  |  |  |  |  |  |  |  |  |
|            | PO3: Problem solving Capacity: To extrapolate from what one has learned and apply their competencies to solve different kinds of non-familiar problems, rather than replicate curriculum content knowledge; and apply one's learning to real life situations.                                                                                                    |  |  |  |  |  |  |  |  |  |
|            | PO4: Analytical reasoning: Ability to evaluate the reliability and relevance of evidence; identify logical flaws and holes in the arguments of others; analyze and synthesize data from a variety of sources; draw valid conclusions and support them with evidence and examples, and addressing opposing viewpoints.                                                        |  |  |  |  |  |  |  |  |  |

#### **PO5: Research-related skills:**

A sense of inquiry and capability for asking relevant/appropriate questions, problem arising, synthesising and articulating; Ability to recognise cause-and-effect relationships, define problems, formulate hypotheses, test hypotheses, analyse, interpret and draw conclusions from data, establish hypotheses, predict cause-and-effect relationships; ability to plan, execute and report the results of an experiment or investigation.

#### PO6: Cooperation/Team work:

Ability to work effectively and respectfully with diverse teams; facilitate cooperative or coordinated effort on the part of a group, and act together as a group or a team in the interests of a common cause and work efficiently as a member of a team.

#### PO7: Information/digital literacy:

Capability to use ICT in a variety of learning situations, demonstrate ability to access, evaluate, and use a variety of relevant information sources; and use appropriate software for analysis of data.

#### PO8: Leadership readiness/qualities:

Capability for mapping out the tasks of a team or an organization, and setting direction, formulating an inspiring vision, building a team who can help achieve the vision, motivating and inspiring team members to engage with that vision, and using management skills to guide people to the right destination, in a smooth and efficient way.

# Programme Specific Outcomes:

#### **PSO1 – Placement:**

To prepare the students who will demonstrate respectful engagement with others' ideas, behaviors, beliefs and apply diverse frames of reference to decisions and actions.

#### **PSO 2 - Entrepreneur:**

To create effective entrepreneurs by enhancing their critical thinking, problem solving, decision making and leadership skill that will facilitate startups and high potential organizations

#### **PSO3** – Research and Development:

Design and implement HR systems and practices grounded in research that comply with employment laws, leading the organization towards growth and development.

#### **PSO4** – Contribution to Business World:

To produce employable, ethical and innovative professionals to sustain in the dynamic business world.

#### **PSO 5 – Contribution to the Society:**

To contribute to the development of the society by collaborating with stakeholders for mutual benefit

#### **ELIGIBILITY FOR ADMISSION**

➤ Candidate should have passed the Higher Secondary Examination conducted by the Board of Higher Secondary Examination, Government of TamilNadu or any other Examination accepted by the Syndicate as equivalent there to with Accountancy and Commerce as their main subjects.

#### **DURATION OF THE COURSE**

The students will undergo the prescribed course of study for a period of not less than three academic years (Six Semesters).

#### MEDIUM OF INSTRUCTION : English

#### **ELIGIBILITY FOR DEGREE**

- ➤ Candidates will be eligible for B.Com Degree, if they secure the passing minimum of 40 Per cent.(Internal & External)
- To complete the course the students should gain the prescribed credits i.e., 140 Credits.
- ➤ Candidates require 75 per cent of attendance to attend the semester exam.
- > Two internal examinations will be conducted and the average of this two will be considered for consolidation.
- ➤ Individual Project work is compulsory which carries 100 marks. Individual should select a topic for the project work in the beginning of the V semester and submit the report at the end of that semester. Project report shall be valued and viva-voce examination will be conducted by an External Examiner.

#### **EVALUATION PATTERN:**

Evaluation of the candidates shall be made through internal and external assessment.

| Total<br>Marks | INT              | ERNAL                              | EXT              | Overall<br>Passing                 |                                                        |  |
|----------------|------------------|------------------------------------|------------------|------------------------------------|--------------------------------------------------------|--|
|                | Maximum<br>Marks | Passing<br>Minimum for<br>Internal | Maximum<br>Marks | Passing<br>Minimum for<br>External | Minimum for<br>Total Marks<br>(Internal +<br>External) |  |
| 100            | 25               | 10                                 | 75               | 30                                 | 40                                                     |  |

## **Theory Papers**

The break-up of internal assessment shall be as follows.

|            | - | 15 |
|------------|---|----|
| Seminar    | - | 5  |
| Assignment | _ | 5  |

#### **Practical Papers**

The break-up of internal assessment shall be as follows.

Internal Exam (Theory) - 15 Model Practical - 10

The break-up of External assessment shall be as follows.

Record - 15
Algorithm - 10
Program Output - 40
Viva-voce - 10

#### **PROJECT**

| Internal:25     |      | External: 75 |      |  |  |  |
|-----------------|------|--------------|------|--|--|--|
| Topic Selection | - 10 | Report       | - 50 |  |  |  |
| Data Processing | - 10 | Presentation | - 10 |  |  |  |
| Regularity      | - 5  | Viva Voce    | 15   |  |  |  |

#### **INTERNSHIP**

| Internal :25           | External: 75 |              |      |  |  |
|------------------------|--------------|--------------|------|--|--|
| Industry Selection     | - 10         | Report       | - 50 |  |  |
| Regularity/Attendance  | - 10         | Presentation | - 10 |  |  |
| Interaction with Guide | - 5          | Viva-Voce    | - 15 |  |  |

#### PRODUCT LAUNCHING

| Internal: 25          |    | Practical: 75           |      |
|-----------------------|----|-------------------------|------|
| Product Description - | 10 | Market Potential        | - 15 |
| Advertisement Copy -  | 10 | Innovation & Creativity | - 15 |
| Interaction -         | 5  | Product Finishing       | - 15 |
|                       |    | Presentation            | - 15 |
|                       |    | Marketing Skill         | - 15 |

#### SKILLS FOR CAREER DEVELOPMENT

| Internal         | : 25   |   | Practical:        | 75   |
|------------------|--------|---|-------------------|------|
| Reading -        | 10     |   | Self-Introduction | - 10 |
| Translation -    | 10     |   | Listening         | - 10 |
| Class Participat | tion - | 5 | Public Speaking   | - 10 |
|                  |        |   | Conversation      | - 15 |
|                  |        |   | Group Discussion  | - 15 |
|                  |        |   | Role Play         | - 15 |

## **QUESTION PAPER PATTERN**

# BLOOM'S TAXONOMY BASED ASSESSMENT PATTERN CIA:BOTH THEORY & PROBLEM PAPERS

## **Internal Examination Pattern for Theory Papers & Problem papers:**

Duration: 2Hrs Total Marks: 30 Marks

| Bloom's Category                  | Section                             | Marks | Description    | Total |
|-----------------------------------|-------------------------------------|-------|----------------|-------|
| Remember, Understand $(K_1, K_2)$ | <b>A-</b> 6 x 1                     | 6     | Objective type |       |
| Understand, Apply $(K_2,K_3)$     | <b>B-</b> 2 x 5 (Either or Pattern) | 10    | 250 words      | 30    |
| Apply, Analyse $(K_3,K_4)$        | C- 2 x 7 (2 out of 3)               | 14    | 500 words      |       |

## **End Semester Examination Pattern for Theory Papers & Problem papers:**

Duration: 3 Hrs Total Marks: 75 Marks

| Bloom's Category                  | Section                              | Marks | Description    | Total |
|-----------------------------------|--------------------------------------|-------|----------------|-------|
| Remember, Understand $(K_1, K_2)$ | A - 15 x1                            | 15    | Objective Type |       |
| Understand ,Apply $(K_2,K_3)$     | $B - 5 \times 6$ (Either or Pattern) | 30    | 250 words      | 75    |
| Apply, Analyse $(K_3,K_4)$        | C - 3 out of 5<br>3 x 10 marks       | 30    | 500 words      |       |

## **SEC and NME Papers**

## Internal Question Paper Pattern

Duration: 1 Hr Total Marks: 15 Marks

| Section | Туре                                              | No. of Questions to be<br>Answered     | Marks     |  |  |  |  |
|---------|---------------------------------------------------|----------------------------------------|-----------|--|--|--|--|
| A       | Objective                                         | 4 questions to be answered (no choice) | 4 x 1 = 4 |  |  |  |  |
| В       | Paragraph about 1 page                            | 1 x 4 = 4                              |           |  |  |  |  |
| С       | Essay Type – about 3 pages (1 out of 2 )questions |                                        | 1 x 7 = 7 |  |  |  |  |
|         | Total                                             |                                        |           |  |  |  |  |

#### **End Semester Examination**

Duration: 3 Hrs Total Marks: 75 Marks

| Section | Туре                     | No. of Questions to be<br>Answered      | Marks       |
|---------|--------------------------|-----------------------------------------|-------------|
| A       | Objective                | 15 questions to be answered (no choice) | 15 x 1= 15  |
| В       | Paragraph about 1 ½ page | 5 Aut of / dilactions                   |             |
| С       | Paragraph about 3 pages  | 3out of 5 questions                     | 3 x 10 = 30 |
|         | Total                    |                                         | 75          |

#### **EXTRA CREDIT COURSE**

1. I Year Human Rights and Duties

2.II Year Disaster Management

3.III Year Online Course in Commerce Discipline /

#### **Human Resource Development**

- The Massive Open Online Courses (MOOCs), which are relevant and available on SWAYAM, NPTEL and other such portals will be considered and chosen for study.
- The Credit Courses, available in the MOOCs portal alone will be considered.
- On successful completion of the MOOCs course, the credit will be transferred and added with the credits, scored by the student already.

**Question Pattern: Essay Type Questions** - 100 Marks

#### VALUE ADDED COURSE

1. I Year Retail Marketing

2.II Year Aptitude Skills

3. III Year Business Analytics using Ms-Excel& Digital Fluency for Business

**Question Pattern:** Objective type questions - 100 Marks

Examination will be conducted through Online and E-Certificate will be provided

# **Credit Distribution for UG Programmes**

| Sem I                                                | Credit | H  | Sem II                                                | Credit | H  | Sem III                                                                 | Credit | H  | Sem IV                                                    | Credit | H  | Sem V                                                              | Credit | H  | Sem VI                                                  | Credit | H  |
|------------------------------------------------------|--------|----|-------------------------------------------------------|--------|----|-------------------------------------------------------------------------|--------|----|-----------------------------------------------------------|--------|----|--------------------------------------------------------------------|--------|----|---------------------------------------------------------|--------|----|
| Part 1.<br>Language –<br>Tamil                       | 3      | 6  | Part1.<br>Language –<br>Tamil                         | 3      | 6  | Part1.<br>Language –<br>Tamil                                           | 3      | 6  | Part1.<br>Language –<br>Tamil                             | 3      | 6  | 5.1 Core<br>Course –<br>\CC IX                                     | 4      | 5  | 6.1 Core<br>Course –<br>CC XIII                         | 4      | 6  |
| Part.2<br>English                                    | 3      | 6  | Part2<br>English                                      | 3      | 6  | Part2 English                                                           | 3      | 6  | Part2<br>English                                          | 3      | 6  | 5.2 Core<br>Course –<br>CC X                                       | 4      | 5  | 6.2 Core<br>Course –<br>CC XIV                          | 4      | 6  |
| 1.3 Core<br>Course – CC I                            | 5      | 5  | 23 Core<br>Course – CC<br>III                         | 5      | 5  | 3.3 Core Course – CC V                                                  | 5      | 5  | 4.3 Core<br>Course – CC<br>VII<br>Core Industry<br>Module | 5      | 5  | 5. 3.Core<br>Course<br>CC -XI                                      | 4      | 5  | 6.3 Core<br>Course –<br>CC XV                           | 4      | 6  |
| 1.4 Core<br>Course – CC<br>II                        | 5      | 5  | 2.4 Core<br>Course – CC<br>IV                         | 5      | 5  | 3.4 Core Course<br>– CC VI                                              | 5      | 5  | 4.4 Core<br>Course –<br>CC VIII                           | 5      | 5  | 5. 4.Core<br>Course –/<br>Project<br>with viva-<br>voce<br>CC -XII | 4      | 5  | 6.4 Elective<br>-VII Generic/<br>Discipline<br>Specific | 3      | 5  |
| 1.5 Elective I<br>Generic/<br>Discipline<br>Specific | 3      | 4  | 2.5 Elective II<br>Generic/<br>Discipline<br>Specific | 3      | 4  | 3.5 Elective III<br>Generic/<br>Discipline<br>Specific                  | 3      | 4  | 4.5 Elective IV Generic/ Discipline Specific              | 3      | 3  | 5.5 Elective V Generic/ Discipline Specific                        | 3      | 4  | 6.5 Elective VIII Generic/ Discipline Specific          | 3      | 5  |
| 1.6 Skill<br>Enhancement<br>Course<br>SEC-1          | 2      | 2  | 2.6 Skill<br>Enhancement<br>Course<br>SEC-2           | 2      | 2  | 3.6 Skill<br>Enhancement<br>Course SEC-4,<br>(Entrepreneurial<br>Skill) | 1      | 1  | 4.6 Skill<br>Enhancement<br>Course<br>SEC-6               | 2      | 2  | 5.6 Elective VI Generic/ Discipline Specific                       | 3      | 4  | 6.6<br>Extension<br>Activity                            | 1      | -  |
| 1.7 Skill<br>Enhancement<br>-(Foundation<br>Course)  | 2      | 2  | 2.7 Skill<br>Enhancement<br>Course –SEC-<br>3         | 2      | 2  | 3.7 Skill<br>Enhancement<br>Course SEC-5                                | 2      | 2  | 4.7 Skill<br>Enhancement<br>Course SEC-7                  | 2      | 2  | 5.7 Value<br>Education                                             | 2      | 2  | 6.7<br>Professional<br>Competency<br>Skill              | 2      | 2  |
|                                                      |        |    |                                                       |        |    | 3.8 E.V.S.                                                              | -      | 1  | 4.8 E.V.S                                                 | 2      | 1  | 5.8<br>Summer<br>Internship<br>/Industrial<br>Training             | 2      |    |                                                         |        |    |
|                                                      | 23     | 30 |                                                       | 23     | 30 |                                                                         | 22     | 30 |                                                           | 25     | 30 |                                                                    | 26     | 30 |                                                         | 21     | 30 |

Total – 140 Credits

# Choice Based Credit System (CBCS), Learning Outcomes Based Curriculum Framework (LOCF) Guideline Based Credit and Hours Distribution System for all UG courses including Lab Hours

#### First Year - Semester-I

| Part   | List of Courses                            | Credit | No. of<br>Hours |
|--------|--------------------------------------------|--------|-----------------|
| Part-1 | Language – Tamil                           | 3      | 6               |
| Part-2 | English                                    |        | 6               |
| Part-3 | Core Courses & Elective Courses [in Total] |        | 14              |
|        | Skill Enhancement Course SEC-1             |        | 2               |
| Part-4 | Foundation Course                          |        | 2               |
|        |                                            | 23     | 30              |

#### **Semester-II**

| Part   | List of Courses                                                 | Credit | No. of<br>Hours |
|--------|-----------------------------------------------------------------|--------|-----------------|
| Part-1 | Language – Tamil                                                | 3      | 6               |
|        |                                                                 | 2      | 0               |
| Part-2 | English                                                         | 3      | 6               |
| Part-3 | Core Courses & Elective Courses including laboratory [in Total] | 13     | 14              |
| Part-4 | Skill Enhancement Course -SEC-2                                 | 2      | 2               |
|        | Skill Enhancement Course -SEC-3 (Discipline / Subject Specific) |        | 2               |
|        |                                                                 | 23     | 30              |

#### Second Year - Semester-III

| Part   | List of Courses                                                 | Credit | No. of |
|--------|-----------------------------------------------------------------|--------|--------|
|        |                                                                 |        | Hours  |
| Part-1 | Language – Tamil                                                | 3      | 6      |
| Part-2 | English                                                         | 3      | 6      |
| Part-3 | Core Courses & Elective Courses including laboratory [in Total] | 13     | 14     |
| Part-4 | Skill Enhancement Course -SEC-4 (Entrepreneurial Based)         | 1      | 1      |
|        | Skill Enhancement Course -SEC-5 (Discipline / Subject Specific) |        | 2      |
|        | E.V.S                                                           |        | 1      |
|        |                                                                 | 22     | 30     |

#### **Semester-IV**

| Part   | List of Courses                                                 | Credit | No. of |
|--------|-----------------------------------------------------------------|--------|--------|
|        |                                                                 |        | Hours  |
| Part-1 | Language – Tamil                                                | 3      | 6      |
| Part-2 | English                                                         | 3      | 6      |
| Part-3 | Core Courses & Elective Courses including laboratory [in Total] | 13     | 13     |
| Part-4 | Skill Enhancement Course -SEC-6 (Discipline / Subject Specific) | 2      | 2      |
|        | Skill Enhancement Course -SEC-7 (Discipline / Subject Specific) |        | 2      |
|        | E.V.S                                                           |        | 1      |
|        |                                                                 | 25     | 30     |

#### Third Year Semester-V

| Part   | List of Courses                                 | Credit | No. of<br>Hours |
|--------|-------------------------------------------------|--------|-----------------|
| Part-3 | Core Courses including Project / Elective Based | 22     | 28              |
|        | 5 3                                             | 22     | 20              |
| Part-4 | Value Education                                 | 2      | 2               |
|        | Internship / Industrial Visit / Field Visit     |        | -               |
|        |                                                 | 26     | 30              |

#### **Semester-VI**

| Part   | List of Courses                                       | Credit | No. of |
|--------|-------------------------------------------------------|--------|--------|
|        |                                                       |        | Hours  |
| Part-3 | Core Courses including Project / Elective Based & LAB | 18     | 28     |
| Part-4 | Extension Activity                                    | 1      | -      |
| Part-5 | Professional Competency Skill                         | 2      | 2      |
|        |                                                       | 21     | 30     |

#### Consolidated Semester wise and Component wise Credit distribution

| Parts    | Sem I | Sem II | Sem III | Sem IV | Sem V | Sem VI | Total   |
|----------|-------|--------|---------|--------|-------|--------|---------|
|          |       |        |         |        |       |        | Credits |
| Part I   | 3     | 3      | 3       | 3      | -     | -      | 12      |
| Part II  | 3     | 3      | 3       | 3      | -     | -      | 12      |
| Part III | 13    | 13     | 13      | 13     | 22    | 18     | 92      |
| Part IV  | 4     | 4      | 3       | 6      | 4     | 1      | 22      |
| Part V   | -     | -      | -       | -      | -     | 2      | 2       |
| Total    | 23    | 23     | 22      | 25     | 26    | 21     | 140     |

\*Part I, II, and Part III components will be separately taken into account for CGPA calculation and classification for the under graduate programme and the other components. Part IV and V have to be completed during the duration of the programme as per the norms, to be eligible for obtaining the UG degree.

|                           | METHODS OF ASSESSMENT                                                                                                    |  |  |  |  |  |  |
|---------------------------|----------------------------------------------------------------------------------------------------|--|--|--|--|--|--|
| Rememb<br>ering<br>(K1)   | <ul> <li>The lowest level of questions require students to recall information from the course content</li> <li>Knowledge questions usually require students to identify information in the text book.</li> </ul>                                                                                                    |  |  |  |  |  |  |
| Understa<br>nding<br>(K2) | <ul> <li>Understanding off acts and ideas by comprehending organizing, comparing, translating, interpolating and interpreting in their own words.</li> <li>The questions go beyond simple recall and require students to combine data together</li> </ul>                                                                                        |  |  |  |  |  |  |
| Applicati<br>on (K3)      | <ul> <li>Students have to solve problems by using / applying a concept learned in the classroom.</li> <li>Students must use their knowledge to determine an exact response.</li> </ul>                                                                                                    |  |  |  |  |  |  |
| Analyze<br>(K4)           | <ul> <li>Analyzing the question is one that asks the students to breakdown something in to its component parts.</li> <li>Analyzingrequiresstudentstoidentifyreasonscausesormotivesandr eachconclusionsorgeneralizations.</li> </ul>                                                                                                    |  |  |  |  |  |  |
| Evaluate (K5)             | <ul> <li>Evaluation requires an individual to make judgment on something.</li> <li>Questions to be asked to judge the value of an idea, a character, a work of art, or a solution to a problem.</li> <li>Students are engaged in decision-making and problem—solving.</li> <li>Evaluation questions do not have single right answers.</li> </ul> |  |  |  |  |  |  |
| Create (K6)               | <ul> <li>Thequestions of the ve single right answers.</li> <li>Thequestionsofthiscategorychallengestudentstogetengagedincrea tiveandoriginalthinking.</li> <li>Developing original ideas and problem solving skills.</li> </ul>                                                                                                    |  |  |  |  |  |  |

#### **Highlights of the Revamped Curriculum:**

- > Student-centric, meeting the demands of industry & society, incorporating industrial components, hands-on training, skill enhancement modules, industrial project, project with viva-voce, exposure to entrepreneurial skills, training for competitive examinations, sustaining the quality of the core components and incorporating application oriented content wherever required.
- ➤ The Core subjects include latest developments in the education and scientific front, advanced programming packages allied with the discipline topics, practical training, devising statistical models and algorithms for providing solutions to industry / real life situations. The curriculum also facilitates peer learning with advanced statistical topics in the final semester, catering to the needs of stakeholders with research aptitude.
- ➤ The General Studies and Statistics based problem solving skills are included as mandatory components in the 'Training for Competitive Examinations' course at the final semester, a first of its kind.
- > The curriculum is designed so as to strengthen the Industry-Academia interface and provide more job opportunities for the students.
- ➤ The Statistical Quality Control course is included to expose the students to real life problems and train the students on designing a mathematical model to provide solutions to the industrial problems.
- ➤ The Internship during the second year vacation will help the students gain valuable work experience, that connects classroom knowledge to real world experience and to narrow down and focus on the career path.
- ➤ Project with viva-voce component in the fifth semester enables the student, application of conceptual knowledge to practical situations. The state of art technologies in conducting a Explain in a scientific and systematic way and arriving at a precise solution is ensured. Such innovative provisions of the industrial training, project and internships will give students an edge over the counterparts in the job market.
- ➤ State-of Art techniques from the streams of multi-disciplinary, cross disciplinary and inter disciplinary nature are incorporated as Elective courses, covering conventional topics to the latest DBMS and Computer software for Analytics.

# Value additions in the Revamped Curriculum:

| Semester    | Newly introduced                              | Outcome / Benefits                                  |
|-------------|-----------------------------------------------|-----------------------------------------------------|
|             | Components                                    |                                                     |
| I           | Foundation Course                             | Instill confidence among students                   |
|             | To ease the transition of                     | Create interest for the subject                     |
|             | learning from higher                          |                                                     |
|             | secondary to higher                           |                                                     |
|             | education, providing an                       |                                                     |
|             | overview of the                               |                                                     |
|             | pedagogy of learning                          |                                                     |
|             | abstract Statistics and                       |                                                     |
|             | simulating mathematical                       |                                                     |
|             | concepts to real world.                       |                                                     |
| I, II, III, | Skill Enhancement                             | Industry ready graduates                            |
| IV          | <b>papers</b> (Discipline centric / Generic / | Skilled human resource                              |
|             |                                               | Students are equipped with essential skills to make |
|             | Entrepreneurial)                              | them employable                                     |
|             |                                               | Training on Computing / Computational skills        |
|             |                                               | enable the students gain knowledge and exposure     |
|             |                                               | on latest computational aspects                     |
|             |                                               | Data analytical skills will enable students gain    |
|             |                                               | internships, apprenticeships, field work involving  |
|             |                                               | data collection, compilation, analysis etc.         |
|             |                                               | Entrepreneurial skill training will provide an      |
|             |                                               | opportunity for independent livelihood              |
|             |                                               | • Generates self – employment                       |
|             |                                               | Create small scale entrepreneurs                    |
|             |                                               | Training to girls leads to women empowerment        |
|             |                                               | Discipline centric skill will improve the Technical |
|             |                                               | knowhow of solving real life problems using ICT     |
| ***         | Til                                           | tools                                               |
| III, IV, V  | Elective papers-                              | Strengthening the domain knowledge                  |
| & VI        | An open choice of topics                      | • Introducing the stakeholders to the State-of Art  |
|             | categorized under                             | techniques from the streams of multi-disciplinary,  |
|             | Generic and Discipline Centric                | cross disciplinary and inter disciplinary nature    |
|             | Centric                                       | • Students are exposed to Latest topics on Computer |
|             |                                               | Science / IT, that require strong statistical       |
|             |                                               | background                                          |

| IV         | DBMS and Programming skill, Biostatistics, Statistical Quality Control, Official Statistics, Operations Research | • | Emerging topics in higher education / industry / communication network / health sector etc. are introduced with hands-on-training, facilitates designing of statistical models in the respective sectors  Exposure to industry moulds students into solution providers  Generates Industry ready graduates  Employment opportunities enhanced |
|------------|----------------------------------------------------------------------------------------------------|---|----------------------------------------------------------------------------------------------------|
| II year    | Internship / Industrial                                                                                          | • | Practical training at the Industry/ Banking Sector /                                                                                                    |
| Vacation   | Training                                                                                                    |   | Private/ Public sector organizations / Educational                                                                                                    |
| activity   |                                                                                                    |   | institutions, enable the students gain professional                                                                                                    |
|            |                                                                                                    |   | experience and also become responsible citizens.                                                                                                    |
| V          | Project with Viva – voce                                                                                         | • | Self-learning is enhanced                                                                                                    |
| Semester   |                                                                                                    | • | Application of the concept to real situation is                                                                                                    |
|            |                                                                                                    |   | conceived resulting in tangible outcome                                                                                                    |
| VI         | Introduction of                                                                                                  | • | Curriculum design accommodates all category of                                                                                                    |
| Semester   | Professional Competency                                                                                          |   | learners; 'Statistics for Advanced Explain'                                                                                                    |
|            | component                                                                                                    |   | component will comprise of advanced topics in                                                                                                    |
|            |                                                                                                    |   | Statistics and allied fields, for those in the peer                                                                                                    |
|            |                                                                                                    |   | group / aspiring researchers;                                                                                                    |
|            |                                                                                                    | • | 'Training for Competitive Examinations' -caters to                                                                                                    |
|            |                                                                                                    |   | the needs of the aspirants towards most sought -                                                                                                    |
|            |                                                                                                    |   | after services of the nation viz, UPSC, ISS, CDS,                                                                                                    |
|            |                                                                                                    |   | NDA, Banking Services, CAT, TNPSC group                                                                                                    |
| E 4 C      | <br>                                                                                                    |   | services, etc.                                                                                                    |
| Extra Cred |                                                                                                    | • | To cater to the needs of peer learners / research                                                                                                    |
|            | nced Learners / Honors                                                                                           |   | aspirants                                                                                                    |
| degree     |                                                                                                    |   |                                                                                                    |

| Skills acquired f | from | Knowledge,  | Problem    | Solving,  | Analytical    | ability,  | Professional  |
|-------------------|------|-------------|------------|-----------|---------------|-----------|---------------|
| the Courses       |      | Competency, | Profession | nal Commı | unication and | d Transfe | errable Skill |

# ARULMIGU PALANIANDAVAR ARTS COLLEGE FOR WOMEN, PALANI (AUTONOMOUS)

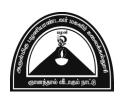

Nationally Reaccredited with B<sup>++</sup> by NAAC in 3rd Cycle (Affiliated to Mother Teresa Women's University, Kodaikanal) Chinnakalyamputhur, Palani -624 615.

Phone: 04545 - 255128/ 255711,

website: www.apacwomen.ac.inE-mail: apacwprincipal@gmail.com

13.07.2023

#### PG & RESEARCH DEPARTMENT OF COMMERCE B.COM DEGREE PROGRAMME TANSCHE PRESCRIBED SYLLABUS 2023 – 2024 ONWARDS BOARD OF STUDIES MEETING / VIRTUAL MODE / 13.07.2023

|   |                           | Dr.N.Sumithra Devi,                                    |  |  |
|---|---------------------------|--------------------------------------------------------|--|--|
| 1 | Chair Person              | Head, PG & Research Dept. of Commerce,                 |  |  |
|   |                           | APACW, Palani.                                         |  |  |
|   |                           | Dr.M.Gomathi                                           |  |  |
|   |                           | Associate Professor,                                   |  |  |
| 2 | Subject Expert            | Department of Commerce,                                |  |  |
|   |                           | A.P.A.College of Arts and Culture, Palani.             |  |  |
|   |                           | Dr.G.Indhumathi,                                       |  |  |
|   |                           | Assistant Professor of Commerce,                       |  |  |
| 3 | <b>University Nominee</b> | Mother Teresa Women's University,                      |  |  |
|   |                           | Kodaikanal – 624101                                    |  |  |
|   |                           | D.Kaviya                                               |  |  |
| 4 | Alumnae                   | Assistant Professor of Commerce                        |  |  |
|   |                           | A.G.Arts and Science college                           |  |  |
|   |                           | Avinashipalayam,Tirupur.                               |  |  |
| 5 | Industry Representative   | S.Gugapriya,                                           |  |  |
| 3 | muusti y Kepi esentauve   | Proprietor, Guga Dream Boutique, Pethanaickenpatti,    |  |  |
|   | Students                  | Palani  P. Physica at M. Corr. (Pag No. 22PPCOS01)     |  |  |
| 6 | Students                  | R.Bhuvana - II M.Com (Reg.No: 22PPCOS01)               |  |  |
|   | Representatives           | D.SathyaPriya - III B.Com (Reg.No:21PUCOA29)           |  |  |
|   |                           | 1. Dr.N.Mahalakshmi, Assistant Professor of Commerce   |  |  |
|   |                           | 2. Dr .D.Jayakkodi, Assistant Professor of Commerce    |  |  |
|   |                           | 3. Mrs.P.Jayaselvi, Assistant Professor of Commerce    |  |  |
|   |                           | 4. Mrs.M.ManimekalaiAssistant Professor of Commerce,   |  |  |
|   |                           | 5. Ms.K.UmaMaheswari, Assistant Professor of Commerce  |  |  |
| 7 | Members of the faculty    | 6. Mrs.R.Deepa, Assistant Professor of Commerce        |  |  |
|   | ·                         | 7. Mrs.S.Babitha, Assistant Professor of Commerce      |  |  |
|   |                           | 8. Dr.B.Sharmila, Assistant Professor of Commerce      |  |  |
|   |                           | 9. Dr.K. Umamaheswari, Assistant Professor of Commerce |  |  |
|   |                           | 10. Dr.M.Radha,Assistant Professor of Commerce         |  |  |

# **B.COM – GENERAL- CREDIT DISTRIBUTION**

| Part     | Course | Title of the Course                               | Credits | Hours |     | Marks / G | rade  |
|----------|--------|---------------------------------------------------|---------|-------|-----|-----------|-------|
| Part     | Code   | Title of the Course                               | Credits | nours | CIA | CE        | Total |
|          |        | FIRST YEAR                                        |         |       |     |           |       |
|          |        | FIRST SEMESTER                                    |         |       |     |           |       |
| Part I   |        | Language – Tamil                                  | 3       | 6     | 25  | 75        | 100   |
| Part II  |        | English                                           | 3       | 6     | 25  | 75        | 100   |
| Part III |        | Core Paper I – Financial Accounting – I           | 5       | 5     | 25  | 75        | 100   |
| Part III |        | Core Paper II - Principles of Management          | 5       | 5     | 25  | 75        | 100   |
|          |        | Elective - I: Business Communication              |         |       |     |           |       |
| Part III |        | Elective - I: Indian Economic Development         | 3       | 4     | 25  | 75        | 100   |
|          |        | Elective - I: Business Economics                  |         |       |     |           |       |
| Part IV  |        | SEC – 1: Practical Banking –NME-1                 | 2       | 2     | 25  | 75        | 100   |
| Partiv   |        | FC: Fundamentals of Commerce                      | 2       | 2     | 25  | 75        | 100   |
|          |        | TOTAL                                             | 23      | 30    |     |           | 700   |
|          |        | SECOND SEMESTEI                                   | R       |       |     |           |       |
| Part I   |        | Language – Tamil                                  | 3       | 6     | 25  | 75        | 100   |
| Part II  |        | English                                           | 3       | 6     | 25  | 75        | 100   |
| Part III |        | Core Paper III -Financial Accounting - II         | 5       | 5     | 25  | 75        | 100   |
| Part III |        | Core Paper IV-Business Law                        | 5       | 5     | 25  | 75        | 100   |
|          |        | Elective - II: Insurance and Risk Management      |         |       |     |           |       |
| Part III |        | Elective - II: Business Environment               | 3       | 4     | 25  | 75        | 100   |
|          |        | Elective - II: International Trade                | 7       |       |     |           |       |
| Part IV  |        | SEC – 2: Stock Market Practices - NME-2           | 2       | 2     | 25  | 75        | 100   |
| rant I v |        | SEC - 3: Skills for Career Development: Practical | 2       | 2     | 25  | 75        | 100   |
|          |        | TOTAL                                             | 23      | 30    |     |           | 700   |

|          | SECOND YEAR                                                   |    |    |    |    |     |
|----------|---------------------------------------------------------------|----|----|----|----|-----|
|          | THIRD SEMESTER                                                |    |    |    |    |     |
| Part I   | Language – Tamil                                              | 3  | 6  | 25 | 75 | 100 |
| Part II  | English                                                       | 3  | 6  | 25 | 75 | 100 |
| Part III | Core Paper V- Corporate Accounting I                          | 5  | 5  | 25 | 75 | 100 |
| Part III | Core Paper VI - Company Law                                   | 5  | 5  | 25 | 75 | 100 |
|          | Elective - III: Business Mathematics & Statistics             |    |    |    |    |     |
| Part IV  | Elective - III: Business Legislation                          | 3  | 4  | 25 | 75 | 100 |
|          | Elective - III: E-Commerce                                    |    |    |    |    |     |
|          | SEC – 4: Product Launching-Practical                          | 1  | 1  | 25 | 75 | 100 |
| Part IV  | <b>SEC - 5:</b> Computerised Accounting Package – I Practical | 2  | 2  | 25 | 75 | 100 |
|          | Environmental Studies                                         |    | 1  |    |    |     |
|          | TOTAL                                                         | 22 | 30 |    |    | 700 |
|          | FOURTH SEMESTER                                               |    |    |    |    |     |
| Part I   | Language – Tamil                                              | 3  | 6  | 25 | 75 | 100 |
| Part II  | English                                                       | 3  | 6  | 25 | 75 | 100 |
| Part III | Core Paper VII-Corporate Accounting II                        | 5  | 5  | 25 | 75 | 100 |
| Part III | Core Paper VIII- Principles of Marketing                      | 5  | 5  | 25 | 75 | 100 |
|          | Elective - IV: Financial Services                             |    |    |    |    |     |
| Part III | Elective - IV: Consumerism & Consumer Protection              | 3  | 3  | 25 | 75 | 100 |
|          | Elective - IV: Operations Research                            |    |    |    |    |     |
|          | SEC – 6: Auditing                                             | 2  | 2  | 25 | 75 | 100 |
| Part IV  | SEC - 7 : Computerised Accounting Package – II Practical      | 2  | 2  | 25 | 75 | 100 |
|          | Environmental Studies                                         | 2  | 1  | 25 | 75 | 100 |
|          | TOTAL                                                         | 25 | 30 |    |    | 800 |

|           | THIRD YEA                                                                           | R   |     |    |    |      |
|-----------|-------------------------------------------------------------------------------------|-----|-----|----|----|------|
|           | FIFTH SEMES'                                                                        | TER |     |    |    |      |
| Part III  | Core Paper IX -Cost Accounting I                                                    | 4   | 5   | 25 | 75 | 100  |
| Part III  | Core Paper X - Banking Law and Practice                                             | 4   | 5   | 25 | 75 | 100  |
| Part III  | Core Paper XI – Income Tax Law andPractice I                                        | 4   | 5   | 25 | 75 | 100  |
| Part III  | Core Paper XII – Project (Individual)                                               | 4   | 5   | 25 | 75 | 100  |
| Part III  | Elective - V: Indirect Taxation / Financial Management                              | 3   | 4   | 25 | 75 | 100  |
|           | Elective - VI: Human Resource Management / Office Management & Secretarial Practice | 3   | 4   | 25 | 75 | 100  |
| Don't IV  | Value Education                                                                     | 2   | 2   |    |    | 100  |
| Part IV   | Summer Internship / Industrial Training                                             | 2   | -   | 25 | 75 | 100  |
|           | TOTAL                                                                               | 26  | 30  |    |    | 800  |
| <u> </u>  | SIXTH SEMES                                                                         | TER | I   | L  | l  |      |
| Part III  | Core Paper XIII –Cost Accounting – II                                               | 4   | 6   | 25 | 75 | 100  |
| Part III  | Core Paper XIV-Management Accounting                                                | 4   | 6   | 25 | 75 | 100  |
| Part III  | Core Paper XV- Income Tax Law andPractice II                                        | 4   | 6   | 25 | 75 | 100  |
| D. at III | Elective - VII:  Entrepreneurial Development Computer Application in Business       | 3   | 5   | 25 | 75 | 100  |
| Part III  | Elective - VIII: Spreadsheet for Business Logistics and Supply Chain Management     | 3   | 5   | 25 | 75 | 100  |
| Part IV   | Extension Activity                                                                  | 1   | -   |    |    | 100  |
| Part V    | Professional Competency Skill: General awareness for Competitive Examination        | 2   | 2   | 25 | 75 | 100  |
|           | TOTAL                                                                               | 21  | 30  |    |    | 700  |
|           | GRAND TOTAL                                                                         | 140 | 180 |    |    | 4400 |

# FIRST YEAR – SEMESTER – I

# **CORE – I: FINANCIAL ACCOUNTING I**

| Subject | L                                                                   | Т       | P       | S       | Credits                      | Inst.        |             | Mark   | KS   |       |  |
|---------|---------------------------------------------------------------------|---------|---------|---------|------------------------------|--------------|-------------|--------|------|-------|--|
| Code    |                                                                     | 1       | r       | 3       |                              | Hours        | CIA         | Exte   | rnal | Total |  |
|         | 5                                                                   |         |         |         | 5                            | 5            | 25          | 75     | 5    | 100   |  |
|         |                                                                     |         |         | L       | earning Obj                  | ectives      |             |        |      |       |  |
| LO1     | To uno                                                              | derstan | d the b | asic ac | counting con                 | cepts and    | standards.  |        |      |       |  |
| LO2     | To kno                                                              | ow the  | basis f | or calc | ulating busin                | ess profits. | •           |        |      |       |  |
| LO3     | To familiarize with the accounting treatment of depreciation.       |         |         |         |                              |              |             |        |      |       |  |
| LO4     | To learn the methods of calculating profit for single entry system. |         |         |         |                              |              |             |        |      |       |  |
| LO5     | To gai                                                              | n know  | ledge   | on the  | accounting to                | reatment of  | f insurance | claims |      |       |  |
| _       | isites: S                                                           | Should  | have s  | tudied  | l Accountan                  | cy in XII S  | Std         |        |      |       |  |
| Unit    |                                                                     |         |         |         | Contents                     |              |             |        | No.  |       |  |
|         |                                                                     |         |         |         |                              |              |             |        | Hou  | ırs   |  |
|         |                                                                     |         |         |         | al Accounting                | _            | <b>M</b>    | ъ .    |      |       |  |
|         |                                                                     |         |         |         | Meaning, De                  |              |             |        |      |       |  |
| I       |                                                                     | _       |         | -       | nd Conven                    |              |             | _      |      | 15    |  |
|         |                                                                     |         |         |         | oks — Trial                  |              |             |        |      |       |  |
|         |                                                                     |         |         |         | of Errors –<br>ation Stateme |              |             |        |      |       |  |
|         | Final                                                               | allon   |         |         |                              |              |             |        |      |       |  |
|         |                                                                     |         |         | Sole T  | Trading Cond                 | ern- Cani    | tal and Rev | venue  |      |       |  |
| II      |                                                                     |         |         |         | s – Preparati                |              |             |        | 15   |       |  |
|         | _                                                                   |         |         | _       | Sheet with A                 |              | _           |        |      |       |  |
|         |                                                                     |         |         |         | Exchange                     | <u> </u>     |             |        |      |       |  |
|         |                                                                     |         |         |         | Objectives -                 | - Accounti   | ing Treatme | ents - |      |       |  |
| III     |                                                                     |         |         |         | ethod - Din                  |              |             |        |      | 15    |  |
| 111     | Bills o                                                             | of Exc  | hange   | - Def   | finition – Sp                | ecimens -    | - Discounti | ng of  |      | 15    |  |
|         | Bills -                                                             | - Endo  | rsemen  | t of B  | ill – Collect                | ion – Noti   | ng – Rene   | wal –  |      |       |  |
|         |                                                                     |         |         |         | ebate (Trade                 |              |             |        |      |       |  |
|         |                                                                     |         |         | _       | lete Records                 | 0            |             |        |      |       |  |
| 13.7    |                                                                     | _       |         |         | eaning and                   |              |             |        |      | 15    |  |
| IV      |                                                                     |         |         |         | plete Record                 |              |             |        |      | 15    |  |
|         |                                                                     |         |         |         | of Profit - St               |              |             | ethod  |      |       |  |
|         |                                                                     |         |         |         | ments by Cor                 | iiversion m  | ieilioa.    |        |      |       |  |
|         | -                                                                   | ty and  |         |         | nanns<br>nt – Short V        | Working      | Recoupme    | ent of |      |       |  |
| V       |                                                                     | _       |         |         | and Lessee                   | _            | -           |        |      | 15    |  |
| "       |                                                                     |         |         |         | culation of (                |              |             |        |      | 13    |  |
|         | clause                                                              |         |         |         | ock only)                    |              | 110         | Jiugo  |      |       |  |
|         | 222450                                                              |         | (200    |         | OTAL                         |              |             |        |      | 75    |  |
|         |                                                                     |         |         |         |                              |              |             |        |      |       |  |

| THEOR | RY 20% & PROBLEM 80%                                                                                            |
|-------|----------------------------------------------------------------------------------------------------|
| CO    | Course Outcomes                                                                                                 |
| CO1   | Remember the concept of rectification of errors and Bank reconciliation statements                              |
| CO2   | Apply the knowledge in preparing detailed accounts of sole trading concerns                                     |
| CO3   | Analyse the various methods of providing depreciation                                                           |
| CO4   | Evaluate the methods of calculation of profit                                                                   |
| CO5   | Determine the royalty accounting treatment and claims from insurance companies in case of loss of stock.        |
|       | Textbooks                                                                                                    |
| 1.    | S. P. Jain and K. L. Narang Financial Accounting- I, Kalyani Publishers, New Delhi.                             |
| 2.    | S.N. Maheshwari, Financial Accounting, Vikas Publications, Noida.                                               |
| 3.    | ShuklaGrewal and Gupta, "Advanced Accounts", volume 1, S.Chand and Sons, New Delhi.                             |
| 4.    | Radhaswamy and R.L. Gupta: Advanced Accounting, Sultan Chand, New Delhi.                                        |
| 5.    | R.L. Gupta and V.K. Gupta, "Financial Accounting", Sultan Chand, New Delhi.                                     |
|       | Reference Books                                                                                                 |
| 1.    | Dr.Arulanandan and Raman: Advanced Accountancy, Himalaya Publications, Mumbai.                                  |
| 2.    | Tulsian, Advanced Accounting, Tata McGraw Hills, Noida.                                                         |
| 3.    | Charumathi and Vinayagam, Financial Accounting, S.Chand and Sons, New Delhi.                                    |
| 4.    | Goyal and Tiwari, Financial Accounting, Taxmann Publications, New Delhi.                                        |
| 5.    | Robert N Anthony, David Hawkins, Kenneth A. Merchant, Accounting: Text and Cases. McGraw-Hill Education, Noida. |
| NOTE: | Latest Edition of Textbooks May be Used                                                                         |
|       | Web Resources                                                                                                   |
| 1.    | https://www.slideshare.net/mcsharma1/accounting-for-depreciation-1                                              |
| 2.    | https://www.slideshare.net/ramusakha/basics-of-financial-accounting                                             |
| 3.    | https://www.accountingtools.com/articles/what-is-a-single-entry-system.html                                     |

# MAPPING WITH PROGRAMME OUTCOMES AND PROGRAMME SPECIFIC OUTCOMES

|         | PO1 | PO2 | PO3 | PO4 | PO5 | PO6 | PO7 | PO8 | PSO1 | PSO2 | PSO3 | PSO4 | PSO5 |
|---------|-----|-----|-----|-----|-----|-----|-----|-----|------|------|------|------|------|
| CO1     | 3   | 2   | 3   | 3   | 2   | 3   | 2   | 2   | 3    | 2    | 2    | 3    | 3    |
| CO2     | 3   | 2   | 3   | 3   | 3   | 2   | 2   | 2   | 3    | 2    | 2    | 3    | 3    |
| СОЗ     | 3   | 2   | 3   | 3   | 3   | 2   | 2   | 2   | 3    | 2    | 2    | 3    | 3    |
| CO4     | 3   | 2   | 3   | 3   | 2   | 2   | 2   | 2   | 3    | 2    | 2    | 3    | 3    |
| CO5     | 3   | 2   | 3   | 3   | 3   | 2   | 2   | 2   | 3    | 2    | 2    | 3    | 3    |
| TOTAL   | 15  | 10  | 15  | 15  | 13  | 11  | 10  | 10  | 15   | 10   | 10   | 15   | 15   |
| AVERAGE | 3   | 2   | 3   | 3   | 2.6 | 2.2 | 2   | 2   | 3    | 2    | 2    | 3    | 3    |

3 – Strong, 2- Medium, 1- Low

# $\underline{\mathbf{FIRST\ YEAR} - \mathbf{SEMESTER} - \mathbf{I}}$

## **CORE – II: PRINCIPLES OF MANAGEMENT**

| Subjec  | t L                                                                                                    | Т                                                                                                    | P                                                            | S                         | Credits                                                                             | Inst.                                        | Marks                                                 |                              |      |       |  |  |  |
|---------|----------------------------------------------------------------------------------------------------|----------------------------------------------------------------------------------------------------|--------------------------------------------------------------|---------------------------|-------------------------------------------------------------------------------------|----------------------------------------------|-------------------------------------------------------|------------------------------|------|-------|--|--|--|
| Code    |                                                                                                    | 1                                                                                                    | 1                                                            | B                         |                                                                                     | Hours                                        | CIA                                                   | Exte                         | rnal | Total |  |  |  |
|         | 5                                                                                                    |                                                                                                    |                                                              |                           | 5                                                                                   | 5                                            | 25                                                    | 7                            | 5    | 100   |  |  |  |
|         |                                                                                                    |                                                                                                    |                                                              | Le                        | earning Obj                                                                         | ectives                                      |                                                       |                              |      |       |  |  |  |
| LO1     | To uno                                                                                                    | derstan                                                                                                    | d the b                                                      | asic ma                   | anagement co                                                                        | oncepts and                                  | d functions                                           |                              |      |       |  |  |  |
| LO2     | To kno                                                                                                    | ow the                                                                                                    | various                                                      | techn                     | iques of plan                                                                       | ning and d                                   | ecision mal                                           | king                         |      |       |  |  |  |
| LO3     | To fan                                                                                                    | niliariz                                                                                                    | e with                                                       | the cor                   | ncepts of orga                                                                      | anisation st                                 | tructure                                              |                              |      |       |  |  |  |
| LO4     | To gai                                                                                                    | Γο gain knowledge about the various components of staffing                                                                                                    |                                                              |                           |                                                                                     |                                              |                                                       |                              |      |       |  |  |  |
| LO5     | To ena                                                                                                    | To enable the students in understanding the control techniques of manager                                                                                                    |                                                              |                           |                                                                                     |                                              |                                                       |                              |      |       |  |  |  |
| Prerequ | isites: S                                                                                                    | Should                                                                                                    | have s                                                       | tudied                    | l Commerce                                                                          | in XII Sto                                   | d                                                     |                              |      |       |  |  |  |
| Unit    |                                                                                                    |                                                                                                    |                                                              |                           | Contents                                                                            |                                              |                                                       |                              | No.  |       |  |  |  |
|         | Introd                                                                                                    | luotion                                                                                                    | to Ma                                                        |                           | nomt.                                                                               |                                              |                                                       |                              | Hou  | rs    |  |  |  |
| I       | Meani<br>Manag<br>Manag<br>Thoug<br>Peter<br>Trends<br>– Duti                                                                                                    | Meaning- Definitions – Nature and Scope - Levels of Management – Importance - Management Vs. Administration – Management: Science or Art –Evolution of Management Thoughts – F. W. Taylor, Henry Fayol, Peter F. Drucker, Elton Mayo - Functions of Management - Trends and Challenges of Management. Managers – Qualification - Duties & Responsibilities. |                                                              |                           |                                                                                     |                                              |                                                       |                              |      |       |  |  |  |
| II      | Planning Planning – Meaning – Definitions – Nature – Scope and Functions – Importance and Elements of Planning – Types – Planning Process - Tools and Techniques of Planning – Management by Objective (MBO). Decision Making: Meaning – Characteristics – Types - Steps in Decision Making – |                                                                                                    |                                                              |                           |                                                                                     |                                              |                                                       |                              |      | 15    |  |  |  |
| III     | Organ<br>Meani<br>Import<br>Organi<br>- De                                                                                                    | Forecasting.  Organizing  Meaning - Definitions - Nature and Scope - Characteristics - Importance - Types - Formal and Informal Organization - Organization Chart - Organization Structure: Meaning and Types - Departmentalization - Authority and Responsibility - Centralization and Decentralization - Span of Management.                              |                                                              |                           |                                                                                     |                                              |                                                       |                              |      |       |  |  |  |
| IV      | Recrui<br>Metho<br>- Typ<br>Apprai                                                                                                    | uction<br>tment<br>ds - Se<br>bes P<br>isal - I                                                                                                    | <ul><li>Southern</li><li>Promotion</li><li>Meaning</li></ul> | rces of Proce on —Ing and | of Staffir<br>f Recruitmen<br>dure – Test-<br>Management<br>Methods –<br>Home - Man | nt – Mode<br>Interview–<br>Games<br>360 degr | ern Recruit<br>Training: I<br>– Perform<br>ee Perform | ment<br>Need<br>ance<br>ance |      | 15    |  |  |  |

|       | Directing                                                                                                    |              |  |  |  |  |  |  |  |
|-------|----------------------------------------------------------------------------------------------------|--------------|--|--|--|--|--|--|--|
| V     | Motivation –Meaning - Theories – Communication – Types - Barriers to Communications – Measures to Overcome the Barriers. Leadership – Nature - Types and Theories of Leadership – Styles of Leadership - Qualities of a Good Leader – Successful Women Leaders – Challenges faced by women in workforce - Supervision.  Co-ordination and Control Co-ordination – Meaning - Techniques of Co-ordination. Control - Characteristics - Importance – Stages in the Control Process - Requisites of Effective Control and Controlling Techniques – Management by Exception [MBE]. |              |  |  |  |  |  |  |  |
|       | Total                                                                                                    | 75           |  |  |  |  |  |  |  |
|       | Course Outcomes                                                                                                    |              |  |  |  |  |  |  |  |
| CO1   | Demonstrate the importance of principles of management.                                                                                                    |              |  |  |  |  |  |  |  |
| CO2   | Paraphrase the importance of planning and decision making in an o                                                                                                    | rganization. |  |  |  |  |  |  |  |
| CO3   | Comprehend the concept of various authorizes and responsibilities organization.                                                                                                    | of an        |  |  |  |  |  |  |  |
| CO4   | Enumerate the various methods of Performance appraisal                                                                                                    |              |  |  |  |  |  |  |  |
| CO5   | Demonstrate the notion of directing, co-coordination and control in management.                                                                                                    | the          |  |  |  |  |  |  |  |
|       | Textbooks                                                                                                    |              |  |  |  |  |  |  |  |
| 1     | Gupta.C.B, -Principles of Management-L.M. Prasad, S.Chand& So New Delhi.                                                                                                    |              |  |  |  |  |  |  |  |
| 2     | DinkarPagare, Principles of Management, Sultan Chand & Sons Pu<br>New Delhi.                                                                                                    | blications,  |  |  |  |  |  |  |  |
| 3     | P.C.Tripathi& P.N Reddy, Principles of Management. Tata McGrav Noida.                                                                                                    | w, Hill,     |  |  |  |  |  |  |  |
| 4     | L.M. Prasad, Principles of Management, S.Chand&Sons Co. Ltd, N                                                                                                    |              |  |  |  |  |  |  |  |
| 5     | R.K. Sharma, Shashi K. Gupta, Rahul Sharma, Business Manageme<br>Publications, New Delhi.                                                                                                    | ent, Kalyani |  |  |  |  |  |  |  |
|       | Reference Books                                                                                                    |              |  |  |  |  |  |  |  |
| 1     | K Sundhar, Principles Of Management, Vijay Nichole Imprints Lin<br>Chennai                                                                                                    |              |  |  |  |  |  |  |  |
| 2     | Harold Koontz, Heinz Weirich, Essentials of Management, McGrav Sultan Chand and Sons, New Delhi.                                                                                                    | w Hill,      |  |  |  |  |  |  |  |
| 3     | Grifffin, Management principles and applications, Cengage learning                                                                                                    | g, India.    |  |  |  |  |  |  |  |
| 4     | H.Mintzberg - The Nature of Managerial Work, Harper & Row, Ne                                                                                                    | w York.      |  |  |  |  |  |  |  |
| 5     | Eccles, R. G. &Nohria, N. Beyond the Hype: Rediscovering the Ess<br>Management. Boston The Harvard Business School Press, India.                                                                                                    | sence of     |  |  |  |  |  |  |  |
| NOTE: | Latest Edition of Textbooks May be Used                                                                                                    |              |  |  |  |  |  |  |  |
|       |                                                                                                    |              |  |  |  |  |  |  |  |

|   | Web Resources                                                                                  |  |  |  |  |  |  |  |  |  |
|---|------------------------------------------------------------------------------------------------|--|--|--|--|--|--|--|--|--|
| 1 | http://www.universityofcalicut.info/sy1/management                                             |  |  |  |  |  |  |  |  |  |
| 2 | https://www.managementstudyguide.com/manpower-planning.htm                                     |  |  |  |  |  |  |  |  |  |
| 3 | https://www.businessmanagementideas.com/notes/management-notes/coordination/coordination/21392 |  |  |  |  |  |  |  |  |  |

# MAPPING WITH PROGRAMME OUTCOMES AND PROGRAMME SPECIFIC OUTCOMES

|         | PO1 | PO2 | PO3 | PO4 | PO5 | PO6 | PO7 | PO8 | PSO1 | PSO2 | PSO3 | PSO4 | PSO5 |
|---------|-----|-----|-----|-----|-----|-----|-----|-----|------|------|------|------|------|
| CO1     | 3   | 2   | 2   | 3   | 3   | 2   | 2   | 2   | 3    | 2    | 3    | 3    | 3    |
| CO2     | 3   | 2   | 3   | 3   | 2   | 2   | 2   | 2   | 3    | 2    | 2    | 3    | 3    |
| СОЗ     | 3   | 2   | 2   | 3   | 2   | 2   | 2   | 1   | 3    | 2    | 2    | 3    | 3    |
| CO4     | 3   | 2   | 2   | 3   | 2   | 2   | 2   | 2   | 3    | 2    | 2    | 3    | 3    |
| CO5     | 3   | 2   | 3   | 3   | 2   | 2   | 2   | 1   | 3    | 2    | 2    | 3    | 3    |
| TOTAL   | 15  | 10  | 12  | 15  | 11  | 10  | 10  | 8   | 15   | 10   | 11   | 15   | 15   |
| AVERAGE | 3   | 2   | 2.4 | 3   | 2.2 | 2   | 2   | 1.6 | 3    | 2    | 2.2  | 3    | 3    |

3 – Strong, 2- Medium, 1- Low

## <u>FIRST YEAR – SEMESTER – I</u>

## **ELECTIVE - I: BUSINESS COMMUNICATION**

| Subje   | ct                                                      | L                                                                                                    | Т                               | P                                | S                                                                                                    | Credits                       | Inst.                                    |                                     | Marks               |                 |
|---------|---------------------------------------------------------|----------------------------------------------------------------------------------------------------|---------------------------------|----------------------------------|----------------------------------------------------------------------------------------------------|-------------------------------|------------------------------------------|-------------------------------------|---------------------|-----------------|
| Code    | •                                                       | L                                                                                                    | 1                               | r                                | 3                                                                                                    | Credits                       | Hours                                    | CIA                                 | Externa             | l Total         |
|         |                                                         | 4                                                                                                    |                                 |                                  |                                                                                                    | 3                             | 4                                        | 25                                  | 75                  | 100             |
|         |                                                         |                                                                                                    |                                 |                                  | ]                                                                                                    | Learning Ob                   | jectives                                 |                                     |                     |                 |
| LO1     | To e                                                    | nabl                                                                                                    | le the                          | stude                            | nts to                                                                                                    | know about                    | the principle                            | es, objecti                         | ves and in          | portance        |
|         | of co                                                   | omm                                                                                                    | nunica                          | ition i                          | n con                                                                                                    | nmerce and tr                 | ade.                                     |                                     |                     |                 |
| LO2     | To d                                                    | level                                                                                                    | lop th                          | e stud                           | lents t                                                                                                    | o understand                  | about trade                              | enquiries                           |                     |                 |
| LO3     | To n                                                    | nake                                                                                                    | the s                           | tuden                            | its aw                                                                                                    | are about vari                | ious types o                             | f business                          | correspon           | dence.          |
| LO4     | To d                                                    | level                                                                                                    | lop th                          | e stud                           | lents t                                                                                                    | o write busin                 | ess reports.                             |                                     |                     |                 |
| LO5     | To e                                                    | nabl                                                                                                    | le the                          | learne                           | ers to                                                                                                    | update with v                 | various type                             | s of interv                         | views               |                 |
| Prerequ | isites                                                  | : Sh                                                                                                    | ould l                          | have                             | studi                                                                                                    | ed Commerc                    | e in XII Sto                             | d                                   |                     |                 |
| Unit    |                                                         |                                                                                                    |                                 |                                  |                                                                                                    | Content                       | s                                        |                                     |                     | No. of<br>Hours |
| I       | Defi<br>Mod<br>E-Co                                     | Introduction to Business Communication  Definition – Meaning – Importance of Effective Communication –  Modern Communication Methods – Barriers to Communication –  E-Communication - Business Letters: Need - Functions – Essentials of Effective Business Letters – Layout                                                                                                    |                                 |                                  |                                                                                                    |                               |                                          |                                     |                     |                 |
| II      | Trad<br>Enqu                                            | le Ei<br>uirie                                                                                                    | s – (                           | ies –<br>Comp                    | laints                                                                                                    | rs and their E<br>and Adjustr |                                          |                                     |                     | 12              |
| III     | Bank<br>Bank<br>Corr<br>Insur<br>Diffe<br>Insur<br>– Ag | Banking & Insurance Correspondence  Banking Correspondence – Types – Structure of Banking  Correspondence – Elements of a Good Banking Correspondence –  Insurance – Meaning and Types – Insurance Correspondence –  Difference between Life and General Insurance – Meaning of Fire  Insurance – Kinds – Correspondence Relating to Marine Insurance  – Agency Correspondence – Introduction – Kinds – Stages of Agent  Correspondence – Terms of Agency Correspondence |                                 |                                  |                                                                                                    |                               |                                          |                                     |                     |                 |
| IV      | Secr<br>Com<br>Secr<br>Spec                             | etar<br>pan<br>etar<br>cime                                                                                                    | rial C<br>y Sec<br>y –<br>n let | orres<br>cretari<br>Clas<br>ters | spondial Considerated Considerated Considera |                               | e – Introdu<br>cretarial C<br>linutes of | ction – I<br>Correspond<br>Report w | lence –<br>riting – | 12              |

|      | Interview Preparation  Application Letters Preparation of Passage Interviews Magning                                          |          |
|------|----------------------------------------------------------------------------------------------------|----------|
| V    | Application Letters – Preparation of Resume – Interview: Meaning – Objectives and Techniques of Various Types of Interviews – | 12       |
|      | Creating & maintaining Digital Profile                                                                                        |          |
|      | TOTAL                                                                                                    | 60       |
|      | Course Outcomes                                                                                                    |          |
| CO1  | Acquire the basic concept of business communication.                                                                          |          |
| CO2  | Exposed to effective business letter                                                                                          |          |
| CO3  | Paraphrase the concept of various correspondences.                                                                            |          |
| CO4  | Prepare Secretarial Correspondence like agenda, minutes and various by reports.                                               | usiness  |
| CO5  | Acquire the skill of preparing an effective resume                                                                            |          |
|      | Textbooks                                                                                                    |          |
| 1    | Rajendra Pal & J.S. Korlahalli, Essentials of Business Communication-Chand & Sons- New Delhi.                                 | Sultan   |
| 2    | Gupta and Jain, Business Communication, Sahityabahvan Publication, Delhi.                                                     | New      |
| 3    | K.P. Singha, Business Communication, Taxmann, New Delhi.                                                                      |          |
| 4    | R. S. N. Pillai and Bhagavathi. S, Commercial Correspondence, Chand Publications, New Delhi.                                  |          |
| 5    | M. S. Ramesh and R. Pattenshetty, Effective Business English and Correspondence, S. Chand & Co, Publishers, New Delhi.        |          |
|      | Reference Books                                                                                                    |          |
| 1    | V.K. Jain and Om Prakash, Business communication, S.Chand, New De                                                             | elhi.    |
| 2    | RithikaMotwani, Business communication, Taxmann, New Delhi.                                                                   |          |
| 3    | Shirley Taylor, Communication for Business-Pearson Publications - Ne                                                          | w Delhi. |
| 4    | Bovee, Thill, Schatzman, Business Communication Today - Pearson Ed<br>Private Ltd- NewDelhi.                                  | •        |
| 5    | Penrose, Rasbery, Myers, Advanced Business Communication, Bangalo                                                             | ore.     |
| NOTE | : Latest Edition of Textbooks May be Used                                                                                     |          |
|      | Web Resources                                                                                                    |          |
| 1    | https://accountingseekho.com/                                                                                                 |          |
| 2    | https://www.testpreptraining.com/business-communications-practice-exquestions                                                 | kam-     |
| 3    | https://bachelors.online.nmims.edu/degree-programs                                                                            |          |

# MAPPING WITH PROGRAMME OUTCOMES AND PROGRAMME SPECIFIC OUTCOMES

|         | PO1 | PO2 | PO3 | PO4 | PO5 | PO6 | PO7 | PO8 | PSO1 | PSO2 | PSO3 | PSO4 | PSO5 |
|---------|-----|-----|-----|-----|-----|-----|-----|-----|------|------|------|------|------|
| CO1     | 3   | 3   | 2   | 3   | 2   | 2   | 2   | 2   | 2    | 2    | 2    | 3    | 3    |
| CO2     | 3   | 3   | 2   | 3   | 2   | 2   | 2   | 3   | 2    | 2    | 2    | 3    | 3    |
| СОЗ     | 3   | 3   | 2   | 3   | 2   | 2   | 2   | 2   | 2    | 2    | 2    | 3    | 3    |
| CO4     | 3   | 3   | 2   | 3   | 2   | 2   | 2   | 2   | 2    | 2    | 2    | 3    | 3    |
| CO5     | 3   | 3   | 2   | 3   | 2   | 2   | 2   | 2   | 2    | 2    | 2    | 3    | 3    |
| TOTAL   | 15  | 15  | 15  | 15  | 10  | 10  | 10  | 11  | 10   | 10   | 10   | 15   | 15   |
| AVERAGE | 3   | 3   | 3   | 3   | 2   | 2   | 2   | 2.2 | 2    | 2    | 2    | 3    | 3    |

3 – Strong, 2- Medium, 1- Low

# FIRST YEAR – SEMESTER - I

# ELECTIVE - I: INDIAN ECONOMIC DEVELOPMENT

| Subjec  | et L                                                                                                    | Т                                                                                                    | P               | S                | Credits                                                      | Inst.                   |            | Mark    | S        |  |  |
|---------|----------------------------------------------------------------------------------------------------|----------------------------------------------------------------------------------------------------|-----------------|------------------|--------------------------------------------------------------|-------------------------|------------|---------|----------|--|--|
| Code    | !                                                                                                    | 1                                                                                                    | Г               | 3                |                                                              | Hours                   | CIA        | Extern  | al Total |  |  |
|         | 4                                                                                                    |                                                                                                    |                 |                  | 3                                                            | 4                       | 25         | 75      | 100      |  |  |
|         |                                                                                                    |                                                                                                    |                 | ]                | Learning Ob                                                  | jectives                |            |         |          |  |  |
| LO1     | To unde                                                                                                    | rstanc                                                                                                    | the c           | conce            | pts of Econon                                                | nic growth a            | nd develo  | pment   |          |  |  |
| LO2     | To knov                                                                                                    | v the f                                                                                                    | eature          | es and           | d factors affec                                              | ting econon             | nic develo | pment   |          |  |  |
| LO3     | To gain                                                                                                    | under                                                                                                    | stand           | ing al           | out the calcu                                                | lation of nat           | ional inco | ome     |          |  |  |
| LO4     |                                                                                                    | Γο examine the role of public finance in economic development                                                                                                    |                 |                  |                                                              |                         |            |         |          |  |  |
| LO5     | To unde                                                                                                    | rstanc                                                                                                    | the c           | causes           | s of inflation                                               |                         |            |         |          |  |  |
| Prerequ | isites: Sh                                                                                                    | ould                                                                                                    | have            | studi            | ed Commerc                                                   | e in XII Sto            | l          |         |          |  |  |
| Unit    |                                                                                                    |                                                                                                    | No. of<br>Hours |                  |                                                              |                         |            |         |          |  |  |
| I       | Meaning<br>Develop<br>Measure<br>Basic N<br>Index a<br>Econom                                                                                                    | Economic Development and Growth  Meaning & Definition - Concepts of Economic Growth and Development. Differences between Growth and Development.  Measurement of Economic Development: Per Capita Income, Basic Needs, Physical Quality of Life Index, Human Development Index and Gender Empowerment Measure- Factors affecting Economic Development                                                                             |                 |                  |                                                              |                         |            |         |          |  |  |
| II      | Classification of Nations on the basis of development Characteristics of Developing Countries and Developed Countries - Population and Economic Development- Theories of Demographic Transition. Human Resource Development and Economic Development |                                                                                                    |                 |                  |                                                              |                         |            |         |          |  |  |
|         | Nationa                                                                                                    | ıl                                                                                                    |                 |                  |                                                              |                         |            | Income  |          |  |  |
| III     | measure<br>Current                                                                                                    | ment,<br>Pric                                                                                                    | Con<br>es. S    | nparis<br>Sector | National In<br>on of Natior<br>rial Contribu<br>onomic Welfa | nal Income<br>tion to N | at Consta  | ant and | 12       |  |  |
| IV      | Meaning<br>Develop<br>Impact<br>Classific<br>Need, S<br>Deficits                                                                                                    | National Income and Economic Welfare  Public Finance  Meaning, Importance, Role of Public Finance in Economic Development, Public Revenue-Sources, Direct and Indirect taxes, Impact and Incidence of Taxation, Public Expenditure- Classification and Cannons of Public Expenditure, Public Debt- Need, Sources and Importance, Budget-Importance, Types of Deficits -Revenue, Budgetary, Primary and Fiscal, Deficit Financing. |                 |                  |                                                              |                         |            |         |          |  |  |

| V     | Money Supply Theories of Money and Its Supply, Types of Money-Broad, Narrow and High Power, Concepts of M1, M2 and M3. Inflation and Deflation -Types, Causes and Impact, - Price Index- CPI and WPI, Role of Fiscal Policy in Controlling Money supply | 12         |  |  |  |  |  |  |
|-------|----------------------------------------------------------------------------------------------------|------------|--|--|--|--|--|--|
|       | TOTAL                                                                                                    | 60         |  |  |  |  |  |  |
|       | Course Outcomes                                                                                                    |            |  |  |  |  |  |  |
| CO1   | Elaborate the role of State and Market in Economic Development                                                                                                    |            |  |  |  |  |  |  |
| CO2   | Explain the Sectorial contribution to National Income                                                                                                    |            |  |  |  |  |  |  |
| CO3   | Illustrate and Compare National Income at constant and current price                                                                                                    | es.        |  |  |  |  |  |  |
| CO4   | Describe the canons of public expenditure                                                                                                    |            |  |  |  |  |  |  |
| CO5   | Understand the theories of money and supply                                                                                                    |            |  |  |  |  |  |  |
|       | Textbooks                                                                                                    |            |  |  |  |  |  |  |
| 1     | Dutt and Sundaram, Indian Economy, S.Chand, New Delhi                                                                                                    |            |  |  |  |  |  |  |
| 2     | V.K. Puri, S.K. Mishra, Indian Economy, Himalaya Publishing house, Mumbai                                                                                                    |            |  |  |  |  |  |  |
| 3     | Remesh Singh, Indian Economy, McGraw Hill, Noida.                                                                                                    |            |  |  |  |  |  |  |
| 4     | NitinSinghania, Indian Economy, McGraw Hill, Noida.                                                                                                    |            |  |  |  |  |  |  |
| 5     | Sanjeverma, The Indian Economy, unique publication, Shimla.                                                                                                    |            |  |  |  |  |  |  |
|       | Reference Books                                                                                                    |            |  |  |  |  |  |  |
| 1     | GhatakSubrata: Introduction to Development Economics, Routledge Publications, New Delhi.                                                                                                    |            |  |  |  |  |  |  |
| 2     | SukumoyChakravarthy : Development Planning- Indian Experience, New Delhi.                                                                                                    | OUP,       |  |  |  |  |  |  |
| 3     | Ramesh Singh, Indian Economy, McGraw Hill, Noida.                                                                                                    |            |  |  |  |  |  |  |
| 4     | Mier, Gerald, M: Leading issues in Economic Development, OUP, N                                                                                                    | New Delhi. |  |  |  |  |  |  |
| 5     | Todaro, MichealP: Economic Development in the third world, Orier Longman, Hyderabad                                                                                                    | nt         |  |  |  |  |  |  |
| NOTE: | Latest Edition of Textbooks May be Used                                                                                                    |            |  |  |  |  |  |  |
|       | Web Resources                                                                                                    |            |  |  |  |  |  |  |
| 1     | http://www.jstor.org                                                                                                    |            |  |  |  |  |  |  |
| 2     | http://www.indiastat.com                                                                                                    |            |  |  |  |  |  |  |
| 3     | http://www.epw.in                                                                                                    |            |  |  |  |  |  |  |

# MAPPING WITH PROGRAMME OUTCOMES AND PROGRAMME SPECIFIC OUTCOMES

|         | PO1 | PO2 | PO3 | PO4 | PO5 | PO6 | PO7 | PO8 | PSO1 | PSO2 | PSO3 | PSO4 | PSO5 |
|---------|-----|-----|-----|-----|-----|-----|-----|-----|------|------|------|------|------|
| CO1     | 3   | 2   | 2   | 3   | 2   | 2   | 2   | 2   | 2    | 2    | 2    | 3    | 3    |
| CO2     | 3   | 2   | 3   | 3   | 2   | 2   | 2   | 2   | 2    | 3    | 2    | 3    | 3    |
| СОЗ     | 3   | 2   | 3   | 3   | 2   | 2   | 2   | 2   | 2    | 2    | 2    | 3    | 3    |
| CO4     | 3   | 2   | 3   | 3   | 2   | 2   | 2   | 2   | 2    | 2    | 2    | 3    | 3    |
| CO5     | 3   | 2   | 3   | 3   | 2   | 2   | 2   | 2   | 2    | 2    | 2    | 3    | 3    |
| TOTAL   | 15  | 10  | 14  | 15  | 10  | 10  | 10  | 10  | 10   | 13   | 10   | 15   | 15   |
| AVERAGE | 3   | 2   | 2.8 | 3   | 2   | 2   | 2   | 2   | 2    | 2.2  | 2    | 3    | 3    |

3 – Strong, 2- Medium, 1- Low

# $\underline{\mathbf{FIRST\ YEAR} - \mathbf{SEMESTER} - \mathbf{I}}$

## **ELECTIVE - I: BUSINESS ECONOMICS**

| Subje   | ct                                                                                                    | L                                                                                                    | Т      | P         | S      | Credits        | Inst.         |          | Mark    | S  |       |
|---------|----------------------------------------------------------------------------------------------------|----------------------------------------------------------------------------------------------------|--------|-----------|--------|----------------|---------------|----------|---------|----|-------|
| Code    | 9                                                                                                    |                                                                                                    | 1      | r         | 3      |                | Hours         | CIA      | Extern  | al | Total |
|         |                                                                                                    | 4                                                                                                    |        |           |        | 3              | 4             | 25       | 75      |    | 100   |
|         |                                                                                                    |                                                                                                    |        |           | ]      | Learning Ob    | jectives      |          |         |    |       |
| LO1     | To                                                                                                    | unde                                                                                                    | rstanc | the a     | approa | aches to econo | omic analysi  | is       |         |    |       |
| LO2     | _                                                                                                    |                                                                                                    |        |           |        | erminants of c |               |          |         |    |       |
| LO3     | To                                                                                                    | gain                                                                                                    | know   | ledge     | on co  | oncept and fea | atures of con | sumer be | haviour |    |       |
| LO4     |                                                                                                    | To learn the laws of variable proportions                                                                                                    |        |           |        |                |               |          |         |    |       |
| LO5     |                                                                                                    | To enable the students to understand the objectives and importance of pricing policy                                                                                                    |        |           |        |                |               |          |         |    |       |
| Prerequ | iisite                                                                                                    | es: Sh                                                                                                    | ould   | have      | studi  | ed Commerc     | e in XII Sto  | l        |         |    |       |
| Unit    |                                                                                                    |                                                                                                    |        | No.<br>Ho |        |                |               |          |         |    |       |
| I       | Int<br>on<br>Sco<br>Pro<br>Pro<br>- 7<br>Co                                                                                                    | Introduction to Economics Introduction to Economics – Wealth, Welfare and Scarcity Views on Economics – Positive and Normative Economics - Definition – Scope and Importance of Business Economics - Concepts: Production Possibility frontiers – Opportunity Cost – Accounting Profit and Economic Profit – Incremental and Marginal Concepts – Time and Discounting Principles – Concept of Efficiency- Business Cycle:- Theory, Inflation, Depression, Recession, Recovery, Reflation and Deflation, |        |           |        |                |               |          |         |    |       |
| II      | Me<br>La<br>De<br>For                                                                                                    | Demand & Supply Functions  Meaning of Demand - Demand Analysis: Demand Determinants, Law of Demand and its Exceptions. Elasticity of Demand: Definition, Types, Measurement and Significance. Demand Forecasting - Factors Governing Demand Forecasting - Methods                                                                                                    |        |           |        |                |               |          |         |    |       |
| Ш       | of Demand Forecasting, Law of Supply and Determinants.  Consumer Behaviour  Consumer Behaviour – Meaning, Concepts and Features – Law of Diminishing Marginal Utility – Equi-Marginal Utility – Coordinal and Ordinal concepts of Utility - Indifference Curve: Meaning, Definition, Assumptions, Significance and Properties – Consumer's Equilibrium. Price, Income and Substitution Effects. Types of Goods: Normal, Inferior and Giffen Goods - Derivation of Individual Demand Curve and Market Demand Curve with the help of Indifference Curve. |                                                                                                    |        |           |        |                |               |          |         |    |       |

| Theory of Production Concept of Production - Production Functions: Linear and Non — Linear Homogeneous Production Functions - Law of Variable Proportion — Laws of Returns to Scale — Difference between Laws of variable proportion and returns to scale — Economies of Scale — Internal and External Economies — Internal and External Diseconomies - Producer's equilibrium  Market Structure Price and Output Determination under Perfect Competition, Short Period and Long Period Price Determination, Objectives of Pricing Policy, its importance, Pricing Methods and Objectives — Price Determination under Monopoly, kinds of Monopoly, Price Discrimination, Determination of Price in Monopoly — Monopolistic Competition — Price Discrimination, Equilibrium of Firm in Monopolistic Competition—Oligopoly — Meaning — features, "Kinked Demand" Curve  TOTAL  Course Outcomes  CO1 Explain the positive and negative approaches in economic analysis  CO2 Understood the factors of demand forecasting  CO3 Know the assumptions and significance of indifference curve  CO4 Outline the internal and external economies of scale  CO5 Relate and apply the various methods of pricing  Textbooks  1 H.L. Ahuja, Business Economics—Micro & Macro - Sultan Chand & Sons, New Delhi.  2 C.M. Chaudhary, Business Economics-RBSA Publishers - Jaipur-03.  3 Aryamala, T., Business Economics, Vijay Nocole, Chennai.  4 T.P. Jain, Business Economics, Global Publication Pvt. Ltd, Chennai.  5 D.M. Mithani, Business Economics, Himalaya Publishing House, Mumbai.  Reference Books  1 S.Shankaran, Business Economics—Analysis, Problems & Cases, Sultan Chand & Sons, New Delhi.  2 P.L.Mehta, Managerial Economics—Analysis, Problems & Cases, Sultan Chand & Sons, New Delhi.  Peter Mitchelson and Andrew Mann, Economics for Business-Thomas Nelson |                                                                       | <u>,                                      </u>                                                                                                    |              |  |  |  |  |  |  |  |
|----------------------------------------------------------------------------------------------------|-----------------------------------------------------------------------|----------------------------------------------------------------------------------------------------|--------------|--|--|--|--|--|--|--|
| Market Structure                                                                                                    | IV                                                                    | Concept of Production - Production Functions: Linear and Non – Linear Homogeneous Production Functions - Law of Variable Proportion – Laws of Returns to Scale - Difference between Laws of variable proportion and returns to scale – Economies of Scale – Internal and External Economies – Internal and External Diseconomies - Producer's equilibrium                                                                                                    |              |  |  |  |  |  |  |  |
| CO1 Explain the positive and negative approaches in economic analysis  CO2 Understood the factors of demand forecasting  CO3 Know the assumptions and significance of indifference curve  CO4 Outline the internal and external economies of scale  CO5 Relate and apply the various methods of pricing  Textbooks  1 H.L. Ahuja, Business Economics—Micro & Macro - Sultan Chand & Sons, New Delhi.  2 C.M. Chaudhary, Business Economics-RBSA Publishers - Jaipur-03.  3 Aryamala.T, Business Economics, Vijay Nocole, Chennai.  4 T.P Jain, Business Economics, Global Publication Pvt. Ltd, Chennai.  5 D.M. Mithani, Business Economics, Himalaya Publishing House, Mumbai.  Reference Books  1 S.Shankaran, Business Economics—Margham Publications, Chennai.  2 P.L.Mehta, Managerial Economics—Analysis, Problems & Cases, Sultan Chanda & Sons, New Delhi.  Peter Mitchelson and Andrew Mann, Economics for Business-Thomas Nelson                                                                                                    | V                                                                     | Price and Output Determination under Perfect Competition, Short Period and Long Period Price Determination, Objectives of Pricing Policy, its importance, Pricing Methods and Objectives – Price Determination under Monopoly, kinds of Monopoly, Price Discrimination, Determination of Price in Monopoly – Monopolistic Competition – Price Discrimination, Equilibrium of Firm in Monopolistic Competition–Oligopoly – Meaning – features, "Kinked Demand" Curve |              |  |  |  |  |  |  |  |
| CO2 Understood the factors of demand forecasting CO3 Know the assumptions and significance of indifference curve CO4 Outline the internal and external economies of scale CO5 Relate and apply the various methods of pricing  Textbooks  1 H.L. Ahuja, Business Economics—Micro & Macro - Sultan Chand & Sons, Nev Delhi.  2 C.M. Chaudhary, Business Economics-RBSA Publishers - Jaipur-03.  3 Aryamala.T, Business Economics, Vijay Nocole, Chennai.  4 T.P Jain, Business Economics, Global Publication Pvt. Ltd, Chennai.  5 D.M. Mithani, Business Economics, Himalaya Publishing House, Mumbai.  Reference Books  1 S.Shankaran, Business Economics—Margham Publications, Chennai.  P.L.Mehta, Managerial Economics—Analysis, Problems & Cases, Sultan Chand & Sons, New Delhi.  Peter Mitchelson and Andrew Mann, Economics for Business-Thomas Nelson                                                                                                    |                                                                       | TOTAL                                                                                                    | 60           |  |  |  |  |  |  |  |
| CO2 Understood the factors of demand forecasting  CO3 Know the assumptions and significance of indifference curve  CO4 Outline the internal and external economies of scale  CO5 Relate and apply the various methods of pricing  Textbooks  1 H.L. Ahuja, Business Economics—Micro & Macro - Sultan Chand & Sons, New Delhi.  2 C.M. Chaudhary, Business Economics-RBSA Publishers - Jaipur-03.  3 Aryamala.T, Business Economics, Vijay Nocole, Chennai.  4 T.P Jain, Business Economics, Global Publication Pvt. Ltd, Chennai.  5 D.M. Mithani, Business Economics, Himalaya Publishing House, Mumbai.  Reference Books  1 S.Shankaran, Business Economics—Margham Publications, Chennai.  2 P.L.Mehta, Managerial Economics—Analysis, Problems & Cases, Sultan Chanda & Sons, New Delhi.  Peter Mitchelson and Andrew Mann, Economics for Business-Thomas Nelson                                                                                                    |                                                                       | Course Outcomes                                                                                                    |              |  |  |  |  |  |  |  |
| CO3 Know the assumptions and significance of indifference curve  CO4 Outline the internal and external economies of scale  CO5 Relate and apply the various methods of pricing  Textbooks  1 H.L. Ahuja, Business Economics—Micro & Macro - Sultan Chand & Sons, New Delhi.  2 C.M. Chaudhary, Business Economics-RBSA Publishers - Jaipur-03.  3 Aryamala.T, Business Economics, Vijay Nocole, Chennai.  4 T.P Jain, Business Economics, Global Publication Pvt. Ltd, Chennai.  5 D.M. Mithani, Business Economics, Himalaya Publishing House, Mumbai.  Reference Books  1 S.Shankaran, Business Economics-Margham Publications, Chennai.  2 P.L.Mehta, Managerial Economics—Analysis, Problems & Cases, Sultan Chand & Sons, New Delhi.  Peter Mitchelson and Andrew Mann, Economics for Business-Thomas Nelson                                                                                                    | CO1 Explain the positive and negative approaches in economic analysis |                                                                                                    |              |  |  |  |  |  |  |  |
| CO4 Outline the internal and external economies of scale  CO5 Relate and apply the various methods of pricing  Textbooks  1 H.L. Ahuja, Business Economics–Micro & Macro - Sultan Chand & Sons, New Delhi.  2 C.M. Chaudhary, Business Economics-RBSA Publishers - Jaipur-03.  3 Aryamala.T, Business Economics, Vijay Nocole, Chennai.  4 T.P Jain, Business Economics, Global Publication Pvt. Ltd, Chennai.  5 D.M. Mithani, Business Economics, Himalaya Publishing House, Mumbai.  Reference Books  1 S.Shankaran, Business Economics-Margham Publications, Chennai.  2 P.L.Mehta, Managerial Economics-Analysis, Problems & Cases, Sultan Chand & Sons, New Delhi.  3 Peter Mitchelson and Andrew Mann, Economics for Business-Thomas Nelson                                                                                                    | CO2                                                                   | CO2 Understood the factors of demand forecasting                                                                                                    |              |  |  |  |  |  |  |  |
| Textbooks  1 H.L. Ahuja, Business Economics–Micro & Macro - Sultan Chand & Sons, New Delhi.  2 C.M. Chaudhary, Business Economics-RBSA Publishers - Jaipur-03.  3 Aryamala.T, Business Economics, Vijay Nocole, Chennai.  4 T.P Jain, Business Economics, Global Publication Pvt. Ltd, Chennai.  5 D.M. Mithani, Business Economics, Himalaya Publishing House, Mumbai.  Reference Books  1 S.Shankaran, Business Economics-Margham Publications, Chennai.  2 P.L.Mehta, Managerial Economics–Analysis, Problems & Cases, Sultan Chanda & Sons, New Delhi.  3 Peter Mitchelson and Andrew Mann, Economics for Business-Thomas Nelson                                                                                                    | CO3                                                                   | Know the assumptions and significance of indifference curve                                                                                                    |              |  |  |  |  |  |  |  |
| Textbooks  1 H.L. Ahuja, Business Economics–Micro & Macro - Sultan Chand & Sons, New Delhi.  2 C.M. Chaudhary, Business Economics-RBSA Publishers - Jaipur-03.  3 Aryamala.T, Business Economics, Vijay Nocole, Chennai.  4 T.P Jain, Business Economics, Global Publication Pvt. Ltd, Chennai.  5 D.M. Mithani, Business Economics, Himalaya Publishing House, Mumbai.  Reference Books  1 S.Shankaran, Business Economics-Margham Publications, Chennai.  2 P.L.Mehta, Managerial Economics–Analysis, Problems & Cases, Sultan Chanda & Sons, New Delhi.  3 Peter Mitchelson and Andrew Mann, Economics for Business-Thomas Nelson                                                                                                    | CO4                                                                   | Outline the internal and external economies of scale                                                                                                    |              |  |  |  |  |  |  |  |
| H.L. Ahuja, Business Economics–Micro & Macro - Sultan Chand & Sons, New Delhi.  C.M. Chaudhary, Business Economics-RBSA Publishers - Jaipur-03.  Aryamala.T, Business Economics, Vijay Nocole, Chennai.  T.P Jain, Business Economics, Global Publication Pvt. Ltd, Chennai.  D.M. Mithani, Business Economics, Himalaya Publishing House, Mumbai.  Reference Books  S.Shankaran, Business Economics-Margham Publications, Chennai.  P.L.Mehta, Managerial Economics-Analysis, Problems & Cases, Sultan Chanda & Sons, New Delhi.  Peter Mitchelson and Andrew Mann, Economics for Business-Thomas Nelson                                                                                                    | CO5                                                                   | Relate and apply the various methods of pricing                                                                                                    |              |  |  |  |  |  |  |  |
| Delhi.  C.M. Chaudhary, Business Economics-RBSA Publishers - Jaipur-03.  Aryamala.T, Business Economics, Vijay Nocole, Chennai.  T.P Jain, Business Economics, Global Publication Pvt. Ltd, Chennai.  D.M. Mithani, Business Economics, Himalaya Publishing House, Mumbai.  Reference Books  S.Shankaran, Business Economics-Margham Publications, Chennai.  P.L.Mehta, Managerial Economics-Analysis, Problems & Cases, Sultan Chanda & Sons, New Delhi.  Peter Mitchelson and Andrew Mann, Economics for Business-Thomas Nelson                                                                                                    |                                                                       | Textbooks                                                                                                    |              |  |  |  |  |  |  |  |
| 3 Aryamala.T, Business Economics, Vijay Nocole, Chennai. 4 T.P Jain, Business Economics, Global Publication Pvt. Ltd, Chennai. 5 D.M. Mithani, Business Economics, Himalaya Publishing House, Mumbai.  Reference Books 1 S.Shankaran, Business Economics-Margham Publications, Chennai. 2 P.L.Mehta, Managerial Economics-Analysis, Problems & Cases, Sultan Chanda & Sons, New Delhi. 3 Peter Mitchelson and Andrew Mann, Economics for Business-Thomas Nelson                                                                                                    | 1                                                                     |                                                                                                    | Sons, New    |  |  |  |  |  |  |  |
| 4 T.P Jain, Business Economics, Global Publication Pvt. Ltd, Chennai.  5 D.M. Mithani, Business Economics, Himalaya Publishing House, Mumbai.  Reference Books  1 S.Shankaran, Business Economics-Margham Publications, Chennai.  2 P.L.Mehta, Managerial Economics-Analysis, Problems & Cases, Sultan Chanda & Sons, New Delhi.  3 Peter Mitchelson and Andrew Mann, Economics for Business-Thomas Nelson                                                                                                    | 2                                                                     | C.M. Chaudhary, Business Economics-RBSA Publishers - Jaipur-03                                                                                                    | 3.           |  |  |  |  |  |  |  |
| 5 D.M. Mithani, Business Economics, Himalaya Publishing House, Mumbai.  Reference Books  1 S.Shankaran, Business Economics-Margham Publications, Chennai.  2 P.L.Mehta, Managerial Economics-Analysis, Problems & Cases, Sultan Chand & Sons, New Delhi.  3 Peter Mitchelson and Andrew Mann, Economics for Business-Thomas Nelson                                                                                                    | 3                                                                     | Aryamala.T, Business Economics, Vijay Nocole, Chennai.                                                                                                    |              |  |  |  |  |  |  |  |
| Reference Books  1 S.Shankaran, Business Economics-Margham Publications, Chennai.  2 P.L.Mehta, Managerial Economics-Analysis, Problems & Cases, Sultan Chand & Sons, New Delhi.  3 Peter Mitchelson and Andrew Mann, Economics for Business-Thomas Nelson                                                                                                    | 4                                                                     | T.P Jain, Business Economics, Global Publication Pvt. Ltd, Chenna                                                                                                    | i.           |  |  |  |  |  |  |  |
| 1 S.Shankaran, Business Economics-Margham Publications, Chennai.  2 P.L.Mehta, Managerial Economics-Analysis, Problems & Cases, Sultan Chand & Sons, New Delhi.  3 Peter Mitchelson and Andrew Mann, Economics for Business-Thomas Nelson                                                                                                    | 5                                                                     | D.M. Mithani, Business Economics, Himalaya Publishing House, M.                                                                                                    | Iumbai.      |  |  |  |  |  |  |  |
| P.L.Mehta, Managerial Economics—Analysis, Problems & Cases, Sultan Chand & Sons, New Delhi.  Peter Mitchelson and Andrew Mann, Economics for Business-Thomas Nelson                                                                                                    |                                                                       | Reference Books                                                                                                    |              |  |  |  |  |  |  |  |
| & Sons, New Delhi. Peter Mitchelson and Andrew Mann, Economics for Business-Thomas Nelson                                                                                                    | 1                                                                     | 1 S.Shankaran, Business Economics-Margham Publications, Chennai.                                                                                                    |              |  |  |  |  |  |  |  |
| · · · · · · · · · · · · · · · · · · ·                                                                                                    | 2                                                                     | <u> </u>                                                                                                    | ıltan Chand  |  |  |  |  |  |  |  |
| Australia                                                                                                    | 3                                                                     | Peter Mitchelson and Andrew Mann, Economics for Business-Thon Australia                                                                                                    | nas Nelson   |  |  |  |  |  |  |  |
| Ram singh and Vinaykumar, Business Economics, Thakur Publication Pvt. Ltd Chennai.                                                                                                    | 4                                                                     | ,                                                                                                    | on Pvt. Ltd, |  |  |  |  |  |  |  |

| 5     | Saluram and Priyanka Jindal, Business Economics, CA Foundation Study material, Chennai.                     |  |  |  |  |  |  |  |  |
|-------|----------------------------------------------------------------------------------------------------|--|--|--|--|--|--|--|--|
| NOTE: | NOTE: Latest Edition of Textbooks May be Used                                                               |  |  |  |  |  |  |  |  |
|       | Web Resources                                                                                               |  |  |  |  |  |  |  |  |
| 1     | https://youtube.com/channel/UC69P77nf5-rKrjcpVEsqQ                                                          |  |  |  |  |  |  |  |  |
| 2     | https://www.icsi.edu/                                                                                       |  |  |  |  |  |  |  |  |
| 3     | https://www.yourarticlelibrary.com/marketing/pricing/product-pricing-<br>objectives-basis-and-factors/74160 |  |  |  |  |  |  |  |  |

# MAPPING WITH PROGRAMME OUTCOMES AND PROGRAMME SPECIFIC OUTCOMES

|         | PO1 | PO2 | PO3 | PO4 | PO5 | PO6 | PO7 | PO8 | PSO1 | PSO2 | PSO3 | PSO4 | PSO5 |
|---------|-----|-----|-----|-----|-----|-----|-----|-----|------|------|------|------|------|
| CO1     | 3   | 2   | 2   | 2   | 2   | 2   | 2   | 2   | 1    | 2    | 2    | 3    | 3    |
| CO2     | 3   | 2   | 3   | 3   | 2   | 2   | 2   | 2   | 2    | 2    | 2    | 3    | 3    |
| СОЗ     | 3   | 2   | 3   | 3   | 2   | 2   | 2   | 2   | 2    | 2    | 2    | 3    | 3    |
| CO4     | 3   | 2   | 2   | 3   | 2   | 2   | 2   | 2   | 2    | 2    | 2    | 3    | 3    |
| CO5     | 3   | 2   | 3   | 3   | 2   | 2   | 2   | 2   | 2    | 2    | 2    | 3    | 3    |
| TOTAL   | 15  | 10  | 13  | 14  | 11  | 10  | 10  | 10  | 10   | 10   | 10   | 15   | 15   |
| AVERAGE | 3   | 2   | 2.6 | 2.8 | 2.2 | 2   | 2   | 2   | 2    | 2    | 2    | 3    | 3    |

3 – Strong, 2- Medium, 1- Low

# $\underline{FIRST\ YEAR-SEMESTER-I}$

# SEC-I: PRACTICAL BANKING NME-I

| Subjec | t L               | Т                           | P                  | S                       | Credits                                     | Inst.        |             | Mark      | S               |       |  |
|--------|-------------------|-----------------------------|--------------------|-------------------------|---------------------------------------------|--------------|-------------|-----------|-----------------|-------|--|
| Code   |                   | •                           | 1                  |                         | Credits                                     | Hours        | CIA         | Exter     | nal             | Total |  |
|        | 1                 |                             | 1                  |                         | 2                                           | 2            | 25          | 75        | 5               | 100   |  |
|        | <u> </u>          |                             |                    | L                       | earning Obj                                 | ectives      |             |           |                 |       |  |
| LO     | The co            | ourse ei                    | nlighte            | ns the                  | students with                               | the practic  | cal aspects | on banl   | king.           |       |  |
| Unit   |                   |                             |                    |                         | Contents                                    |              |             |           | No. of<br>Hours |       |  |
| I      | India -<br>of cus | ng – M<br>-Functi<br>tomers | eaning             | – Def<br>Bank<br>nor, M | inition – Str<br>- Banker an<br>Iarried Wom | d Customer   | r – Specia  | l types   |                 | 6     |  |
| II     | Saving            | it – Co<br>gs Dep           | osit A             | ccount                  | it Account -  Recurring  Loans and A        | Deposit A    | •           |           |                 | 6     |  |
| III    | Letter<br>Stop F  | s to the                    | e Bank<br>at for a | c:<br>Cheq              | ue – Dishon<br>t for Agency                 | ouring a Cl  | heque – R   | lequest   | 6               |       |  |
| IV     |                   | lures fo                    | or oper            | ning a                  | bank accoun<br>account - F                  |              |             | -         |                 | 6     |  |
| V      | Filling           | g up of                     | Form               |                         | ) challan – N                               | FFT - RTC    | is.         |           |                 | 6     |  |
|        |                   |                             |                    |                         | OTAL                                        |              |             |           |                 | 30    |  |
|        |                   |                             |                    |                         |                                             |              |             |           |                 |       |  |
| CO     |                   |                             |                    |                         | Course                                      | Outcomes     |             |           |                 |       |  |
| CO1    | Under             | standin                     | g the r            | elation                 | ship between                                | n banker an  | d custome   | er.       |                 |       |  |
| CO2    | Disting           | guishin                     | g the v            | arious                  | types of dep                                | osits and lo | oans offere | ed by the | ban             | ks.   |  |

| CO3   | Drafting letters to the bank relating to stop payment, dishonor of a cheque, requisition for an overdraft and agency services. |  |  |  |  |  |  |  |  |  |
|-------|----------------------------------------------------------------------------------------------------|--|--|--|--|--|--|--|--|--|
| CO4   | Fill up application for opening account, Pay in slip and withdrawal slip.                                                      |  |  |  |  |  |  |  |  |  |
| CO5   | Fill up of forms relating to fund transfer.                                                                                    |  |  |  |  |  |  |  |  |  |
|       | Textbooks                                                                                                    |  |  |  |  |  |  |  |  |  |
|       | E.Gordon&K.Nataranjan, Banking Theory Law & Practice, Himalaya                                                                 |  |  |  |  |  |  |  |  |  |
| 1.    | Publishing House, Mumbai, 2021, 29 <sup>th</sup> edition                                                                       |  |  |  |  |  |  |  |  |  |
|       | Reference Books                                                                                                    |  |  |  |  |  |  |  |  |  |
|       | K.P.M.Sundharam&P.N.Varshney, Banking Theory Law & Practice, Sultan                                                            |  |  |  |  |  |  |  |  |  |
| 1.    | Chand & Sons, New Delhi 2014, 20th edition                                                                                     |  |  |  |  |  |  |  |  |  |
|       | S.Gurusamy, Banking Theory Law & Practice, Vijaya Nicole Imprints,                                                             |  |  |  |  |  |  |  |  |  |
| 2.    | 2017, 4th edition                                                                                                    |  |  |  |  |  |  |  |  |  |
| 3.    | R.Parameswaran&S.Natarajan, Indian Bankingm, S.Chand, New Delhi, 2013                                                          |  |  |  |  |  |  |  |  |  |
|       | A.Rama&A.Arunadevi, Banking Technology, New Century Book House (P)                                                             |  |  |  |  |  |  |  |  |  |
| 4.    | Ltd, Chennai, 2012, 3rd edition                                                                                                |  |  |  |  |  |  |  |  |  |
| NOTE: | Latest Edition of Textbooks May be Used                                                                                        |  |  |  |  |  |  |  |  |  |
|       | Web Resources                                                                                                    |  |  |  |  |  |  |  |  |  |
| 1.    | https://nptel.ac.in/courses/110105143                                                                                          |  |  |  |  |  |  |  |  |  |
| 2.    | https://www.youtube.com/watch?v=iXk3Z7iK9Fs                                                                                    |  |  |  |  |  |  |  |  |  |
| 3.    | https://www.youtube.com/watch?v=hotkHSggsng                                                                                    |  |  |  |  |  |  |  |  |  |
| 4.    | https://www.youtube.com/watch?v=kizw_qKlcgE                                                                                    |  |  |  |  |  |  |  |  |  |
| 5.    | https://www.youtube.com/watch?v=59PC3B7HpDI                                                                                    |  |  |  |  |  |  |  |  |  |

|         | PO1 | PO2 | PO3 | PO4 | PO5 | PO6 | PO7 | PO8 | PSO1 | PSO2 | PSO3 | PSO4 | PSO5 |
|---------|-----|-----|-----|-----|-----|-----|-----|-----|------|------|------|------|------|
| CO1     | 3   | 3   | 2   | 2   | 2   | 2   | 2   | 2   | 3    | 3    | 3    | 3    | 3    |
| CO2     | 3   | 3   | 3   | 3   | 3   | 3   | 3   | 3   | 3    | 3    | 3    | 3    | 3    |
| CO3     | 3   | 3   | 3   | 3   | 3   | 2   | 3   | 2   | 3    | 3    | 3    | 3    | 3    |
| CO4     | 3   | 3   | 3   | 3   | 3   | 2   | 3   | 2   | 3    | 3    | 3    | 3    | 3    |
| CO5     | 3   | 3   | 3   | 3   | 3   | 2   | 3   | 2   | 3    | 3    | 3    | 3    | 3    |
| TOTAL   | 15  | 15  | 14  | 14  | 14  | 11  | 14  | 11  | 15   | 15   | 15   | 15   | 15   |
| AVERAGE | 3   | 3   | 2.8 | 2.8 | 2.8 | 2.2 | 2.8 | 2.2 | 3    | 3    | 3    | 3    | 3    |

### $\underline{FIRST\ YEAR-SEMESTER-I}$

### FC: FUNDAMENTALS OF COMMERCE

| Subjec | t L          | Т                                                                                                    | P              | S      | Credits                                       | Inst.        |                      | Mark    | <b>KS</b> |       |
|--------|--------------|----------------------------------------------------------------------------------------------------|----------------|--------|-----------------------------------------------|--------------|----------------------|---------|-----------|-------|
| Code   |              | 1                                                                                                    | 1              | 3      | Credits                                       | Hours        | CIA                  | Exte    | rnal      | Total |
|        | 2            |                                                                                                    |                |        | 2                                             | 2            | 25                   | 75      | 5         | 100   |
|        |              |                                                                                                    |                | L      | <br>earning Obj                               | <br>ectives  |                      |         |           |       |
|        | This co      | Ollree a                                                                                                    | ime to         | enrich | ing the know                                  | rledge of st | udents abo           | ut conc | ent o     | f     |
| LO     |              |                                                                                                    |                |        | ce and their o                                | •            |                      |         | -         |       |
|        |              |                                                                                                    | in mar         |        |                                               |              | <b>11 4110 41</b> 50 |         |           |       |
| Unit   |              |                                                                                                    |                |        | Contents                                      |              |                      |         | No.       | of    |
| Omt    |              |                                                                                                    |                |        | Contents                                      |              |                      |         | Hou       |       |
|        | <b>N</b> T 4 |                                                                                                    |                |        | 0.0                                           |              |                      |         |           |       |
|        | Natur        | _                                                                                                    |                | _      | se of Comm<br>re – Scope                      |              | or Comme             | erce –  |           |       |
| т      | Branch       |                                                                                                    |                |        |                                               |              |                      |         |           | _     |
| Ι      | Object       | ranches of Commerce – Business Concepts - Characteristics – Objectives – Classifications of Business – Industry: Primary, |                |        |                                               |              |                      | 6       |           |       |
|        |              | condary, Territory – Business Risks – Corporate Social sponsibility (CSR).                                                |                |        |                                               |              |                      |         |           |       |
|        |              |                                                                                                    | •              |        | rketing Serv                                  | rices        |                      |         |           |       |
| II     | 114441       |                                                                                                    |                |        | ternal, Exter                                 |              | esale, Reta          | ail and |           | 6     |
| 11     |              |                                                                                                    |                |        | - Transport                                   | tation, Wa   | are housi            | ing –   |           | U     |
|        |              |                                                                                                    | ion – A        |        | sing.<br>nisation                             |              |                      |         |           |       |
|        | TOTHS        |                                                                                                    |                | _      | ip – Partne                                   | rship – H    | indu Und             | ivided  |           |       |
| III    | _            |                                                                                                    |                | _      | perative Soci                                 |              |                      |         |           | 6     |
|        |              |                                                                                                    |                |        | <ul> <li>Meaning<br/>usiness Finar</li> </ul> |              | es, Merit            | s and   |           |       |
|        |              |                                                                                                    | to E-          |        |                                               | ICC.         |                      |         |           |       |
|        |              | Defin                                                                                                    | ition o        | f E-C  | ommerce -                                     | •            |                      |         |           |       |
| IV     |              | _                                                                                                    |                |        | tages of E-C                                  |              |                      |         |           | 6     |
|        |              |                                                                                                    | Tech<br>2C, C2 | _      | es – Class                                    | ification o  | f E-Com              | merce:  |           |       |
|        | 1            |                                                                                                    |                |        | Marketing                                     |              |                      |         |           |       |
|        |              | Rural                                                                                                    | Marke          | eting: | Importance -                                  |              | _                    |         |           |       |
| V      |              |                                                                                                    |                |        | Rural Mark                                    |              |                      |         |           | 6     |
|        | _            |                                                                                                    |                |        | Advantages<br>Importance                      |              | _                    | Green   |           |       |
|        | IVIAINE      | ung –                                                                                                    | wicallil       |        | OTAL                                          | GICCH WIALK  | xung.                |         |           | 30    |
|        |              |                                                                                                    |                |        |                                               |              |                      |         |           |       |

| CO    | Course Outcomes                                                                                                   |
|-------|----------------------------------------------------------------------------------------------------|
| CO1   | Acquiring knowledge about nature, objectives and classification of business and understanding the concept of CSR. |
| CO2   | Knowing about various kinds of Trade and the Role of Communication and Advertising.                               |
| CO3   | Acquiring knowledge about different forms of business organisation and their sources of finance.                  |
| CO4   | Understanding the concept, objectives, classification of E- Commerce and application of E- Commerce technologies. |
| CO5   | Gaining knowledge on the framework of Marketing Management and its services.                                      |
|       | Textbooks                                                                                                    |
| 1.    | Fundamentals of Commerce: V.K.Puri and Vijay Kapur, Applied Publisher Pvt Limited Mumbai.                         |
| 2.    | Business Organisation and Management: C.B Gupta, Sultan Chand Publisheis, New Delhi.                              |
| 3.    | Marketing Management: Dr.N.Rajan Nair and C.B Gupta, Sultan Chand and Sons, New Delhi.                            |
| 4.    | Electronic Commerce Framework Technologies and Applications:. Bharat Bhasker (Mc Grew Hill Educations, India).    |
|       | Reference Books                                                                                                   |
| 1.    | Business Organisation: Dr. N. Anbalagan, Merit India Publications, Madurai.                                       |
| 2.    | Business Organsation :S.Kathiresan and Dr.V.Radha, Prasenna Publication and Distributers, Chennai.                |
| 3.    | Marketing Management R.S.N Pillai and Bhagavathy, Sultan Chand & Sons, New Delhi.                                 |
| 4.    | E-Commerce – Vijayalakshmi – Sri Meenakshi Publication, Karaikudi.                                                |
| 5.    | E- Commerce- Abirami Devi Dr.M.Alagammai, Margham Publications Chennai.                                           |
| NOTE: | Latest Edition of Textbooks May be Used                                                                           |
|       | Web Resources                                                                                                    |
| 1.    | https://youtu.be/7MYPCIgoRO4                                                                                      |
| 2.    | https:/youutu.be/OkATjAtImk0                                                                                      |
| 3.    | https://youutu.be/rUCIasx21.E                                                                                     |
| 4.    | https:/youutu.be/kn85gnKI7Lk                                                                                      |
| 5.    | https:/youutu.be/2oHJAewS-Ok                                                                                      |

|         | PO1 | PO2 | PO3 | PO4 | PO5 | PO6 | PO7 | PO8 | PSO1 | PSO2 | PSO3 | PSO4 | PSO5 |
|---------|-----|-----|-----|-----|-----|-----|-----|-----|------|------|------|------|------|
| CO1     | 3   | 2   | 2   | 2   | 2   | 3   | 2   | 3   | 3    | 3    | 3    | 3    | 3    |
| CO2     | 3   | 3   | 3   | 3   | 3   | 3   | 2   | 2   | 3    | 3    | 2    | 3    | 3    |
| CO3     | 3   | 2   | 2   | 2   | 2   | 3   | 3   | 2   | 3    | 3    | 2    | 3    | 3    |
| CO4     | 3   | 2   | 3   | 3   | 3   | 2   | 3   | 2   | 3    | 3    | 2    | 3    | 3    |
| CO5     | 3   | 2   | 2   | 2   | 3   | 3   | 2   | 2   | 3    | 3    | 3    | 3    | 3    |
| TOTAL   | 15  | 11  | 12  | 12  | 13  | 14  | 12  | 11  | 15   | 15   | 12   | 15   | 15   |
| AVERAGE | 3   | 2.2 | 2.4 | 2.4 | 2.6 | 2.8 | 2.4 | 2.2 | 3    | 3    | 2.4  | 3    | 3    |

## <u>FIRST YEAR – SEMESTER - II</u>

### CORE – III: FINANCIAL ACCOUNTING-II

| Code                                                                                                    | Subjec  | et L       | Т                                                         | P       | S       | Credits        | Inst.        |              | Ma    | Marks     |       |  |  |  |
|----------------------------------------------------------------------------------------------------|---------|------------|-----------------------------------------------------------|---------|---------|----------------|--------------|--------------|-------|-----------|-------|--|--|--|
| Learning Objectives                                                                                                    | Code    | L          | 1                                                         | I       | 0       |                | Hours        | CIA          | Ext   | ternal    | Total |  |  |  |
| The students are able to prepare different kinds of accounts such Higher purchase and Instalments System.    LO2                                                                                                    |         | 5          |                                                           |         |         | 5              | 5            | 25           |       | 75        | 100   |  |  |  |
| Higher purchase and Instalments System.  LO2 To understand the allocation of expenses under departmental accounts  To gain an understanding about partnership accounts relating to Admission and retirement  Provides knowledge to the learners regarding Partnership Accounts relating to dissolution of firm  LO5 To know the requirements of international accounting standards  Prerequisites: Should have studied Accountancy in XII Std  Unit  Contents  No. of Hours  Hire Purchase and Instalment System  I Hire Purchase System – Accounting Treatment – Calculation of Interest - Default and Repossession - Instalment System.  Branch and Departmental Accounts  Branch — Dependent Branches: Accounting Aspects - Debtors system – Stock and Debtors system — Distinction between  II Dependent and Independent Branch.  Departmental Accounts:  Basis of Allocation of Expenses – Inter- Departmental Transfer at Cost or Selling Price.  Partnership Accounts: —Admission of a Partner — Treatment of Goodwill - Calculation of Hidden Goodwill —Retirement of a Partner.  Partnership Accounts - II  Death of a Partner - Dissolution of Partnership - Methods — Settlement of Accounts Regarding Losses and Assets — 15  Realization account — Treatment of Goodwill — Preparation of |         |            |                                                           |         | L       | earning Obj    | ectives      |              |       |           |       |  |  |  |
| LO2   To understand the allocation of expenses under departmental accounts                                                                                                    | I 01    | The stu    | idents a                                                  | re able | to pre  | pare differen  | t kinds of a | accounts su  | ch    |           |       |  |  |  |
| LO3                                                                                                    | LOI     | Higher     | purcha                                                    | se and  | Instal  | ments Systen   | ı.           |              |       |           |       |  |  |  |
| Provides knowledge to the learners regarding Partnership Accounts relating to dissolution of firm   LO5                                                                                                    | LO2     | To und     | accou                                                     | ınts    |         |                |              |              |       |           |       |  |  |  |
| to dissolution of firm  LOS To know the requirements of international accounting standards  Prerequisites: Should have studied Accountancy in XII Std  Unit  Contents  No. of Hours  Hire Purchase and Instalment System  I Hire Purchase System – Accounting Treatment – Calculation of Interest - Default and Repossession - Instalment System.  Branch and Departmental Accounts  Branch – Dependent Branches: Accounting Aspects - Debtors system – Stock and Debtors system – Distinction between  II Dependent and Independent Branch.  Departmental Accounts:  Basis of Allocation of Expenses – Inter- Departmental Transfer at Cost or Selling Price.  Partnership Accounts: –Admission of a Partner – Treatment of Goodwill – Calculation of Hidden Goodwill –Retirement of a Partner.  Partnership Accounts - II  Death of a Partner - Dissolution of Partnership - Methods – IV Settlement of Accounts Regarding Losses and Assets – 15  Realization account – Treatment of Goodwill – Preparation of                                                                                                    | LO3     | _          |                                                           | derstan | ding a  | bout partners  | hip accour   | its relating | to Ac | lmissio   | n and |  |  |  |
| LOS   To know the requirements of international accounting standards                                                                                                    | 1.04    | Provide    | es knov                                                   | vledge  | to the  | learners rega  | rding Partn  | ership Acc   | ounts | s relatir | ng    |  |  |  |
| Prerequisites: Should have studied Accountancy in XII Std   Unit                                                                                                    | LO4     | to disso   | olution                                                   | of firm | 1       |                |              |              |       |           |       |  |  |  |
| Unit    Contents                                                                                                    | LO5     | To kno     | w the r                                                   | equire  | nents   | of internation | al account   | ing standar  | ds    |           |       |  |  |  |
| Hours                                                                                                    | Prerequ | iisites: S | Should                                                    | have s  | tudied  | l Accountan    | cy in XII S  | Std          |       |           |       |  |  |  |
| Hire Purchase and Instalment System Hire Purchase System – Accounting Treatment – Calculation of Interest - Default and Repossession - Instalment System.  Branch and Departmental Accounts Branch – Dependent Branches: Accounting Aspects - Debtors system -Stock and Debtors system – Distinction between Dependent and Independent Branch. Departmental Accounts: Basis of Allocation of Expenses – Inter- Departmental Transfer at Cost or Selling Price.  Partnership Accounts: –Admission of a Partner – Treatment of Goodwill - Calculation of Hidden Goodwill –Retirement of a Partner.  Partnership Accounts - II Death of a Partner - Dissolution of Partnership - Methods – Settlement of Accounts Regarding Losses and Assets – 15 Realization account – Treatment of Goodwill – Preparation of                                                                                                    | Unit    |            |                                                           |         |         | Contents       |              |              |       |           |       |  |  |  |
| I Hire Purchase System – Accounting Treatment – Calculation of Interest - Default and Repossession - Instalment System.  Branch and Departmental Accounts  Branch – Dependent Branches: Accounting Aspects - Debtors system - Stock and Debtors system – Distinction between  II Dependent and Independent Branch.  Departmental Accounts:  Basis of Allocation of Expenses – Inter- Departmental Transfer at Cost or Selling Price.  Partnership Accounts - I  Partnership Accounts: –Admission of a Partner – Treatment of Goodwill - Calculation of Hidden Goodwill –Retirement of a Partner.  Partnership Accounts - II  Death of a Partner - Dissolution of Partnership - Methods –  IV Settlement of Accounts Regarding Losses and Assets –  Realization account – Treatment of Goodwill – Preparation of                                                                                                    |         | ***        |                                                           |         |         |                |              |              |       | Hour      | S     |  |  |  |
| Branch – Dependent Branches: Accounting Aspects - Debtors system -Stock and Debtors system – Distinction between  II Dependent and Independent Branch.  Departmental Accounts:  Basis of Allocation of Expenses – Inter- Departmental Transfer at Cost or Selling Price.  Partnership Accounts - I Partnership Accounts: –Admission of a Partner – Treatment of Goodwill - Calculation of Hidden Goodwill –Retirement of a Partner.  Partnership Accounts - II Death of a Partner - Dissolution of Partnership - Methods – IV Settlement of Accounts Regarding Losses and Assets – Realization account – Treatment of Goodwill – Preparation of                                                                                                    | I       | Hire P     | urchase                                                   | Syste   | m – A   | ccounting Tr   | reatment –   |              | n of  | 1         | 15    |  |  |  |
| system -Stock and Debtors system - Distinction between  Dependent and Independent Branch.  Departmental Accounts:  Basis of Allocation of Expenses - Inter- Departmental Transfer at Cost or Selling Price.  Partnership Accounts - I  Partnership Accounts: -Admission of a Partner - Treatment of Goodwill - Calculation of Hidden Goodwill -Retirement of a Partner.  Partnership Accounts - II  Death of a Partner - Dissolution of Partnership - Methods -  Settlement of Accounts Regarding Losses and Assets -  Realization account - Treatment of Goodwill - Preparation of                                                                                                    |         | Brancl     | n and I                                                   | Depart  | menta   | l Accounts     |              |              |       |           |       |  |  |  |
| II Dependent and Independent Branch.  Departmental Accounts:  Basis of Allocation of Expenses – Inter- Departmental Transfer at Cost or Selling Price.  Partnership Accounts - I Partnership Accounts: –Admission of a Partner – Treatment of Goodwill - Calculation of Hidden Goodwill –Retirement of a Partner.  Partnership Accounts - II Death of a Partner - Dissolution of Partnership - Methods – IV Settlement of Accounts Regarding Losses and Assets – Realization account – Treatment of Goodwill – Preparation of                                                                                                    |         | Branch     | – Dej                                                     | penden  | t Bran  | iches: Accou   | nting Asp    | ects - Deb   | tors  |           |       |  |  |  |
| Departmental Accounts:  Basis of Allocation of Expenses – Inter- Departmental Transfer at Cost or Selling Price.  Partnership Accounts - I Partnership Accounts: –Admission of a Partner – Treatment of Goodwill - Calculation of Hidden Goodwill –Retirement of a Partner.  Partnership Accounts - II Death of a Partner - Dissolution of Partnership - Methods – IV Settlement of Accounts Regarding Losses and Assets – Realization account – Treatment of Goodwill – Preparation of                                                                                                    |         | system     | -Stoc                                                     | k and   | Debt    | tors system    | - Distin     | ction betw   | een   |           |       |  |  |  |
| Basis of Allocation of Expenses – Inter- Departmental Transfer at Cost or Selling Price.  Partnership Accounts - I Partnership Accounts: –Admission of a Partner – Treatment of Goodwill - Calculation of Hidden Goodwill –Retirement of a Partner.  Partnership Accounts - II Death of a Partner - Dissolution of Partnership - Methods – IV Settlement of Accounts Regarding Losses and Assets – Realization account – Treatment of Goodwill – Preparation of                                                                                                    | II      | Depend     | dent and                                                  | d Indep | enden   | t Branch.      |              |              |       | 1         | 15    |  |  |  |
| at Cost or Selling Price.  Partnership Accounts - I Partnership Accounts: -Admission of a Partner - Treatment of Goodwill - Calculation of Hidden Goodwill -Retirement of a Partner.  Partnership Accounts - II Death of a Partner - Dissolution of Partnership - Methods - IV Settlement of Accounts Regarding Losses and Assets - Realization account - Treatment of Goodwill - Preparation of                                                                                                    |         | Depart     | tmenta                                                    | l Acco  | unts:   |                |              |              |       |           |       |  |  |  |
| III Partnership Accounts - I Partnership Accounts: -Admission of a Partner - Treatment of Goodwill - Calculation of Hidden Goodwill -Retirement of a Partner.  Partnership Accounts - II Death of a Partner - Dissolution of Partnership - Methods - IV Settlement of Accounts Regarding Losses and Assets - Realization account - Treatment of Goodwill - Preparation of                                                                                                    |         |            |                                                           |         | -       | benses – Inte  | r- Departn   | nental Tran  | sfer  |           |       |  |  |  |
| III Partnership Accounts: -Admission of a Partner - Treatment of Goodwill - Calculation of Hidden Goodwill -Retirement of a Partner.  Partnership Accounts - II  Death of a Partner - Dissolution of Partnership - Methods -  IV Settlement of Accounts Regarding Losses and Assets -  Realization account - Treatment of Goodwill - Preparation of                                                                                                    |         |            |                                                           |         |         |                |              |              |       |           |       |  |  |  |
| Goodwill - Calculation of Hidden Goodwill -Retirement of a Partner.  Partnership Accounts - II  Death of a Partner - Dissolution of Partnership - Methods -  IV Settlement of Accounts Regarding Losses and Assets -  Realization account - Treatment of Goodwill - Preparation of                                                                                                    |         |            | _                                                         |         |         |                | _            | _            |       |           |       |  |  |  |
| Partner.  Partnership Accounts - II  Death of a Partner - Dissolution of Partnership - Methods -  IV Settlement of Accounts Regarding Losses and Assets -  Realization account - Treatment of Goodwill - Preparation of                                                                                                    | III     |            | -                                                         |         |         |                |              |              |       | 1         | 15    |  |  |  |
| Partnership Accounts - II  Death of a Partner - Dissolution of Partnership - Methods -  IV Settlement of Accounts Regarding Losses and Assets -  Realization account - Treatment of Goodwill - Preparation of                                                                                                    |         |            |                                                           | aicuiai | 1011 01 | niudeli Go     | ouwiii –K    | emement (    | or a  |           |       |  |  |  |
| Death of a Partner - Dissolution of Partnership - Methods - Settlement of Accounts Regarding Losses and Assets - Realization account - Treatment of Goodwill - Preparation of                                                                                                    |         |            |                                                           | Accour  | ts - II |                |              |              |       |           |       |  |  |  |
| IV Settlement of Accounts Regarding Losses and Assets – Realization account – Treatment of Goodwill – Preparation of                                                                                                    |         |            | _                                                         |         |         |                | Partnershir  | - Method     | ls –  |           |       |  |  |  |
| Realization account – Treatment of Goodwill – Preparation of                                                                                                    | IV      |            |                                                           |         |         |                |              |              |       | 1         | 15    |  |  |  |
|                                                                                                    |         |            | Realization account – Treatment of Goodwill – Preparation |         |         |                |              |              |       |           |       |  |  |  |
| Balance Sheet.                                                                                                    |         |            |                                                           |         |         |                |              | •            |       |           |       |  |  |  |

| V    | Partnership Accounts - III  One or more Partners insolvent – All Partners insolvent – Application of Garner Vs Murray Theory – Accounting Treatment - Piecemeal Distribution – Surplus Capital Method – Maximum Loss Method.  Accounting Standards for financial reporting (Theory only) Objectives and Uses of Financial Statements for Users-Role of Accounting Standards - Development of Accounting Standards in India | 15             |
|------|----------------------------------------------------------------------------------------------------|----------------|
|      | TOTAL                                                                                                    | 75             |
| THEO | RY 20% & PROBLEMS 80%                                                                                                    |                |
|      | Course Outcomes                                                                                                    |                |
| CO1  | To evaluate the Hire purchase accounts and Instalment systems                                                                                                    |                |
| CO2  | To prepare Branch accounts and Departmental Accounts                                                                                                    |                |
| CO3  | To understand the accounting treatment for admission and retireme partnership                                                                                                    | nt in          |
| CO4  | To know Settlement of accounts at the time of dissolution of a firm                                                                                                    | ı <b>.</b>     |
| CO5  | To elaborate the role of IFRS                                                                                                    |                |
|      | Textbooks                                                                                                    |                |
| 1    | Radhaswamy and R.L. Gupta: Advanced Accounting, Sultan Chan-                                                                                                    | d, New Delhi.  |
| 2    | M.C. Shukla T.S. Grewal& S.C. Gupta, Advance Accounts, S Char<br>New Delhi.                                                                                                    | nd Publishing, |
| 3    | R.L. Gupta and V.K. Gupta, "Financial Accounting", Sultan Chand                                                                                                    | l, New Delhi.  |
| 4    | S P Jain and K. L. Narang: Financial Accounting- I, Kalyani Publis Delhi.                                                                                                    | shers, New     |
| 5    | T.S. Reddy& A. Murthy, Financial Accounting, Margam Publisher                                                                                                    | s, Chennai.    |
|      | Reference Books                                                                                                    |                |
| 1    | Dr. S.N. Maheswari: Financial Accounting, Vikas Publications, No.                                                                                                    | oida.          |
| 2    | Dr. Venkataraman& others (7 lecturers): Financial Accounting, VB                                                                                                    | H, Chennai.    |
| 3    | Dr.Arulanandan and Raman: Advanced Accountancy, Himalaya pu Mumbai.                                                                                                    | ıblications,   |
| 4    | Tulsian, Advanced Accounting, Tata MC. Graw hills, India.                                                                                                    |                |
| 5    | Charumathi and Vinayagam, Financial Accounting, S.Chand and so Delhi.                                                                                                    | ons, New       |
| NOTE | Latest Edition of Textbooks May be Used                                                                                                    |                |
|      | Web Resources                                                                                                    |                |
| 1    | https://www.slideshare.net/mcsharma1/accounting-for-depreciation                                                                                                    | n-1            |
| 1    | ·                                                                                                    |                |

| 2 | https://www.slideshare.net/ramusakha/basics-of-financial-accounting         |
|---|-----------------------------------------------------------------------------|
| 3 | https://www.accountingtools.com/articles/what-is-a-single-entry-system.html |

|         | PO1 | PO2 | PO3 | PO4 | PO5 | PO6 | PO7 | PO8 | PSO1 | PSO2 | PSO3 | PSO4 | PSO5 |
|---------|-----|-----|-----|-----|-----|-----|-----|-----|------|------|------|------|------|
| CO1     | 3   | 2   | 3   | 3   | 2   | 3   | 2   | 2   | 3    | 2    | 2    | 3    | 3    |
| CO2     | 3   | 2   | 3   | 3   | 3   | 2   | 2   | 2   | 3    | 2    | 2    | 3    | 3    |
| СОЗ     | 3   | 2   | 2   | 3   | 3   | 2   | 2   | 2   | 3    | 2    | 2    | 3    | 3    |
| CO4     | 3   | 2   | 3   | 3   | 2   | 2   | 2   | 2   | 3    | 2    | 2    | 3    | 3    |
| CO5     | 3   | 3   | 3   | 3   | 3   | 3   | 3   | 3   | 3    | 3    | 3    | 3    | 3    |
| TOTAL   | 16  | 11  | 14  | 15  | 14  | 12  | 11  | 11  | 15   | 11   | 11   | 15   | 15   |
| AVERAGE | 3.2 | 2.2 | 2.8 | 3   | 2.8 | 2.4 | 2.2 | 2.2 | 3    | 2.2  | 2.2  | 3    | 3    |

## $\underline{\mathbf{FIRST\ YEAR}-\mathbf{SEMESTER}-\mathbf{II}}$

### **CORE – IV: BUSINESS LAW**

| Subject  | L        | Т       | P         | S       | Credits                     | Inst.        |             | Marks    |              |
|----------|----------|---------|-----------|---------|-----------------------------|--------------|-------------|----------|--------------|
| Code     | L        | 1       | r         | 3       | Credits                     | Hours        | CIA         | Extern   | nal Total    |
|          | 5        |         |           |         | 5                           | 5            | 25          | 75       | 100          |
|          |          |         |           | Le      | earning Obj                 | ectives      |             |          |              |
| LO1      | To kn    | ow the  | nature    | and o   | bjectives of N              | Mercantile   | lawand the  | essentia | als of valid |
| LOI      | contra   | act     |           |         |                             |              |             |          |              |
| LO2      | To ga    | in knov | wledge    | on per  | formance co                 | ntracts      |             |          |              |
| LO3      | To be    | acquai  | Guarantee |         |                             |              |             |          |              |
| LO4      | To ma    | ake aw  | are of t  | he esse | entials of Bai              | lment and    | pledge      |          |              |
| LO5      | To un    | derstar | nd the p  | rovisi  | ons relating t              | o sale of go | oods        |          |              |
| Prerequi | sites: S | Should  | have s    | tudied  | Commerce                    | in XII Sto   | l           |          |              |
|          |          |         |           |         |                             |              |             |          |              |
| Unit     |          |         |           |         | Contents                    |              |             | No       | of Hours     |
|          |          | ents of |           |         |                             | 2.4          |             |          |              |
|          |          |         |           |         | 72: Definitio               |              | ,           |          |              |
| I        |          |         |           | ′       | ssification o               |              | ,           |          | 15           |
|          | -        | -       |           |         | tion – Capa<br>oject – Cont | •            |             |          |              |
|          | Contr    |         | eganty    | 01 01   | njeci – Com                 | ingent Coi   | macis – v   | olu      |              |
|          |          | rmanc   | e of Co   | ontrac  | t                           |              |             |          |              |
|          |          |         |           |         | e, Offer to                 | Perform, 1   | Devolution  | of       |              |
| 11       |          | _       |           |         | s, Time and                 |              |             |          | 1.5          |
| II       | Recip    | rocal F | romise    | s, Āss  | ignment of C                | Contracts -  | Remedies f  | for      | 15           |
|          |          |         |           | - Terr  | nination and                | Discharge    | of Contrac  | ct -     |              |
|          | _        | Contra  |           |         |                             |              |             |          |              |
|          |          |         |           | •       | nd Guarant                  |              | Б.,         | C        |              |
| III      |          |         |           | •       | d Contract of               |              |             |          | 15           |
|          | _        | arge of | -         |         | s of Guarai                 | niee, Kigii  | is of Sure  | ty,      |              |
|          |          | nent an |           |         |                             |              |             |          |              |
|          |          |         |           | _       | Bailment -                  | Concept -    | - Essential | s -      |              |
| IV       |          |         |           | _       | nts, Duties a               | _            |             |          | 15           |
|          | Baile    | e – La  | w of      | Pledge  | e – Meaning                 | g – Essent   | tials of Va | ılid     |              |
|          | Pledg    | e, Pled | ge and    | Lien, 1 | Rights of Pav               | wner and Pa  | awnee.      |          |              |
|          |          | of Goo  |           |         |                             |              |             |          |              |
|          |          |         |           |         | f Sale – Fo                 |              |             |          |              |
| V        |          |         |           |         | itions and V                |              |             |          | 15           |
|          | _        | •       |           |         | olving Sea                  |              | -           |          |              |
|          | Seller   |         | gms a     | na aut  | ies of buyer                | - Kignis     | or an Unp   | aiu      |              |
|          | Schel    |         |           |         | TOTAL                       |              |             |          | 75           |
|          |          |         |           |         | TOTAL                       |              |             |          | 10           |

|       | Course Outcome                                                            |
|-------|---------------------------------------------------------------------------|
| CO1   | Explain the Objectives and significance of Mercantile law                 |
| CO2   | Understand the clauses and exceptions of Indian Contract Act.             |
| CO3   | Outline the contract of indemnity and guarantee                           |
| CO4   | Familiar with the provision relating to Bailment and Pledge               |
| CO5   | Explain the various provisions of Sale of Goods Act 1930                  |
|       | Textbooks                                                                 |
| 1     | N.D. Kapoor, Business Laws- Sultan Chand and Sons, New Delhi.             |
| 2     | R.S.N. Pillai – Business Law, S.Chand, New Delhi.                         |
| 3     | M C Kuchhal&VivekKuchhal, Business law, S Chand Publishing, New Delhi     |
| 4     | M.V. Dhandapani, Business Laws, Sultan Chand and Sons, New Delhi.         |
| 5     | Shusma Aurora, Business Law, Taxmann, New Delhi.                          |
|       | Reference Books                                                           |
| 1     | PreethiAgarwal, Business Law, CA foundation study material, Chennai.      |
| 2     | Business Law by Saravanavel, Sumathi, Anu, Himalaya Publications, Mumbai. |
| 3     | Kavya and Vidhyasagar, Business Law, Nithya Publication, New Delhi.       |
| 4     | D.Geet, Business Law NiraliPrakashan Publication, Pune.                   |
| 5     | M.R. Sreenivasan, Business Laws, Margham Publications, Chennai.           |
| NOTE: | Latest Edition of Textbooks May be Used                                   |
|       | Web Resources                                                             |
| 1     | www.cramerz.comwww.digitalbusinesslawgroup.com                            |
| 2     | http://swcu.libguides.com/buslaw                                          |
| 3     | http://libguides.slu.edu/businesslaw                                      |

|         | PO1 | PO2 | PO3 | PO4 | PO5 | PO6 | PO7 | PO8 | PSO1 | PSO2 | PSO3 | PSO4 | PSO5 |
|---------|-----|-----|-----|-----|-----|-----|-----|-----|------|------|------|------|------|
| CO1     | 3   | 2   | 2   | 3   | 2   | 2   | 2   | 2   | 2    | 2    | 2    | 3    | 3    |
| CO2     | 3   | 2   | 3   | 3   | 2   | 2   | 2   | 2   | 2    | 2    | 2    | 3    | 3    |
| СОЗ     | 3   | 2   | 2   | 3   | 2   | 2   | 2   | 2   | 2    | 2    | 2    | 3    | 3    |
| CO4     | 3   | 2   | 3   | 3   | 2   | 2   | 2   | 2   | 2    | 2    | 2    | 3    | 3    |
| CO5     | 3   | 2   | 3   | 3   | 2   | 2   | 2   | 2   | 2    | 2    | 2    | 3    | 3    |
| TOTAL   | 15  | 10  | 13  | 15  | 10  | 10  | 10  | 10  | 10   | 10   | 10   | 15   | 15   |
| AVERAGE | 3   | 2   | 2.6 | 3   | 2   | 2   | 2   | 2   | 2    | 2    | 2    | 3    | 3    |

## <u>FIRST YEAR – SEMESTER - II</u>

## ELECTIVE - II: INSURANCE AND RISK MANAGEMENT

| Subj    | ect                                                                                                    | r          | Т       | P       | S      | Cradita                       | Inst.        |             | Mark      | Marks External Tot |       |  |
|---------|----------------------------------------------------------------------------------------------------|------------|---------|---------|--------|-------------------------------|--------------|-------------|-----------|--------------------|-------|--|
| Cod     | le 1                                                                                                    | L          | 1       | P       | 2      | Credits                       | Hours        | CIA         | Externa   | al                 | Total |  |
|         | 4                                                                                                    | 4          |         |         |        | 3                             | 4            | 25          | 75        |                    | 100   |  |
|         | •                                                                                                    |            |         |         | L      | earning Obje                  | ctives       |             | •         | •                  |       |  |
| LO1     | To kn                                                                                                    | low        | the co  | ncepts  | and j  | principles of c               | ontract of i | nsurance    |           |                    |       |  |
| LO2     | To un                                                                                                    | ıder       | stand t | he bas  | sic co | ncepts of life i              | nsurance     |             |           |                    |       |  |
| LO3     | To ga                                                                                                    |            |         |         |        |                               |              |             |           |                    |       |  |
| LO4     | To ex                                                                                                    | ority 1999 | (IRI    | DA)     |        |                               |              |             |           |                    |       |  |
| LO5     | To kn                                                                                                    |            |         |         |        |                               |              |             |           |                    |       |  |
| Prerequ | uisites: S                                                                                                    | hou        | ıld hav | ve stu  | died ( | Commerce in                   | XII Std      |             |           |                    |       |  |
| Unit    |                                                                                                    |            |         |         |        | Contents                      |              |             |           | No.                | of    |  |
|         |                                                                                                    |            |         |         |        |                               |              |             |           | Hot                | urs   |  |
|         | Introdu                                                                                                    |            |         |         |        |                               |              |             |           |                    |       |  |
| _       |                                                                                                    |            |         |         |        | naracteristics                |              |             | _         |                    |       |  |
| I       |                                                                                                    |            |         |         |        | eral Concepts                 |              |             |           |                    | 12    |  |
|         |                                                                                                    |            |         |         |        | nce – Insuran                 | ce Interme   | diaries –   | Role of   |                    |       |  |
|         | Insurance Life Ins                                                                                                    |            |         | omic i  | Devei  | opment.                       |              |             |           |                    |       |  |
|         |                                                                                                    |            |         | icinac  | e - Fi | ındamental Di                 | inciples of  | Life Inc    | irance –  |                    |       |  |
|         | Life Insurance Business - Fundamental Principles of Life Insurance — Basic Features of Life Insurance Contracts - Life Insurance Products — |            |         |         |        |                               |              |             |           |                    |       |  |
| II      |                                                                                                    |            |         |         |        | Policies – Ind                |              |             |           |                    | 12    |  |
|         |                                                                                                    |            |         |         |        | icies – Types                 |              | -           |           |                    |       |  |
|         |                                                                                                    |            |         |         |        | surance – Dou                 |              |             |           |                    |       |  |
|         | General                                                                                                    |            |         |         |        |                               |              |             |           |                    |       |  |
|         | General                                                                                                    | In         | suranc  | e Bu    | siness | s - Fundame                   | ntal Princi  | iples of    | General   |                    |       |  |
| III     |                                                                                                    |            |         |         |        | Insurance –                   |              |             |           |                    | 12    |  |
|         |                                                                                                    |            |         |         |        | dent Insuranc                 |              | lity Insu   | rance –   |                    |       |  |
|         |                                                                                                    |            |         |         | e – Cl | aims Settleme                 | nt.          |             |           |                    |       |  |
|         | Risk Ma                                                                                                    |            | _       |         | 01.    | -4: B                         |              | 1 41 C' 11  |           |                    |       |  |
| 137     |                                                                                                    |            | _       |         | _      | ctives - Pro                  |              |             |           |                    | 10    |  |
| IV      |                                                                                                    |            |         |         |        | s – Risk Redu<br>nagement – C |              |             |           |                    | 12    |  |
|         | - Person                                                                                                    |            |         |         |        |                               | orporate Ki  | .sk ivianag | cilicit – |                    |       |  |
|         | IRDA A                                                                                                    |            |         | unuge   |        |                               |              |             |           |                    |       |  |
|         |                                                                                                    |            |         | tory    | and ]  | Development                   | Authority    | (IRDA)      | 1999 –    |                    |       |  |
| V       |                                                                                                    |            | _       | •       |        | ties, Powers                  | •            |             |           |                    | 12    |  |
|         |                                                                                                    |            |         | -       |        | nce Policyhol                 |              |             |           |                    |       |  |
|         | - Exposi                                                                                                    | ure        | /Prude  | ntial N | Jorms  | - Summary P                   | rovisions of | f related A | Acts.     |                    |       |  |
|         |                                                                                                    |            |         |         |        | TOTAL                         |              |             |           |                    | 60    |  |

|               | Course Outcomes                                                                                        |  |  |  |  |  |  |  |  |  |  |
|---------------|----------------------------------------------------------------------------------------------------|--|--|--|--|--|--|--|--|--|--|
| CO1           | Identify the workings of insurance and hedging                                                         |  |  |  |  |  |  |  |  |  |  |
| CO2           | Evaluate the types of insurance policies and settlement                                                |  |  |  |  |  |  |  |  |  |  |
| CO3           | Settle claims under various types of general insurance                                                 |  |  |  |  |  |  |  |  |  |  |
| CO4           | Know the protection provided for insurance policy holders under IRDA                                   |  |  |  |  |  |  |  |  |  |  |
| CO5           | Evaluate the assessment and retention of risk                                                          |  |  |  |  |  |  |  |  |  |  |
|               | Textbooks                                                                                              |  |  |  |  |  |  |  |  |  |  |
| 1             | Neeti Gupta, Anuj Gupta and Abha Chopra, Risk Management and Insurance, Kalyani Publishers, New Delhi. |  |  |  |  |  |  |  |  |  |  |
| 2             | Dr.N. Premavathy – Elements of Insurance, Sri Vishnu Publications, Chennai.                            |  |  |  |  |  |  |  |  |  |  |
| 3             | M.N. Mishra & S.B. Mishra, Insurance Principles and Practice, S Chand Publishers, New Delhi.           |  |  |  |  |  |  |  |  |  |  |
| 4             | Michel Crouhy, The Essentials of Risk Management, McGraw Hill, Noida.                                  |  |  |  |  |  |  |  |  |  |  |
| 5             | Thomas Coleman, A Practical Guide to Risk Management, CFA, India.                                      |  |  |  |  |  |  |  |  |  |  |
|               | Reference Books                                                                                        |  |  |  |  |  |  |  |  |  |  |
| 1             | John C.Hull, Risk Management and Financial Institutions (Wiley Finance), Johnwiley& sons, New Jersey.  |  |  |  |  |  |  |  |  |  |  |
| 2             | P.K. Gupta, Insurance and Risk Management, Himalaya Publications, Mumbai.                              |  |  |  |  |  |  |  |  |  |  |
| 3             | Dr.Sunilkumar, Insurance and Risk Management, Golgatia publishers, New Delhi.                          |  |  |  |  |  |  |  |  |  |  |
| 4             | NaliniPravaTripathy, PrabirPaal, Insurance Theory & Practice, Prentice Hall of India.                  |  |  |  |  |  |  |  |  |  |  |
| 5             | AnandGanguly – Insurance Management, New Age International Publishers.                                 |  |  |  |  |  |  |  |  |  |  |
| NOTE          | : Latest Edition of Textbooks May be Used                                                              |  |  |  |  |  |  |  |  |  |  |
| Web Resources |                                                                                                    |  |  |  |  |  |  |  |  |  |  |
| 1             | https://www.mcminnlaw.com/principles-of-insurance-contracts/                                           |  |  |  |  |  |  |  |  |  |  |
| 2             | https://www.investopedia.com/terms/l/lifeinsurance.asp                                                 |  |  |  |  |  |  |  |  |  |  |
| 3             | https://www.irdai.gov.in/ADMINCMS/cms/frmGeneral_Layout.aspx?page=PageNo1 08&flag=1                    |  |  |  |  |  |  |  |  |  |  |

|         | PO1 | PO2 | PO3 | PO4 | PO5 | PO6 | PO7 | PO8 | PSO1 | PSO2 | PSO3 | PSO4 | PSO5 |
|---------|-----|-----|-----|-----|-----|-----|-----|-----|------|------|------|------|------|
| CO1     | 3   | 2   | 3   | 2   | 2   | 2   | 2   | 2   | 2    | 2    | 2    | 3    | 3    |
| CO2     | 3   | 2   | 3   | 2   | 2   | 2   | 2   | 2   | 2    | 2    | 2    | 3    | 3    |
| СОЗ     | 3   | 2   | 3   | 2   | 2   | 2   | 2   | 2   | 2    | 2    | 2    | 3    | 3    |
| CO4     | 3   | 2   | 3   | 2   | 2   | 2   | 2   | 2   | 2    | 2    | 2    | 3    | 3    |
| CO5     | 3   | 2   | 3   | 2   | 2   | 2   | 2   | 2   | 2    | 2    | 2    | 3    | 3    |
| TOTAL   | 15  | 10  | 15  | 10  | 10  | 10  | 10  | 10  | 10   | 10   | 10   | 15   | 15   |
| AVERAGE | 3   | 2   | 3   | 2   | 2   | 2   | 2   | 2   | 2    | 2    | 2    | 3    | 3    |

## <u>FIRST YEAR – SEMESTER – II</u>

### **ELECTIVE-II: BUSINESS ENVIRONMENT**

| Subject                                                | L                                                                                                    | Т                                                                                                    | P                       | S                          | Credits                                                                | Inst.                        |                        | Marks             |          |  |  |  |  |  |
|--------------------------------------------------------|----------------------------------------------------------------------------------------------------|----------------------------------------------------------------------------------------------------|-------------------------|----------------------------|------------------------------------------------------------------------|------------------------------|------------------------|-------------------|----------|--|--|--|--|--|
| Code                                                   |                                                                                                    |                                                                                                    |                         |                            |                                                                        | Hours                        | CIA                    | External          | Total    |  |  |  |  |  |
|                                                        | 4                                                                                                    |                                                                                                    |                         |                            | 3                                                                      | 4                            | 25                     | 75                | 100      |  |  |  |  |  |
|                                                        |                                                                                                    |                                                                                                    |                         |                            | Learning Obj                                                           | jectives                     |                        |                   |          |  |  |  |  |  |
| LO1                                                    | To ur                                                                                                    | ndersta                                                                                                    | and th                  | e next                     | ıs between env                                                         | ironment and                 | d business.            |                   |          |  |  |  |  |  |
| LO2                                                    | To kr                                                                                                    | now th                                                                                                    | ne Poli                 | tical I                    | Environment in                                                         | which the b                  | usinesses              | operate.          |          |  |  |  |  |  |
| LO3                                                    | To ga                                                                                                    | ain an                                                                                                    | insigh                  | t into                     | Social and Cu                                                          | ltural Enviro                | nment.                 |                   |          |  |  |  |  |  |
| LO4                                                    | To fa                                                                                                    | miliar                                                                                                    | ize th                  | e conc                     | epts of an Eco                                                         | nomic Enviro                 | onment.                |                   |          |  |  |  |  |  |
| LO5                                                    | To le                                                                                                    | To learn the trends in Global Environment / Technological Environment                                                                                                    |                         |                            |                                                                        |                              |                        |                   |          |  |  |  |  |  |
| Prerequisites: Should have studied Commerce in XII Std |                                                                                                    |                                                                                                    |                         |                            |                                                                        |                              |                        |                   |          |  |  |  |  |  |
| Unit                                                   | Contents                                                                                                    |                                                                                                    |                         |                            |                                                                        |                              |                        |                   |          |  |  |  |  |  |
| I                                                      | The O<br>–Eler<br>– Leg<br>Busir                                                                                                    | An Introduction The Concept of Business Environment - Its Nature and Significance -Elements of Environment- Brief Overview of Political – Cultural - Legal – Economic and Social Environments and their Impact on Business and Strategic Decisions.                                                                           |                         |                            |                                                                        |                              |                        |                   |          |  |  |  |  |  |
| II                                                     | Politi                                                                                                    | cal E                                                                                                    |                         | ment                       | t<br>– Government<br>ndian Constitut                                   |                              |                        |                   | 12       |  |  |  |  |  |
| III                                                    | Socia<br>Busir<br>Relig                                                                                                    | l and<br>ness –<br>ious (                                                                                                    | Cultu<br>Cultu<br>Group | ıral Eı<br>ıral H<br>s – T | nvironment nvironment – Ieritage - Socia ypes of Socia usiness - Socia | cial Groups<br>l Organizatio | - Linguis<br>on – Rela | stic and tionship | 12       |  |  |  |  |  |
| IV                                                     | Econ<br>Econ<br>Envir<br>Macr<br>– Ur                                                                                                    | Economic Environment  Economic Environment — Significance and Elements of Economic Environment — Economic Systems and their Impact of Business — Macro Economic Parameters like GDP - Growth Rate of Population — Urbanization - Fiscal Deficit — Plan Investment — Per Capita Income and their Impact on Business Decisions. |                         |                            |                                                                        |                              |                        |                   |          |  |  |  |  |  |
| V                                                      | Technological Environment  Technological Environment – Concept - Meaning - Features of Technology-Sources of Technology Dynamics - Transfer of Technology- Impact of Technology on Business - Status of Technology in India- Determinants of Technological Environment. |                                                                                                    |                         |                            |                                                                        |                              |                        | sfer of atus of   | of of t. |  |  |  |  |  |
|                                                        |                                                                                                    |                                                                                                    |                         |                            | TOTAL                                                                  |                              |                        |                   | 60       |  |  |  |  |  |

|           | Course Outcomes                                                                                      |  |  |  |  |  |  |  |  |  |
|-----------|----------------------------------------------------------------------------------------------------|--|--|--|--|--|--|--|--|--|
| CO1       | Remember the nexus between environment and business.                                                 |  |  |  |  |  |  |  |  |  |
| CO2       | Apply the knowledge of Political Environment in which the businesses operate.                        |  |  |  |  |  |  |  |  |  |
| CO3       | Analyze the various aspects of Social and Cultural Environment.                                      |  |  |  |  |  |  |  |  |  |
| CO4       | Evaluate the parameters in Economic Environment.                                                     |  |  |  |  |  |  |  |  |  |
| CO5       | Create a conducive Technological Environment for business to operate globally.                       |  |  |  |  |  |  |  |  |  |
|           | Textbooks                                                                                            |  |  |  |  |  |  |  |  |  |
| 1         | C. B. Gupta, Business Environment, Sultan Chand & Sons, New Delhi                                    |  |  |  |  |  |  |  |  |  |
| 2         | Francis Cherunilam, Business Environment, Himalaya Publishing House,<br>Mumbai                       |  |  |  |  |  |  |  |  |  |
| 3.        | Dr. V.C. Sinha, Business Environment, SBPD Publishing House, UP.                                     |  |  |  |  |  |  |  |  |  |
| 4.        | Aswathappa.K, Essentials Of Business Environment, Himalaya Publishing House, Mumbai                  |  |  |  |  |  |  |  |  |  |
| 5.        | Rosy Joshi, SangamKapoor&PriyaMahajan, Business Environment, Kalyani<br>Publications, New Delhi      |  |  |  |  |  |  |  |  |  |
|           | Reference Books                                                                                      |  |  |  |  |  |  |  |  |  |
| 1.        | Veenakeshavpailwar, Business Environment, PHI Learning Pvt Ltd, New Delhi                            |  |  |  |  |  |  |  |  |  |
| 2.        | Shaikhsaleem, Business Environment, Pearson, New Delhi                                               |  |  |  |  |  |  |  |  |  |
| 3.        | S. Sankaran, Business Environment, Margham Publications, Chennai                                     |  |  |  |  |  |  |  |  |  |
| 4.        | NamithaGopal, Business Environment, Vijay Nicole Imprints Ltd., Chennai                              |  |  |  |  |  |  |  |  |  |
| 5.        | Ian Worthington, Chris Britton, Ed Thompson, The Business Environment, F T Prentice Hall, New Jersey |  |  |  |  |  |  |  |  |  |
| NOTE: Lat | NOTE: Latest Edition of Textbooks May be Used                                                        |  |  |  |  |  |  |  |  |  |
|           | Web Resources                                                                                        |  |  |  |  |  |  |  |  |  |
| 1         | www.mbaofficial.com                                                                                  |  |  |  |  |  |  |  |  |  |
| 2         | www.yourarticlelibrary.com                                                                           |  |  |  |  |  |  |  |  |  |
| 3         | www.businesscasestudies.co.uk                                                                        |  |  |  |  |  |  |  |  |  |

|         | PO1 | PO2 | PO3 | PO4 | PO5 | PO6 | PO7 | PO8 | PSO1 | PSO2 | PSO3 | PSO4 | PSO5 |
|---------|-----|-----|-----|-----|-----|-----|-----|-----|------|------|------|------|------|
| CO1     | 3   | 2   | 3   | 3   | 3   | 2   | 2   | 3   | 2    | 3    | 3    | 3    | 3    |
| CO2     | 3   | 2   | 2   | 3   | 3   | 2   | 3   | 3   | 2    | 3    | 3    | 3    | 3    |
| СОЗ     | 3   | 2   | 3   | 3   | 3   | 2   | 3   | 3   | 2    | 3    | 3    | 3    | 3    |
| CO4     | 3   | 2   | 3   | 3   | 3   | 2   | 2   | 3   | 2    | 3    | 3    | 3    | 3    |
| CO5     | 3   | 2   | 3   | 3   | 3   | 2   | 3   | 3   | 3    | 3    | 3    | 3    | 3    |
| TOTAL   | 15  | 10  | 14  | 15  | 15  | 10  | 13  | 15  | 11   | 15   | 15   | 15   | 15   |
| AVERAGE | 3   | 2   | 2.8 | 3   | 3   | 2   | 2.6 | 3   | 2.2  | 3    | 3    | 3    | 3    |

## $\underline{\mathbf{FIRST\ YEAR-SEMESTER-II}}$

### **ELECTIVE - II: INTERNATIONAL TRADE**

| Subjec                                                | t L                                                                                                    | Т       | P     | S     | Credits                       | Inst.         |                        | Mark      | S               |  |  |  |
|-------------------------------------------------------|----------------------------------------------------------------------------------------------------|---------|-------|-------|-------------------------------|---------------|------------------------|-----------|-----------------|--|--|--|
| Code                                                  |                                                                                                    | 1       | 1     | B     |                               | Hours         | CIA                    | Extern    | al Total        |  |  |  |
|                                                       | 4                                                                                                    |         |       |       | 3                             | 4             | 25                     | 75        | 100             |  |  |  |
|                                                       |                                                                                                    |         |       |       | Learning Ob                   | jectives      |                        |           |                 |  |  |  |
| LO1                                                   | To ena                                                                                                    | ble stu | dents | famil | iarise with the               | e basics of I | nternation             | nal Trade | ٠.              |  |  |  |
| LO2                                                   |                                                                                                    |         |       |       | ories of intern               |               |                        |           |                 |  |  |  |
| LO3                                                   |                                                                                                    |         |       |       | out balance of                |               |                        | rates.    |                 |  |  |  |
| LO4                                                   |                                                                                                    |         |       |       | t international               |               | S                      |           |                 |  |  |  |
| LO5 To gain insights on World Trade Organisation      |                                                                                                    |         |       |       |                               |               |                        |           |                 |  |  |  |
| Prerequisite: Should have studied Commerce in XII Std |                                                                                                    |         |       |       |                               |               |                        |           |                 |  |  |  |
| Unit                                                  |                                                                                                    |         |       |       | Contents                      | 3             |                        |           | No. of<br>Hours |  |  |  |
| I                                                     | Introduction to International Trade - Meaning - Definition -                                                                                                    |         |       |       |                               |               |                        |           |                 |  |  |  |
| II                                                    | Theories of International trade: Classical theories - Adam smith's theory of Absolute Advantage - Ricardo's Comparative cost theory - Modern theories of International Trade - Haberler's Opportunity Cost theory - Heckscher - Ohlin's Modern theory - International trade and Factor Mobility Theory - Leontiff's Paradox - International trade and economic growth                           |         |       |       |                               |               |                        |           |                 |  |  |  |
| III                                                   | theory - Immiserating growth theory.  Balance of Payments - Components of Balance of Payments - Current account, Capital account & Official settlement accounts - Disequilibrium in BOP -Methods of correcting Disequilibrium - Balance of Payment adjustment Theories - Marshall Lerner mechanism.  Balance of Trade - Terms of Trade - Meaning - Definition - Difference between BOP and BOT. |         |       |       |                               |               |                        |           | 12              |  |  |  |
| IV                                                    | International Economic Institutions - International Monetary System - Bretton Woods Conference - IMF - Objectives, Organizational structure - Membership - Quotas - Borrowing and Lending Programme of IMF - SDRs - India and IMF -World Bank and UNCTAD.                                                                                                    |         |       |       |                               |               |                        |           |                 |  |  |  |
| V                                                     |                                                                                                    |         | _     |       | on (WTO) – I<br>s – GATS - TI |               | and Objectives – RIMS. |           |                 |  |  |  |
|                                                       |                                                                                                    |         |       |       | TOTAL                         |               |                        |           | 60              |  |  |  |

|               | Course Outcomes                                                                                                    |  |  |  |  |  |  |  |  |  |  |
|---------------|----------------------------------------------------------------------------------------------------|--|--|--|--|--|--|--|--|--|--|
| CO1           | Distinguish between the concept of internal and international trade.                                                                                   |  |  |  |  |  |  |  |  |  |  |
| CO2           | Define the various theories of international trade.                                                                                                    |  |  |  |  |  |  |  |  |  |  |
| CO3           | Examine the balance of trade and exchange rates                                                                                                    |  |  |  |  |  |  |  |  |  |  |
| CO4           | Appraise the role of IMF and IBRD.                                                                                                    |  |  |  |  |  |  |  |  |  |  |
| CO5           | Define the workings of WTO and with special reference to India.                                                                                        |  |  |  |  |  |  |  |  |  |  |
| Textbooks     |                                                                                                    |  |  |  |  |  |  |  |  |  |  |
| 1             | Francis Cherunilam, International Trade and Export Management – Himalaya Publishing House - Mumbai –04.                                                |  |  |  |  |  |  |  |  |  |  |
| 2             | Paul.R.Krugman and Maurice Obstfeld, International Economics (Theory and Policy) - Pearson Education Asia - Addison Wesley Longman (P) Ltd Delhi – 92. |  |  |  |  |  |  |  |  |  |  |
| 3             | Robert J.Carbaugh, International Economics - Thomson Information Publishing Group - Wadsworth Publishing Company -California.                          |  |  |  |  |  |  |  |  |  |  |
| 4             | H.G. Mannur, International Economics – Vikas Publishing House (P) Ltd – New Delhi-14.                                                                  |  |  |  |  |  |  |  |  |  |  |
| 5             | BimalJaiswal&Richa Banerjee, Introduction To International Business,<br>Himalaya Publication, Mumbai                                                   |  |  |  |  |  |  |  |  |  |  |
|               | Reference Books                                                                                                    |  |  |  |  |  |  |  |  |  |  |
| 1             | Dr. T. Aryamala, Vijay Nicole, International Trade, Chennai                                                                                            |  |  |  |  |  |  |  |  |  |  |
| 2             | Avadhani, V.A. International Financial Management, Himalaya Publications, Mumbai                                                                       |  |  |  |  |  |  |  |  |  |  |
| 3             | PunamAgarwal and JatinderKaur, International Business, Kalyani Publications, New Delhi                                                                 |  |  |  |  |  |  |  |  |  |  |
| 4             | S Sankaran , International Trade, Margham Publication, Chennai                                                                                         |  |  |  |  |  |  |  |  |  |  |
| 5             | C B Gupta, International Business, S Chand Publishing, New Delhi                                                                                       |  |  |  |  |  |  |  |  |  |  |
| NOTE          | : Latest Edition of Textbooks May be Used                                                                                                    |  |  |  |  |  |  |  |  |  |  |
| Web Resources |                                                                                                    |  |  |  |  |  |  |  |  |  |  |
| 1             | https://opentext.wsu.edu/cpim/chapter/2-1-international-trade/                                                                                         |  |  |  |  |  |  |  |  |  |  |
| 2             | https://www.economicsdiscussion.net/balance-of-payment/balance-of-payments-international-trade-economics/30644                                         |  |  |  |  |  |  |  |  |  |  |
| 3             | https://www.wto.org/english/thewto_e/countries_e/india_e.htm                                                                                           |  |  |  |  |  |  |  |  |  |  |
|               |                                                                                                    |  |  |  |  |  |  |  |  |  |  |

|         | PO1 | PO2 | PO3 | PO4 | PO5 | PO6 | PO7 | PO8 | PSO1 | PSO2 | PSO3 | PSO4 | PSO5 |
|---------|-----|-----|-----|-----|-----|-----|-----|-----|------|------|------|------|------|
| CO1     | 3   | 2   | 3   | 2   | 2   | 2   | 2   | 2   | 2    | 3    | 2    | 3    | 3    |
| CO2     | 3   | 2   | 3   | 2   | 3   | 2   | 2   | 2   | 2    | 3    | 2    | 3    | 3    |
| СОЗ     | 3   | 2   | 3   | 2   | 3   | 2   | 2   | 2   | 2    | 3    | 2    | 3    | 3    |
| CO4     | 3   | 2   | 3   | 2   | 2   | 2   | 2   | 2   | 2    | 3    | 2    | 3    | 3    |
| CO5     | 3   | 2   | 3   | 2   | 2   | 2   | 2   | 2   | 2    | 3    | 2    | 3    | 3    |
| TOTAL   | 15  | 10  | 15  | 10  | 12  | 10  | 10  | 10  | 10   | 15   | 10   | 15   | 15   |
| AVERAGE | 3   | 2   | 3   | 2   | 2.4 | 2   | 2   | 2   | 2    | 3    | 2    | 3    | 3    |

## <u>FIRST YEAR – SEMESTER – II</u>

## SEC – II: STOCK MARKET PRACTICES NME - II

| Subject | L                                                                                           | Т               | P        | S       | Credits                      | Inst.        | Marks CIA External To |          |            |          |  |  |
|---------|---------------------------------------------------------------------------------------------|-----------------|----------|---------|------------------------------|--------------|-----------------------|----------|------------|----------|--|--|
| Code    | L                                                                                           | 1               | 1        | 3       | Credits                      | Hours        | CIA                   | Exter    | rnal       | Total    |  |  |
|         | 2                                                                                           |                 |          |         | 2                            | 2            | 25                    | 75       | 5          | 100      |  |  |
|         |                                                                                             |                 |          | L       | earning Obj                  | ectives      |                       |          |            |          |  |  |
| LO      | To ena                                                                                      |                 |          |         | now about th                 | e financial  | system and            | d functi | ionin      | g of     |  |  |
| Unit    |                                                                                             |                 |          |         | Contents                     |              |                       |          | No.<br>Hot |          |  |  |
| I       | Intermediaries.                                                                             |                 |          |         |                              |              |                       |          |            |          |  |  |
| II      | Financial Markets  II Financial Markets – Classification – Importance of Capital markets.   |                 |          |         |                              |              |                       |          |            |          |  |  |
| III     | New Issue Market  New issue market – Functions –Methods of Issue  6                         |                 |          |         |                              |              |                       |          |            | 6        |  |  |
| IV      | Secondary Market Stock Market – Functions of Stock Exchanges.                               |                 |          |         |                              |              |                       |          |            | 6        |  |  |
| V       | Advan<br>Exchai                                                                             | OTCE<br>tages – | EI – BS  | E - N   | SE – Listing<br>ounts – Mech |              |                       |          |            | 6        |  |  |
|         |                                                                                             |                 |          | T       | OTAL                         |              |                       |          |            | 30       |  |  |
| CO      |                                                                                             |                 |          |         | Course                       | Outcomes     |                       |          |            |          |  |  |
| CO1     | Unders                                                                                      | standin         | g the fi | inancia | al concept, sy               | stem and s   | tructure of           | financi  | al ma      | arket    |  |  |
| CO2     | Gainin                                                                                      | g knov          | vledge   | about   | the classifica               | tion of fina | ancial mark           | ets      |            |          |  |  |
| CO3     | Recogn                                                                                      | _               |          |         | red by new i                 | ssue mark    | et and anal           | yzing    | the d      | ifferent |  |  |
| CO4     | Exami                                                                                       | ning th         | e funct  | tions o | f stock excha                | nge          |                       |          |            |          |  |  |
| CO5     | Acquiring knowledge about listing of securities and mechanics of trading in stock exchanges |                 |          |         |                              |              |                       |          |            |          |  |  |

|       | Textbooks                                                                    |  |  |  |  |  |  |  |  |  |  |  |
|-------|------------------------------------------------------------------------------|--|--|--|--|--|--|--|--|--|--|--|
| 1.    | E.Gordon&K.Natarajan, Financial Markets and Services, Himalaya Publishing    |  |  |  |  |  |  |  |  |  |  |  |
| 1.    | House, Mumbai, 1st January 2018                                              |  |  |  |  |  |  |  |  |  |  |  |
|       | Reference Books                                                              |  |  |  |  |  |  |  |  |  |  |  |
| 1.    | Bhole,L, Financial Institutions and Markets, Tata McGraw Hill Publishing     |  |  |  |  |  |  |  |  |  |  |  |
| 1.    | Company Ltd, New Delhi, 25th June 2017                                       |  |  |  |  |  |  |  |  |  |  |  |
| 2.    | M.Y Khan, Financial Services, Tata McGraw Hill Publishing Company Ltd,       |  |  |  |  |  |  |  |  |  |  |  |
| ۷.    | New Delhi, 15th July 2019.                                                   |  |  |  |  |  |  |  |  |  |  |  |
| 3.    | S.Gurusamy, Essentials of Financial Services, Vijay Nicole Imprints Pvt Ltd, |  |  |  |  |  |  |  |  |  |  |  |
| 5.    | 2018                                                                         |  |  |  |  |  |  |  |  |  |  |  |
| NOTE: | Latest Edition of Textbooks May be Used                                      |  |  |  |  |  |  |  |  |  |  |  |
|       | Web Resources                                                                |  |  |  |  |  |  |  |  |  |  |  |
| 1.    | https://www.youtu.be/mvqOhBINWjc                                             |  |  |  |  |  |  |  |  |  |  |  |
| 2.    | https://www.youtu.be/SxH-g7Htiho                                             |  |  |  |  |  |  |  |  |  |  |  |
| 3.    | https://www.youtu.be/PssSd8cj11w                                             |  |  |  |  |  |  |  |  |  |  |  |
| 4.    | https://www.youtu.be/XID75ZoBEus                                             |  |  |  |  |  |  |  |  |  |  |  |

|         | PO1 | PO2 | PO3 | PO4 | PO5 | PO6 | PO7 | PO8 | PSO1 | PSO2 | PSO3 | PSO4 | PSO5 |
|---------|-----|-----|-----|-----|-----|-----|-----|-----|------|------|------|------|------|
| CO1     | 3   | 3   | 3   | 3   | 2   | 2   | 3   | 2   | 3    | 2    | 3    | 3    | 3    |
| CO2     | 3   | 3   | 2   | 3   | 3   | 2   | 2   | 2   | 3    | 2    | 3    | 3    | 3    |
| СОЗ     | 3   | 3   | 2   | 3   | 3   | 2   | 3   | 2   | 3    | 2    | 3    | 3    | 3    |
| CO4     | 3   | 3   | 3   | 3   | 3   | 2   | 3   | 3   | 3    | 2    | 3    | 3    | 3    |
| CO5     | 3   | 3   | 3   | 3   | 3   | 3   | 3   | 2   | 3    | 2    | 3    | 3    | 3    |
| TOTAL   | 15  | 15  | 13  | 15  | 14  | 11  | 14  | 11  | 15   | 10   | 15   | 15   | 15   |
| AVERAGE | 3   | 3   | 2.6 | 3   | 2.8 | 2.2 | 2.8 | 2.2 | 3    | 2    | 3    | 3    | 3    |

## FIRST YEAR – SEMESTER – II

## SEC III: SKILLS FOR CAREER DEVELOPMENT

| Code   L   T   P   S   Credits   Hours   CIA   External   Total                                                                                                    | Subject  | т                                                       | Т        | ъ        | C         | Cuadita               | Inst.       |              | Marks   |       |          |  |  |  |
|----------------------------------------------------------------------------------------------------|----------|---------------------------------------------------------|----------|----------|-----------|-----------------------|-------------|--------------|---------|-------|----------|--|--|--|
| Learning Objectives                                                                                                    | Code     | L                                                       | 1        | r        | 3         | Credits               | Hours       | CIA          | Exte    | rnal  | Total    |  |  |  |
| The course helps the learners to improve their vocabulary, reading skill, listening skill and oral and written communication.  Unit  Contents  Reading: Importance of Reading – Types of Reading – Reading of Given Texts – Reading Passages from Different Areas of Study – Reading Newspapers, Translation of Words, Sentences and Paragraphs.  Listening Skill: Listening to Speeches – Dialogues and Group Discussion.  Writing Skills: Describing a Person, Situation, Picture – Gescribing Family Members – Teachers – Favourite Actors, Players, etc., Master of Ceremony Preparation.  Body Language and Postures: Use of Body Language – Nongestures that Carry Negative Overtones.  V Speaking Skills: Self-Introduction – Role Play – Public Speaking Skills: Content of Public Speech – Delivery of Speech.  TOTAL  30  100 % Practical  CO Course Outcomes  CO1 Read the documents and newspapers with proper pronunciation and flow.  CO2 Converse with a given situation and participate in panel discussion.  CO3 Able to write an essay / article about a person, situation and a given picture.  Learnt about various Gestures and body language need to be adopted for different situations.  CO5 Deliver speech on various topics.  Reference books  1. Kathiresan, S., and Radha, V., Business Communication, Chennai, Prasanna Publication and Distributors.  Themozhi, G., and Selvi, P., Career Guidance, Chennai, New Century Book House.  Rajendra Pal and Korlahalli, J.S., Essentials of Business Communication.                                                                                                    |          |                                                         |          | 2        |           | 2                     | 2           | 25           | 75      | 5     | 100      |  |  |  |
| Listening skill and oral and written communication.   No. of Hours                                                                                                    |          |                                                         |          |          | L         | earning Obj           | ectives     |              |         |       |          |  |  |  |
| Instening skill and oral and written communication.   No. of Hours                                                                                                    | I O1     | The c                                                   | ourse    | helps    | the le    | arners to in          | prove the   | eir vocabul  | ary, re | eadin | g skill, |  |  |  |
| Reading: Importance of Reading – Types of Reading – Reading of Given Texts – Reading Passages from Different Areas of Study – Reading Newspapers, Translation of Words, Sentences and Paragraphs.  II Listening Skill: Listening to Speeches – Dialogues and Group Discussion.  Writing Skills: Describing a Person, Situation, Picture – 6 Describing Family Members – Teachers – Favourite Actors, Players, etc., Master of Ceremony Preparation.  Body Language and Postures: Use of Body Language – Non-Gestures that Carry Negative Overtones.  V Speaking Skills: Self-Introduction – Role Play – Public Speaking Skills: Content of Public Speech – Delivery of Speech.  TOTAL 30  100 % Practical  CO Course Outcomes  CO1 Read the documents and newspapers with proper pronunciation and flow. CO2 Converse with a given situation and participate in panel discussion.  CO3 Able to write an essay / article about a person, situation and a given picture.  Learnt about various Gestures and body language need to be adopted for different situations.  CO5 Deliver speech on various topics.  Reference books  Kathiresan, S., and Radha, V., Business Communication, Chennai, Prasanna Publication and Distributors.  Themozhi, G., and Selvi, P., Career Guidance, Chennai, New Century Book House.  Rajendra Pal and Korlahalli, J.S., Essentials of Business Communication,                                                                                                    | LOI      | listenii                                                | ng skill | and or   | al and    | written com           | munication  | 1.           |         |       |          |  |  |  |
| Given Texts – Reading Passages from Different Areas of Study – Reading Newspapers, Translation of Words, Sentences and Paragraphs.    III                                                                                                    |          |                                                         |          |          |           |                       |             |              |         |       |          |  |  |  |
| Reading Newspapers, Translation of Words, Sentences and Paragraphs.  II Listening Skill: Listening to Speeches – Dialogues and Group Discussion.  Writing Skills: Describing a Person, Situation, Picture – 6 Describing Family Members – Teachers – Favourite Actors, Players, etc., Master of Ceremony Preparation.  Body Language and Postures: Use of Body Language – Nonverbal Cues – Gestures that Convey Positive Impression—Gestures that Carry Negative Overtones.  V Speaking Skills: Self-Introduction – Role Play – Public Speaking Skills: Content of Public Speech – Delivery of Speech.  TOTAL 30  100 % Practical  CO Course Outcomes  CO1 Read the documents and newspapers with proper pronunciation and flow. CO2 Converse with a given situation and participate in panel discussion. CO3 Able to write an essay / article about a person, situation and a given picture. CO4 Learnt about various Gestures and body language need to be adopted for different situations. CO5 Deliver speech on various topics.  Reference books  1. Kathiresan, S., and Radha, V., Business Communication, Chennai, Prasanna Publication and Distributors.  2. Themozhi, G., and Selvi, P., Career Guidance, Chennai, New Century Book House.  Rajendra Pal and Korlahalli, J.S., Essentials of Business Communication,                                                                                                    |          |                                                         |          |          |           |                       |             |              |         |       |          |  |  |  |
| Reading Newspapers, Translation of Words, Sentences and Paragraphs.  II Listening Skill: Listening to Speeches – Dialogues and Group Discussion.  Writing Skills: Describing a Person, Situation, Picture – 6 Describing Family Members – Teachers – Favourite Actors, Players, etc., Master of Ceremony Preparation.  Body Language and Postures: Use of Body Language – Non-Gestures that Carry Negative Overtones.  V Speaking Skills: Self-Introduction – Role Play – Public Speaking Skills: Content of Public Speech – Delivery of Speech.  TOTAL 30  100 % Practical  CO Course Outcomes  CO1 Read the documents and newspapers with proper pronunciation and flow.  CO2 Converse with a given situation and participate in panel discussion.  CO3 Able to write an essay / article about a person, situation and a given picture.  CO4 Learnt about various Gestures and body language need to be adopted for different situations.  CO5 Deliver speech on various topics.  Reference books  1. Kathiresan, S., and Radha, V., Business Communication, Chennai, Prasanna Publication and Distributors.  Themozhi, G., and Selvi, P., Career Guidance, Chennai, New Century Book House.  Rajendra Pal and Korlahalli, J.S., Essentials of Business Communication,                                                                                                    |          |                                                         |          |          | -         | _                     |             |              | •       |       | 6        |  |  |  |
| II Listening Skill: Listening to Speeches – Dialogues and Group Discussion.  Writing Skills: Describing a Person, Situation, Picture – 6 Describing Family Members – Teachers – Favourite Actors, Players, etc., Master of Ceremony Preparation.  Body Language and Postures: Use of Body Language – Nonverbal Cues – Gestures that Convey Positive Impression—Gestures that Carry Negative Overtones.  V Speaking Skills: Self-Introduction – Role Play – Public Speaking Skills: Content of Public Speech – Delivery of Speech.  TOTAL 30  100 % Practical  CO Course Outcomes  CO1 Read the documents and newspapers with proper pronunciation and flow. CO2 Converse with a given situation and participate in panel discussion. CO3 Able to write an essay / article about a person, situation and a given picture. Learnt about various Gestures and body language need to be adopted for different situations. CO5 Deliver speech on various topics.  Reference books  1. Kathiresan, S., and Radha, V., Business Communication, Chennai, Prasanna Publication and Distributors.  Themozhi, G., and Selvi, P., Career Guidance, Chennai, New Century Book House.  Rajendra Pal and Korlahalli, J.S., Essentials of Business Communication,                                                                                                    |          | Reading Newspapers, Translation of Words, Sentences and |          |          |           |                       |             |              |         |       |          |  |  |  |
| Discussion.  Writing Skills: Describing a Person, Situation, Picture — 6 Describing Family Members — Teachers — Favourite Actors, Players, etc., Master of Ceremony Preparation.  Body Language and Postures: Use of Body Language — Nonverbal Cues — Gestures that Convey Positive Impression—Gestures that Carry Negative Overtones.  V Speaking Skills: Self-Introduction — Role Play — Public Speaking Skills: Content of Public Speech—Delivery of Speech.  TOTAL 30  100 % Practical  CO Course Outcomes  CO1 Read the documents and newspapers with proper pronunciation and flow. CO2 Converse with a given situation and participate in panel discussion. CO3 Able to write an essay / article about a person, situation and a given picture. Learnt about various Gestures and body language need to be adopted for different situations. CO5 Deliver speech on various topics.  Reference books  1. Kathiresan, S., and Radha, V., Business Communication, Chennai, Prasanna Publication and Distributors.  Themozhi, G., and Selvi, P., Career Guidance, Chennai, New Century Book House.  Rajendra Pal and Korlahalli, J.S., Essentials of Business Communication,                                                                                                    |          |                                                         |          |          |           | ~ .                   |             |              |         |       |          |  |  |  |
| Writing Skills: Describing a Person, Situation, Picture – Describing Family Members – Teachers – Favourite Actors, Players, etc., Master of Ceremony Preparation.  Body Language and Postures: Use of Body Language – Nonverbal Cues – Gestures that Convey Positive Impression—Gestures that Carry Negative Overtones.  V Speaking Skills: Self-Introduction – Role Play – Public Speaking Skills: Content of Public Speech—Delivery of Speech.  TOTAL 30  100 % Practical  CO Course Outcomes  CO1 Read the documents and newspapers with proper pronunciation and flow. CO2 Converse with a given situation and participate in panel discussion. CO3 Able to write an essay / article about a person, situation and a given picture. CO4 Learnt about various Gestures and body language need to be adopted for different situations. CO5 Deliver speech on various topics.  Reference books  1. Kathiresan, S., and Radha, V., Business Communication, Chennai, Prasanna Publication and Distributors.  2. Themozhi, G., and Selvi, P., Career Guidance, Chennai, New Century Book House. Rajendra Pal and Korlahalli, J.S., Essentials of Business Communication,                                                                                                    |          |                                                         | -        | ill: Lis | stening   | to Speeche            | s – Dialog  | gues and (   | 3roup   |       | 6        |  |  |  |
| III Describing Family Members – Teachers – Favourite Actors, Players, etc., Master of Ceremony Preparation.  Body Language and Postures: Use of Body Language – Non-Gestures that Carry Negative Overtones.  V Speaking Skills: Self-Introduction – Role Play – Public Speaking Skills: Content of Public Speech – Delivery of Speech.  TOTAL 30  100 % Practical  CO Course Outcomes  CO1 Read the documents and newspapers with proper pronunciation and flow. CO2 Converse with a given situation and participate in panel discussion.  CO3 Able to write an essay / article about a person, situation and a given picture. CO4 Learnt about various Gestures and body language need to be adopted for different situations.  CO5 Deliver speech on various topics.  Reference books  1. Kathiresan, S., and Radha, V., Business Communication, Chennai, Prasanna Publication and Distributors.  2. Themozhi, G., and Selvi, P., Career Guidance, Chennai, New Century Book House.  Rajendra Pal and Korlahalli, J.S., Essentials of Business Communication,                                                                                                    |          |                                                         |          | 11 D     | ا دانسه م | . Domo                | or City of  | tion Dieta   |         |       | (        |  |  |  |
| Players, etc., Master of Ceremony Preparation.  Body Language and Postures: Use of Body Language – Nonverbal Cues – Gestures that Convey Positive Impression—Gestures that Carry Negative Overtones.  V Speaking Skills: Self-Introduction – Role Play – Public Speaking Skills: Content of Public Speech – Delivery of Speech.  TOTAL 30  100 % Practical  CO Course Outcomes  CO1 Read the documents and newspapers with proper pronunciation and flow. CO2 Converse with a given situation and participate in panel discussion. CO3 Able to write an essay / article about a person, situation and a given picture. CO4 Learnt about various Gestures and body language need to be adopted for different situations. CO5 Deliver speech on various topics.  Reference books  1. Kathiresan, S., and Radha, V., Business Communication, Chennai, Prasanna Publication and Distributors.  Themozhi, G., and Selvi, P., Career Guidance, Chennai, New Century Book House. Rajendra Pal and Korlahalli, J.S., Essentials of Business Communication,                                                                                                    |          |                                                         | _        |          |           | _                     |             |              |         |       | 0        |  |  |  |
| Body Language and Postures: Use of Body Language – Non-verbal Cues – Gestures that Convey Positive Impression—Gestures that Carry Negative Overtones.  V Speaking Skills: Self-Introduction – Role Play – Public Speaking Skills: Content of Public Speech – Delivery of Speech.  TOTAL 30  100 % Practical  CO Course Outcomes  CO1 Read the documents and newspapers with proper pronunciation and flow. CO2 Converse with a given situation and participate in panel discussion. CO3 Able to write an essay / article about a person, situation and a given picture. Learnt about various Gestures and body language need to be adopted for different situations. CO5 Deliver speech on various topics.  Reference books  1. Kathiresan, S., and Radha, V., Business Communication, Chennai, Prasanna Publication and Distributors.  Themozhi, G., and Selvi, P., Career Guidance, Chennai, New Century Book House. Rajendra Pal and Korlahalli, J.S., Essentials of Business Communication,                                                                                                    |          |                                                         | U        | •        |           |                       |             | avourte A    | ctors,  |       |          |  |  |  |
| IV verbal Cues – Gestures that Convey Positive Impression—Gestures that Carry Negative Overtones.   V   Speaking Skills: Self-Introduction – Role Play – Public Speaking Skills: Content of Public Speech – Delivery of Speech.   TOTAL   30                                                                                                    |          |                                                         |          |          |           |                       |             | ลทุงแลงค =   | Non-    |       | 6        |  |  |  |
| Gestures that Carry Negative Overtones.  V Speaking Skills: Self-Introduction – Role Play – Public Speaking Skills: Content of Public Speech – Delivery of Speech.  TOTAL 30  100 % Practical  CO Course Outcomes  CO1 Read the documents and newspapers with proper pronunciation and flow.  CO2 Converse with a given situation and participate in panel discussion.  CO3 Able to write an essay / article about a person, situation and a given picture.  CO4 Learnt about various Gestures and body language need to be adopted for different situations.  CO5 Deliver speech on various topics.  Reference books  1. Kathiresan, S., and Radha, V., Business Communication, Chennai, Prasanna Publication and Distributors.  2. Themozhi, G., and Selvi, P., Career Guidance, Chennai, New Century Book House.  Rajendra Pal and Korlahalli, J.S., Essentials of Business Communication,                                                                                                    |          |                                                         |          |          |           |                       |             |              |         |       |          |  |  |  |
| V Speaking Skills: Self-Introduction – Role Play – Public Speaking Skills: Content of Public Speech – Delivery of Speech.  TOTAL 30  100 % Practical  CO Course Outcomes  CO1 Read the documents and newspapers with proper pronunciation and flow.  CO2 Converse with a given situation and participate in panel discussion.  CO3 Able to write an essay / article about a person, situation and a given picture.  CO4 Learnt about various Gestures and body language need to be adopted for different situations.  CO5 Deliver speech on various topics.  Reference books  1. Kathiresan, S., and Radha, V., Business Communication, Chennai, Prasanna Publication and Distributors.  2. Themozhi, G., and Selvi, P., Career Guidance, Chennai, New Century Book House.  Rajendra Pal and Korlahalli, J.S., Essentials of Business Communication,                                                                                                    |          | • • • • • • • • • • • • • • • • • • • •                 |          |          |           |                       |             |              |         |       |          |  |  |  |
| TOTAL  TOTAL  TO |          |                                                         |          |          |           |                       |             | Public Spe   | aking   |       |          |  |  |  |
| CO Course Outcomes  CO1 Read the documents and newspapers with proper pronunciation and flow.  CO2 Converse with a given situation and participate in panel discussion.  CO3 Able to write an essay / article about a person, situation and a given picture.  CO4 Learnt about various Gestures and body language need to be adopted for different situations.  CO5 Deliver speech on various topics.  Reference books  1. Kathiresan, S., and Radha, V., Business Communication, Chennai, Prasanna Publication and Distributors.  2. Themozhi, G., and Selvi, P., Career Guidance, Chennai, New Century Book House.  Rajendra Pal and Korlahalli, J.S., Essentials of Business Communication,                                                                                                    | V        | Skills:                                                 | Conte    | ent of P | ublic S   | Speech- Deli          | very of Spe | eech.        |         |       | 0        |  |  |  |
| CO1 Read the documents and newspapers with proper pronunciation and flow. CO2 Converse with a given situation and participate in panel discussion. CO3 Able to write an essay / article about a person, situation and a given picture. CO4 Learnt about various Gestures and body language need to be adopted for different situations. CO5 Deliver speech on various topics.  Reference books  1. Kathiresan, S., and Radha, V., Business Communication, Chennai, Prasanna Publication and Distributors.  2. Themozhi, G., and Selvi, P., Career Guidance, Chennai, New Century Book House. Rajendra Pal and Korlahalli, J.S., Essentials of Business Communication,                                                                                                    |          |                                                         |          |          | T(        | OTAL                  |             |              |         |       | 30       |  |  |  |
| CO1 Read the documents and newspapers with proper pronunciation and flow.  CO2 Converse with a given situation and participate in panel discussion.  CO3 Able to write an essay / article about a person, situation and a given picture.  Learnt about various Gestures and body language need to be adopted for different situations.  CO5 Deliver speech on various topics.  Reference books  1. Kathiresan, S., and Radha, V., Business Communication, Chennai, Prasanna Publication and Distributors.  2. Themozhi, G., and Selvi, P., Career Guidance, Chennai, New Century Book House.  Rajendra Pal and Korlahalli, J.S., Essentials of Business Communication,                                                                                                    | 100 % Pr | actica                                                  | l        |          |           |                       |             |              |         |       |          |  |  |  |
| CO2 Converse with a given situation and participate in panel discussion.  CO3 Able to write an essay / article about a person, situation and a given picture.  Learnt about various Gestures and body language need to be adopted for different situations.  CO5 Deliver speech on various topics.  Reference books  1. Kathiresan, S., and Radha, V., Business Communication, Chennai, Prasanna Publication and Distributors.  2. Themozhi, G., and Selvi, P., Career Guidance, Chennai, New Century Book House.  Rajendra Pal and Korlahalli, J.S., Essentials of Business Communication,                                                                                                    | CO       |                                                         |          |          |           | Course                | Outcomes    |              |         |       |          |  |  |  |
| CO3 Able to write an essay / article about a person, situation and a given picture.  CO4 Learnt about various Gestures and body language need to be adopted for different situations.  CO5 Deliver speech on various topics.  Reference books  1. Kathiresan, S., and Radha, V., Business Communication, Chennai, Prasanna Publication and Distributors.  2. Themozhi, G., and Selvi, P., Career Guidance, Chennai, New Century Book House.  Rajendra Pal and Korlahalli, J.S., Essentials of Business Communication,                                                                                                    | CO1      |                                                         |          |          |           |                       |             | _            |         |       | low.     |  |  |  |
| CO4 Learnt about various Gestures and body language need to be adopted for different situations.  CO5 Deliver speech on various topics.  Reference books  1. Kathiresan, S., and Radha, V., Business Communication, Chennai, Prasanna Publication and Distributors.  Themozhi, G., and Selvi, P., Career Guidance, Chennai, New Century Book House.  Rajendra Pal and Korlahalli, J.S., Essentials of Business Communication,                                                                                                    | -        |                                                         |          |          |           |                       |             |              |         |       |          |  |  |  |
| different situations.  CO5 Deliver speech on various topics.  Reference books  1. Kathiresan, S., and Radha, V., Business Communication, Chennai, Prasanna Publication and Distributors.  2. Themozhi, G., and Selvi, P., Career Guidance, Chennai, New Century Book House.  Rajendra Pal and Korlahalli, J.S., Essentials of Business Communication,                                                                                                    | CO3      |                                                         |          |          |           |                       |             |              |         |       |          |  |  |  |
| CO5 Deliver speech on various topics.  Reference books  1. Kathiresan, S., and Radha, V., Business Communication, Chennai, Prasanna Publication and Distributors.  2. Themozhi, G., and Selvi, P., Career Guidance, Chennai, New Century Book House.  Rajendra Pal and Korlahalli, J.S., Essentials of Business Communication,                                                                                                    | CO4      |                                                         |          |          |           | Jestures and          | body lang   | guage need   | to be   | adop  | oted for |  |  |  |
| Reference books  1. Kathiresan, S., and Radha, V., Business Communication, Chennai, Prasanna Publication and Distributors.  2. Themozhi, G., and Selvi, P., Career Guidance, Chennai, New Century Book House.  Rajendra Pal and Korlahalli, J.S., Essentials of Business Communication,                                                                                                    | CO5      |                                                         |          |          |           | ous topics.           |             |              |         |       |          |  |  |  |
| 1. Publication and Distributors.  2. Themozhi, G., and Selvi, P., Career Guidance, Chennai, New Century Book House.  Rajendra Pal and Korlahalli, J.S., Essentials of Business Communication,                                                                                                    |          |                                                         |          |          |           |                       | ooks        |              |         |       |          |  |  |  |
| 1. Publication and Distributors.  2. Themozhi, G., and Selvi, P., Career Guidance, Chennai, New Century Book House.  Rajendra Pal and Korlahalli, J.S., Essentials of Business Communication,                                                                                                    |          | Ka                                                      | thiresa  | n, S a   | ınd Ra    | dha,V <i>Busi</i> i   | ness Comn   | nunication.  | Chenr   | ai. P | rasanna  |  |  |  |
| House. Rajendra Pal and Korlahalli, J.S., Essentials of Business Communication,                                                                                                    | 1.       | Pu                                                      | blicatio | on and   | Distrib   | outors.               |             |              |         |       |          |  |  |  |
| Rajendra Pal and Korlahalli, J.S., Essentials of Business Communication,                                                                                                    | 2.       |                                                         |          | i, G., a | nd Sel    | vi, P., <i>Career</i> | · Guidance  | , Chennai, 1 | New C   | entur | y Book   |  |  |  |
| - · · · · - · · · · · · · · · · · · · ·                                                                                                    | 3.       | Ra                                                      | jendra   |          |           |                       | Essentials  | of Busines   | ss Con  | nmun  | ication, |  |  |  |

|         | PO1 | PO2 | PO3 | PO4 | PO5 | PO6 | PO7 | PO8 | PSO1 | PSO2 | PSO3 | PSO4 | PSO5 |
|---------|-----|-----|-----|-----|-----|-----|-----|-----|------|------|------|------|------|
| CO1     | 3   | 2   | 2   | 2   | 3   | 2   | 2   | 2   | 3    | 2    | 3    | 3    | 3    |
| CO2     | 3   | 2   | 2   | 2   | 2   | 2   | 2   | 2   | 3    | 2    | 2    | 3    | 3    |
| СОЗ     | 3   | 2   | 2   | 2   | 2   | 2   | 2   | 2   | 3    | 2    | 2    | 3    | 3    |
| CO4     | 3   | 2   | 2   | 2   | 2   | 2   | 2   | 2   | 3    | 2    | 2    | 3    | 3    |
| CO5     | 3   | 2   | 2   | 2   | 2   | 2   | 2   | 2   | 3    | 2    | 2    | 3    | 3    |
| TOTAL   | 15  | 10  | 10  | 10  | 11  | 10  | 10  | 10  | 15   | 10   | 11   | 15   | 15   |
| AVERAGE | 3   | 2   | 2   | 2   | 2.2 | 2   | 2   | 2   | 3    | 2    | 2.2  | 3    | 3    |

## <u>SECOND YEAR – SEMESTER - III</u> <u>CORE – V: CORPORATE ACCOUNTING I</u>

| Subje   |                                                                                      |                                                      |          |         |                      |                   |            | Mar       | ks     |         |  |  |  |  |  |  |
|---------|--------------------------------------------------------------------------------------|------------------------------------------------------|----------|---------|----------------------|-------------------|------------|-----------|--------|---------|--|--|--|--|--|--|
| ct      | $\mathbf{L}$                                                                         | T                                                    | P        | S       | Credits              | Inst. Hours       | CIA        | Exte      | rnal   | Total   |  |  |  |  |  |  |
| Code    |                                                                                      |                                                      |          |         |                      |                   | CIA        | LACE      | 1 11a1 | Total   |  |  |  |  |  |  |
|         | 5                                                                                    |                                                      |          |         | 5                    | 5                 | 25         | 75        | 5      | 100     |  |  |  |  |  |  |
|         |                                                                                      |                                                      |          |         | Learning O           | bjectives         |            |           |        |         |  |  |  |  |  |  |
| LO1     | To unc                                                                               | derstan                                              | d about  | the pr  | o-rata allotmen      | t and Underwri    | ting of Sl | hares     |        |         |  |  |  |  |  |  |
| LO2     | To kno                                                                               | ow the                                               | provisi  | ons of  | companies Act        | regarding Issue   | e and Rec  | lemption  | of Pre | ference |  |  |  |  |  |  |
|         |                                                                                      | and de                                               |          |         |                      |                   |            |           |        |         |  |  |  |  |  |  |
| LO3     | To learn the form and contents of financial statements as per Schedule III of Compan |                                                      |          |         |                      |                   |            |           |        |         |  |  |  |  |  |  |
| LOS     | Act 20                                                                               | 13                                                   |          |         |                      |                   |            |           |        |         |  |  |  |  |  |  |
| LO4     | To exa                                                                               | amine t                                              | he vario | ous me  | thods of valuat      | ion of Goodwil    | ll and sha | res       |        |         |  |  |  |  |  |  |
| LO5     | To ide                                                                               | ntify th                                             | e Signi  | ficanc  | e of Internation     | al financial rep  | orting sta | ındard (I | FRS)   |         |  |  |  |  |  |  |
| Prerequ | uisite: S                                                                            | Should                                               | have st  | tudied  | <b>Financial Acc</b> | ounting in I Y    | ear        |           |        |         |  |  |  |  |  |  |
| Unit    |                                                                                      |                                                      |          |         | Contents             |                   |            |           | No. o  | f Hours |  |  |  |  |  |  |
|         | Issue o                                                                              | of Shar                                              | es       |         |                      |                   |            |           |        |         |  |  |  |  |  |  |
| I       | Issue o                                                                              | of Shar                                              | es – Pr  | emium   | - Discount - F       | Forfeiture - Reis | ssue – Pr  | o-rata    |        | 15      |  |  |  |  |  |  |
| 1       | Allotn                                                                               | nent -                                               | Underv   | vriting | of Shares and        | l Debentures –    | - Underw   | riting    |        |         |  |  |  |  |  |  |
|         | Commission - Types of Underwriting.                                                  |                                                      |          |         |                      |                   |            |           |        |         |  |  |  |  |  |  |
|         | Issue d                                                                              | Issue & Redemption of Preference Shares & Debentures |          |         |                      |                   |            |           |        |         |  |  |  |  |  |  |
|         | Reden                                                                                | nption                                               | of Pre   | eferenc | e Shares-Prov        | visions of Co     | mpanies    | Act-      |        |         |  |  |  |  |  |  |
| II      | Capita                                                                               | l Rede                                               | mption   | Reser   | ve – Minimum         | Fresh Issue –     | Redempt    | ion at    |        | 15      |  |  |  |  |  |  |
| 11      | Par, Pr                                                                              | remium                                               | and D    | iscoun  | t.                   |                   |            |           |        | 13      |  |  |  |  |  |  |
|         | Deben                                                                                | tures: 1                                             | ssue ar  | nd Rec  | lemption – Mea       | aning – Metho     | ds (Excl   | uding     |        |         |  |  |  |  |  |  |
|         |                                                                                      |                                                      |          | Intere  | st) - Sinking Fu     | and Investment    | Method.    |           |        |         |  |  |  |  |  |  |
|         |                                                                                      | Accour                                               |          |         |                      |                   |            |           |        |         |  |  |  |  |  |  |
|         | Introdu                                                                              | uction -                                             | - Final  | Accou   | nts – Form and       | Contents of Fi    | nancial    |           |        |         |  |  |  |  |  |  |
| III     |                                                                                      |                                                      |          |         | e III of Compan      |                   |            | rm of     |        | 15      |  |  |  |  |  |  |
|         |                                                                                      |                                                      |          |         | m of Statement       |                   | Loss –     |           |        |         |  |  |  |  |  |  |
|         |                                                                                      |                                                      |          |         | nagerial Remun       | eration           |            |           |        |         |  |  |  |  |  |  |
|         |                                                                                      |                                                      |          |         | Shares               |                   |            |           |        |         |  |  |  |  |  |  |
|         |                                                                                      |                                                      |          |         | Meaning – Nee        |                   |            |           |        |         |  |  |  |  |  |  |
|         |                                                                                      |                                                      | _        |         | will – Average       | Profit – Super    | Profit – A | Annuity   |        |         |  |  |  |  |  |  |
| IV      |                                                                                      | apitalisa                                            |          |         |                      |                   |            |           |        |         |  |  |  |  |  |  |
|         |                                                                                      |                                                      |          |         | eed for Valua        |                   |            |           |        |         |  |  |  |  |  |  |
|         |                                                                                      |                                                      | Share    | s - N   | let Assets Met       | thod – Yield      | and Fair   | Value     |        |         |  |  |  |  |  |  |
|         | Metho                                                                                |                                                      |          |         |                      |                   |            |           |        |         |  |  |  |  |  |  |
| V       | Indiar                                                                               | 1 Accou                                              | unting   | Stand   | ards                 |                   |            |           |        | 15      |  |  |  |  |  |  |

| Applicability in India - Indian Accounting Standards - Meaning - Objectives - Significance - Procedures for Formulation of Standards - Ind AS - 1 Presentation of Financial Statement, Ind AS - 2 Valuation of Inventories, Ind AS 38 - Intangible Assets, Ind AS 110 - Consolidated Financial Statement. (Theory Only)  TOTAL  TOTAL  75  THEORY 20% & PROBLEMS 80%  CO1 Prepare and account for various entries to be passed in case of issue, forfeiture and reissue of shares and compute the liability of underwrites Asses the accounting treatment of issue and redemption of preference shares and debentures CO3 Construct Financial Statements applying relevant accounting treatments CO4 Compute the value of goodwill and shares under different methods and assess its applicability CO5 Integrate theoretical knowledge on all accounting in par with IFRS and IND AS  Textbooks  S.P. Jain and N.L. Narang, Advanced Accounting Vol I, Kalyani Publication, New Delhi. Broman, Corporate Accounting, Taxmann, New Delhi. Shukla, Grewal and Gupta- Advanced Accounts Vol I, Sultan Chand, New Delhi. Shukla, Grewal and Gupta- Advanced Accounts Vol I, Schand, New Delhi.  Reference Books  T.S. Reddy, A. Murthy - Corporate Accounting- Margham Publication, Chennai. D.S.Rawat&NozerShroff,Students Guide To Accounting Standards, Taxmann, New Delhi Prof. Mukeshbramhbutt, Devi,Corporate Accounting I, Ahilya Publication, Madhya Pradesh Anil Kumar, Rajesh kumar, Corporate Accounting I, Himalaya Publishing house, Mumbai. PrasanthAthma, Corporate Accounting I, Himalaya Publishing house, Mumbai.  Text Edition of Textbooks May be Used  Web Resources  https://www.taxmann.com/bookstore/bookshop/bookfiles/chapter12valuationofgoodwilla |       | International Financial Reporting Standard (IFRS)-Meaning and its         |                |  |  |  |  |  |  |  |  |  |  |
|----------------------------------------------------------------------------------------------------|-------|---------------------------------------------------------------------------|----------------|--|--|--|--|--|--|--|--|--|--|
| Ind AS – 1 Presentation of Financial Statement, Ind AS – 2 Valuation of Inventories, Ind AS 38 – Intangible Assets, Ind AS 110 – Consolidated Financial Statement. (Theory Only)  TOTAL  THEORY 20% & PROBLEMS 80%  Course Outcomes  COI Prepare and account for various entries to be passed in case of issue, forfeiture and reissue of shares and compute the liability of underwrites  Asses the accounting treatment of issue and redemption of preference shares and debentures  CO3 Construct Financial Statements applying relevant accounting treatments  CO4 Compute the value of goodwill and shares under different methods and assess its applicability  CO5 Integrate theoretical knowledge on all accounting Vol I, Kalyani Publication, New Delhi.  S.P. Jain and N.L. Narang, Advanced Accounts Vol I, Sultan Chand, New Delhi.  R.L. Gupta and M. Radhaswamy, Advanced Accounts Vol I, Sultan Chand, New Delhi.  Shukla, Grewal and Gupta- Advanced Accounts Vol I, Sultan Chand, New Delhi.  M.C.Shukla, Advanced accounting Taxmann, New Delhi.  T.S. Reddy, A. Murthy – Corporate Accounting Margham Publication, Chennai.  D.S.Rawat&NozerShroff,Students Guide To Accounting Standards ,Taxmann, New Delhi  D.S.Rawat&NozerShroff,Students Guide To Accounting I, Ahilya Publication, Madhya Pradesh  Anil Kumar, Rajesh kumar, Corporate accounting I, Himalaya Publishing house, Mumbai.  Prof. Mukeshbramhbutt, Devi,Corporate accounting I, Himalaya Publishing house, Mumbai.  NOTE: Latest Edition of Textbooks May be Used  Web Resources  https://www.tickertape.in/blog/issue-of-shares/                                                                                                    |       | Applicability in India - Indian Accounting Standards - Meaning -          |                |  |  |  |  |  |  |  |  |  |  |
| of Inventories, Ind AS 38 – Intangible Assets, Ind AS 110 – Consolidated Financial Statement. (Theory Only)  TOTAL  75  THEORY 20% & PROBLEMS 80%  COUTES Outcomes  CO1 Prepare and account for various entries to be passed in case of issue, forfeiture and reissue of shares and compute the liability of underwrites  Asses the accounting treatment of issue and redemption of preference shares and debentures  CO3 Construct Financial Statements applying relevant accounting treatments  CO4 Compute the value of goodwill and shares under different methods and assess its applicability  CO5 Integrate theoretical knowledge on all accounting in par with IFRS and IND AS  Texthooks  S.P. Jain and N.L. Narang, Advanced Accounts Vol I, Kalyani Publication, New Delhi.  R.L. Gupta and M. Radhaswamy, Advanced Accounts Vol I, Sultan Chand, New Delhi.  Broman, Corporate Accounting, Taxmann, New Delhi.  M.C.Shukla, Advanced accounting Vol I, S.Chand, New Delhi.  T.S. Reddy, A. Murthy – Corporate Accounts VolI,S.Chand, New Delhi.  Reference Books  T.S. Reddy, A. Murthy – Corporate Accounting Standards ,Taxmann, New Delhi  D.S.Rawat&NozerShroff,Students Guide To Accounting Standards ,Taxmann, New Delhi  D.S.Rawat&NozerShroff,Students Guide To Accounting I, Ahilya Publication, Madhya Pradesh  Anil Kumar, Rajesh kumar, Corporate accounting I, Himalaya Publishing house, Mumbai.  PrasanthAthma, Corporate Accounting I, Himalaya Publishing house, Mumbai.  NOTE: Latest Edition of Textbooks May be Used  Web Resources  https://www.tickertape.in/blog/issue-of-shares/                                                                                                    |       | Objectives – Significance – Procedures for Formulation of Standards –     |                |  |  |  |  |  |  |  |  |  |  |
| Consolidated Financial Statement. (Theory Only)  TOTAL  TOTAL  TOTAL  TOTAL  TOTAL  TOTAL  TOTAL  TOTAL  TOTAL  TOTAL  TOTAL  TOTAL  TOTAL  TOTAL  TOTAL  TOTAL  TOTAL  TOTAL  TOTAL  TOTAL  Total  THEORY 20% & PROBLEMS 80%  Course Outcomes  Prepare and account for various entries to be passed in case of issue, forfeiture and reissue of shares and compute the liability of underwrites  Asses the accounting treatment of issue and redemption of preference shares and debentures  Co3 Construct Financial Statements applying relevant accounting treatments  Co4 Compute the value of goodwill and shares under different methods and assess its applicability  Co5 Integrate theoretical knowledge on all accounting in par with IFRS and IND AS  Textbooks  S.P. Jain and N.L. Narang, Advanced Accounting Vol I, Kalyani Publication, New Delhi.  Broman, Corporate Accounting, Taxmann, New Delhi.  Shukla, Grewal and Gupta- Advanced Accounts Vol I, Sultan Chand, New Delhi.  Shukla, Grewal and Gupta- Advanced Accounts Vol I, S.Chand, New Delhi.  Reference Books  T.S. Reddy, A. Murthy — Corporate Accounting- Margham Publication, Chennai.  Reference Books  T.S. Reddy, A. Murthy — Corporate Accounting Standards, Taxmann, New Delhi  Delhi  T.S. Reddy, A. Murthy — Corporate Accounting I, Ahilya Publication, Madhya Pradesh  Anil Kumar, Rajesh kumar, Corporate accounting I, Himalaya Publishing house, Mumbai.  NOTE: Latest Edition of Textbooks May be Used  Web Resources  Integrate for accounting I, Himalaya Publishing house, Mumbai.                                                                                                    |       | Ind AS – 1 Presentation of Financial Statement, Ind AS – 2 Valuation      |                |  |  |  |  |  |  |  |  |  |  |
| TOTAL 75  THEORY 20% & PROBLEMS 80%  Course Outcomes  Co1 Prepare and account for various entries to be passed in case of issue, forfeiture and reissue of shares and compute the liability of underwrites  Asses the accounting treatment of issue and redemption of preference shares and debentures  Co3 Construct Financial Statements applying relevant accounting treatments  Co4 Compute the value of goodwill and shares under different methods and assess its applicability  Co5 Integrate theoretical knowledge on all accounting in par with IFRS and IND AS  Textbooks  S.P. Jain and N.L. Narang, Advanced Accounting Vol I, Kalyani Publication, New Delhi.  R.L. Gupta and M. Radhaswamy, Advanced Accounts Vol I, Sultan Chand, New Delhi.  Broman, Corporate Accounting, Taxmann, New Delhi.  Shukla, Grewal and Gupta- Advanced Accounts VolI,S.Chand, New Delhi.  M.C.Shukla, Advanced accounting Vol I, S.Chand, New Delhi.  Reference Books  T.S. Reddy, A. Murthy - Corporate Accounting- Margham Publication, Chennai.  D.S.Rawat&NozerShroff,Students Guide To Accounting Standards, Taxmann, New Delhi  Prof. Mukeshbramhbutt, Devi,Corporate Accounting I, Ahilya Publication, Madhya Pradesh  Anil Kumar, Rajesh kumar, Corporate accounting I, Himalaya Publishing house, Mumbai.  NOTE: Latest Edition of Textbooks May be Used  Web Resources  1 https://www.tickertape.in/blog/issue-of-shares/                                                                                                    |       | of Inventories, Ind AS 38 - Intangible Assets, Ind AS 110 -               |                |  |  |  |  |  |  |  |  |  |  |
| THEORY 20% & PROBLEMS 80%  Course Outcomes  Prepare and account for various entries to be passed in case of issue, forfeiture and reissue of shares and compute the liability of underwrites  Co2 Asses the accounting treatment of issue and redemption of preference shares and debentures  Co3 Construct Financial Statements applying relevant accounting treatments  Co4 Compute the value of goodwill and shares under different methods and assess its applicability  Co5 Integrate theoretical knowledge on all accounting in par with IFRS and IND AS  Textbooks  S.P. Jain and N.L. Narang, Advanced Accounting Vol I, Kalyani Publication, New Delhi.  R.L. Gupta and M. Radhaswamy, Advanced Accounts Vol I, Sultan Chand, New Delhi.  Broman, Corporate Accounting, Taxmann, New Delhi.  M.C.Shukla, Grewal and Gupta- Advanced Accounts VolI,S.Chand, New Delhi.  Reference Books  T.S. Reddy, A. Murthy - Corporate Accounting- Margham Publication, Chennai.  D.S.Rawat&NozerShroff,Students Guide To Accounting Standards, Taxmann, New Delhi  Prof. Mukeshbramhbutt, Devi,Corporate Accounting I, Ahilya Publication, Madhya Pradesh  Anil Kumar, Rajesh kumar, Corporate accounting I, Himalaya Publishing house, Mumbai.  NOTE: Latest Edition of Textbooks May be Used  Web Resources  https://www.tickertape.in/blog/issue-of-shares/                                                                                                    |       | Consolidated Financial Statement. (Theory Only)                           |                |  |  |  |  |  |  |  |  |  |  |
| Course Outcomes  Prepare and account for various entries to be passed in case of issue, forfeiture and reissue of shares and compute the liability of underwrites  Asses the accounting treatment of issue and redemption of preference shares and debentures  Coastruct Financial Statements applying relevant accounting treatments  Coastruct Financial Statements applying relevant accounting treatments  Coastruct Financial Statements applying relevant accounting treatments  Coastruct Financial Statements applying relevant accounting treatments  Coastruct Financial Statements applying relevant accounting treatments  Coastruct Financial Statements applying relevant accounting treatments  Coastruct Financial Statements applying relevant accounting treatments  Coastruct Financial Statements applying relevant accounting treatments  Coastruct Financial Statements applying relevant accounting treatments  Coastruct Financial Statements applying relevant accounting treatments  Coastruct Financial Statements and debendards accounting in par with IFRS and IND AS  Textbooks  1                                                                                                    |       | TOTAL                                                                     | 75             |  |  |  |  |  |  |  |  |  |  |
| Prepare and account for various entries to be passed in case of issue, forfeiture and reissue of shares and compute the liability of underwrites  Asses the accounting treatment of issue and redemption of preference shares and debentures  Co3 Construct Financial Statements applying relevant accounting treatments  Co4 Compute the value of goodwill and shares under different methods and assess its applicability  Integrate theoretical knowledge on all accounting in par with IFRS and IND AS  Textbooks  S.P. Jain and N.L. Narang, Advanced Accounting Vol I, Kalyani Publication, New Delhi.  R.L. Gupta and M. Radhaswamy, Advanced Accounts Vol I, Sultan Chand, New Delhi.  Broman, Corporate Accounting, Taxmann, New Delhi.  M.C.Shukla, Grewal and Gupta- Advanced Accounts VolI,S. Chand, New Delhi.  Reference Books  T.S. Reddy, A. Murthy – Corporate Accounting- Margham Publication, Chennai.  D.S.Rawat&NozerShroff,Students Guide To Accounting Standards ,Taxmann, New Delhi  Prof. Mukeshbramhbutt, Devi,Corporate Accounting I, Ahilya Publication, Madhya Pradesh  Anil Kumar, Rajesh kumar, Corporate accounting I, Himalaya Publishing house, Mumbai.  PrasanthAthma, Corporate Accounting I, Himalaya Publishing house, Mumbai.  NOTE: Latest Edition of Textbooks May be Used  Web Resources  https://www.tickertape.in/blog/issue-of-shares/                                                                                                    | THEO  | RY 20% & PROBLEMS 80%                                                     |                |  |  |  |  |  |  |  |  |  |  |
| reissue of shares and compute the liability of underwrites  Asses the accounting treatment of issue and redemption of preference shares and debentures  CO3 Construct Financial Statements applying relevant accounting treatments  CO4 Co4 Compute the value of goodwill and shares under different methods and assess its applicability  CO5 Integrate theoretical knowledge on all accounting in par with IFRS and IND AS  Textbooks  S.P. Jain and N.L. Narang, Advanced Accounting Vol I, Kalyani Publication, New Delhi.  R.L. Gupta and M. Radhaswamy, Advanced Accounts Vol I, Sultan Chand, New Delhi.  Broman, Corporate Accounting, Taxmann, New Delhi.  Shukla, Grewal and Gupta- Advanced Accounts VolI,S.Chand, New Delhi.  Reference Books  T.S. Reddy, A. Murthy - Corporate Accounting- Margham Publication, Chennai.  D.S.Rawat&NozerShroff,Students Guide To Accounting Standards ,Taxmann, New Delhi  Prof. Mukeshbramhbutt, Devi,Corporate Accounting I, Ahilya Publication, Madhya Pradesh  Anil Kumar, Rajesh kumar, Corporate accounting I, Himalaya Publishing house, Mumbai.  PrasanthAthma, Corporate Accounting I, Himalaya Publishing house, Mumbai.  NOTE: Latest Edition of Textbooks May be Used  Web Resources  https://www.tickertape.in/blog/issue-of-shares/                                                                                                    |       | Course Outcomes                                                           |                |  |  |  |  |  |  |  |  |  |  |
| reissue of shares and compute the hability of underwrites  Asses the accounting treatment of issue and redemption of preference shares and debentures  Construct Financial Statements applying relevant accounting treatments  Compute the value of goodwill and shares under different methods and assess its applicability  Integrate theoretical knowledge on all accounting in par with IFRS and IND AS  Textbooks  S.P. Jain and N.L. Narang, Advanced Accounting Vol I, Kalyani Publication, New Delhi.  R.L. Gupta and M. Radhaswamy, Advanced Accounts Vol I, Sultan Chand, New Delhi.  Broman, Corporate Accounting, Taxmann, New Delhi.  M.C.Shukla, Grewal and Gupta- Advanced Accounts VolI,S.Chand, New Delhi.  Reference Books  T.S. Reddy, A. Murthy - Corporate Accounting- Margham Publication, Chennai.  D.S.Rawat&NozerShroff,Students Guide To Accounting Standards ,Taxmann, New Delhi  Prof. Mukeshbramhbutt, Devi,Corporate Accounting I, Ahilya Publication, Madhya Pradesh  Anil Kumar, Rajesh kumar, Corporate accounting I, Himalaya Publishing house, Mumbai.  PrasanthAthma, Corporate Accounting I, Himalaya Publishing house, Mumbai.  NOTE: Latest Edition of Textbooks May be Used  Web Resources  https://www.tickertape.in/blog/issue-of-shares/                                                                                                    | CO1   | $CO(1 + \frac{1}{2})$                                                     |                |  |  |  |  |  |  |  |  |  |  |
| debentures  CO3 Construct Financial Statements applying relevant accounting treatments  CO4 Compute the value of goodwill and shares under different methods and assess its applicability  CO5 Integrate theoretical knowledge on all accounting in par with IFRS and IND AS  Textbooks  S.P. Jain and N.L. Narang, Advanced Accounting Vol I, Kalyani Publication, New Delhi.  2 R.L. Gupta and M. Radhaswamy, Advanced Accounts Vol I, Sultan Chand, New Delhi.  3 Broman, Corporate Accounting, Taxmann, New Delhi.  4 Shukla, Grewal and Gupta- Advanced Accounts VolI,S.Chand, New Delhi.  5 M.C.Shukla, Advanced accounting Vol I, S.Chand, New Delhi.  Reference Books  1 T.S. Reddy, A. Murthy – Corporate Accounting- Margham Publication, Chennai.  2 D.S.Rawat&NozerShroff,Students Guide To Accounting Standards ,Taxmann, New Delhi  3 Prof. Mukeshbramhbutt, Devi,Corporate Accounting I, Ahilya Publication, Madhya Pradesh  4 Anil Kumar, Rajesh kumar, Corporate accounting I, Himalaya Publishing house, Mumbai.  5 PrasanthAthma, Corporate Accounting I, Himalaya Publishing house, Mumbai.  NOTE: Latest Edition of Textbooks May be Used  Web Resources  1 https://www.tickertape.in/blog/issue-of-shares/                                                                                                    | COI   | reissue of shares and compute the liability of underwrites                |                |  |  |  |  |  |  |  |  |  |  |
| CO3 Construct Financial Statements applying relevant accounting treatments  CO4 Compute the value of goodwill and shares under different methods and assess its applicability  CO5 Integrate theoretical knowledge on all accounting in par with IFRS and IND AS  Textbooks  S.P. Jain and N.L. Narang, Advanced Accounting Vol I, Kalyani Publication, New Delhi.  R.L. Gupta and M. Radhaswamy, Advanced Accounts Vol I, Sultan Chand, New Delhi.  Broman, Corporate Accounting, Taxmann, New Delhi.  Shukla, Grewal and Gupta- Advanced Accounts VolI,S.Chand, New Delhi.  Reference Books  T.S. Reddy, A. Murthy – Corporate Accounting- Margham Publication, Chennai.  D.S.Rawat&NozerShroff,Students Guide To Accounting Standards ,Taxmann, New Delhi  Prof. Mukeshbramhbutt, Devi,Corporate Accounting I, Ahilya Publication, Madhya Pradesh  Anil Kumar, Rajesh kumar, Corporate accounting I, Himalaya Publishing house, Mumbai.  PrasanthAthma, Corporate Accounting I, Himalaya Publishing house, Mumbai.  NOTE: Latest Edition of Textbooks May be Used  Web Resources  https://www.tickertape.in/blog/issue-of-shares/                                                                                                    | CO2   | Asses the accounting treatment of issue and redemption of preference shar | es and         |  |  |  |  |  |  |  |  |  |  |
| Cospute the value of goodwill and shares under different methods and assess its applicability  Cos Integrate theoretical knowledge on all accounting in par with IFRS and IND AS  Textbooks  S.P. Jain and N.L. Narang, Advanced Accounting Vol I, Kalyani Publication, New Delhi.  R.L. Gupta and M. Radhaswamy, Advanced Accounts Vol I, Sultan Chand, New Delhi.  Broman, Corporate Accounting, Taxmann, New Delhi.  Shukla, Grewal and Gupta- Advanced Accounts VolI,S.Chand, New Delhi.  M.C.Shukla, Advanced accounting Vol I, S.Chand, New Delhi.  Reference Books  T.S. Reddy, A. Murthy – Corporate Accounting- Margham Publication, Chennai.  D.S.Rawat&NozerShroff,Students Guide To Accounting Standards ,Taxmann, New Delhi  Prof. Mukeshbramhbutt, Devi,Corporate Accounting I, Ahilya Publication, Madhya Pradesh  Anil Kumar, Rajesh kumar, Corporate accounting I, Himalaya Publishing house, Mumbai.  PrasanthAthma, Corporate Accounting I, Himalaya Publishing house, Mumbai.  NOTE: Latest Edition of Textbooks May be Used  Web Resources  https://www.tickertape.in/blog/issue-of-shares/                                                                                                    | CO2   | debentures                                                                |                |  |  |  |  |  |  |  |  |  |  |
| applicability  CO5 Integrate theoretical knowledge on all accounting in par with IFRS and IND AS  Textbooks  S.P. Jain and N.L. Narang, Advanced Accounting Vol I, Kalyani Publication, New Delhi.  R.L. Gupta and M. Radhaswamy, Advanced Accounts Vol I, Sultan Chand, New Delhi.  Broman, Corporate Accounting, Taxmann, New Delhi.  Shukla, Grewal and Gupta- Advanced Accounts VolI,S.Chand, New Delhi.  Keference Books  T.S. Reddy, A. Murthy – Corporate Accounting- Margham Publication, Chennai.  D.S.Rawat&NozerShroff,Students Guide To Accounting Standards ,Taxmann, New Delhi  Prof. Mukeshbramhbutt, Devi,Corporate Accounting I, Ahilya Publication, Madhya Pradesh  Anil Kumar, Rajesh kumar, Corporate accounting I, Himalaya Publishing house, Mumbai.  PrasanthAthma, Corporate Accounting I, Himalaya Publishing house, Mumbai.  NOTE: Latest Edition of Textbooks May be Used  Web Resources  https://www.tickertape.in/blog/issue-of-shares/                                                                                                    | CO3   | Construct Financial Statements applying relevant accounting treatments    |                |  |  |  |  |  |  |  |  |  |  |
| applicability  CO5 Integrate theoretical knowledge on all accounting in par with IFRS and IND AS  Textbooks  1 S.P. Jain and N.L. Narang, Advanced Accounting Vol I, Kalyani Publication, New Delhi.  2 R.L. Gupta and M. Radhaswamy, Advanced Accounts Vol I, Sultan Chand, New Delhi.  3 Broman, Corporate Accounting, Taxmann, New Delhi.  4 Shukla, Grewal and Gupta- Advanced Accounts VolI,S.Chand, New Delhi.  5 M.C.Shukla, Advanced accounting Vol I, S.Chand, New Delhi.  Reference Books  1 T.S. Reddy, A. Murthy - Corporate Accounting- Margham Publication, Chennai.  2 D.S.Rawat&NozerShroff,Students Guide To Accounting Standards ,Taxmann, New Delhi  3 Prof. Mukeshbramhbutt, Devi,Corporate Accounting I, Ahilya Publication, Madhya Pradesh  4 Anil Kumar, Rajesh kumar, Corporate accounting I, Himalaya Publishing house, Mumbai.  5 PrasanthAthma, Corporate Accounting I, Himalaya Publishing house, Mumbai.  NOTE: Latest Edition of Textbooks May be Used  Web Resources  1 https://www.tickertape.in/blog/issue-of-shares/                                                                                                    | CO4   | Compute the value of goodwill and shares under different methods and ass  | sess its       |  |  |  |  |  |  |  |  |  |  |
| Textbooks  S.P. Jain and N.L. Narang, Advanced Accounting Vol I, Kalyani Publication, New Delhi.  R.L. Gupta and M. Radhaswamy, Advanced Accounts Vol I, Sultan Chand, New Delhi.  Broman, Corporate Accounting, Taxmann, New Delhi.  Shukla, Grewal and Gupta- Advanced Accounts VolI,S.Chand, New Delhi.  M.C.Shukla, Advanced accounting Vol I, S.Chand, New Delhi.  Reference Books  T.S. Reddy, A. Murthy – Corporate Accounting- Margham Publication, Chennai.  D.S.Rawat&NozerShroff,Students Guide To Accounting Standards ,Taxmann, New Delhi  Prof. Mukeshbramhbutt, Devi,Corporate Accounting I, Ahilya Publication, Madhya Pradesh  Anil Kumar, Rajesh kumar, Corporate accounting I, Himalaya Publishing house, Mumbai.  PrasanthAthma, Corporate Accounting I, Himalaya Publishing house, Mumbai.  NOTE: Latest Edition of Textbooks May be Used  Web Resources  https://www.tickertape.in/blog/issue-of-shares/                                                                                                    | CO4   |                                                                           |                |  |  |  |  |  |  |  |  |  |  |
| S.P. Jain and N.L. Narang, Advanced Accounting Vol I, Kalyani Publication, New Delhi.  R.L. Gupta and M. Radhaswamy, Advanced Accounts Vol I, Sultan Chand, New Delhi.  Broman, Corporate Accounting, Taxmann, New Delhi.  Shukla, Grewal and Gupta- Advanced Accounts VolI,S.Chand, New Delhi.  M.C.Shukla, Advanced accounting Vol I, S.Chand, New Delhi.  Reference Books  T.S. Reddy, A. Murthy – Corporate Accounting- Margham Publication, Chennai.  D.S.Rawat&NozerShroff,Students Guide To Accounting Standards ,Taxmann, New Delhi  Prof. Mukeshbramhbutt, Devi,Corporate Accounting I, Ahilya Publication, Madhya Pradesh  Anil Kumar, Rajesh kumar, Corporate accounting I, Himalaya Publishing house, Mumbai.  PrasanthAthma, Corporate Accounting I, Himalaya Publishing house, Mumbai.  NOTE: Latest Edition of Textbooks May be Used  Web Resources  https://www.tickertape.in/blog/issue-of-shares/                                                                                                    | CO5   | Integrate theoretical knowledge on all accounting in par with IFRS and IN | D AS           |  |  |  |  |  |  |  |  |  |  |
| Delhi.  R.L. Gupta and M. Radhaswamy, Advanced Accounts Vol I, Sultan Chand, New Delhi.  Broman, Corporate Accounting, Taxmann, New Delhi.  Shukla, Grewal and Gupta- Advanced Accounts VolI,S.Chand, New Delhi.  M.C.Shukla, Advanced accounting Vol I, S.Chand, New Delhi.  Reference Books  T.S. Reddy, A. Murthy – Corporate Accounting- Margham Publication, Chennai.  D.S.Rawat&NozerShroff,Students Guide To Accounting Standards ,Taxmann, New Delhi  Prof. Mukeshbramhbutt, Devi,Corporate Accounting I, Ahilya Publication, Madhya Pradesh  Anil Kumar, Rajesh kumar, Corporate accounting I, Himalaya Publishing house, Mumbai.  PrasanthAthma, Corporate Accounting I, Himalaya Publishing house, Mumbai.  NOTE: Latest Edition of Textbooks May be Used  Web Resources  https://www.tickertape.in/blog/issue-of-shares/                                                                                                    |       | Textbooks                                                                 |                |  |  |  |  |  |  |  |  |  |  |
| Delhi.  2 R.L. Gupta and M. Radhaswamy, Advanced Accounts Vol I, Sultan Chand, New Delhi.  3 Broman, Corporate Accounting, Taxmann, New Delhi.  4 Shukla, Grewal and Gupta- Advanced Accounts VolI,S.Chand, New Delhi.  5 M.C.Shukla, Advanced accounting Vol I, S.Chand, New Delhi.  Reference Books  1 T.S. Reddy, A. Murthy – Corporate Accounting- Margham Publication, Chennai.  2 D.S.Rawat&NozerShroff,Students Guide To Accounting Standards ,Taxmann, New Delhi  3 Prof. Mukeshbramhbutt, Devi,Corporate Accounting I, Ahilya Publication, Madhya Pradesh  4 Anil Kumar, Rajesh kumar, Corporate accounting I, Himalaya Publishing house, Mumbai.  5 PrasanthAthma, Corporate Accounting I, Himalaya Publishing house, Mumbai.  NOTE: Latest Edition of Textbooks May be Used  Web Resources  1 https://www.tickertape.in/blog/issue-of-shares/                                                                                                    | 1     |                                                                           |                |  |  |  |  |  |  |  |  |  |  |
| 3 Broman, Corporate Accounting, Taxmann, New Delhi. 4 Shukla, Grewal and Gupta- Advanced Accounts VolI,S.Chand, New Delhi. 5 M.C.Shukla, Advanced accounting Vol I, S.Chand, New Delhi.  Reference Books  1 T.S. Reddy, A. Murthy – Corporate Accounting- Margham Publication, Chennai.  2 D.S.Rawat&NozerShroff,Students Guide To Accounting Standards ,Taxmann, New Delhi  3 Prof. Mukeshbramhbutt, Devi,Corporate Accounting I, Ahilya Publication, Madhya Pradesh  4 Anil Kumar, Rajesh kumar, Corporate accounting I, Himalaya Publishing house, Mumbai. 5 PrasanthAthma, Corporate Accounting I, Himalaya Publishing house, Mumbai.  NOTE: Latest Edition of Textbooks May be Used  Web Resources  1 https://www.tickertape.in/blog/issue-of-shares/                                                                                                    |       |                                                                           |                |  |  |  |  |  |  |  |  |  |  |
| 4 Shukla, Grewal and Gupta- Advanced Accounts VolI,S.Chand, New Delhi. 5 M.C.Shukla, Advanced accounting Vol I, S.Chand, New Delhi.  Reference Books  1 T.S. Reddy, A. Murthy – Corporate Accounting- Margham Publication, Chennai. 2 D.S.Rawat&NozerShroff,Students Guide To Accounting Standards ,Taxmann, New Delhi 3 Prof. Mukeshbramhbutt, Devi,Corporate Accounting I, Ahilya Publication, Madhya Pradesh 4 Anil Kumar, Rajesh kumar, Corporate accounting I, Himalaya Publishing house, Mumbai. 5 PrasanthAthma, Corporate Accounting I, Himalaya Publishing house, Mumbai.  NOTE: Latest Edition of Textbooks May be Used  Web Resources  1 https://www.tickertape.in/blog/issue-of-shares/                                                                                                    |       | R.L. Gupta and M. Radhaswamy, Advanced Accounts Vol I, Sultan Chanc       | l, New Delhi.  |  |  |  |  |  |  |  |  |  |  |
| T.S. Reddy, A. Murthy – Corporate Accounting Vol I, S.Chand, New Delhi.  T.S. Reddy, A. Murthy – Corporate Accounting- Margham Publication, Chennai.  D.S.Rawat&NozerShroff,Students Guide To Accounting Standards ,Taxmann, New Delhi  Prof. Mukeshbramhbutt, Devi,Corporate Accounting I, Ahilya Publication, Madhya Pradesh  Anil Kumar, Rajesh kumar, Corporate accounting I, Himalaya Publishing house, Mumbai.  PrasanthAthma, Corporate Accounting I, Himalaya Publishing house, Mumbai.  NOTE: Latest Edition of Textbooks May be Used  Web Resources  https://www.tickertape.in/blog/issue-of-shares/                                                                                                    | 3     |                                                                           |                |  |  |  |  |  |  |  |  |  |  |
| Reference Books  1 T.S. Reddy, A. Murthy – Corporate Accounting- Margham Publication, Chennai.  2 D.S.Rawat&NozerShroff,Students Guide To Accounting Standards ,Taxmann, New Delhi  3 Prof. Mukeshbramhbutt, Devi,Corporate Accounting I, Ahilya Publication, Madhya Pradesh  4 Anil Kumar, Rajesh kumar, Corporate accounting I, Himalaya Publishing house, Mumbai.  5 PrasanthAthma, Corporate Accounting I, Himalaya Publishing house, Mumbai.  NOTE: Latest Edition of Textbooks May be Used  Web Resources  1 https://www.tickertape.in/blog/issue-of-shares/                                                                                                    | 4     | _                                                                         | i.             |  |  |  |  |  |  |  |  |  |  |
| 1 T.S. Reddy, A. Murthy – Corporate Accounting- Margham Publication, Chennai.  2 D.S.Rawat&NozerShroff,Students Guide To Accounting Standards ,Taxmann, New Delhi  3 Prof. Mukeshbramhbutt, Devi,Corporate Accounting I, Ahilya Publication, Madhya Pradesh  4 Anil Kumar, Rajesh kumar, Corporate accounting I, Himalaya Publishing house, Mumbai.  5 PrasanthAthma, Corporate Accounting I, Himalaya Publishing house, Mumbai.  NOTE: Latest Edition of Textbooks May be Used  Web Resources  1 https://www.tickertape.in/blog/issue-of-shares/                                                                                                    | 5     | M.C.Shukla, Advanced accounting Vol I, S.Chand, New Delhi.                |                |  |  |  |  |  |  |  |  |  |  |
| D.S.Rawat&NozerShroff,Students Guide To Accounting Standards ,Taxmann, New Delhi  Prof. Mukeshbramhbutt, Devi,Corporate Accounting I, Ahilya Publication, Madhya Pradesh  Anil Kumar, Rajesh kumar, Corporate accounting I, Himalaya Publishing house, Mumbai.  PrasanthAthma, Corporate Accounting I, Himalaya Publishing house, Mumbai.  NOTE: Latest Edition of Textbooks May be Used  Web Resources  https://www.tickertape.in/blog/issue-of-shares/                                                                                                    |       | Reference Books                                                           |                |  |  |  |  |  |  |  |  |  |  |
| Delhi Prof. Mukeshbramhbutt, Devi,Corporate Accounting I, Ahilya Publication, Madhya Pradesh Anil Kumar, Rajesh kumar, Corporate accounting I, Himalaya Publishing house, Mumbai.  PrasanthAthma, Corporate Accounting I, Himalaya Publishing house, Mumbai.  NOTE: Latest Edition of Textbooks May be Used  Web Resources  https://www.tickertape.in/blog/issue-of-shares/                                                                                                    | 1     | T.S. Reddy, A. Murthy – Corporate Accounting- Margham Publication, Cl     | nennai.        |  |  |  |  |  |  |  |  |  |  |
| Prof. Mukeshbramhbutt, Devi,Corporate Accounting I, Ahilya Publication, Madhya Pradesh  Anil Kumar, Rajesh kumar, Corporate accounting I, Himalaya Publishing house, Mumbai.  PrasanthAthma, Corporate Accounting I, Himalaya Publishing house, Mumbai.  NOTE: Latest Edition of Textbooks May be Used  Web Resources  1 https://www.tickertape.in/blog/issue-of-shares/                                                                                                    | 2     | D.S.Rawat&NozerShroff,Students Guide To Accounting Standards ,Taxn        | nann, New      |  |  |  |  |  |  |  |  |  |  |
| Pradesh Anil Kumar, Rajesh kumar, Corporate accounting I, Himalaya Publishing house, Mumbai.  PrasanthAthma, Corporate Accounting I, Himalaya Publishing house, Mumbai.  NOTE: Latest Edition of Textbooks May be Used  Web Resources  https://www.tickertape.in/blog/issue-of-shares/                                                                                                    | 2     | Delhi                                                                     |                |  |  |  |  |  |  |  |  |  |  |
| Anil Kumar, Rajesh kumar, Corporate accounting I, Himalaya Publishing house, Mumbai.  5 PrasanthAthma, Corporate Accounting I, Himalaya Publishing house, Mumbai.  NOTE: Latest Edition of Textbooks May be Used  Web Resources  1 https://www.tickertape.in/blog/issue-of-shares/                                                                                                    | 2     | Prof. Mukeshbramhbutt, Devi, Corporate Accounting I, Ahilya Publication   | , Madhya       |  |  |  |  |  |  |  |  |  |  |
| Mumbai.  5 PrasanthAthma, Corporate Accounting I, Himalaya Publishing house, Mumbai.  NOTE: Latest Edition of Textbooks May be Used  Web Resources  1 https://www.tickertape.in/blog/issue-of-shares/                                                                                                    | 3     | Pradesh                                                                   |                |  |  |  |  |  |  |  |  |  |  |
| Mumbai.  5 PrasanthAthma, Corporate Accounting I, Himalaya Publishing house, Mumbai.  NOTE: Latest Edition of Textbooks May be Used  Web Resources  1 https://www.tickertape.in/blog/issue-of-shares/                                                                                                    | 1     | Anil Kumar, Rajesh kumar, Corporate accounting I, Himalaya Publishing     | house,         |  |  |  |  |  |  |  |  |  |  |
| NOTE: Latest Edition of Textbooks May be Used  Web Resources  1 https://www.tickertape.in/blog/issue-of-shares/                                                                                                    | 4     | Mumbai.                                                                   |                |  |  |  |  |  |  |  |  |  |  |
| Web Resources  1 https://www.tickertape.in/blog/issue-of-shares/                                                                                                    | 5     | PrasanthAthma, Corporate Accounting I, Himalaya Publishing house, Mur     | nbai.          |  |  |  |  |  |  |  |  |  |  |
| 1 https://www.tickertape.in/blog/issue-of-shares/                                                                                                    | NOTE: | Latest Edition of Textbooks May be Used                                   |                |  |  |  |  |  |  |  |  |  |  |
|                                                                                                    |       | Web Resources                                                             |                |  |  |  |  |  |  |  |  |  |  |
| 2 https://www.taxmann.com/bookstore/bookshop/bookfiles/chapter12valuationofgoodwilla                                                                                                    | 1     | https://www.tickertape.in/blog/issue-of-shares/                           |                |  |  |  |  |  |  |  |  |  |  |
|                                                                                                    | 2     | https://www.taxmann.com/bookstore/bookshop/bookfiles/chapter12valuati     | ionofgoodwilla |  |  |  |  |  |  |  |  |  |  |

|   | ndshares.pdf                                                                             |
|---|------------------------------------------------------------------------------------------|
| 3 | https://www.mca.gov.in/content/mca/global/en/acts-rules/ebooks/accounting-standards.html |

|         | PO1 | PO2 | PO3 | PO4 | PO5 | PO6 | PO7 | PO8 | PSO1 | PSO2 | PSO3 | PSO4 | PSO5 |
|---------|-----|-----|-----|-----|-----|-----|-----|-----|------|------|------|------|------|
| CO1     | 3   | 2   | 3   | 2   | 2   | 2   | 2   | 2   | 3    | 2    | 2    | 3    | 3    |
| CO2     | 3   | 2   | 3   | 2   | 2   | 2   | 2   | 2   | 3    | 2    | 2    | 3    | 3    |
| CO3     | 3   | 2   | 3   | 2   | 3   | 2   | 2   | 2   | 3    | 2    | 2    | 3    | 3    |
| CO4     | 3   | 1   | 3   | 2   | 3   | 2   | 2   | 2   | 3    | 2    | 2    | 3    | 3    |
| CO5     | 3   | 3   | 3   | 2   | 3   | 2   | 2   | 2   | 3    | 2    | 2    | 3    | 3    |
| TOTAL   | 15  | 11  | 15  | 10  | 13  | 10  | 10  | 10  | 15   | 10   | 10   | 15   | 15   |
| AVERAGE | 3   | 2.2 | 3   | 2   | 2.6 | 2   | 2   | 2   | 3    | 2    | 2    | 3    | 3    |

### <u>SECOND YEAR – SEMESTER - III</u>

## **CORE - VI: COMPANY LAW**

| Subjec  | t L                                                                                                    | Т                                                  | P                                                    | S                                                    | Credits                                                                                                    | Inst.                                                                         | Marks                                                                              |                                                                         |                |       |  |
|---------|----------------------------------------------------------------------------------------------------|----------------------------------------------------|------------------------------------------------------|------------------------------------------------------|----------------------------------------------------------------------------------------------------|-------------------------------------------------------------------------------|------------------------------------------------------------------------------------|-------------------------------------------------------------------------|----------------|-------|--|
| Code    | L                                                                                                    | 1                                                  | r                                                    | 3                                                    | Credits                                                                                                    | Hours                                                                         | CIA                                                                                | Ext                                                                     | ternal         | Total |  |
|         | 5                                                                                                    |                                                    |                                                      |                                                      | 5                                                                                                    | 5                                                                             | 25                                                                                 |                                                                         | 75             | 100   |  |
|         |                                                                                                    |                                                    |                                                      | L                                                    | earning Obj                                                                                                  | ectives                                                                       |                                                                                    |                                                                         |                |       |  |
| LO1     | To kno                                                                                                    | ow Cor                                             | npany l                                              | Law 19                                               | 956 and Com                                                                                                  | panies Act                                                                    | t 2013                                                                             |                                                                         |                |       |  |
| LO2     | To hav                                                                                                    | e an u                                             |                                                      |                                                      |                                                                                                    |                                                                               |                                                                                    |                                                                         |                |       |  |
| LO3     | To und                                                                                                    |                                                    |                                                      |                                                      |                                                                                                    |                                                                               |                                                                                    |                                                                         |                |       |  |
| LO4     | To gai                                                                                                    | n know                                             | vledge                                               | on the                                               | procedure to                                                                                                 | appoint an                                                                    | nd remove I                                                                        | Direc                                                                   | tors           |       |  |
| LO5     |                                                                                                    |                                                    |                                                      |                                                      | rious modes o                                                                                                |                                                                               |                                                                                    |                                                                         |                |       |  |
| Prerequ | isite: S                                                                                                    | hould l                                            | have st                                              | udied                                                | Commerce i                                                                                                   | in XII Std                                                                    |                                                                                    |                                                                         |                |       |  |
| Unit    |                                                                                                    |                                                    |                                                      |                                                      | Contents                                                                                                    |                                                                               |                                                                                    |                                                                         | No. of<br>Hour |       |  |
| I       | Compa<br>of Cor<br>Disting<br>Partne                                                                                                    | npany -<br>guishec<br>rships                       | ct 2013<br>– Liftir<br>d fror<br>– Cl                | 3 – De<br>ng or P<br>n Pa<br>assific                 | y law finition of a diercing the Cortnership artion of Coumber of Me                                         | orporate V<br>nd Limit<br>ompanies                                            | eil – Comp<br>ed Liabili<br>– Based                                                | any                                                                     |                | 15    |  |
| II      | Forma<br>e-filing<br>Legal<br>Incorp                                                                                                    | g – Me<br>Effect<br>oration<br>Capita              | a Commorand<br>morand<br>ts – Pro                    | ipany -<br>lum of<br>Article<br>ospectu              | Association es of Association of Association                                                                 | – Contents ciation - s - Kinds                                                | s – Alteratio<br>Certificate<br>– Liabilitie                                       | on Documents - Alteration – Certificate of - Liabilities – - Dividend – |                |       |  |
| III     | Meeting Meeting and Resolution – Types – Requisites – Voting & Poll – Quorum – Proxy - Resolution – Ordinary & Special - Audit & Auditors – Qualification, Disqualification, Appointment and Removal of an Auditor - |                                                    |                                                      |                                                      |                                                                                                    |                                                                               |                                                                                    | t &                                                                     | -              | 15    |  |
| IV      | Manag<br>Board<br>- Direct<br>Contra<br>Direct<br>Aspec<br>(NCL)                                                                                                    | gement of Dir ector Id - Bo act by Cor or - ts and | & Ad ectors dentificated Cone Per Manag Windintional | ministration  App ation  mmitted  rson C  er   ng Up | tration ration — Dire ointment/ Re Number — D tees — Relat company — In Secretarial o — National any Law App | emoval – I<br>Directorship<br>ed Party '<br>asider Trad<br>Audit –<br>Company | Disqualifica<br>ps — Power<br>Transaction<br>ing- Manag<br>Administra<br>Law Tribu | tion rs - s - ging tive unal                                            | 2              | 15    |  |

| V     | Winding up  Meaning – Modes – Compulsory Winding Up – Voluntary Winding Up – Consequences of Winding Up Order – Powers of Tribunal – Petition for Winding Up – Company Liquidator. | 15          |  |  |  |  |  |  |  |
|-------|----------------------------------------------------------------------------------------------------|-------------|--|--|--|--|--|--|--|
|       | TOTAL                                                                                                    | 75          |  |  |  |  |  |  |  |
|       | Course Outcomes                                                                                                    |             |  |  |  |  |  |  |  |
| CO1   | Understand the classification of companies under the act                                                                                                    |             |  |  |  |  |  |  |  |
| CO2   | Examine the contents of the Memorandum of Association & Article Association                                                                                                    | les of      |  |  |  |  |  |  |  |
| CO3   | Know the qualification and disqualification of Auditors                                                                                                    |             |  |  |  |  |  |  |  |
| CO4   | Understand the workings of National Company Law Appellate Tri (NCLAT)                                                                                                    | bunal       |  |  |  |  |  |  |  |
| CO5   | Analyse the modes of winding up                                                                                                    |             |  |  |  |  |  |  |  |
|       | Textbooks                                                                                                    |             |  |  |  |  |  |  |  |
| 1     | N.D. Kapoor, Business Laws, Sultan Chand and Sons, Chennai                                                                                                    |             |  |  |  |  |  |  |  |
| 2     | 2 R.S.N. Pillai – Business Law, S.Chand, New Delhi.                                                                                                    |             |  |  |  |  |  |  |  |
| 3     | M.V. Dhandapani, Business Laws Sultan Chand and Sons, Chenna                                                                                                    | ni          |  |  |  |  |  |  |  |
| 4     | Shusma Aurora, Business Law, Taxmann, New Delhi                                                                                                    |             |  |  |  |  |  |  |  |
| 5     | M.C.Kuchal, Business Law, VikasPublication, Noida                                                                                                    |             |  |  |  |  |  |  |  |
|       | Reference Books                                                                                                    |             |  |  |  |  |  |  |  |
| 1     | Gaffoor&Thothadri, Company Law, Vijay Nichole Imprints Limit                                                                                                    | ed, Chennai |  |  |  |  |  |  |  |
| 2     | M.R. Sreenivasan, Business Laws, Margham Publications, Chenna                                                                                                    | ni          |  |  |  |  |  |  |  |
| 3     | KavyaAndVidhyasagar, Business Law, Nithya Publication, Bhopa                                                                                                    | 1           |  |  |  |  |  |  |  |
| 4     | S.D.Geet, Business Law NiraliPrakashan Publication, Pune                                                                                                    |             |  |  |  |  |  |  |  |
| 5     | PreethiAgarwal, Business Law, CA foundation study material                                                                                                    |             |  |  |  |  |  |  |  |
| NOTE: | Latest Edition of Textbooks May be Used                                                                                                    |             |  |  |  |  |  |  |  |
|       | Web Resources                                                                                                    |             |  |  |  |  |  |  |  |
| 1     | https://www.mca.gov.in/content/mca/global/en/acts-rules/companiact/companies-act-2013.html                                                                                         | es-         |  |  |  |  |  |  |  |
| 2     | https://vakilsearch.com/blog/explain-procedure-formation-compan                                                                                                    | ıy/         |  |  |  |  |  |  |  |
| 3     | https://www.investopedia.com/terms/w/windingup.asp                                                                                                    |             |  |  |  |  |  |  |  |

|         | PO1 | PO2 | PO3 | PO4 | PO5 | PO6 | PO7 | PO8 | PSO1 | PSO2 | PSO3 | PSO4 | PSO5 |
|---------|-----|-----|-----|-----|-----|-----|-----|-----|------|------|------|------|------|
| CO1     | 3   | 2   | 3   | 2   | 3   | 3   | 2   | 3   | 3    | 2    | 2    | 3    | 3    |
| CO2     | 3   | 2   | 3   | 2   | 3   | 3   | 2   | 3   | 3    | 2    | 2    | 3    | 3    |
| СОЗ     | 3   | 2   | 3   | 2   | 3   | 3   | 2   | 3   | 3    | 2    | 2    | 3    | 3    |
| CO4     | 3   | 2   | 3   | 2   | 3   | 3   | 2   | 3   | 3    | 2    | 2    | 3    | 3    |
| CO5     | 3   | 2   | 3   | 2   | 3   | 3   | 2   | 3   | 3    | 2    | 2    | 3    | 3    |
| TOTAL   | 15  | 10  | 15  | 10  | 15  | 15  | 10  | 15  | 15   | 10   | 10   | 15   | 15   |
| AVERAGE | 3   | 2   | 3   | 2   | 3   | 3   | 2   | 3   | 3    | 2    | 2    | 3    | 3    |

## SECOND YEAR – SEMESTER - III

### ELECTIVE III: BUSINESS MATHEMATICS & STATISTICS

| Subject | $\mathbf{L}$                                                                              | Т                                              | P        | S        | Credits                  | Inst.        | Ma           |          | S     |         |  |  |  |  |  |
|---------|-------------------------------------------------------------------------------------------|------------------------------------------------|----------|----------|--------------------------|--------------|--------------|----------|-------|---------|--|--|--|--|--|
| Code    | L                                                                                         | 1                                              | 1        | 3        | Credits                  | Hours        | CIA          | Exter    | nal   | Total   |  |  |  |  |  |
|         | 4                                                                                         |                                                |          |          | 3                        | 4            | 25           | 75       | ;     | 100     |  |  |  |  |  |
|         |                                                                                           |                                                |          | Le       | earning Obj              | ectives      |              |          |       |         |  |  |  |  |  |
| LO1     | To im                                                                                     | part kn                                        | owledg   | ge on th | ne basics of r           | atio, propo  | rtion, indic | es and 1 | propo | ortions |  |  |  |  |  |
| LO2     |                                                                                           |                                                |          |          | compound in              |              |              |          |       |         |  |  |  |  |  |
|         |                                                                                           | nic pro                                        | _        |          |                          |              |              |          |       |         |  |  |  |  |  |
| LO3     |                                                                                           |                                                |          |          | asures of cer            |              | су           |          |       |         |  |  |  |  |  |
| LO4     |                                                                                           | To conceptualise with correlation co-efficient |          |          |                          |              |              |          |       |         |  |  |  |  |  |
| LO5     | To gain knowledge on time series analysis uisite: Should have studied Commerce in XII Std |                                                |          |          |                          |              |              |          |       |         |  |  |  |  |  |
|         | isite: Si                                                                                 | hould I                                        | nave st  | udied    |                          | ın XII Sta   |              |          | Nic   |         |  |  |  |  |  |
| Unit    |                                                                                           |                                                |          |          | Contents                 |              |              |          | No. o |         |  |  |  |  |  |
| _       | Ratio                                                                                     |                                                |          |          |                          |              |              |          |       |         |  |  |  |  |  |
| I       |                                                                                           | Propor                                         | tion an  | d Vari   | ations, Indic            | es and Log   | arithms.     |          |       | 12      |  |  |  |  |  |
|         |                                                                                           | st and                                         |          |          | ,                        |              |              |          |       |         |  |  |  |  |  |
| II      |                                                                                           |                                                |          |          | le and Comp              |              |              |          |       | 12      |  |  |  |  |  |
| 11      |                                                                                           |                                                |          |          | Harmonic F               | _            |              |          |       | 12      |  |  |  |  |  |
|         |                                                                                           | -                                              |          |          | s of Annuity             |              |              |          |       |         |  |  |  |  |  |
|         |                                                                                           |                                                |          |          | res of Centaric Mean - H |              | •            | o and    |       |         |  |  |  |  |  |
| III     |                                                                                           |                                                |          |          | les - Percent            |              |              |          |       | 12      |  |  |  |  |  |
| 111     |                                                                                           | _                                              |          |          | on and Mean              |              |              |          |       | 12      |  |  |  |  |  |
|         |                                                                                           |                                                |          |          | efficient.               |              |              |          |       |         |  |  |  |  |  |
|         | Corre                                                                                     | lation                                         | and Re   | egressi  | on                       |              |              |          |       |         |  |  |  |  |  |
| ***     | Correl                                                                                    | ation -                                        | Karl P   | earson   | 's Coefficien            | t of Correla | ation –      |          |       |         |  |  |  |  |  |
| IV      | Spearr                                                                                    | nan's F                                        | Rank C   | orrelat  | ion – Regres             | sion Lines   | and          |          |       | 12      |  |  |  |  |  |
|         | Coeffi                                                                                    | cients.                                        |          |          |                          |              |              |          |       |         |  |  |  |  |  |
|         | Time                                                                                      | Series                                         | Analys   | sis and  | Index Num                | bers         |              | +        |       |         |  |  |  |  |  |
|         | Time S                                                                                    | Series A                                       | Analysi  | is : Sec | ular Trend –             | Seasonal V   | Variation –  |          |       |         |  |  |  |  |  |
| V       |                                                                                           |                                                | •        |          | Numbers –                |              |              |          |       | 12      |  |  |  |  |  |
| •       | •                                                                                         |                                                |          |          | ndex –Whole              |              |              |          |       | 12      |  |  |  |  |  |
|         |                                                                                           | Index                                          |          | 11100 11 | 14071 ((11010            | sale maen    | 2051 01      |          |       |         |  |  |  |  |  |
|         | Living                                                                                    | , much                                         | •        |          | TOTAL                    |              |              |          |       | 60      |  |  |  |  |  |
|         |                                                                                           |                                                |          | (        | Course Outc              | omes         |              |          |       | UU      |  |  |  |  |  |
| CO1     | Learn                                                                                     | the bas                                        | ics of 1 |          | roportion, in            |              | ogarithm     |          |       |         |  |  |  |  |  |
| CO2     | Famili                                                                                    | arise w                                        | ith cal  | culatio  | ns of simple             | and compo    | ound interes | st and a | rithm | netic.  |  |  |  |  |  |

| CO3   | Determine the various measures of central tendency                                                     |
|-------|----------------------------------------------------------------------------------------------------|
| CO4   | Calculate the correlation and regression co-efficient.                                                 |
| CO5   | Assess problems on time series analysis                                                                |
|       | Textbooks                                                                                              |
| 1     | Dr. B.N. Gupta, Business Mathematics & Statistics, Shashibhawan publishing house, Chennai              |
| 2     | Asim Kumar Manna, Business Mathematics & Statistics, McGraw hill education, Noida                      |
| 3     | A.V. Rayarikar and Dr. P.G. Dixit, Business Mathematics & Statistics, NiraliPrakashan Publishing, Pune |
| 4     | Dr.S. Sachdeva, Business Mathematics & Statistics, Lakshmi NarainAgarwal, Agra                         |
| 5     | P.R. Vittal, Business Mathematics & Statistics, Margham Publications, Chennai                          |
|       | Reference Books                                                                                        |
| 1     | J.K. Sharma, Fundamentals of business statistics, Vikas publishing, Noida                              |
| 2     | Peter Waxman, Business Mathematics & Statistics, Prentice Hall, New York                               |
| 3     | Andre Francis, Business Mathematics & Statistics, Cengage Learning EMEA, Andover                       |
| 4     | Aggarwal B M, Business Mathematics & Statistics, Ane Book Pvt. Ltd., New Delhi                         |
| 5     | R.S. Bhardwaj, Business Mathematics & Statistics, Excel Books Publisher,<br>New Delhi                  |
| NOTE: | Latest Edition of Textbooks May be Used                                                                |
|       | Web Resources                                                                                          |
| 1     | https://www.britannica.com/biography/Henry-Briggs                                                      |
| 2     | https://corporatefinanceinstitute.com/resources/data-science/central-tendency/                         |
| 3     | https://www.expressanalytics.com/blog/time-series-analysis/                                            |
|       | , I                                                                                                    |

|         | PO1 | PO2 | PO3 | PO4 | PO5 | PO6 | PO7 | PO8 | PSO1 | PSO2 | PSO3 | PSO4 | PSO5 |
|---------|-----|-----|-----|-----|-----|-----|-----|-----|------|------|------|------|------|
| CO1     | 3   | 2   | 3   | 2   | 2   | 2   | 3   | 2   | 3    | 2    | 2    | 3    | 3    |
| CO2     | 3   | 2   | 3   | 2   | 3   | 2   | 3   | 2   | 3    | 2    | 2    | 3    | 3    |
| СОЗ     | 3   | 2   | 3   | 2   | 3   | 2   | 3   | 2   | 3    | 2    | 2    | 3    | 3    |
| CO4     | 3   | 2   | 3   | 2   | 2   | 2   | 3   | 2   | 3    | 2    | 2    | 3    | 3    |
| CO5     | 3   | 2   | 3   | 2   | 2   | 2   | 3   | 2   | 3    | 2    | 2    | 3    | 3    |
| TOTAL   | 15  | 10  | 15  | 10  | 12  | 10  | 15  | 10  | 15   | 10   | 10   | 15   | 15   |
| AVERAGE | 3   | 2   | 3   | 2   | 2.4 | 2   | 3   | 2   | 3    | 2    | 2    | 3    | 3    |

### <u>SECOND YEAR – SEMESTER – III</u>

#### **ELECTIVE - III: BUSINESS LEGISLATION**

| Subjec  | et                                                                                                    | т                          | Т                            | P                    | S                      | Cuadita                                                   | Inst.                        |                    | Marks                             |                 |  |
|---------|----------------------------------------------------------------------------------------------------|----------------------------|------------------------------|----------------------|------------------------|-----------------------------------------------------------|------------------------------|--------------------|-----------------------------------|-----------------|--|
| Code    | ;                                                                                                    | L                          | 1                            | P                    | 3                      | Credits                                                   | Hours                        | CIA                | Externa                           | l Total         |  |
|         |                                                                                                    | 3                          |                              |                      |                        | 3                                                         | 4                            | 25                 | 75                                | 100             |  |
|         |                                                                                                    |                            |                              |                      | ]                      | Learning Ob                                               | jectives                     |                    |                                   |                 |  |
| LO1     | To                                                                                                    | impa                       | rt kno                       | wled                 | ge on                  | the Factories                                             | Act, 1948                    |                    |                                   |                 |  |
| LO2     |                                                                                                    |                            |                              |                      |                        | e Foreign Ex                                              |                              | agement            | Act, 1999                         |                 |  |
| LO3     | To                                                                                                    | incul                      | cate k                       | cnowl                | edge                   | about the Prev                                            | vention of M                 | Ioney Lau          | ındering A                        | Act, 2002       |  |
| LO4     | То                                                                                                    | enab                       | le the                       | stude                | nts to                 | learn about t                                             | he Competit                  | tion Act 2         | 002                               |                 |  |
| LO5     | To                                                                                                    | famil                      | liarise                      | the s                | tuden                  | ts about the e                                            | xistence of l                | Intellectua        | al Property                       | Rights          |  |
| Prerequ | isite                                                                                                    | : Sho                      | uld h                        | ave s                | tudie                  | d Commerce                                                | in XII Std                   |                    |                                   |                 |  |
| Unit    |                                                                                                    |                            |                              |                      |                        | Contents                                                  |                              |                    |                                   | No. of<br>Hours |  |
| I       | Definitions - Objects -Scope - Approval - Licensing - Registration of Factories - Notice by Occupier - General Duties of Occupier and Manufacturer - Measures to be Taken by Factories for Health, Safety and Welfare of Workers - Measures - Special Provisions Relating to Hazardous Processes - Working Hours of Adults - Additional Provisions Regulating Employment of Women in a Factory - Employment of Young Person and Children - Annual Leave with Wages - Penalties and Procedures. |                            |                              |                      |                        |                                                           |                              |                    | Outies n by sures es — ating oung | 12              |  |
| II      | Intr<br>Reg                                                                                                    | oduc<br>gulati             | tion<br>on &                 | - Bo<br>Mana         | oard<br>ageme          | agement Act Structure of ent of Foreign for Complian      | FEMA - Exchange              |                    |                                   | 12              |  |
| III     | Def<br>Obl<br>Inte<br>Pro                                                                                                    | ligatie<br>ermec<br>fessio | ering -<br>ns and<br>ness or | 12                   |                        |                                                           |                              |                    |                                   |                 |  |
| IV      | Def<br>Dor<br>Esta                                                                                                    | finitio<br>mina<br>ablisl  | nt Po                        | Prohilosition<br>Adı | bition<br>n –<br>minis | of Agreemer<br>Competition<br>tration & Du<br>Authorities | Commission Commission Powers | on of Ir<br>– Comp | ndia -<br>etition                 | 12              |  |

|                                               | Intellectual Property Rights                                                 | 12    |  |  |  |  |  |  |  |
|-----------------------------------------------|------------------------------------------------------------------------------|-------|--|--|--|--|--|--|--|
| V                                             | Intellectual property rights (IPR) – An Introduction - Kinds                 |       |  |  |  |  |  |  |  |
|                                               | of Intellectual Property Rights - Patent, Copyright, Trade Mark,             |       |  |  |  |  |  |  |  |
|                                               | Design, Geographical Indication, Plant Varieties and Layout                  |       |  |  |  |  |  |  |  |
|                                               | Design                                                                       |       |  |  |  |  |  |  |  |
|                                               | Genetic Resources and Traditional Knowledge – Trade Secret -                 |       |  |  |  |  |  |  |  |
|                                               | IPR in India: Genesis and development.                                       |       |  |  |  |  |  |  |  |
|                                               | TOTAL                                                                        | 60    |  |  |  |  |  |  |  |
|                                               | Course Outcomes                                                              |       |  |  |  |  |  |  |  |
| CO1                                           | Acquire knowledge on Factories Act, 1948                                     |       |  |  |  |  |  |  |  |
| CO2                                           | Analyse the role of Foreign Exchange Management Act, 1999                    |       |  |  |  |  |  |  |  |
| ~ ~                                           | Understand the practical implications of Prevention of Money Laundering Act, |       |  |  |  |  |  |  |  |
| CO3                                           | 2002                                                                         |       |  |  |  |  |  |  |  |
| CO4                                           | Evaluate the importance of Competition Act, 2002                             |       |  |  |  |  |  |  |  |
| CO5                                           | Gain knowledge on Intelligence Property Rights                               |       |  |  |  |  |  |  |  |
|                                               | Textbooks                                                                    |       |  |  |  |  |  |  |  |
| 1                                             | AkhilleshwarPathak, Legal aspects of business, McGraw Hill Education, Noida  |       |  |  |  |  |  |  |  |
| 2                                             | R.S.N. Pillai&Bagavathi, Legal aspects of business, S.Chand, New             | Delhi |  |  |  |  |  |  |  |
| 3                                             | Rashmi Aggarwal Rajindar Kaur Lagal aspects of business Pearson Educat       |       |  |  |  |  |  |  |  |
| 3                                             | Limited, New Delhi                                                           |       |  |  |  |  |  |  |  |
| 4                                             | P.K. Padhi, Legal aspects of business, PHI Learning, New Delhi               |       |  |  |  |  |  |  |  |
|                                               | Reference Books                                                              |       |  |  |  |  |  |  |  |
| 1                                             | Ravinder Kumar, Legal aspects of business, Cengage Learning, Nic             |       |  |  |  |  |  |  |  |
| 2                                             | Shawn Kopel, Guide to business law, Oxford University Press, Eng             |       |  |  |  |  |  |  |  |
| 3                                             | M.C. Kuchhal, VivekKuchhal, Business Law, S Chand Publishers, New Delhi      |       |  |  |  |  |  |  |  |
| 4                                             | C.L. Bansal. Business law, Taxmann, New Delhi                                |       |  |  |  |  |  |  |  |
| NOTE: Latest Edition of Textbooks May be Used |                                                                              |       |  |  |  |  |  |  |  |
| Web Resources                                 |                                                                              |       |  |  |  |  |  |  |  |
|                                               | 1 https://labour.gov.in/sites/default/files/Factories_Act_1948.pdf           |       |  |  |  |  |  |  |  |
| 2                                             | https://legislative.gov.in/sites/default/files/A1999-42_0.pdf                |       |  |  |  |  |  |  |  |
| 3                                             | https://stfrancislaw.com/blog/intellectual-property-rights/                  |       |  |  |  |  |  |  |  |

|         | PO1 | PO2 | PO3 | PO4 | PO5 | PO6 | PO7 | PO8 | PSO1 | PSO2 | PSO3 | PSO4 | PSO5 |
|---------|-----|-----|-----|-----|-----|-----|-----|-----|------|------|------|------|------|
| CO1     | 3   | 2   | 3   | 2   | 2   | 2   | 3   | 2   | 3    | 2    | 2    | 3    | 3    |
| CO2     | 3   | 2   | 2   | 2   | 3   | 2   | 3   | 2   | 3    | 2    | 2    | 3    | 3    |
| СОЗ     | 3   | 2   | 3   | 2   | 3   | 2   | 3   | 2   | 3    | 2    | 2    | 3    | 3    |
| CO4     | 3   | 2   | 2   | 2   | 2   | 2   | 3   | 2   | 3    | 2    | 2    | 3    | 3    |
| CO5     | 3   | 2   | 3   | 2   | 2   | 2   | 3   | 2   | 3    | 2    | 2    | 3    | 3    |
| TOTAL   | 15  | 10  | 13  | 10  | 12  | 10  | 15  | 10  | 15   | 10   | 10   | 15   | 15   |
| AVERAGE | 3   | 2   | 2.6 | 2   | 2.4 | 2   | 3   | 2   | 3    | 2    | 2    | 3    | 3    |

## <u>SECOND YEAR – SEMESTER - III</u>

### **ELECTIVE - III: E- COMMERCE**

| Subjec              | et T                                                                                                    | L T P                                                                                                    |       | S     | Credits    | Inst.      | Marks     |    |    |               |  |
|---------------------|----------------------------------------------------------------------------------------------------|----------------------------------------------------------------------------------------------------|-------|-------|------------|------------|-----------|----|----|---------------|--|
| Code                | !                                                                                                    | 1                                                                                                    | 1     | S     |            | Hours      | CIA Exter |    |    |               |  |
|                     | 3                                                                                                    |                                                                                                    |       |       | 3          | 4          | 25        | 75 |    | 100           |  |
| Learning Objectives |                                                                                                    |                                                                                                    |       |       |            |            |           |    |    |               |  |
| LO1                 | To know the goals of Electronic commerce                                                                                                    |                                                                                                    |       |       |            |            |           |    |    |               |  |
| LO2                 | To understand the various Business models in emerging E-commerce areas                                                                                                    |                                                                                                    |       |       |            |            |           |    |    |               |  |
| LO3                 | To have an insight on the internet marketing technologies                                                                                                    |                                                                                                    |       |       |            |            |           |    |    |               |  |
| LO4                 | To understand the benefits and implementation of EDI                                                                                                    |                                                                                                    |       |       |            |            |           |    |    |               |  |
| LO5                 | To examine the ethical issues of E-commerce                                                                                                    |                                                                                                    |       |       |            |            |           |    |    |               |  |
| Prerequ             | isite: Sho                                                                                                    | uld h                                                                                                    | ave s | tudie | d Commerce | in XII Std |           |    |    |               |  |
| Unit                | Contents                                                                                                    |                                                                                                    |       |       |            |            |           |    |    | o. of<br>ours |  |
| I                   | Comme<br>Comme<br>Electron<br>Comme<br>Features<br>Comme                                                                                                    | Defining E - Commerce; Main Activities of Electronic Commerce; Benefits of E-Commerce; Broad Goals of Electronic Commerce; Main Components of E-Commerce; Functions of Electronic Commerce - Process of E-Commerce - Types of E-Commerce; The World Wide Web, The Internet and the Web: Features, Role of Automation & Artificial Intelligence in E-Commerce. |       |       |            |            |           |    |    |               |  |
| II                  | E-Commerce Business Models & Consumer Oriented E Commerce E-commerce Business Models, Major Business to Consumer (B2C) Business Models, Major Business to Business (B2B) Business Models, Business Models in Emerging E-Commerce Areas - E-tailing: Traditional Retailing and E- retailing, Benefits of E-retailing, Models of E-retailing, Features of E-retailing.                                                                                              |                                                                                                    |       |       |            |            |           |    |    | 12            |  |
| III                 | E-Commerce Marketing Concepts  The Internet Audience and Consumer Behaviour, Basic Marketing Concepts, Internet Marketing Technologies – Marketing Strategy - E services: Categories of E-services, Web-Enabled Services, Information-Selling on the Web.                                                                                                    |                                                                                                    |       |       |            |            |           |    | 12 |               |  |
| IV                  | Electronic Data Interchange & Security  Benefits of EDI, EDI Technology, EDI Standards, EDI Communications, EDI Implementation, EDI Agreements, EDI Security. Electronic Payment Systems, Need of Electronic Payment System - Digital Economy - Threats in Computer Systems: Virus, Cyber Crime Network Security: Encryption, Protecting Web Server with a Firewall, Firewall and the Security Policy, Network Firewalls and Application Firewalls, Proxy Server. |                                                                                                    |       |       |            |            |           |    |    |               |  |

| V    | Ethics in E-Commerce Issues in E Commerce Understanding Ethical, Social and Political Issues in E-Commerce: A Model for Organizing the Issues, Basic Ethical Concepts, Analysing Ethical Dilemmas, Candidate Ethical Principles Privacy and Information Rights: Information Collected at E-Commerce Websites. | 12        |  |  |  |  |  |  |  |  |
|------|----------------------------------------------------------------------------------------------------|-----------|--|--|--|--|--|--|--|--|
|      | TOTAL                                                                                                    | 60        |  |  |  |  |  |  |  |  |
| CO   | Course Outcomes                                                                                                    |           |  |  |  |  |  |  |  |  |
| CO1  | Understand the role and features of world wide web                                                                                                    |           |  |  |  |  |  |  |  |  |
| CO2  | Understand the Benefits and model of e-tailing                                                                                                    |           |  |  |  |  |  |  |  |  |
| CO3  | Use the web enabled services                                                                                                    |           |  |  |  |  |  |  |  |  |
| CO4  | Tackle the threats in internet security system                                                                                                    |           |  |  |  |  |  |  |  |  |
| CO5  | O5 Know about the Ethical principles Privacy and Information Rights                                                                                                    |           |  |  |  |  |  |  |  |  |
|      | Textbooks                                                                                                    |           |  |  |  |  |  |  |  |  |
| 1    | Kenneth C. Laudon, E-Commerce: Business, Technology, Society, 4 the Edition, Pearson Education Limited, New Delhi                                                                                                    |           |  |  |  |  |  |  |  |  |
| 2    | S. J. Joseph, E-Commerce: an Indian perspective, PHI Learning Pvt. I Delhi                                                                                                    |           |  |  |  |  |  |  |  |  |
| 3    | David Whitley, E-Commerce-Strategy, Technologies & Applications, TMI, McGraw-Hill, London                                                                                                    |           |  |  |  |  |  |  |  |  |
| 4    | Kamlesh K. Bajaj, E-Commerce- The cutting edge of business, TMH, McGraw-Hill, Noida                                                                                                    |           |  |  |  |  |  |  |  |  |
| 5    | W Clarke, E-Commerce through ASP - BPB, Wrox Publisher, Mumb                                                                                                    | ai        |  |  |  |  |  |  |  |  |
|      | Reference Books                                                                                                    |           |  |  |  |  |  |  |  |  |
| 1    | Agarwala, K.N. and D. Agarwala, Business on the Net: What's and How's of E-Commerce, McMillan Publisher India Pvt. Ltd., Chennai                                                                                                    |           |  |  |  |  |  |  |  |  |
| 2    | Ravi Kalkota, Frontiers of E-Commerce, TM, Pearson Education Lim Delhi                                                                                                    | ited, New |  |  |  |  |  |  |  |  |
| 3    | Elias M Awad, Electronic Commerce: From Vision to Fulfillment. PHI Learning Pvt. Ltd., New Delhi                                                                                                    |           |  |  |  |  |  |  |  |  |
| 4    | Mathew Reynolds, Beginning E-Commerce with Visual Basic, ASP, SQL Server 7.0 & MTS, Wrox Publishers, Mumbai                                                                                                    |           |  |  |  |  |  |  |  |  |
| 5    | J. Christopher West I and Theodore H. K ClarkGlobal Electronic Commerce-<br>Theory and Case Studies, The MIT Press, Cambridge, London                                                                                                    |           |  |  |  |  |  |  |  |  |
| NOTI | E: Latest Edition of Textbooks May be Used                                                                                                    |           |  |  |  |  |  |  |  |  |
|      | Web Resources                                                                                                    |           |  |  |  |  |  |  |  |  |
| 1    | https://www.investopedia.com/terms/e/ecommerce.asp                                                                                                    |           |  |  |  |  |  |  |  |  |

| 2 | https://www.webfx.com/industries/retail-ecommerce/ecommerce/basic-ecommerce-marketing-concepts/ |
|---|-------------------------------------------------------------------------------------------------|
| 3 | https://techbullion.com/the-importance-of-ethics-in-ecommerce/                                  |

|         | PO1 | PO2 | PO3 | PO4 | PO5 | PO6 | PO7 | PO8 | PSO1 | PSO2 | PSO3 | PSO4 | PSO5 |
|---------|-----|-----|-----|-----|-----|-----|-----|-----|------|------|------|------|------|
| CO1     | 3   | 2   | 3   | 2   | 3   | 2   | 2   | 2   | 3    | 3    | 2    | 3    | 3    |
| CO2     | 3   | 2   | 2   | 2   | 3   | 2   | 2   | 2   | 3    | 3    | 2    | 3    | 3    |
| СОЗ     | 3   | 2   | 3   | 2   | 3   | 2   | 2   | 2   | 3    | 3    | 2    | 3    | 3    |
| CO4     | 3   | 2   | 2   | 2   | 3   | 2   | 2   | 2   | 3    | 3    | 2    | 3    | 3    |
| CO5     | 3   | 2   | 3   | 2   | 3   | 2   | 2   | 2   | 3    | 3    | 2    | 3    | 3    |
| TOTAL   | 15  | 10  | 13  | 10  | 15  | 10  | 10  | 10  | 15   | 15   | 10   | 15   | 15   |
| AVERAGE | 3   | 2   | 2.6 | 2   | 3   | 2   | 2   | 2   | 3    | 3    | 2    | 3    | 3    |

## <u>SECOND YEAR – SEMESTER – III</u>

## SEC -IV: PRODUCT LAUNCHING- PRACTICAL

| Subject      | t L                                                                | Т       | P        | S                   | Credits                     | Inst.       |             | Mark          | KS     |          |  |  |  |  |
|--------------|--------------------------------------------------------------------|---------|----------|---------------------|-----------------------------|-------------|-------------|---------------|--------|----------|--|--|--|--|
| Code         |                                                                    | 1       | r        | 3                   | Credits                     | Hours       | CIA         | Exte          | rnal   | Total    |  |  |  |  |
|              |                                                                    |         | 1        |                     | 1                           | 1           | 25          | 75 100        |        |          |  |  |  |  |
|              |                                                                    |         |          | L                   | earning Obj                 | ectives     |             |               |        |          |  |  |  |  |
| LO           | The co                                                             | urse ei | ılighte  | ns the              | students with               | the practic | cal aspects | on proc       | duct   |          |  |  |  |  |
| LO           | Launch                                                             | hing.   |          |                     |                             |             |             |               |        |          |  |  |  |  |
| Unit         |                                                                    |         |          |                     | <b>Contents</b>             |             |             |               | No.    | of       |  |  |  |  |
|              | Hours                                                              |         |          |                     |                             |             |             |               |        |          |  |  |  |  |
| I            |                                                                    |         |          | prene               | ur-Meaning-I                | Definition- | Characteris | stics-        |        | 3        |  |  |  |  |
|              | Function                                                           |         |          | D.C.                | '.' N. D.                   | 1 / D1      | · D         | 1 4           |        |          |  |  |  |  |
| II           | Lifecy.                                                            |         | anıng-   | Defini              | ition- New Pi               | oduct Plan  | ining- Proc | luct          |        | 3        |  |  |  |  |
| III          |                                                                    |         | [eaning  | - Func              | ctions- Packa               | ging-Introd | luction     |               |        | 3        |  |  |  |  |
| IV           |                                                                    |         |          |                     | aging[Praction              |             |             |               |        | 3        |  |  |  |  |
| V            |                                                                    |         |          |                     | Practical]                  |             |             |               |        | 3        |  |  |  |  |
| •            | 110446                                                             | - Luan  |          |                     | OTAL                        |             |             |               |        | 15       |  |  |  |  |
|              |                                                                    |         |          |                     |                             |             |             |               |        | 10       |  |  |  |  |
| CO           |                                                                    |         |          |                     | Course                      | Outcomes    |             |               |        |          |  |  |  |  |
| CO1          | Understanding the concept, importance and types of entrepreneurs.  |         |          |                     |                             |             |             |               |        |          |  |  |  |  |
|              |                                                                    |         | _        |                     | g and defin                 |             |             |               | eneu   | rs and   |  |  |  |  |
| CO2          | _                                                                  | _       |          | _                   | entrepreneurs               |             |             | · · · · · · · |        |          |  |  |  |  |
| ~~~          |                                                                    |         |          |                     | of women e                  |             | s and iden  | tifying       | inst   | itutions |  |  |  |  |
| CO3          | -                                                                  | _       | _        |                     | eneurs.                     | 1           |             | , ,           | ,      |          |  |  |  |  |
| CO4          |                                                                    |         |          |                     | journey in a                | structured  | way.        |               |        |          |  |  |  |  |
| G 0 <b>7</b> |                                                                    |         |          |                     | ding the syst               |             |             | eloping       | the 1  | product  |  |  |  |  |
| CO5          | launch                                                             | _       |          |                     |                             | •           |             |               |        |          |  |  |  |  |
|              |                                                                    |         |          |                     | Textbook                    | KS .        |             |               |        |          |  |  |  |  |
|              |                                                                    |         |          |                     |                             |             |             |               |        |          |  |  |  |  |
| 1.           | E.Gord                                                             | don&K   | .Natara  | anjan,              | Entrepreneur                | ship Devel  | opment, H   | imalay        | a Put  | olishing |  |  |  |  |
|              | House,                                                             | , Mum   | bai, 202 | 20, 6 <sup>th</sup> | edition                     |             |             |               |        |          |  |  |  |  |
|              |                                                                    |         |          |                     | Reference B                 | ooks        |             |               |        |          |  |  |  |  |
| 1.           | S.S.Kh                                                             | anka, l | Entrep   | reneur              | ial Developm                | ent, S.Cha  | nd&Co , N   | ew Del        | hi 20  | 07.      |  |  |  |  |
| 2            | R.VasanthaGopal&S.Santha, Women Entreprenuership in India, New Cen |         |          |                     |                             |             |             |               |        | Century  |  |  |  |  |
| 2.           | Book I                                                             | House,  | New d    | elhi 20             | 008,1 <sup>st</sup> edition | n           |             |               |        |          |  |  |  |  |
| 2            | Grishn                                                             | na Vija | y & Ca   | apt. Sh             | ekhar Gupta,                | Most Succ   | cessful Fem | ale En        | trepre | eneurs   |  |  |  |  |
| 3.           | of Indi                                                            | a ,Noti | on Pre   | ss Che              | nnai 2019.                  |             |             |               |        |          |  |  |  |  |

| 4.    | Dr.C.B.Gupta&Dr.N.P.Srinivasan , Entrepreneurial Development, Sultan Chand & Sons , New Delhi 2020. |
|-------|----------------------------------------------------------------------------------------------------|
| NOTE: | Latest Edition of Textbooks May be Used                                                             |
|       | Web Resources                                                                                       |
| 1.    | https://www.youtube.com/watch?v=MdNNGfoxrqA                                                         |
| 2.    | https://www.youtube.com/watch?v=7YTemWyngA0&feature=youtu.be                                        |
| 3.    | https://www.youtube.com/watch?v=ePmfH5_UCPU&feature=youtu.be                                        |
| 4.    | https://www.youtube.com/watch?v=K1TwNKAv0BM                                                         |
| 5.    | https://www.youtube.com/watch?v=1C0en74UwTE                                                         |

|         | PO1 | PO2 | PO3 | PO4 | PO5 | PO6 | PO7 | PO8 | PSO1 | PSO2 | PSO3 | PSO4 | PSO5 |
|---------|-----|-----|-----|-----|-----|-----|-----|-----|------|------|------|------|------|
| CO1     | 3   | 2   | 2   | 2   | 2   | 2   | 2   | 2   | 2    | 2    | 2    | 3    | 3    |
| CO2     | 3   | 2   | 2   | 2   | 2   | 2   | 2   | 2   | 2    | 2    | 2    | 3    | 3    |
| СОЗ     | 3   | 3   | 3   | 3   | 3   | 2   | 2   | 2   | 2    | 2    | 2    | 3    | 3    |
| CO4     | 3   | 3   | 3   | 3   | 2   | 2   | 2   | 2   | 2    | 2    | 2    | 3    | 3    |
| CO5     | 3   | 2   | 3   | 2   | 2   | 2   | 2   | 2   | 2    | 2    | 2    | 3    | 3    |
| TOTAL   | 15  | 12  | 13  | 12  | 11  | 10  | 10  | 10  | 10   | 10   | 10   | 15   | 15   |
| AVERAGE | 3   | 2.4 | 2.6 | 2.4 | 2.2 | 2   | 2   | 2   | 2    | 2    | 2    | 3    | 3    |

## <u>SECOND YEAR – SEMESTER – III</u>

## SEC - V: COMPUTERISED ACCOUNTING PACKAGE - I PRACTICAL

| Subject  |           |          |          | a       | G 114                      | Inst.        |             | Mar     | ks         |          |
|----------|-----------|----------|----------|---------|----------------------------|--------------|-------------|---------|------------|----------|
| Code     | L         | T        | P        | S       | Credits                    | Hours        | CIA         | Exte    | ernal      | Total    |
|          |           |          | 2        |         | 2                          | 2            | 25          | 7       | <b>'</b> 5 | 100      |
|          |           |          |          | L       | earning Obj                | ectives      |             |         |            |          |
| LO       |           | The o    | course   | aims    | to enrich the              | e students   | with prac   | tical k | cnowle     | edge in  |
|          | accour    | nting to | ools, te | chniqu  | ues and pack               | ages and t   | o prepare   | them    | with r     | equired  |
|          | skill fo  | or empl  | loyabili | ty.     |                            |              |             |         |            |          |
| Prerequi | isite: Sl | hould l  | have st  | udied   | Commerce                   | in XII Std   |             |         |            |          |
| Unit     |           |          |          |         | Contents                   |              |             |         | No.<br>Hou |          |
|          | Introd    | luction  | to Ac    | counti  | ing Software               | ;            |             |         |            |          |
| I        |           |          |          | _       | g software - S             | tarting Tall | ly – Compa  | any     |            | 6        |
|          |           |          | edger C  |         | n                          |              |             |         |            |          |
| **       |           |          | Vouch    |         |                            |              |             | _       |            | _        |
| II       |           |          | •        | gle En  | try mode – Γ               | Oouble Entr  | y mode -    | Day     |            | 6        |
|          |           | Summa    |          | 10.1    |                            | 4° . A 1     | •           |         |            |          |
| III      | -         |          |          |         | ance and Ra atio analysis. | •            | IS          |         |            | 6        |
|          |           |          | •        |         |                            |              |             |         |            |          |
| 13.7     | _         |          |          |         | Statements                 | C 1 C        | 15 16       | ı       |            |          |
| IV       | statem    |          | its with | out ad  | ljustments – (             | asn flow a   | ına Funa II | low     |            | 6        |
|          |           |          | Stock I  | ovol a  | nd Preparat                | tion of Sta  | ros I adaa  | r       |            |          |
| V        |           | _        |          |         | mu i repara:<br>O –LIFO    | non or Sto   | les Leugei  | _       |            | 6        |
|          | 110010    |          |          |         | TOTAL                      |              |             |         |            | 30       |
|          |           |          |          |         | Reference B                | ooks         |             |         |            |          |
|          | Officia   | al Guid  | le to Fi |         | al Accounting              |              | ly.ERP 9 v  | with G  | ST, B      | PB, 1st  |
| 1.       |           | y 2018   |          |         | •                          |              | ·           |         | •          | ŕ        |
| 2        | DT Ed     | litorial | Service  | es Tall | ly.ERP 9 wit               | h GST in s   | imple step  | s, Drea | amtec      | h Press, |
| 2.       | 1st Fe    | bruary   | 2020     |         |                            |              |             |         |            |          |
| 3.       | Soumy     | yaRajaı  | nBeher   | a, Lea  | rn Tally.ERP               | 9 with GS    | T, I        | B.K.Pt  | ıblicat    | ionPvt   |
| J.       |           |          | ry 2014  |         |                            |              |             |         |            |          |
| 4.       |           | mrataA   | grawal   | Cor     | ndex Tally.E               | ERP 9, Dr    | eam Tech    | Press,  | , 1st      | January  |
|          | 2019      |          |          |         |                            |              |             |         |            |          |
|          |           |          |          |         | lay be Used                |              | 7 1 1       | -       |            |          |
| Related  | Unline    | Resou    | rces [N  | 1000    | C, Swayam, I               | NPTEL, W     | ebsites et  | c.,]    |            |          |

|    | Web Resources                |
|----|------------------------------|
| 1. | https://youtu.be/_Ghu1JlnoZI |
| 2. | https://youtu.be/_0FqS3WYTeE |
| 3. | https://youtu.be/8JAE0JyhHtQ |
| 4. | https://youtu.be/tirOxKxkbPc |

### **PROGRAM LIST**

- 1. Company creation
- 2. Display ledgers
- 3. Creation of Vouchers
- 4. Day book preparation
- 5. Preparation of Trial Balance
- 6. Calculation of Ratios.
- 7. Display the Final Accounts without Adjustments
- 8. Prepare Cash flow and Fund flow Statement
- 9. Display Reorder Level Status
- 10. Inventory control method FIFO and LIFO

## MAPPING WITH PROGRAMME OUTCOMES AND PROGRAMME SPECIFIC OUTCOMES

|         | PO1 | PO2 | PO3 | PO4 | PO5 | PO6 | PO7 | PO8 | PSO1 | PSO2 | PSO3 | PSO4 | PSO5 |
|---------|-----|-----|-----|-----|-----|-----|-----|-----|------|------|------|------|------|
| CO1     | 3   | 2   | 3   | 2   | 2   | 2   | 3   | 2   | 3    | 2    | 2    | 3    | 3    |
| CO2     | 3   | 2   | 3   | 2   | 3   | 2   | 3   | 2   | 3    | 2    | 2    | 3    | 3    |
| СОЗ     | 3   | 2   | 3   | 2   | 3   | 2   | 3   | 2   | 3    | 2    | 2    | 3    | 3    |
| CO4     | 3   | 2   | 3   | 2   | 2   | 2   | 3   | 2   | 3    | 2    | 2    | 3    | 3    |
| CO5     | 3   | 2   | 3   | 2   | 2   | 2   | 3   | 2   | 3    | 2    | 2    | 3    | 3    |
| TOTAL   | 15  | 10  | 15  | 10  | 12  | 10  | 15  | 10  | 15   | 10   | 10   | 15   | 15   |
| AVERAGE | 3   | 2   | 3   | 2   | 2.4 | 2   | 3   | 2   | 3    | 2    | 2    | 3    | 3    |

#### SECOND YEAR – SEMESTER - III

#### PART-IV: ENVIRONMENTAL STUDIES

| Subject | т | Т | D | C | Credits | Inst. |     | Marks    |       |
|---------|---|---|---|---|---------|-------|-----|----------|-------|
| Code    | L | 1 | r | 3 | Credits | Hours | CIA | External | Total |
|         | 1 |   |   |   |         | 1     | -   | -        |       |

The Earth is an incredibly precious enigma. Environmental Activities for Students are necessary to encourage sustainability. Environmental Activity means any investigation, study, assessment, evaluation, sampling, testing, monitoring, containment, removal, disposal, closure, corrective action, remediation (regardless of whether active or passive), natural attenuation, restoration, bioremediation, response, repair, corrective measure, cleanup or abatement that is required or necessary under any applicable Environmental Law, including institutional or engineering controls or participation in a governmental voluntary cleanup program to conduct voluntary investigatory and remedial actions for the clean-up, removal or remediation of Hazardous Substances that exceed actionable levels established pursuant to Environmental Laws, or participation in a supplemental environmental project in partial or whole mitigation of a fine or penalty.

The students are to be engaged in Environmental activities such as:

- \* Start a Garden Club
- \* Plant .. Anything
- \* Go on a Nature Scavenger Hunt
- \* Recycle Waste Materials
- \* Start a Green Team
- \* Do Mini Greenhouse Craft
- \* Create Worm Farm
- \* Take Plastic Pledge
- \* Access the Wisdom of Local Community
- \* Hold an Energy-free (or Energy-Light) Day etc.

#### **Evaluation:**

The participation and performance of the students in Environmental activities will be assessed and best performers will be rewarded.

## $\underline{SECOND\ YEAR-SEMESTER-IV}$

## <u>CORE – VII: CORPORATE ACCOUNTING - II</u>

| Cubicat         |                                                                                                    |        |          |        |             | Inat           |             | Marks        |       |  |  |  |
|-----------------|----------------------------------------------------------------------------------------------------|--------|----------|--------|-------------|----------------|-------------|--------------|-------|--|--|--|
| Subject<br>Code | L                                                                                                    | T      | P        | S      | Credits     | Inst.<br>Hours | CIA         | Externa<br>l | Total |  |  |  |
|                 | 5                                                                                                    |        |          |        | 5           | 5              | 25          | 75           | 100   |  |  |  |
|                 | Learning Objectives                                                                                                    |        |          |        |             |                |             |              |       |  |  |  |
| LO1             | To kn                                                                                                    | ow the | types    | of Am  | algamation, | Internal an    | nd external | Reconstruc   | ction |  |  |  |
| LO2             | To kn                                                                                                    | ow Fi  | nal stat | ements | of banking  | companies      | 3           |              |       |  |  |  |
| LO3             | To understand the accounting treatment of Insurance company account                                                                                                    |        |          |        |             |                |             |              |       |  |  |  |
| LO4             | To understand the procedure for preparation of consolidated Balance s                                                                                                    |        |          |        |             |                |             |              |       |  |  |  |
| LO5             | To have an insight on modes of winding up of a company                                                                                                    |        |          |        |             |                |             |              |       |  |  |  |
| Prerequisi      | te: Should have studied Financial Accounting in I Year                                                                                                    |        |          |        |             |                |             |              |       |  |  |  |
| Unit            | Contents                                                                                                    |        |          |        |             |                |             |              |       |  |  |  |
| I               | Amalgamation, External & Internal Reconstruction  Amalgamation – Meaning - Purchase Consideration - Lump sum Method, Net Assets Method, Net Payment Method, Intrinsic Value Method - Types of Methods of Accounting for Amalgamation -The Pooling of Interest Method - The Purchase Method(Excluding Inter-Company Holdings)  External Reconstruction: Accounting Treatment of External Reconstruction.  Internal Reconstruction: Internal Reconstruction – Conversion of Stock – Increase and Decrease of Capital. |        |          |        |             |                |             |              |       |  |  |  |
| II              | Accounting of Banking Companies Final Statements of Banking Companies (As Per New Provisions) - Non-Performing Assets - Rebate on Bills Discounted- Profit and Loss a/c - Balance Sheet as Per Banking Regulation Act 1949.                                                                                                    |        |          |        |             |                |             |              | 15    |  |  |  |
| III             | Insurance Company Accounts:  Meaning of Insurance – Principles – Types – Preparation of Final Accounts of Insurance Companies – Accounts of Life Insurance Business – New Format.                                                                                                    |        |          |        |             |                |             |              | 15    |  |  |  |
| IV              | Consolidated Financial Statements Introduction-Holding & Subsidiary Company-Legal Requirements Relating to Preparation of Accounts -Preparation of Consolidated Balance Sheet (Excluding Inter-Company Holdings).                                                                                                    |        |          |        |             |                |             |              | 15    |  |  |  |
| V               | Balance Sheet (Excluding Inter-Company Holdings).  Liquidation of Companies  Meaning-Modes of Winding Up – Preparation of Statement of Affairs and Statement of Deficiency or Surplus (List H) Order of                                                                                                    |        |          |        |             |                |             |              |       |  |  |  |

|     |              | Payment – Liquidators Remuneration- Liquidator's Final Statement                                           |           |
|-----|--------------|----------------------------------------------------------------------------------------------------|-----------|
|     |              | of Accounts.                                                                                               |           |
|     |              | TOTAL                                                                                                    | 75        |
| THE | ORY          | 20% & PROBLEMS 80%                                                                                         |           |
|     |              | Course Outcomes                                                                                            |           |
| CO  | )1           | Understand the accounting treatment of amalgamation, Internal and ex                                       | xternal   |
|     |              | reconstruction                                                                                             |           |
| CO  | )2           | Construct Profit and Loss account and Balance Sheet of Banking Con in accordance in the prescribed format. | npanies   |
| CO  | )3           | Synthesize and prepare final accounts of Insurance companies in the prescribed format                      |           |
| CO  | )4           | Give the consolidated accounts of holding companies                                                        |           |
| CO  | )5           | Preparation of liquidator's final statement of account                                                     |           |
|     |              | Textbooks                                                                                                  |           |
| 1   | S.P.<br>Dell | Jain and K.L Narang. Advanced Accountancy, Kalyani Publisher                                               | s, New    |
| 2   |              | K.S. Raman and Dr. M.A. Arulanandam, Advanced Accountancy, Vol. nalaya Publishing House, Mumbai.           | II,       |
| 3   |              | Gupta and M. Radhaswamy, Advanced Accounts, Sultan Chand, New                                              | Delhi.    |
| 4   | M.C<br>Dell  | C. Shukla and T.S. Grewal, Advanced Accounts Vol.II, S Chand & Sons                                        | s, New    |
| 5   | T.S.         | Reddy and A.Murthy, Corporate Accounting II, Margham Pul                                                   | blishers, |
|     |              | Reference Books                                                                                            |           |
| 1   | B.Ra         | aman, Corporate Accounting, Taxmann, New Delhi                                                             |           |
| 2   | M.C          | Shukla, Advanced Accounting, S. Chand, New Delhi                                                           |           |
| 3   | Prof         | . MukeshBramhbutt, Devi Ahilya publication, Madhya Pradesh                                                 |           |
| 4   |              | kumar, Rajesh kumar, Advanced Corporate Accounting, Himalaya Puse, Mumbai.                                 | blishing  |
| 5   | Pras         | anthAthma, Corporate Accounting, Himalaya Publishing house, Mumb                                           | oai.      |
| NOT | E: La        | test Edition of Textbooks May be Used                                                                      |           |
|     |              | Web Resources                                                                                              |           |
| 1   | _            | s://www.accountingnotes.net/amalgamation/amalgamation-absorption-abstruction-accounting/126                | and-      |
| 2   | https        | s://www.slideshare.net/debchat123/accounts-of-banking-companies                                            |           |

| https://www.accountingnotes.net/liquidation/liquidation-of-companies- |
|-----------------------------------------------------------------------|
| accounting/12862                                                      |

3

## MAPPING WITH PROGRAMME OUTCOMES AND PROGRAMME SPECIFIC OUTCOMES

|         | PO1 | PO2 | PO3 | PO4 | PO5 | PO6 | PO7 | PO8 | PSO1 | PSO2 | PSO3 | PSO4 | PSO5 |
|---------|-----|-----|-----|-----|-----|-----|-----|-----|------|------|------|------|------|
| CO1     | 3   | 2   | 3   | 2   | 2   | 2   | 3   | 2   | 3    | 2    | 2    | 3    | 3    |
| CO2     | 3   | 2   | 3   | 2   | 3   | 2   | 3   | 2   | 3    | 2    | 2    | 3    | 3    |
| CO3     | 3   | 2   | 3   | 2   | 3   | 2   | 3   | 2   | 3    | 2    | 2    | 3    | 3    |
| CO4     | 3   | 2   | 3   | 2   | 2   | 2   | 3   | 2   | 3    | 2    | 2    | 3    | 3    |
| CO5     | 3   | 2   | 3   | 2   | 2   | 2   | 3   | 2   | 3    | 2    | 2    | 3    | 3    |
| TOTAL   | 15  | 10  | 15  | 10  | 12  | 10  | 15  | 10  | 15   | 10   | 10   | 15   | 15   |
| AVERAGE | 3   | 2   | 3   | 2   | 2.4 | 2   | 3   | 2   | 3    | 2    | 2    | 3    | 3    |

## SECOND YEAR-SEMESTER-IV

## CORE PAPER VIII -PRINCIPLES OF MARKETING

| Subjec   | et         |                 |          |                |                         | Inst.        | Marks      |         |          |       |  |
|----------|------------|-----------------|----------|----------------|-------------------------|--------------|------------|---------|----------|-------|--|
| Code     | L          | T               | P        | S              | Credits                 | Hours        | CIA        | Exter   | nal      | Total |  |
|          | 5          |                 |          |                | 5                       | 5            | 25         | 75      |          | 100   |  |
|          | ·          |                 |          |                | LearningOb <sub>.</sub> | jectives     |            |         |          |       |  |
| LO1      | Toknow     | theco           | ncepta   | andfu          | nctionsofmar            | keting       |            |         |          |       |  |
| LO2      |            |                 |          | •              | nceofmarkets            |              | 1          |         |          |       |  |
| LO3      |            |                 |          |                | wproductdev             |              |            |         |          |       |  |
| LO4      |            |                 |          |                | arious adverti          |              |            |         |          |       |  |
| LO5      |            |                 |          |                | etenvironmen            |              |            |         |          |       |  |
|          | isite:Sho  | uldha           | vestu    | died           | Commercein              |              |            |         |          |       |  |
| Unit     |            |                 |          |                | Contents                |              |            |         | No       |       |  |
|          |            |                 |          |                |                         |              |            |         | ofF      | Iou   |  |
|          |            |                 |          |                |                         |              |            |         | rs       |       |  |
|          | Introdu    |                 |          |                | _                       |              |            |         |          |       |  |
|          |            | _               |          |                | d Functions             |              | _          |         |          |       |  |
|          |            | _               | _        |                | novationsinM            |              | _          |         |          |       |  |
| I        | Importa    | nce c           | of Ma    | ırketi         | ng - Classif            | ication of M | Iarkets -  | Niche   |          | 15    |  |
|          | Marketing. |                 |          |                |                         |              |            |         |          |       |  |
|          | Market     | Segm            | entat    | ion            |                         |              |            |         |          |       |  |
|          | Meanin     | gandd           | efiniti  | ion –          | Benefits –              | Criteria for | segmenta   | ation – |          |       |  |
|          | Typesof    | fsegm           | entatio  | on–G           | eographic–De            | emographic-  | _          |         |          |       |  |
|          | Psychog    | graphi          | c–Beł    | navio          | ural–Targetin           | g,Positionin | g          | &       |          |       |  |
| II       | Reposit    | ioning          | <u> </u> | In             | troduction              | to Consi     | umerBeha   | viour-  |          | 15    |  |
|          | Consum     | nerBuy          | yingD    | ecisio         | onProcess and           | l Post Purch | ase Behav  | viour – |          |       |  |
|          | - Motiv    | es. Fr          | eud's    | Theo           | ryofMotivatio           | on.          |            |         |          |       |  |
|          | Produc     | t&Pri           | ice      |                |                         |              |            |         |          |       |  |
| III      | Marketi    | ngMix           | x—an     | overv          | viewof4P'sofN           | MarketingM   | ix-        |         |          | 15    |  |
|          | Product    | –Intro          | ductio   | ontoS          | tagesofNewP             | roductDevel  | lopment-   |         |          |       |  |
|          | Product    | Life C          | Cycle -  | -Prici         | ing – Policies          | - Objective  | es-        |         |          |       |  |
|          | Factors    | <u>Influe</u> ı | ncingI   | <u>Prici</u> n | g- Kinds of F           | Pricing.     |            |         |          |       |  |
|          | Promot     |                 |          |                |                         |              |            |         |          |       |  |
|          |            |                 | -        |                | n–Advertisin            |              |            |         |          |       |  |
|          | Advertis   | singM           | ledia-   | Trad           | itional vsDigi          | tal Media -  | Sales Pro  | motion  |          |       |  |
|          | _          | †               | types    |                | ofsales                 | promotion-l  | PersonalS  | elling– |          |       |  |
| IV       | Qualitie   | sneed           | edfora   | aperso         | onalseller –            | Channelsof   | Distributi | on for  |          | 15    |  |
|          | Consum     | ner Go          | oods-    | Chai           | nnel Member             | s – Channe   | elsofDistr | ibution |          |       |  |
|          | for Indu   | strial(         | Goods    | <b>.</b>       |                         |              |            |         |          |       |  |
| <u> </u> | l          |                 |          |                |                         |              |            |         | <u> </u> |       |  |

|       | CompetitiveAnalysisandStrategies                                                                                                    |         |
|-------|----------------------------------------------------------------------------------------------------|---------|
|       | Global MarketEnvironment–Social Responsibility and Marketing                                                                                                    |         |
| V     | Ethics - RecentTrendsinMarketing -ABasicUnderstanding ofE-                                                                                                    |         |
|       | Marketing& M–Marketing–E-Tailing–CRM–MarketResearch–                                                                                                    |         |
|       | MISandMarketingRegulation.                                                                                                    | 15      |
|       | TOTAL                                                                                                    | 75      |
| CO    | CourseOutcomes                                                                                                    | ,,,     |
| CO1   | Developand understandingontheroleandimportanceofmarketing                                                                                                    |         |
| CO2   | Applythe4p's ofmarketingintheirventure                                                                                                    |         |
| CO3   | Identifythefactorsdeterminingpricing                                                                                                    |         |
| CO4   | UsethedifferentChannels ofdistributionofindustrialgoods                                                                                                    |         |
| CO5   | UnderstandtheconceptofE-marketingandE-Tailing                                                                                                    |         |
|       | Textbooks                                                                                                    |         |
| 1     | PhilipKotler, Principles of Marketing: A South Asian Perspective, Pearson                                                                                                    | on      |
|       | Education, NewDelhi                                                                                                    |         |
| 2     | Dr.C.B.Gupta&Dr.N.RajanNair, Marketing                                                                                                    |         |
|       | Management, Sultan Chand & Sons, New Delhi.                                                                                                    |         |
| 3     | Dr.AmitKumar, Principles Of Marketing, Shashibhawan Publishing Ho                                                                                                    | u       |
|       | se,Chennai                                                                                                    |         |
|       | Dr.N.RajanNair,Marketing,SultanChand& Sons, New Delhi                                                                                                    |         |
|       | Bill virtagam van, ivian keting, saramenanae sons, ivev benn                                                                                                    |         |
| 5     | NeeruKapoorPrinciplesOfMarketing,PHILearning,NewDelhi                                                                                                    |         |
|       |                                                                                                    |         |
|       | ReferenceBooks                                                                                                    |         |
| 1     | Prof.KavitaSharma,Dr.SwatiAgarwal,PrinciplesofMarketingBook,T                                                                                                    | ax      |
|       | mann,Newdelhi                                                                                                    |         |
| 2     | Dr.J.Jayasankar, Marketing Management, Margham Publications, Chemical Company of the Company of the Company of | nnai.   |
| 3     | Assael, H. Consumer Behaviour and Marketing Action, USA: PWS-Ker                                                                                                    | nt      |
| 4     | Hoyer, W.D. And Macinnis, D.J., Consumer Behaviour, USA:                                                                                                    |         |
|       | HoughtonMifflinCompany                                                                                                    |         |
| 5     | BakerM, Marketing Management And Strategy, Macmillan Business, B                                                                                                    | lo      |
|       | omburyPublishing, India                                                                                                    |         |
| NOTE: | LatestEdition ofTextbooksMaybeUsed                                                                                                    |         |
|       | WebResources                                                                                                    |         |
| 1     | https://www.aha.io/roadmapping/guide/marketing/introduction                                                                                                    |         |
| 2     | https://www.investopedia.com/terms/m/marketsegmentation.asp                                                                                                    | .•      |
| 3     | https://www.shiprocket.in/blog/understanding-promotion-and-distrib                                                                                                    | oution- |
|       | management/                                                                                                    |         |

|         | PO1 | PO2 | PO3 | PO4 | PO5 | PO6 | PO7 | PO8 | PSO1 | PSO2 | PSO3 | PSO4 | PSO5 |
|---------|-----|-----|-----|-----|-----|-----|-----|-----|------|------|------|------|------|
| CO1     | 3   | 2   | 3   | 2   | 2   | 2   | 2   | 2   | 2    | 3    | 2    | 3    | 3    |
| CO2     | 3   | 2   | 3   | 2   | 3   | 2   | 2   | 2   | 2    | 3    | 2    | 3    | 3    |
| CO3     | 3   | 2   | 3   | 2   | 3   | 2   | 2   | 2   | 2    | 3    | 2    | 3    | 3    |
| CO4     | 3   | 2   | 3   | 2   | 2   | 2   | 2   | 2   | 2    | 3    | 2    | 3    | 3    |
| CO5     | 3   | 2   | 3   | 2   | 2   | 2   | 2   | 2   | 2    | 3    | 2    | 3    | 3    |
| TOTAL   | 15  | 10  | 15  | 10  | 12  | 10  | 10  | 10  | 10   | 15   | 10   | 15   | 15   |
| AVERAGE | 3   | 2   | 3   | 2   | 2.4 | 2   | 2   | 2   | 2    | 3    | 2    | 3    | 3    |

## <u>SECOND YEAR – SEMESTER – IV</u>

## **ELECTIVE IV - FINANCIAL SERVICES**

| Subjec  | et                                                                                                    | L                                                                                                    | Т               | P      | S      | Credits        | Inst.          | Mar                  |            | S               |
|---------|----------------------------------------------------------------------------------------------------|----------------------------------------------------------------------------------------------------|-----------------|--------|--------|----------------|----------------|----------------------|------------|-----------------|
| Code    | :                                                                                                    |                                                                                                    | 1               | 1      | В      |                | Hours          | CIA                  | Externa    |                 |
|         |                                                                                                    | 4                                                                                                    |                 |        |        | 3              | 3              | 25                   | 75         | 100             |
|         |                                                                                                    |                                                                                                    |                 |        | ]      | Learning Ob    | jectives       |                      |            |                 |
| LO1     | To i                                                                                                    | mpa                                                                                                    | rt kno          | wled   | ge on  | the role and f | unction of the | he Indian            | financial  | system.         |
| LO2     |                                                                                                    |                                                                                                    | h thei<br>and s |        |        | ge on key area | s relating to  | managen              | nent of fi | nancial         |
| LO3     | Tof                                                                                                    | amil                                                                                                    | liarize         | stude  | ents a | bout Venture   | Capital, Lea   | asing.               |            |                 |
| LO4     | Ton                                                                                                    | nake                                                                                                    | them            | unde   | erstan | d the Credit R | Lating syster  | n.                   |            |                 |
| LO5     | Тор                                                                                                    | rovi                                                                                                    | ide ins         | sights | into   | mutual funds   | and the oper   | ration of N          | NSDL and   | d CSDL.         |
| Prerequ | _                                                                                                    |                                                                                                    |                 |        |        | d Commerce     |                |                      |            |                 |
| Unit    |                                                                                                    |                                                                                                    |                 |        |        | Contents       |                |                      |            | No. of<br>Hours |
| I       | Struct<br>Econ<br>Instr<br>Oper<br>Regu                                                                                                    | Introduction to Financial System  Structure of Financial System – Role of Financial System in Economic Development – Financial Markets and Financial Instruments – Capital Markets – Money Markets – Primary Market Operations – Role of SEBI – Secondary Market Operations – Regulation – Functions of Stock Exchanges – Listing – Formalities – Financial Services Sector Problems and Reforms |                 |        |        |                |                |                      |            |                 |
| II      | Formalities – Financial Services Sector Problems and Reforms.  Introduction to Financial Services  Concept, Nature and Scope of Financial Services – Regulatory Frame Work of Financial Services – Growth of Financial Services in India – Merchant Banking – Meaning-Types – Responsibilities of Merchant Bankers – Role of Merchant Bankers in Issue |                                                                                                    |                 |        |        |                |                | ervices<br>ibilities | 9          |                 |
| III     | Management – Regulation of Merchant Banking in India.  Venture Capital and Leasing  Venture Capital – Growth of Venture Capital in India – Financing Pattern under Venture Capital – Legal Aspects and Guidelines for Venture Capital, Leasing – Types of Leases – Evaluation of Leasing Option Vs. Borrowing.                                         |                                                                                                    |                 |        |        |                |                |                      | ines for   | 9               |
| IV      |                                                                                                    |                                                                                                    |                 |        |        |                |                |                      | d Bill     | 9               |

| V    | Mutual Funds  Mutual Funds – Concept and Objectives, Functions and Portfolio Classification, Organization and Management – De-mat Services-Need and Operations- Role of NSDL and CSDL. | 9         |
|------|----------------------------------------------------------------------------------------------------|-----------|
|      | TOTAL                                                                                                    | 45        |
|      | Course Outcomes                                                                                                    |           |
| CO1  | Summarise the role and function of the financial system                                                                                                    |           |
| CO2  | Gain practical knowledge on key areas relating to management of fina products and services                                                                                             | ncial     |
| CO3  | Familiarize students about Venture Capital, Leasing.                                                                                                    |           |
| CO4  | Infer the importance of the Credit Rating system.                                                                                                    |           |
| CO5  | Understand various types of Mutual funds schemes and the roles of N CSDL.                                                                                                    | SDL and   |
|      | Textbooks                                                                                                    |           |
| 1    | Gurusamy.S, Financial Services, Tata McGraw Hill, Noida.                                                                                                    |           |
| 2    | C. Rama Gopal, Financial Services, Vikas Publishing House, Noida.                                                                                                    |           |
| 3    | M.Y.Khan, Financial Services, Tata McGraw Hill, Noida.                                                                                                    |           |
| 4    | E. Dharmaraj, Financial Services, S.Chand, New Delhi.                                                                                                    |           |
|      | Reference Books                                                                                                    |           |
| 1    | Mike Heffner, Business process management in Financial Services, F. Graduate school of Business, United States.                                                                        | W. Olin   |
| 2    | Perry Stinson, Bank management and Financial Services, Clanrye Inter USA.                                                                                                    | national, |
| 3    | E. Gordon and K. Natarajan, Financial Market and Services, Himalaya Publishing House, Mumbai.                                                                                          | l         |
| 4    | B. Santhanam, Financial Services, Margham Publications, Chennai.                                                                                                    |           |
| NOTE | : Latest Edition of Textbooks May be Used                                                                                                    |           |
|      | Web Resources                                                                                                    |           |
| 1    | https://www.civilserviceindia.com/subject/Management/notes/leasing-purchase-and-venture-capital.html                                                                                   | hire-     |
| 2    | https://corporatefinanceinstitute.com/resources/fixed-income/credit-rate                                                                                                    | ting/     |
| 3    | https://scripbox.com/mf/what-is-mutual-fund/                                                                                                    |           |

|         | PO1 | PO2 | PO3 | PO4 | PO5 | PO6 | PO7 | PO8 | PSO1 | PSO2 | PSO3 | PSO4 | PSO5 |
|---------|-----|-----|-----|-----|-----|-----|-----|-----|------|------|------|------|------|
| CO1     | 3   | 3   | 3   | 2   | 3   | 2   | 3   | 3   | 3    | 2    | 2    | 3    | 3    |
| CO2     | 3   | 2   | 2   | 3   | 2   | 2   | 2   | 2   | 3    | 2    | 3    | 3    | 3    |
| CO3     | 3   | 3   | 3   | 2   | 3   | 2   | 3   | 3   | 3    | 2    | 2    | 3    | 3    |
| CO4     | 3   | 2   | 2   | 2   | 2   | 2   | 2   | 2   | 3    | 2    | 2    | 3    | 3    |
| CO5     | 3   | 3   | 3   | 3   | 3   | 2   | 3   | 3   | 3    | 2    | 3    | 3    | 3    |
| TOTAL   | 15  | 13  | 13  | 12  | 13  | 10  | 13  | 13  | 15   | 10   | 12   | 15   | 15   |
| AVERAGE | 3   | 2.6 | 2.6 | 2.4 | 2.6 | 2   | 2.6 | 2.6 | 3    | 2    | 2.4  | 3    | 3    |

## SECOND YEAR – SEMESTER - IV

## **ELECTIVE - IV: CONSUMERISM & CONSUMER PROTECTION**

| Subjec  | et L                         | Т                            | P                      | S                       | Credits                                                              | Inst.                       | Mar         |           |                 |
|---------|------------------------------|------------------------------|------------------------|-------------------------|----------------------------------------------------------------------|-----------------------------|-------------|-----------|-----------------|
| Code    | L                            | 1                            | Г                      | 3                       | Credits                                                              | Hours                       | CIA         | External  | Total           |
|         | 3                            |                              |                        |                         | 3                                                                    | 3                           | 25          | 75        | 100             |
|         |                              |                              |                        | ]                       | Learning Ob                                                          | jectives                    |             |           |                 |
| LO1     | To und                       | erstanc                      | the r                  | nature                  | of consumer                                                          | s and consu                 | merism      |           |                 |
| LO2     | To kno                       | w how                        | cons                   | umers                   | are exploited                                                        | i                           |             |           |                 |
| LO3     | To be f                      | amilia                       | r with                 | cons                    | umer rights a                                                        | nd duties                   |             |           |                 |
| LO4     | To lear                      | ı abou                       | t Con                  | sume                    | r Protection A                                                       | Act                         |             |           |                 |
| LO5     | To gain                      | insigl                       | nts int                | o con                   | sumerism in 1                                                        | India.                      |             |           |                 |
| Prerequ | isite: Sh                    | ould h                       | ave s                  | tudie                   | d Commerce                                                           | in XII Std                  |             |           |                 |
| Unit    |                              |                              |                        |                         | Content                                                              | S                           |             |           | No. of<br>Hours |
| Ι       |                              | g of cal Pe                  | Consu                  |                         | and Custome-Concept of                                               |                             |             |           | 9               |
| II      | Consun<br>Substar            | g and<br>ner - I<br>idard    | d Ca<br>Explo<br>Quali | uses<br>itatio<br>ty, P | of Consum  n – Underwe  oor or Inade  Exploitation.                  | eight Measu<br>equate After | res, High   | r Prices, | 9               |
| III     | Types of                     | ner Rig<br>of Con<br>Right t | ghts -                 | - Johi<br>r Rigl        | Outies  In F Kennedy  In F Kennedy  Ints – Right to  Il, Right to Co | Safety, Rig                 | ght to Info | ormation  | 9               |
| IV      | Consul<br>Reason             | nerisn                       | he Gr                  | owth                    | of Consumer                                                          |                             |             | t Trends  | 9               |
| V       | Consun<br>Consun<br>Protecti | ner Pi<br>ner Pro<br>on      | rotect<br>otection     | ion A                   | ouncil – Centr                                                       | ral, State, D               | istricts C  | onsumer   | 9               |
|         |                              |                              |                        |                         | TOTAL                                                                |                             |             |           | 45              |
|         |                              |                              |                        |                         | Course Out                                                           | comes                       |             |           |                 |
| CO1     | Remem                        | ber aı                       | nd rec                 | all as                  | pects in consu                                                       | umerism                     |             |           |                 |

| CO2   | Identify the reasons for consumer exploitation                                                             |  |  |  |  |  |  |  |  |  |  |  |
|-------|----------------------------------------------------------------------------------------------------|--|--|--|--|--|--|--|--|--|--|--|
| CO3   | Discover the rights and duties of a consumer                                                               |  |  |  |  |  |  |  |  |  |  |  |
| CO4   | Create an environment which protects the consumers in India                                                |  |  |  |  |  |  |  |  |  |  |  |
| CO5   | Critically appraise the consumer Protection Act                                                            |  |  |  |  |  |  |  |  |  |  |  |
|       | Textbooks                                                                                                  |  |  |  |  |  |  |  |  |  |  |  |
| 1     | Premavathy and MohiniSethi, Consumerism – Strategies and Tactics, CBS Publication                          |  |  |  |  |  |  |  |  |  |  |  |
| 2     | Prof Kavita Sharma, Dr Swati Aggarwal, Principles of Marketing Book,<br>Taxmann                            |  |  |  |  |  |  |  |  |  |  |  |
| 3     | Dr. J. Jayasankar, Marketing Management, Margham Publications, Chennai.                                    |  |  |  |  |  |  |  |  |  |  |  |
| 4     | Assael, H, Consumer Behaviour and Marketing Action, PWS-Kent, USA                                          |  |  |  |  |  |  |  |  |  |  |  |
|       | Reference Books                                                                                            |  |  |  |  |  |  |  |  |  |  |  |
| 1     | Hoyer, W.D and MacInnis, D.J., Consumer Behaviour, Houghton Mifflin Company, USA                           |  |  |  |  |  |  |  |  |  |  |  |
| 2     | Y.V. Rao, Consumer Protection Act, 1986, Asia Law House, Hyderabad                                         |  |  |  |  |  |  |  |  |  |  |  |
| 3     | G B. Reddy and BaglekarAkash Kumar, Consumer Protection Act, Eastern Book Company, Bengaluru               |  |  |  |  |  |  |  |  |  |  |  |
| NOTE: | Latest Edition of Textbooks May be Used                                                                    |  |  |  |  |  |  |  |  |  |  |  |
|       | Web Resources                                                                                              |  |  |  |  |  |  |  |  |  |  |  |
| 1     | https://lawcorner.in/forms-of-consumer-exploitation/                                                       |  |  |  |  |  |  |  |  |  |  |  |
| 2     | https://consumeraffairs.nic.in/en/organisation-and-units/division/consumer-protection-unit/consumer-rights |  |  |  |  |  |  |  |  |  |  |  |
| 3     | http://www.chdslsa.gov.in/right_menu/act/pdf/consumer.pdf                                                  |  |  |  |  |  |  |  |  |  |  |  |

|         | PO1 | PO2 | PO3 | PO4 | PO5 | PO6 | PO7 | PO8 | PSO1 | PSO2 | PSO3 | PSO4 | PSO5 |
|---------|-----|-----|-----|-----|-----|-----|-----|-----|------|------|------|------|------|
| CO1     | 3   | 2   | 3   | 2   | 2   | 2   | 2   | 2   | 3    | 2    | 2    | 3    | 3    |
| CO2     | 3   | 2   | 2   | 2   | 3   | 2   | 2   | 2   | 3    | 2    | 2    | 3    | 3    |
| СОЗ     | 3   | 2   | 3   | 2   | 3   | 2   | 2   | 2   | 3    | 2    | 2    | 3    | 3    |
| CO4     | 3   | 2   | 2   | 2   | 2   | 2   | 2   | 2   | 3    | 2    | 2    | 3    | 3    |
| CO5     | 3   | 2   | 3   | 2   | 2   | 2   | 2   | 2   | 3    | 2    | 2    | 3    | 3    |
| TOTAL   | 15  | 10  | 13  | 10  | 12  | 10  | 10  | 10  | 15   | 10   | 10   | 15   | 15   |
| AVERAGE | 3   | 2   | 2.6 | 2   | 2.4 | 2   | 2   | 2   | 3    | 2    | 2    | 3    | 3    |

## $\underline{SECOND\ YEAR-SEMESTER-IV}$

## **ELECTIVE IV- OPERATIONS RESEARCH**

| Subject Cod  | le                                                                                                    | L                                       | Т                                 | P                    | S                                       | Credits                                                                   | Inst.<br>Hours                                        |                                                                                                    | Mai                  | rks    |               |
|--------------|----------------------------------------------------------------------------------------------------|-----------------------------------------|-----------------------------------|----------------------|-----------------------------------------|---------------------------------------------------------------------------|-------------------------------------------------------|----------------------------------------------------------------------------------------------------|----------------------|--------|---------------|
|              |                                                                                                    |                                         |                                   |                      |                                         |                                                                           | 110018                                                | CIA                                                                                                    | Exte                 | rnal   | Total         |
|              |                                                                                                    | 3                                       |                                   |                      |                                         | 3                                                                         | 3                                                     | 25                                                                                                    | 7.                   | 5      | 100           |
|              |                                                                                                    | l                                       | ·                                 | l                    | Lear                                    | ning Object                                                               | ives                                                  | •                                                                                                    | 1                    |        |               |
| LO1          | To                                                                                                    | intro                                   | luce t                            | he stu               | ıdent                                   | s to operation                                                            | ns research                                           | and linea                                                                                                    | ar prog              | gramm  | ning.         |
| LO2          | To                                                                                                    | impa                                    | rt kno                            | wled                 | ge ab                                   | out transport                                                             | ation and a                                           | ssignmer                                                                                                    | ıt prob              | lems.  |               |
| LO3          | То                                                                                                    | get ac                                  | cquaii                            | nted v               | vith g                                  | game theory a                                                             | ınd simulat                                           | ion.                                                                                                    |                      |        |               |
| LO4          |                                                                                                    | devel<br>thods                          |                                   | ilities              | s to a                                  | nalyse and m                                                              | anage inve                                            | ntories u                                                                                                    | sing va              | arious |               |
| LO5          | To                                                                                                    | acqui                                   | re kn                             | owled                | lge o                                   | n network an                                                              | alysis.                                               |                                                                                                    |                      |        |               |
| Prerequisite | e: Sho                                                                                                    | ould l                                  | nave s                            | studi                | ed St                                   | atistics in 1 <sup>st</sup>                                               | year B.Co                                             | om.                                                                                                    |                      |        |               |
| UNIT         |                                                                                                    |                                         |                                   |                      |                                         | Contents                                                                  |                                                       |                                                                                                    |                      |        | o. of<br>ours |
| I            | Introduction to Operations research and Linear Programming Problem  Operations research — Origin and development - Role in decision making - Phases and approaches to OR - Linear programming problem — Applications and limitations - Formulation of LPP - Optimal Solution to LPP - Graphical method - Simplex Method |                                         |                                   |                      |                                         |                                                                           |                                                       |                                                                                                    |                      |        | 9             |
| II           | Tra<br>met                                                                                                    | nspor<br>thod -<br>Iovin                | tation<br>Leas<br>g to            | n Prost cos<br>wards | blem<br>t met<br>opti                   | signment pr<br>— methods<br>hod - Vogel'<br>mality - Storoblem            | - North<br>s approxim                                 | nation me                                                                                                    | ethod                | 9      |               |
| III          | methods - Assignment problem  Game Theory and Simulation Game Theory- different strategies followed by the players in a game - Optimal strategies of a game using maxi-min criterion - Dominance property - Graphical method - Simulation                                                                               |                                         |                                   |                      |                                         |                                                                           |                                                       |                                                                                                    | 9                    |        |               |
| IV           | Intr<br>Eco<br>proden<br>pro                                                                                                    | oductonomi<br>babili<br>nand,<br>babili | c or<br>istic i<br>deter<br>istic | to inventing         | ventory of tory of tory of tory of tory | ty systems, stity (EOQ) models with of reorder po System. Bas Requirement | model, S<br>discrete ar<br>int for dete<br>sic concep | single pond continuer continuer cont | eriod<br>uous<br>and |        | 9             |

| V   | Network Analysis Network models- CPM and PERT Determination of Critical Path Method (CPM)- PERT cost- Crashing a project- Scheduling of a project- Application of PERT and CPM. |            |  |  |  |  |  |  |
|-----|----------------------------------------------------------------------------------------------------|------------|--|--|--|--|--|--|
|     | Total                                                                                                    | 45         |  |  |  |  |  |  |
| CO  | Course Outcomes                                                                                                    |            |  |  |  |  |  |  |
| CO1 | Frame a linear programming problem for quantitative decision planning.                                                                                                    |            |  |  |  |  |  |  |
| CO2 | Optimise economic factors by applying transportation and problems.                                                                                                    |            |  |  |  |  |  |  |
| CO3 | Apply the concept of game theory and simulation for optimal d making.                                                                                                    | ecision    |  |  |  |  |  |  |
| CO4 | Analyse and manage inventories to meet the changes in market                                                                                                    | demand.    |  |  |  |  |  |  |
| CO5 | Construct networks including PERT, CPM for strategic manage business projects.                                                                                                  | ement of   |  |  |  |  |  |  |
|     | Textbooks                                                                                                    |            |  |  |  |  |  |  |
| 1.  | C.R.Kothari, "Quantitative Techniques", Vikas Publications, N                                                                                                    | Toida      |  |  |  |  |  |  |
| 2.  | V.K. Kappor, "Operations Research - Problems and Solutions", Sultan Chand & Sons Publisher, New Delhi                                                                           |            |  |  |  |  |  |  |
| 3.  | Anand Sharma, Operation Research, Himalaya Publishing Hou<br>Mumbai                                                                                                    | se, 2014,  |  |  |  |  |  |  |
| 4.  | M Sreenivasa Reddy, Operation Research, CENGAGE, New D                                                                                                    | elhi       |  |  |  |  |  |  |
| 5.  | S. Gurusamy, Elements of Operation Research, Vijay Nicole In Private Limited                                                                                                    | nprints    |  |  |  |  |  |  |
|     | Reference Books                                                                                                    |            |  |  |  |  |  |  |
| 1.  | S Kalavathy, Operations Research, Vikas Publications, Noida                                                                                                    |            |  |  |  |  |  |  |
| 2.  | S.P. Gupta, "Statistical Methods", S.Chand& Sons Publisher, N<br>2019                                                                                                    | New Delhi. |  |  |  |  |  |  |
| 3.  | Sarangi, SK Applied Operations Research and Quantitative Me<br>Himalaya Publishing House, 2014, Mumbai                                                                          | thods,     |  |  |  |  |  |  |
| 4.  | ND Vohra, Quantitative Techniques in Management, McGraw Edition, New Delhi 2021                                                                                                 | Hill, 6th  |  |  |  |  |  |  |
| 5.  | P.R.Vittal - Operation Research, Margham Publications, Chenr                                                                                                    | nai        |  |  |  |  |  |  |
|     | Web Resources                                                                                                    |            |  |  |  |  |  |  |
| 1.  | www.orsi.in                                                                                                    |            |  |  |  |  |  |  |
| 2.  | www.learnaboutor.co.uk                                                                                                    |            |  |  |  |  |  |  |
| 3.  | www.theorsociety.com                                                                                                    |            |  |  |  |  |  |  |

## MAPPING WITH PROGRAMME OUTCOMES

### AND PROGRAMME SPECIFIC OUTCOMES

|         | PO1 | PO2 | PO3 | PO4 | PO5 | PO6 | PO7 | PO8 | PSO1 | PSO2 | PSO3 | PSO4 | PSO5 |
|---------|-----|-----|-----|-----|-----|-----|-----|-----|------|------|------|------|------|
| CO1     | 3   | 2   | 3   | 2   | 2   | 2   | 2   | 2   | 3    | 2    | 2    | 3    | 3    |
| CO2     | 3   | 2   | 3   | 2   | 2   | 2   | 2   | 2   | 3    | 2    | 2    | 3    | 3    |
| CO3     | 3   | 2   | 3   | 2   | 3   | 2   | 2   | 2   | 3    | 2    | 2    | 3    | 3    |
| CO4     | 3   | 1   | 3   | 2   | 3   | 2   | 2   | 2   | 3    | 2    | 2    | 3    | 3    |
| CO5     | 3   | 3   | 3   | 2   | 3   | 2   | 2   | 2   | 3    | 2    | 2    | 3    | 3    |
| TOTAL   | 15  | 11  | 15  | 10  | 13  | 10  | 10  | 10  | 15   | 10   | 10   | 15   | 15   |
| AVERAGE | 3   | 2.2 | 3   | 2   | 2.6 | 2   | 2   | 2   | 3    | 2    | 2    | 3    | 3    |

## SECOND YEAR - SEMESTER - IV

## **SEC-VI:** AUDITING

| Subject | L                                                                                                    | Т                                                                                                    | P       | S        | Credits                       | Inst.       |              | Mark    | KS              |            |  |  |  |
|---------|----------------------------------------------------------------------------------------------------|----------------------------------------------------------------------------------------------------|---------|----------|-------------------------------|-------------|--------------|---------|-----------------|------------|--|--|--|
| Code    | L                                                                                                    | 1                                                                                                    | r       | 3        | Credits                       | Hours       | CIA          | Exte    | rnal            | Total      |  |  |  |
|         | 2                                                                                                    |                                                                                                    |         |          | 2                             | 2           | 25           | 75      | 5               | 100        |  |  |  |
|         |                                                                                                    |                                                                                                    |         | L        | earning Obj                   | ectives     |              |         |                 |            |  |  |  |
| LO      | 1.,                                                                                                    |                                                                                                    |         |          | o enrich the                  |             |              |         |                 | s of an    |  |  |  |
| Unit    | audito                                                                                                    | r and to                                                                                                    | gain i  | cnowie   | edge as to vou                | icning of b | usiness trar | 1sactio |                 | o <b>f</b> |  |  |  |
| Unit    |                                                                                                    |                                                                                                    |         |          |                               |             |              |         | No. of<br>Hours |            |  |  |  |
| I       | Auditi                                                                                                    | ng Vs                                                                                                    | Invest  | igatior  | Objectives -<br>n – Qualities |             |              |         |                 | 6          |  |  |  |
|         | Duties of an Auditor.                                                                                                    |                                                                                                    |         |          |                               |             |              |         |                 |            |  |  |  |
| II      | II Company Auditor— Qualification — Appointment - Powers, Duties and Liabilities — Removal                                     |                                                                                                    |         |          |                               |             |              |         |                 |            |  |  |  |
| III     | Proced                                                                                                    | Audit programme – Audit notes – Audit files – Working papers - Procedures for Audit – Internal Control – Internal Check-Auditor's duty as Regards Internal Check. |         |          |                               |             |              |         |                 |            |  |  |  |
| IV      | Vouching – Meaning – Internal Check as Regards Cash - Procedure to be followed in Vouching Debit and Credit side of Cash Book. |                                                                                                    |         |          |                               |             |              |         |                 |            |  |  |  |
| V       |                                                                                                    | uter ass                                                                                                    |         |          | - Specimen –<br>Techniques (C |             |              | port,   |                 | 6          |  |  |  |
|         |                                                                                                    |                                                                                                    |         | T        | OTAL                          |             |              |         |                 | 30         |  |  |  |
|         |                                                                                                    |                                                                                                    |         |          |                               |             |              |         |                 |            |  |  |  |
| CO      |                                                                                                    |                                                                                                    |         |          | Course                        | Outcomes    |              |         |                 |            |  |  |  |
| CO1     |                                                                                                    | _                                                                                                    | -       |          | f an auditor,<br>and removal  | _           |              | s, proc | edur            | e to be    |  |  |  |
| CO2     |                                                                                                    |                                                                                                    |         |          | arious record                 |             |              | r carry | ing o           | ut audit   |  |  |  |
| CO3     |                                                                                                    | _                                                                                                    | concep  | ots of v | vouching and                  | procedure   | to be follow | wed in  | vouc            | ching of   |  |  |  |
| CO4     | Unders                                                                                                    |                                                                                                    | _       | steps    | required in                   | vouching    | of trade     | transac | ctions          | in an      |  |  |  |
| CO5     | Knowi<br>liabilit                                                                                                    | _                                                                                                    | e steps | s invo   | olved in ver                  | ification a | nd valuati   | on of   | asse            | ets and    |  |  |  |
|         |                                                                                                    |                                                                                                    |         |          | Textbook                      | KS          |              |         |                 |            |  |  |  |

| 1.    | Dr.B.N.Tandon, Dr.S.Susharsanam, S.Sundharabahu, Practical Auditing, S.Chand Co Ltd, New Delhi.14 <sup>th</sup> Edition, 2006.           |  |  |  |  |  |  |  |
|-------|----------------------------------------------------------------------------------------------------|--|--|--|--|--|--|--|
|       | Reference Books                                                                                                    |  |  |  |  |  |  |  |
| 1.    | M.S.Ramasamy, Auditing, S.Chand Co Ltd, New Delhi, 2005.                                                                                 |  |  |  |  |  |  |  |
| 2.    | DinkarPagare, Principles and Practice of Auditing, Sultan Chand & Sons, New Delhi, 13 <sup>th</sup> Edition, 2020.                       |  |  |  |  |  |  |  |
| 3.    | Ravinder Kumar & Virender Sharma, Principles and Practice of Auditing, PHI Learning Private Limited, New Delhi, 3 <sup>rd</sup> Edition. |  |  |  |  |  |  |  |
| 4.    | Pardeep KumarBaldevSachdeva, Auditing, Kalyani Publisher, New Delhi, 8 <sup>th</sup> Revised Edition, 2004.                              |  |  |  |  |  |  |  |
| NOTE: | Latest Edition of Textbooks May be Used                                                                                                  |  |  |  |  |  |  |  |
|       | Web Resources                                                                                                    |  |  |  |  |  |  |  |
| 1.    | https://youtu.be/qGMO57weOW0                                                                                                    |  |  |  |  |  |  |  |
| 2.    | https://youtu.be/beKcJeynTqo                                                                                                    |  |  |  |  |  |  |  |
| 3.    | https://youtu.be/iyP4CoXMMUw                                                                                                    |  |  |  |  |  |  |  |
| 4.    | https://youtu.be/oYyZ8EPNppE                                                                                                    |  |  |  |  |  |  |  |

|         | PO1 | PO2 | PO3 | PO4 | PO5 | PO6 | PO7 | PO8 | PSO1 | PSO2 | PSO3 | PSO4 | PSO5 |
|---------|-----|-----|-----|-----|-----|-----|-----|-----|------|------|------|------|------|
| CO1     | 3   | 2   | 2   | 2   | 2   | 2   | 2   | 2   | 2    | 2    | 2    | 3    | 3    |
| CO2     | 3   | 3   | 3   | 2   | 2   | 2   | 2   | 2   | 2    | 2    | 2    | 3    | 3    |
| СОЗ     | 3   | 2   | 2   | 3   | 2   | 2   | 2   | 2   | 2    | 2    | 2    | 3    | 3    |
| CO4     | 3   | 2   | 3   | 2   | 2   | 2   | 2   | 2   | 2    | 2    | 2    | 3    | 3    |
| CO5     | 3   | 2   | 3   | 2   | 2   | 2   | 2   | 2   | 2    | 2    | 2    | 3    | 3    |
| TOTAL   | 15  | 11  | 13  | 11  | 10  | 10  | 10  | 10  | 10   | 10   | 10   | 15   | 15   |
| AVERAGE | 3   | 2.2 | 2.6 | 2.2 | 2   | 2   | 2   | 2   | 2    | 2    | 2    | 3    | 3    |

### SECOND YEAR – SEMESTER – IV

## SEC - VII: COMPUTERISED ACCOUNTING PACKAGE – II PRACTICAL

| Subject  | _                                                                                                    | _                  |          | ~       | a                           | Inst.       |             | Mar     | ks         |          |  |  |
|----------|----------------------------------------------------------------------------------------------------|--------------------|----------|---------|-----------------------------|-------------|-------------|---------|------------|----------|--|--|
| Code     | L                                                                                                    | T                  | P        | S       | Credits                     | Hours       | CIA         | Exte    |            | Total    |  |  |
|          |                                                                                                    |                    | 2        |         | 2                           | 2           | 25          | 7       | 5          | 100      |  |  |
|          |                                                                                                    |                    |          | L       | earning Obj                 | ectives     |             |         |            |          |  |  |
| LO       |                                                                                                    | The c              | course   | aims    | to enrich th                | e students  | with prac   | tical k | nowle      | edge in  |  |  |
|          | accour                                                                                                    | nting to           | ools, te | chniqu  | ies and pacl                | kages and t | o prepare   | them v  | with r     | equired  |  |  |
|          | skill fo                                                                                                    | or empl            | oyabili  | ty.     |                             |             |             |         |            |          |  |  |
| Prerequi | site: Sl                                                                                                    | hould l            | nave st  | udied   | Commerce                    | in XII Std  |             |         |            |          |  |  |
| Unit     |                                                                                                    |                    |          |         | Contents                    |             |             |         | No.<br>Hou |          |  |  |
| I        |                                                                                                    |                    |          |         | y Voucher<br>ments - Intro  | duction to  | Inventory   |         |            | 6        |  |  |
| II       | Stock Group Creation  Stock Group Creation – Item Creation – Godown – Unit of  Measurement – Accounting Voucher with Inventory details |                    |          |         |                             |             |             |         |            |          |  |  |
| III      | Creation of Cost center Cost Center – Cost Categories – with class and without class.                                                  |                    |          |         |                             |             |             |         |            |          |  |  |
| IV       | Employee Payroll  Debit Note – Credit Note – Bills Registers – Sales, Purchase Summary- Employee payroll  6                            |                    |          |         |                             |             |             |         |            |          |  |  |
|          | Inven                                                                                                    | tory V             | oucher   | Entr    | y and GST c                 | alculation  |             |         |            |          |  |  |
| V        | Invent                                                                                                    | ory Vo             | ucher I  | Entry - | - Receipt No                | te – Delive | ry Note –   |         |            | 6        |  |  |
|          | Reject                                                                                                    | ion In,            | Rejecti  | ion Ot  | ıt – GST calc               | culation.   |             |         |            |          |  |  |
|          |                                                                                                    |                    |          |         | TOTAL                       |             |             |         |            | 30       |  |  |
| I        |                                                                                                    |                    |          |         | Reference B                 | ooks        |             |         |            |          |  |  |
| 1.       |                                                                                                    | al Guid<br>y 2018  |          | nancia  | al Accounting               | g using Tal | ly.ERP 9 v  | with G  | ST, B      | PB, 1st  |  |  |
| 2.       |                                                                                                    | litorial<br>bruary |          |         | ly.ERP 9 wit                | h GST in s  | imple steps | s, Drea | mtecl      | n Press, |  |  |
| 3.       | •                                                                                                    | yaRajaı<br>stJanua |          | ,       | rn Tally.ERP                | 9 with GS   | Т, І        | 3.K.Pu  | blicat     | ionPvt   |  |  |
| 4.       | Dr.Na<br>2019                                                                                                    | mrataA             | grawal   | Cor     | ndex Tally.E                | ERP 9, Dre  | eam Tech    | Press,  | 1st .      | January  |  |  |
|          |                                                                                                    |                    |          |         | lay be Used<br>C, Swayam, 1 | NPTEL, W    | ebsites etc | c.,]    |            |          |  |  |

|    | Web Resources                |
|----|------------------------------|
| 1. | https://youtu.be/_Ghu1JlnoZI |
| 2. | https://youtu.be/_0FqS3WYTeE |
| 3. | https://youtu.be/8JAE0JyhHtQ |
| 4. | https://youtu.be/tirOxKxkbPc |

#### **PROGRAM LIST**

- 1. Display the Final Accounts with final accounts.
- 2. Create stock groups and stock items
- 3. Prepare accounting voucher with inventory details
- 4. Design cost centers and cost categories
- 5. Show Cost centers and Cost Categories with class
- 6. Create Purchase order and Sales order
- 7. Prepare Employee Payroll
- 8. Display bill-wise statement
- 9. Calculation of Goods and Service Tax (GST)

## MAPPING WITH PROGRAMME OUTCOMES AND PROGRAMME SPECIFIC OUTCOMES

|         | PO1 | PO2 | PO3 | PO4 | PO5 | PO6 | PO7 | PO8 | PSO1 | PSO2 | PSO3 | PSO4 | PSO5 |
|---------|-----|-----|-----|-----|-----|-----|-----|-----|------|------|------|------|------|
| CO1     | 3   | 2   | 3   | 2   | 2   | 2   | 3   | 2   | 3    | 2    | 2    | 3    | 3    |
| CO2     | 3   | 2   | 3   | 2   | 3   | 2   | 3   | 2   | 3    | 2    | 2    | 3    | 3    |
| СОЗ     | 3   | 2   | 3   | 2   | 3   | 2   | 3   | 2   | 3    | 2    | 2    | 3    | 3    |
| CO4     | 3   | 2   | 3   | 2   | 2   | 2   | 3   | 2   | 3    | 2    | 2    | 3    | 3    |
| CO5     | 3   | 2   | 3   | 2   | 2   | 2   | 3   | 2   | 3    | 2    | 2    | 3    | 3    |
| TOTAL   | 15  | 10  | 15  | 10  | 12  | 10  | 15  | 10  | 15   | 10   | 10   | 15   | 15   |
| AVERAGE | 3   | 2   | 3   | 2   | 2.4 | 2   | 3   | 2   | 3    | 2    | 2    | 3    | 3    |

### SECOND YEAR – SEMESTER - IV

### PART-IV: ENVIRONMENTAL STUDIES

| Subject | T | Т | D | C | Cnadita | Inst. | Marks |          |       |  |  |
|---------|---|---|---|---|---------|-------|-------|----------|-------|--|--|
| Code    | L | 1 | Г | 3 | Credits | Hours | CIA   | External | Total |  |  |
|         | 1 |   |   |   | 2       | 1     | 25    | 75       | 100   |  |  |

#### **Learning Objectives:**

After completing the course, students will be able to:

| LO1 | Demonstrate an integrative approach to environmental issues with a focus on sustainability.                                                                          |
|-----|----------------------------------------------------------------------------------------------------|
| LO2 | Use critical thinking, problem-solving, and the methodological approaches of the social sciences, natural sciences, and humanities in environmental problem solving. |
| LO3 | Communicate complex environmental information to both technical and non-technical audiences.                                                                         |
| LO4 | Understand and evaluate the global scale of environmental problems and                                                                                               |
| LO5 | Reflect critically on their roles, responsibilities, and identities as citizens, consumers and environmental actors in a complex, interconnected world.              |

#### **COURSE CONTENT**

#### **Unit – I: The Environment:**

The Atmosphere, Hydrosphere, Lithosphere, Biosphere, Ecology, Ecosystem, Biogeochemical Cycle (Carbon Cycle, Nitrogen Cycle),

#### **Unit – II: Environment Pollution:**

Air Pollution, Water Pollution, Soil Pollution, Radiation Pollution.

#### **Unit – III: Population Ecology:**

Individuals, Species, Pollution, Community, Control Methods of Population, Urbanization and its effects on Society, Communicable Diseases and its Transmission, Non-Communicable Diseases.

#### **Unit- IV: Environmental Movements in India:**

Grassroot Environmental movements in India, Role of women, Environmental Movements in Tamil Nadu, State Pollution Control Board, Central Pollution Control Board.

#### **Unit -V Natural Resources:**

Conservation of Natural Resources, Management and Conservation of Wildlife, Soil Erosion and Conservation, Environmental Laws: Water Act, 1974, Air Act, 1981, The Wildlife (Protection) Act, 1972, Environment Protection, 1986, Natural Disasters and their Management.

#### **References:**

- 1. Dr Bharucha Erach, Text Book of Environmental Studies for UG Course, University Press (India) Pvt. Ltd.
- 2. Dr Bharucha Erach, The Biodiversity of India, Mapin Publishing Pvt. Ltd, Ahmedabad 380 013, India.
- 3. Katyal Timi & Satake M., Environmental Pollution, Anmol Publication Pvt. Ltd, New Delhi.
- 4. G. R. Chhatwal, M. C. Mehra, M. Satake, T. Katyal & Mohan V., Environmental Radiation and Thermal Pollution and their control, Annual Publications, New Delhi.
- 5. R. C. Brunner, Hazardous Waste Incineration, Mc Graw Hill Inc.
- 6. K. C. Agarwal, Environmental Biology, Nidi Publishing Ltd, Bikaner.
- 7. R. N. Basu (Editor), Environment Calcutta University, Kolkata.

## THIRD YEAR – SEMESTER - V

## **CORE – IX: COST ACCOUNTING - I**

| Subje  | ct                                                                                                    | _                       |                    |                             | ~                 | ~                                                           | Inst.                   |                                               | Marks              |                 |  |  |
|--------|----------------------------------------------------------------------------------------------------|-------------------------|--------------------|-----------------------------|-------------------|-------------------------------------------------------------|-------------------------|-----------------------------------------------|--------------------|-----------------|--|--|
| Code   |                                                                                                    | L                       | T                  | P                           | S                 | Credits                                                     | Hours                   | CIA                                           | Externa            | l Total         |  |  |
|        |                                                                                                    | 5                       |                    |                             |                   | 4                                                           | 5                       | 25                                            | 75                 | 100             |  |  |
|        |                                                                                                    |                         |                    |                             | Le                | earning Obj                                                 | ectives                 |                                               |                    |                 |  |  |
| LO1    | То                                                                                                    | und                     | lerstand           | d the va                    | arious            | concepts of c                                               | ost accoun              | ting.                                         |                    |                 |  |  |
| LO2    |                                                                                                    |                         |                    |                             |                   |                                                             |                         |                                               |                    |                 |  |  |
| LO3    |                                                                                                    |                         |                    |                             |                   | ng valuation                                                |                         |                                               |                    |                 |  |  |
| LO4    |                                                                                                    |                         |                    |                             |                   | ferent metho                                                |                         | lating labor                                  | ur cost.           |                 |  |  |
|        | LO5 To know the apportionment of Overheads. rerequisite: Should have studied Commerce in XII Std                                                                                                    |                         |                    |                             |                   |                                                             |                         |                                               |                    |                 |  |  |
| Prereq | uisite                                                                                                    | e: 5r                   | 10UIA I            | 1ave st                     | uaiea             | Commerce                                                    | n XII Sta               |                                               |                    | No of           |  |  |
| Unit   |                                                                                                    |                         |                    |                             |                   | Contents                                                    |                         |                                               |                    | No. of<br>Hours |  |  |
| I      | Introduction of Cost Accounting  Definition-Nature and Scope – Principles of Cost Accounting – Cost  Accounting and Financial Accounting - Cost Accounting Vs  Management Accounting –Installation of Costing System –                                                                                                    |                         |                    |                             |                   |                                                             |                         |                                               |                    |                 |  |  |
| II     | Classification of Costs—Cost Centre—Profit Centre.  Cost Sheet and Methods of Costing                                                                                                    |                         |                    |                             |                   |                                                             |                         |                                               |                    | 15              |  |  |
| III    | Mate<br>EOC<br>Mate                                                                                                    | erial<br>Q –S<br>erial  | Stores :<br>ls –Me | ol – M<br>Record<br>thods o | s – Re<br>of Issu | and Objecti<br>corder Level<br>e – FIFO – I<br>pple and Wei | s – ABC A<br>LIFO – Ba  | Analysis - I<br>se Stock M                    | Issue of ethod –   | 15              |  |  |
| IV     | Dire<br>Calc<br>Ince                                                                                                    | ect L<br>culat<br>entiv | tion of<br>es – L  | and Ir<br>Wage<br>Differer  | Payn<br>t Met     | Labour – T<br>nents – Tim<br>hods of Ince<br>r - Meaning,   | ne Wages<br>entive Payr | <ul><li>Piece W</li><li>nents - Idl</li></ul> | Vages –<br>e time– | 15              |  |  |
| V      | Overheads Costing  Overheads – Definition – Classification – Allocation and Apportionment of Overheads – Basis of Apportionment – Primary and Secondary Distribution - Absorption of Overheads – Methods of absorption Preparation of Overheads Distribution Statement – Machine Hour Rate – Computation of Machine Hour Rate. |                         |                    |                             |                   |                                                             |                         |                                               |                    | 15              |  |  |
|        |                                                                                                    |                         |                    |                             |                   |                                                             | TC                      | TAL                                           |                    | 75              |  |  |
| THEO   | RY 2                                                                                                    | 20%                     | & PR               | OBLE                        |                   |                                                             |                         |                                               |                    |                 |  |  |
| CO1    | Dan                                                                                                    | nom¹                    | hor or o           | l rocall                    |                   | Course Outc                                                 |                         | accupting                                     |                    |                 |  |  |
| CO1    | ĸem                                                                                                    | iemt                    | ber and            | recall                      | me va             | rious concep                                                | is of cost a            | ccounting                                     |                    |                 |  |  |

| CO2             | Demonstrate the preparation and reconciliation of cost sheet.                                                     |  |  |  |  |  |  |  |  |  |
|-----------------|----------------------------------------------------------------------------------------------------|--|--|--|--|--|--|--|--|--|
| CO3             | Analyse the various valuation methods of issue of materials.                                                      |  |  |  |  |  |  |  |  |  |
| CO4             | Examine the different methods of calculating labour cost.                                                         |  |  |  |  |  |  |  |  |  |
| CO5             | Critically evaluate the apportionment of Overheads.                                                               |  |  |  |  |  |  |  |  |  |
|                 | Textbooks                                                                                                    |  |  |  |  |  |  |  |  |  |
| 1               | Jain S.P. and Narang K.L, Cost Accounting. Kalyani Publishers, New Delhi                                          |  |  |  |  |  |  |  |  |  |
| 2               | Khanna B.S., Pandey I.M., Ahuja G.K., and Arora M.N., Practical Costing, S. Chand & Co, New Delhi,                |  |  |  |  |  |  |  |  |  |
| 3               | Dr.S.N. Maheswari, Principles of Cost Accounting, Sultan Chand Publications,<br>New Delhi                         |  |  |  |  |  |  |  |  |  |
| 4               | T.S. Reddy and Y. Hari Prasad Reddy, Cost Accounting, Margham publications, Chennai                               |  |  |  |  |  |  |  |  |  |
| 5               | S.P. Iyengar, Cost Accounting, Sultan Chand Publications, New Delhi                                               |  |  |  |  |  |  |  |  |  |
| Reference Books |                                                                                                    |  |  |  |  |  |  |  |  |  |
| 1               | Polimeni, Cost Accounting: Concepts and Applications for Managerial Decision Making, 1991, McGraw–Hill, New York. |  |  |  |  |  |  |  |  |  |
| 2               | Jain S.P. and Narang K.L. Cost Accounting, Latest Edition.2013, Kalyani Publishers, New Delhi,                    |  |  |  |  |  |  |  |  |  |
| 3               | V.K.Saxena and C.D.Vashist, Cost Accounting, Sultan Chand publications, New Delhi                                 |  |  |  |  |  |  |  |  |  |
| 4               | Murthy A &GurusamyS,CostAccounting,Vijay Nicole Imprints Pvt. Ltd. Chennai                                        |  |  |  |  |  |  |  |  |  |
| 5               | Prasad.N.K and Prasad.V.K, Cost Accounting, Book Syndicate, Kolkata                                               |  |  |  |  |  |  |  |  |  |
| NOTE            | : Latest Edition of Textbooks May be Used                                                                         |  |  |  |  |  |  |  |  |  |
|                 | Web Resources                                                                                                    |  |  |  |  |  |  |  |  |  |
| 1               | https://study.com/learn/lesson/cost-accounting-principles-examples-what-is-cost-accounting.html                   |  |  |  |  |  |  |  |  |  |
| 2               | https://www.accountingtools.com/articles/what-is-material-costing.html                                            |  |  |  |  |  |  |  |  |  |
| 3               | https://www.freshbooks.com/hub/accounting/overhead-cost                                                           |  |  |  |  |  |  |  |  |  |

|         | PO1 | PO2 | PO3 | PO4 | PO5 | PO6 | PO7 | PO8 | PSO1 | PSO2 | PSO3 | PSO4 | PSO5 |
|---------|-----|-----|-----|-----|-----|-----|-----|-----|------|------|------|------|------|
| CO1     | 3   | 2   | 3   | 2   | 2   | 2   | 2   | 2   | 3    | 2    | 2    | 3    | 3    |
| CO2     | 3   | 2   | 2   | 2   | 2   | 2   | 2   | 2   | 3    | 2    | 2    | 3    | 3    |
| СОЗ     | 3   | 2   | 3   | 2   | 2   | 2   | 2   | 2   | 3    | 2    | 2    | 3    | 3    |
| CO4     | 3   | 2   | 2   | 2   | 2   | 2   | 2   | 2   | 3    | 2    | 2    | 3    | 3    |
| CO5     | 3   | 2   | 3   | 2   | 2   | 2   | 2   | 2   | 3    | 2    | 2    | 3    | 3    |
| TOTAL   | 15  | 10  | 13  | 10  | 10  | 10  | 10  | 10  | 15   | 10   | 10   | 15   | 15   |
| AVERAGE | 3   | 2   | 2.6 | 2   | 2   | 2   | 2   | 2   | 3    | 2    | 2    | 3    | 3    |

## THIRD YEAR – SEMESTER - V

## **CORE - X: BANKING LAW AND PRACTICE**

| Subject | t L                                                                                                    | Т                                                                                                    | ТР       |           | Credits        | Inst.        | Marks       |              |         |  |  |  |  |
|---------|----------------------------------------------------------------------------------------------------|----------------------------------------------------------------------------------------------------|----------|-----------|----------------|--------------|-------------|--------------|---------|--|--|--|--|
| Code    | L                                                                                                    | L T P S Cred                                                                                                    |          | Creuits   | Hours          | CIA External |             | Total        |         |  |  |  |  |
|         | 5                                                                                                    |                                                                                                    |          | 4 5 25 75 |                |              |             |              | 100     |  |  |  |  |
|         |                                                                                                    |                                                                                                    |          | L         | earning Obj    | ectives      |             |              |         |  |  |  |  |
| LO1     | To he                                                                                                    | lp the s                                                                                                    | student  | s unde    | erstand vario  | us provisio  | on of Bank  | ing Regulat  | ion Act |  |  |  |  |
|         | 1949 a                                                                                                    | applical                                                                                                    | ble to b | anking    | g companies :  | including c  | cooperative | banks        |         |  |  |  |  |
| LO2     |                                                                                                    |                                                                                                    |          |           | entral bank c  |              |             | central bank | ing     |  |  |  |  |
|         |                                                                                                    |                                                                                                    |          |           | nd their roles |              |             |              |         |  |  |  |  |
| LO3     | To throw light on Central Bank in India, its formation, nationalizing its                                                         |                                                                                                    |          |           |                |              |             |              |         |  |  |  |  |
|         | organization structure, role of bank to government, role in promoting                                                             |                                                                                                    |          |           |                |              |             |              |         |  |  |  |  |
|         | agriculture and industry, role in financial inclusion                                                                             |                                                                                                    |          |           |                |              |             |              |         |  |  |  |  |
| 1.04    |                                                                                                    |                                                                                                    |          |           |                |              |             |              |         |  |  |  |  |
| LO4     | To understand how capital fund of commercial banks, objectives and process of                                                     |                                                                                                    |          |           |                |              |             |              |         |  |  |  |  |
| LO5     | Asset securitization etc.                                                                                                    |                                                                                                    |          |           |                |              |             |              |         |  |  |  |  |
| LUS     |                                                                                                    | To explore practical banking systems relationship of bankers and customers, crossing of cheques, endorsement etc. |          |           |                |              |             |              |         |  |  |  |  |
|         | CIUSSII                                                                                                    | ig of Ci                                                                                                    | icques,  | Cildoi    | Content        | c            |             |              | No. of  |  |  |  |  |
| Unit    |                                                                                                    |                                                                                                    |          |           | Conten         | ıs           |             |              | Hours   |  |  |  |  |
|         | Introd                                                                                                    | luction                                                                                                    | to Ba    | nking     |                |              |             |              |         |  |  |  |  |
|         |                                                                                                    | •                                                                                                    | _        |           | visions of Ba  |              | -           |              |         |  |  |  |  |
| _       |                                                                                                    |                                                                                                    |          |           | anking - Ind   |              |             |              | 15      |  |  |  |  |
| I       | Development - Banking Structure in India - Public Sector Banks,                                                                   |                                                                                                    |          |           |                |              |             |              |         |  |  |  |  |
|         | Private Banks, Foreign Banks, RRB, UCB, Payment Banks and Small Finance Banks - Banking System - Branch Banking - Unit Banking -  |                                                                                                    |          |           |                |              |             |              |         |  |  |  |  |
|         | Universal Banking-Financial Inclusion                                                                                             |                                                                                                    |          |           |                |              |             |              |         |  |  |  |  |
|         |                                                                                                    |                                                                                                    |          |           | ercial Bank    |              |             |              |         |  |  |  |  |
|         | Central Banking: Definition -Need - Principles- Central Banking Vs                                                                |                                                                                                    |          |           |                |              |             |              |         |  |  |  |  |
| II      | Commercial Banking - Functions of Central Bank – Credit Creation.                                                                 |                                                                                                    |          |           |                |              |             |              |         |  |  |  |  |
|         | Commercial Banking: Definition - Functions - Personal Banking - Corporate Banking - Digital banking - Core Banking System (CBS) - |                                                                                                    |          |           |                |              |             |              |         |  |  |  |  |
|         |                                                                                                    |                                                                                                    |          |           | c Developme    |              | iking byste | in (CDS)     |         |  |  |  |  |
|         |                                                                                                    | ng Pra                                                                                                    |          |           | F              |              |             |              |         |  |  |  |  |
|         |                                                                                                    |                                                                                                    |          |           | A – Types      | -            | -           | -            |         |  |  |  |  |
|         |                                                                                                    |                                                                                                    |          | -         | - Account S    |              |             |              |         |  |  |  |  |
| 111     |                                                                                                    |                                                                                                    |          |           | ustomer Rel    | ationship    | - Special   | Types of     | 15      |  |  |  |  |
| III     |                                                                                                    |                                                                                                    | XYC no   |           | ding Sources   | s- Lendino   | Principles  | -Types of    | 15      |  |  |  |  |
|         |                                                                                                    |                                                                                                    |          |           | ssets and inc  | _            | _           |              |         |  |  |  |  |
|         |                                                                                                    |                                                                                                    |          |           | Reverse Repo   |              |             |              |         |  |  |  |  |
|         |                                                                                                    |                                                                                                    |          |           | ending.        |              |             |              |         |  |  |  |  |

| Digital Banking Meaning- Services - e-banking and financial services- Initiatives- Opportunities - Internet banking Vs Traditional Banking Mobile banking—Anywhere Banking-Any Time Banking- Electronic Mobile Wallets. ATM - Concept - Features - Types Electronic money-Meaning-Categories-Merits of e-money - National Electronic Funds Transfer (NEFT), RTGS, IMPS, UPI and Digital currency - Differences - Safety and Security in Digital Banking.  TOTAL 75  Course Outcomes  Aware of vvarious provision of Banking Regulation Act 1949 applicable to banking companies including cooperative banks Analyse the evolution of Central Banking concept and prevalent Central Banking system in India and their roles and function Gain knowledge about the Central Bank in India, its formation, nationalizing its organization structure, role of bank to government, role in promoting agriculture and industry, role in financial inclusion  Evaluate the role of capital fund of commercial banks, objectives and process of Asset securitization etc  Define the practical banking systems relationship of bankers and customers, crossing of cheques, endorsement etc.  Textbooks  Gurusamy S, Banking Theory: Law and Practice, Vijay Nicole Publication, Chennai  Muraleedharan, Modern Banking: Theory and Practice, Prentice Hall India Learning Private Ltd, New Delhi  Gupta P.K. Gordon E.Banking and Insurance, Himalaya publication, Kolkata  Gajendra, A Text on Banking Theory Law & Practice, Vrinda Publication, Delhi K P Kandasami, S Natarajan&Parameswaran, Banking Law and Practice, S Chand publication, New Delhi | IV  | Negotiable Instruments Act Negotiable Instruments – Meaning & Definition – Characteristics -Types of negotiable instruments.  Crossing of Cheques – Concept - Objectives – Types of Crossing Consequences of Non-Crossing.  Endorsement - Meaning-Components-Kinds of Endorsements-Cheques payable to fictitious person Endorsement by legal representative – Negotiation bank-Effect of endorsement-Rules regarding Endorsement. Paying banker - Banker's duty - Dishonouring of Cheques- Discharge by paying banks - Payments of a crossed cheque - Refusal of cheques Payment. Duties of Collecting Banker-Statutory protection under section 131-Collecting bankers' duty –RBI instruction –Paying Banker Vs Collecting Banker- Customer Grievances-Grievance Redressal –Banking Ombudsman. | 15       |
|----------------------------------------------------------------------------------------------------|-----|----------------------------------------------------------------------------------------------------|----------|
| Co1 Aware of vvarious provision of Banking Regulation Act 1949 applicable to banking companies including cooperative banks  CO2 Analyse the evolution of Central Banking concept and prevalent Central Banking system in India and their roles and function  Gain knowledge about the Central Bank in India, its formation, nationalizing its organization structure, role of bank to government, role in promoting agriculture and industry, role in financial inclusion  Evaluate the role of capital fund of commercial banks, objectives and process of Asset securitization etc  Define the practical banking systems relationship of bankers and customers, crossing of cheques, endorsement etc.  Textbooks  Gurusamy S, Banking Theory: Law and Practice, Vijay Nicole Publication, Chennai  Muraleedharan, Modern Banking: Theory and Practice, Prentice Hall India Learning Private Ltd, New Delhi  Gupta P.K. Gordon E.Banking and Insurance, Himalaya publication, Kolkata  Gajendra, A Text on Banking Theory Law & Practice, Vrinda Publication, Delhi  K P Kandasami, S Natarajan&Parameswaran, Banking Law and Practice, S Chand publication, New Delhi                                                                                                    | V   | Digital Banking Meaning- Services - e-banking and financial services- Initiatives- Opportunities - Internet banking Vs Traditional Banking Mobile banking-Anywhere Banking-Any Time Banking- Electronic Mobile Wallets. ATM - Concept - Features - Types Electronic money-Meaning-Categories-Merits of e-money - National Electronic Funds Transfer (NEFT), RTGS, IMPS, UPI and Digital currency - Differences - Safety and Security in Digital Banking.                                                                                                    |          |
| CO1 Aware of vvarious provision of Banking Regulation Act 1949 applicable to banking companies including cooperative banks  CO2 Analyse the evolution of Central Banking concept and prevalent Central Banking system in India and their roles and function  Gain knowledge about the Central Bank in India, its formation, nationalizing its organization structure, role of bank to government, role in promoting agriculture and industry, role in financial inclusion  CO3 Evaluate the role of capital fund of commercial banks, objectives and process of Asset securitization etc  Define the practical banking systems relationship of bankers and customers, crossing of cheques, endorsement etc.  Textbooks  Gurusamy S, Banking Theory: Law and Practice, Vijay Nicole Publication, Chennai  Muraleedharan, Modern Banking: Theory and Practice, Prentice Hall India Learning Private Ltd, New Delhi  Gupta P.K. Gordon E.Banking and Insurance, Himalaya publication, Kolkata  Gajendra, A Text on Banking Theory Law & Practice, Vrinda Publication, Delhi K P Kandasami, S Natarajan&Parameswaran, Banking Law and Practice, S Chand publication, New Delhi                                                                                                    |     |                                                                                                    | 75       |
| banking companies including cooperative banks  Analyse the evolution of Central Banking concept and prevalent Central Banking system in India and their roles and function  Gain knowledge about the Central Bank in India, its formation, nationalizing its organization structure, role of bank to government, role in promoting agriculture and industry, role in financial inclusion  Evaluate the role of capital fund of commercial banks, objectives and process of Asset securitization etc  Define the practical banking systems relationship of bankers and customers, crossing of cheques, endorsement etc.  Textbooks  Gurusamy S, Banking Theory: Law and Practice, Vijay Nicole Publication, Chennai  Muraleedharan, Modern Banking: Theory and Practice, Prentice Hall India Learning Private Ltd, New Delhi  Gupta P.K. Gordon E.Banking and Insurance, Himalaya publication, Kolkata  Gajendra,A Text on Banking Theory Law & Practice, Vrinda Publication, Delhi K P Kandasami, S Natarajan&Parameswaran, Banking Law and Practice, S Chand publication, New Delhi                                                                                                    |     |                                                                                                    | e to     |
| Banking system in India and their roles and function Gain knowledge about the Central Bank in India, its formation, nationalizing its organization structure, role of bank to government, role in promoting agriculture and industry, role in financial inclusion  Evaluate the role of capital fund of commercial banks, objectives and process of Asset securitization etc  Define the practical banking systems relationship of bankers and customers, crossing of cheques, endorsement etc.  Textbooks  Gurusamy S, Banking Theory: Law and Practice, Vijay Nicole Publication, Chennai  Muraleedharan, Modern Banking: Theory and Practice, Prentice Hall India Learning Private Ltd, New Delhi  Gupta P.K. Gordon E.Banking and Insurance, Himalaya publication, Kolkata  Gajendra,A Text on Banking Theory Law & Practice, Vrinda Publication, Delhi  K P Kandasami, S Natarajan&Parameswaran, Banking Law and Practice, S Chand publication, New Delhi                                                                                                    | CO1 | banking companies including cooperative banks                                                                                                    | . 10     |
| cos organization structure, role of bank to government, role in promoting agriculture and industry, role in financial inclusion  Evaluate the role of capital fund of commercial banks, objectives and process of Asset securitization etc  Define the practical banking systems relationship of bankers and customers, crossing of cheques, endorsement etc.  Textbooks  Gurusamy S, Banking Theory: Law and Practice, Vijay Nicole Publication, Chennai  Muraleedharan, Modern Banking: Theory and Practice, Prentice Hall India Learning Private Ltd, New Delhi  Gupta P.K. Gordon E.Banking and Insurance, Himalaya publication, Kolkata  Gajendra, A Text on Banking Theory Law & Practice, Vrinda Publication, Delhi  K P Kandasami, S Natarajan&Parameswaran, Banking Law and Practice, S Chand publication, New Delhi                                                                                                    | CO2 |                                                                                                    |          |
| CO4 Evaluate the role of capital fund of commercial banks, objectives and process of Asset securitization etc  CO5 Define the practical banking systems relationship of bankers and customers, crossing of cheques, endorsement etc.  Textbooks  1 Gurusamy S, Banking Theory: Law and Practice, Vijay Nicole Publication, Chennai  2 Muraleedharan, Modern Banking: Theory and Practice, Prentice Hall India Learning Private Ltd, New Delhi  3 Gupta P.K. Gordon E.Banking and Insurance, Himalaya publication, Kolkata  4 Gajendra, A Text on Banking Theory Law & Practice, Vrinda Publication, Delhi  5 K P Kandasami, S Natarajan&Parameswaran, Banking Law and Practice, S Chand publication, New Delhi                                                                                                    | CO3 | organization structure, role of bank to government, role in promoting                                                                                                    | zing its |
| Textbooks  Gurusamy S, Banking Theory: Law and Practice, Vijay Nicole Publication, Chennai  Muraleedharan, Modern Banking: Theory and Practice, Prentice Hall India Learning Private Ltd, New Delhi  Gupta P.K. Gordon E.Banking and Insurance, Himalaya publication, Kolkata  Gajendra, A Text on Banking Theory Law & Practice, Vrinda Publication, Delhi  K P Kandasami, S Natarajan&Parameswaran, Banking Law and Practice, S Chand publication, New Delhi                                                                                                    | CO4 | Evaluate the role of capital fund of commercial banks, objectives and pro-                                                                                                    | ocess of |
| Gurusamy S, Banking Theory: Law and Practice, Vijay Nicole Publication, Chennai  Muraleedharan, Modern Banking: Theory and Practice, Prentice Hall India Learning Private Ltd, New Delhi  Gupta P.K. Gordon E.Banking and Insurance, Himalaya publication, Kolkata  Gajendra, A Text on Banking Theory Law & Practice, Vrinda Publication, Delhi  K P Kandasami, S Natarajan&Parameswaran, Banking Law and Practice, S Chand publication, New Delhi                                                                                                    | CO5 |                                                                                                    | ers,     |
| Chennai  Muraleedharan, Modern Banking: Theory and Practice, Prentice Hall India Learning Private Ltd, New Delhi  Gupta P.K. Gordon E.Banking and Insurance, Himalaya publication, Kolkata  Gajendra, A Text on Banking Theory Law & Practice, Vrinda Publication, Delhi  K P Kandasami, S Natarajan&Parameswaran, Banking Law and Practice, S Chand publication, New Delhi                                                                                                    |     |                                                                                                    |          |
| Learning Private Ltd, New Delhi  Gupta P.K. Gordon E.Banking and Insurance, Himalaya publication, Kolkata  Gajendra, A Text on Banking Theory Law & Practice, Vrinda Publication, Delhi  K P Kandasami, S Natarajan&Parameswaran, Banking Law and Practice, S Chand publication, New Delhi                                                                                                    | 1   |                                                                                                    | ication, |
| 4 Gajendra, A Text on Banking Theory Law & Practice, Vrinda Publication, Delhi  K P Kandasami, S Natarajan & Parameswaran, Banking Law and Practice, S Chand publication, New Delhi                                                                                                    | 2   |                                                                                                    | ia       |
| K P Kandasami, S Natarajan&Parameswaran, Banking Law and Practice, S Chand publication, New Delhi                                                                                                    | 3   | Gupta P.K. Gordon E.Banking and Insurance, Himalaya publication, Kol                                                                                                    | kata     |
| Chand publication, New Delhi                                                                                                    | 4   | Gajendra, A Text on Banking Theory Law & Practice, Vrinda Publication                                                                                                    | , Delhi  |
| Deference Pooles                                                                                                    | 5   |                                                                                                    | , S      |
| Reference Dooks                                                                                                    |     | Reference Books                                                                                                    |          |

| 1     | B. Santhanam, Banking & Financial System, Margam Publication, Chennai                                                |  |  |  |  |  |  |  |
|-------|----------------------------------------------------------------------------------------------------|--|--|--|--|--|--|--|
| 2     | KataitSanjay, Banking Theory and Practice, Lambert Academic Publishing,                                              |  |  |  |  |  |  |  |
| 3     | Henry Dunning Macleod, The Theory And Practice Of Banking, Hard Press<br>Publishing, Old New Zealand                 |  |  |  |  |  |  |  |
| 4     | William Amasa Scott, Money And Banking: An Introduction To The Study Of Modern Currencies, Kesinger publication, USA |  |  |  |  |  |  |  |
| 5     | NektariosMichail, Money, Credit, and Crises: Understanding the Modern<br>Banking System, Palgrave Macmillan, London  |  |  |  |  |  |  |  |
| NOTE: | Latest Edition of Textbooks May be Used                                                                              |  |  |  |  |  |  |  |
|       | Web Resources                                                                                                    |  |  |  |  |  |  |  |
| 1     | https://www.rbi.org.in/                                                                                              |  |  |  |  |  |  |  |
| 2     | https://businessjargons.com/e-banking.html                                                                           |  |  |  |  |  |  |  |
| 3     | https://www.wallstreetmojo.com/endorsement/                                                                          |  |  |  |  |  |  |  |

|         | PO1 | PO2 | PO3 | PO4 | PO5 | PO6 | PO7 | PO8 | PSO1 | PSO2 | PSO3 | PSO4 | PSO5 |
|---------|-----|-----|-----|-----|-----|-----|-----|-----|------|------|------|------|------|
| CO1     | 3   | 2   | 3   | 2   | 3   | 2   | 2   | 2   | 3    | 3    | 2    | 3    | 3    |
| CO2     | 3   | 2   | 2   | 2   | 3   | 2   | 2   | 2   | 3    | 3    | 2    | 3    | 3    |
| СОЗ     | 3   | 2   | 3   | 2   | 3   | 2   | 2   | 2   | 3    | 3    | 2    | 3    | 3    |
| CO4     | 3   | 2   | 2   | 2   | 3   | 2   | 2   | 2   | 3    | 3    | 2    | 3    | 3    |
| CO5     | 3   | 2   | 3   | 2   | 3   | 2   | 2   | 2   | 3    | 3    | 2    | 3    | 3    |
| TOTAL   | 15  | 10  | 13  | 10  | 15  | 10  | 10  | 10  | 15   | 15   | 10   | 15   | 15   |
| AVERAGE | 3   | 2   | 2.6 | 2   | 3   | 2   | 2   | 2   | 3    | 3    | 2    | 3    | 3    |

3 – Strong, 2- Medium, 1- Low

## THIRD YEAR – SEMESTER - V

## CORE - XI: INCOME TAX LAW AND PRACTICE- I

| Subject   |                                                                                                    |                             |                             |                            | C 1:4                                                                                                    | Inst.                               |                        |       | rks       |         |  |  |
|-----------|----------------------------------------------------------------------------------------------------|-----------------------------|-----------------------------|----------------------------|----------------------------------------------------------------------------------------------------|-------------------------------------|------------------------|-------|-----------|---------|--|--|
| Code      | L                                                                                                    | T                           | P                           | S                          | Credits                                                                                                    | Hours                               | CIA                    | Ext   | ternal    | Total   |  |  |
|           | 5                                                                                                    |                             |                             |                            | 4                                                                                                    | 5                                   | 25                     |       | <b>75</b> | 100     |  |  |
|           |                                                                                                    |                             |                             | L                          | earning Obj                                                                                                    | ectives                             |                        |       |           |         |  |  |
| LO1       | To uno                                                                                                    | derstan                     | d the ba                    | asic co                    | ncepts & def                                                                                                    | initions un                         | der the Inco           | ome ' | Tax Ac    | t,1961. |  |  |
| LO2       | To compute the residential status of an assessee and the incidence of tax.                                                                                                    |                             |                             |                            |                                                                                                    |                                     |                        |       |           |         |  |  |
| LO3       | To compute income under the head salaries.                                                                                                    |                             |                             |                            |                                                                                                    |                                     |                        |       |           |         |  |  |
| LO4       | To learn the concepts of Annual value, associated deductions and the calculation of income from House property.                                                                                                    |                             |                             |                            |                                                                                                    |                                     |                        |       |           |         |  |  |
| LO5       | To compute the income from Business & Profession considering its basic principles & specific disallowances.                                                                                                    |                             |                             |                            |                                                                                                    |                                     |                        |       |           |         |  |  |
| Prerequis | ite: Sh                                                                                                    | ould ha                     | ve stuc                     | lied Co                    | ommerce in X                                                                                                    | XII Std                             |                        |       | •         |         |  |  |
| Unit      |                                                                                                    |                             |                             | o. of<br>ours              |                                                                                                    |                                     |                        |       |           |         |  |  |
| I         | Introduction to Income Tax & Residential Status  Introduction to Income Tax – History – Objectives of Taxation – Features of Income Tax – Meaning of Income – Types – Important Definitions Under the Income Tax Act –Types of Assessee – Income exempted under Section 10.  Residential Status  Residential Status – Residential Status of an Individual – Company – HUF – Basic Conditions – Additional Conditions – Incidence of Tax and Residential Status – Problems on Residential Status only. |                             |                             |                            |                                                                                                    |                                     |                        |       |           |         |  |  |
| II        | Incom<br>Salary<br>Perqui<br>Gratui<br>Salary<br>Incom                                                                                                    | ]                           | 15                          |                            |                                                                                                    |                                     |                        |       |           |         |  |  |
| III       | Income from House Property Income from House Property –Basis of Charge – Annual Value – Gross Annual Value, Net Annual Value - Let-out vs Deemed to be let out Self-Occupied Property – Deductions – Computation of Income from House Property.                                                                                                    |                             |                             |                            |                                                                                                    |                                     |                        |       |           |         |  |  |
| IV        | Incom<br>Expen<br>Invest                                                                                                    | e from<br>ses Dis<br>ment A | Busin<br>sallowe<br>Allowar | ess or<br>ed - Ge<br>nces— | Susiness or P Profession Profession Professi | – Allowab<br>tions – De<br>Income & | epreciation & Investme | and   | 1         | 15      |  |  |

| Capital Assets — Transfer — Short term vs Long term capital assets — Computation of Capital Gains — Exemption under Section 54, 54B, 54D, 54EC, 54F, 54GA.  Income From Other Sources Chargeability — Computation of Income from Other Sources — Deductions Allowed  TOTAL  75  Course Outcomes  THEORY 20% & PROBLEMS 80%  CO1 Demonstrate the understanding of the basic concepts and definitions under the Income Tax Act. CO2 Assess the residential status of an assessee& the incidence of tax. CO3 Compute income of an individual under the head salaries. CO4 Ability to compute income from house property. CO5 Evaluate income from a business carried on or from the practice of a Profession.  Textbooks  V.P. Gaur, Narang, Puja Gaur and Rajeev Puri — Income Tax Law and Practice, Kalyani Publishers, New Delhi.  T.S. Reddy and Hariprasad Reddy, Income Tax Law and Practice, Margham Publications, Chennai.  T.S. Robert Salary and Practice, Sultan & Chand Sons, New Delhi.  H.C. Mehrotra, Dr.Goyal S.P, Income Tax Law and Accounts, SahityaBhavan Publications, Agra.  T. Srinivasan — Income Tax & Practice — Vijay Nicole Imprints Private Limited , Chennai.  Reference Books  Hariharan N, Income Tax Law & Practice, Vijay Nicole Imprints Pvt. Ltd. Chennai  Reference Books  Hariharan N, Income Tax Law and Practice, VishwaPrakasan. New Delhi.  Or. Vinod K. Singhania, Students Guide to Income Tax., U.K.Bharghava Taxman.  Publications, New Delhi.  Mittal Preethi Rani and BansalAnshika, Income Tax Law and Practice, Sultan & Chand Sons, New Delhi.  Mittal Preethi Rani and BansalAnshika, Income Tax Law and Practice, Sultan & Chand Sons, New Delhi.  NOTE: Latest Edition of Textbooks May be Used  Web Resources  1 https://cleartax.in/s/residential-status/                                                                                                    |                                                                            | Capital Gains                                                      |                 |  |  |  |  |  |  |  |
|----------------------------------------------------------------------------------------------------|----------------------------------------------------------------------------|--------------------------------------------------------------------|-----------------|--|--|--|--|--|--|--|
| V Section 54, 54B, 54D, 54EC, 54F, 54GA. Income From Other Sources Chargeability - Computation of Income from Other Sources – Deductions Allowed  TOTAL TOTAL TOTA |                                                                            | Capital Assets – Transfer – Short term vs Long term capital        |                 |  |  |  |  |  |  |  |
| Income From Other Sources   Chargeability - Computation of Income from Other Sources   Deductions Allowed   TOTAL   75                                                                                                    |                                                                            | assets - Computation of Capital Gains - Exemption under            |                 |  |  |  |  |  |  |  |
| Chargeability - Computation of Income from Other Sources – Deductions Allowed  TOTAL TOTAL TOTAL THEORY 20% & PROBLEMS 80%  Demonstrate the understanding of the basic concepts and definitions under the Income Tax Act. CO2 Assess the residential status of an assessee& the incidence of tax. CO3 Compute income of an individual under the head salaries. CO4 Ability to compute income from house property. CO5 Evaluate income from a business carried on or from the practice of a Profession.  Textbooks  V.P. Gaur, Narang, Puja Gaur and Rajeev Puri - Income Tax Law and Practice, Kalyani Publishers, New Delhi.  T.S. Reddy and Hariprasad Reddy, Income Tax Law and Practice, Margham Publications, Chennai.  DinkarPagare, Income Tax Law and Practice, Sultan & Chand Sons, New Delhi.  H.C. Mehrotra, Dr.Goyal S.P, Income Tax Law and Accounts, SahityaBhavan Publications, Agra. T. Srinivasan – Income Tax & Practice –Vijay Nicole Imprints Private Limited, Chennai.  Reference Books  Hariharan N, Income Tax Law & Practice, Vijay Nicole Imprints Pvt. Ltd. Chennai  Bhagwati Prasad, Income Tax Law and Practice, VishwaPrakasan. New Delhi.  Winod K. Singhania, Students Guide to Income Tax.,U.K.Bharghava Taxman.  Dr. Vinod K Singhania, Dr. Monica Singhania, Taxmann's Students' Guide to Income Tax, New Delhi.  Mittal Preethi Rani and BansalAnshika, Income Tax Law and Practice, Sultan & Chand Sons, New Delhi.  Mittal Preethi Rani and BansalAnshika, Income Tax Law and Practice, Sultan & Chand Sons, New Delhi.                                                                                                    | V                                                                          | Section 54, 54B, 54D, 54EC, 54F, 54GA.                             | 15              |  |  |  |  |  |  |  |
| Deductions Allowed   TOTAL   75                                                                                                    |                                                                            | Income From Other Sources                                          |                 |  |  |  |  |  |  |  |
| TOTAL Course Outcomes THEORY 20% & PROBLEMS 80% Demonstrate the understanding of the basic concepts and definitions under the Income Tax Act. Assess the residential status of an assessee the incidence of tax. CO3 Compute income of an individual under the head salaries. CO4 Ability to compute income from house property. CO5 Evaluate income from a business carried on or from the practice of a Profession.  Textbooks  V.P. Gaur, Narang, Puja Gaur and Rajeev Puri - Income Tax Law and Practice, Kalyani Publishers, New Delhi.  T.S. Reddy and Hariprasad Reddy, Income Tax Law and Practice, Margham Publications, Chennai.  H.C. Mehrotra, Dr.Goyal S.P, Income Tax Law and Accounts, SahityaBhavan Publications, Agra. T. Srinivasan – Income Tax & Practice –Vijay Nicole Imprints Private Limited, Chennai.  Reference Books  Hariharan N, Income Tax Law & Practice, Vijay Nicole Imprints Pvt. Ltd. Chennai  Bhagwati Prasad, Income Tax Law and Practice, VishwaPrakasan. New Delhi.  Vinod K. Singhania, Students Guide to Income Tax.,U.K.Bharghava Taxman.  Dr.Vinod K Singhania, Dr. Monica Singhania, Taxmann's Students' Guide to Income Tax, New Delhi.  Mittal Preethi Rani and BansalAnshika, Income Tax Law and Practice, Sultan & Chand Sons, New Delhi.  Mittal Preethi Rani and BansalAnshika, Income Tax Law and Practice, Sultan & Chand Sons, New Delhi.                                                                                                    |                                                                            | Chargeability - Computation of Income from Other Sources –         |                 |  |  |  |  |  |  |  |
| THEORY 20% & PROBLEMS 80%  CO1 Demonstrate the understanding of the basic concepts and definitions under the Income Tax Act.  CO2 Assess the residential status of an assessee& the incidence of tax.  CO3 Compute income of an individual under the head salaries.  CO4 Ability to compute income from house property.  CO5 Evaluate income from a business carried on or from the practice of a Profession.  Textbooks  1 V.P. Gaur, Narang, Puja Gaur and Rajeev Puri - Income Tax Law and Practice, Kalyani Publishers, New Delhi.  2 T.S. Reddy and Hariprasad Reddy, Income Tax Law and Practice, Margham Publications, Chennai.  3 DinkarPagare, Income Tax Law and Practice, Sultan & Chand Sons, New Delhi.  4 H.C. Mehrotra, Dr.Goyal S.P, Income Tax Law and Accounts, SahityaBhavan Publications, Agra.  5 T. Srinivasan – Income Tax & Practice –Vijay Nicole Imprints Private Limited, Chennai.  Reference Books  1 Hariharan N, Income Tax Law & Practice, Vijay Nicole Imprints Pvt. Ltd. Chennai  2 Bhagwati Prasad, Income Tax Law and Practice, VishwaPrakasan. New Delhi.  3 Vinod K. Singhania, Students Guide to Income Tax., U.K.Bharghava Taxman.  Dr.Vinod K Singhania, Dr. Monica Singhania, Taxmann's Students' Guide to Income Tax, New Delhi.  Mittal Preethi Rani and BansalAnshika, Income Tax Law and Practice, Sultan & Chand Sons, New Delhi.  NOTE: Latest Edition of Textbooks May be Used  Web Resources                                                                                                    |                                                                            | Deductions Allowed                                                 |                 |  |  |  |  |  |  |  |
| THEORY 20% & PROBLEMS 80%  CO1 Demonstrate the understanding of the basic concepts and definitions under the Income Tax Act.  CO2 Assess the residential status of an assessee& the incidence of tax.  CO3 Compute income of an individual under the head salaries.  CO4 Ability to compute income from house property.  CO5 Evaluate income from a business carried on or from the practice of a Profession.  Textbooks  1 V.P. Gaur, Narang, Puja Gaur and Rajeev Puri - Income Tax Law and Practice, Kalyani Publishers, New Delhi.  2 T.S. Reddy and Hariprasad Reddy, Income Tax Law and Practice, Margham Publications, Chennai.  3 DinkarPagare, Income Tax Law and Practice, Sultan & Chand Sons, New Delhi.  4 H.C. Mehrotra, Dr.Goyal S.P, Income Tax Law and Accounts, SahityaBhavan Publications, Agra.  5 T. Srinivasan – Income Tax & Practice –Vijay Nicole Imprints Private Limited, Chennai.  Reference Books  1 Hariharan N, Income Tax Law & Practice, Vijay Nicole Imprints Pvt. Ltd. Chennai  2 Bhagwati Prasad, Income Tax Law and Practice, VishwaPrakasan. New Delhi.  3 Vinod K. Singhania, Students Guide to Income Tax.,U.K.Bharghava Taxman.  4 Dr.Vinod K Singhania, Dr. Monica Singhania, Taxmann's Students' Guide to Income Tax, New Delhi.  Mittal Preethi Rani and BansalAnshika, Income Tax Law and Practice, Sultan & Chand Sons, New Delhi.  NOTE: Latest Edition of Textbooks May be Used  Web Resources                                                                                                    |                                                                            | TOTAL                                                              | 75              |  |  |  |  |  |  |  |
| Demonstrate the understanding of the basic concepts and definitions under the Income Tax Act.                                                                                                    |                                                                            | Course Outcomes                                                    |                 |  |  |  |  |  |  |  |
| Income Tax Act.  CO2 Assess the residential status of an assessee& the incidence of tax.  CO3 Compute income of an individual under the head salaries.  CO4 Ability to compute income from house property.  CO5 Evaluate income from a business carried on or from the practice of a Profession.  Textbooks  1 V.P. Gaur, Narang, Puja Gaur and Rajeev Puri - Income Tax Law and Practice, Kalyani Publishers, New Delhi.  2 T.S. Reddy and Hariprasad Reddy, Income Tax Law and Practice, Margham Publications, Chennai.  3 DinkarPagare, Income Tax Law and Practice, Sultan & Chand Sons, New Delhi.  4 H.C. Mehrotra, Dr.Goyal S.P, Income Tax Law and Accounts, SahityaBhavan Publications, Agra.  5 T. Srinivasan – Income Tax & Practice – Vijay Nicole Imprints Private Limited, Chennai.  Reference Books  1 Hariharan N, Income Tax Law & Practice, Vijay Nicole Imprints Pvt. Ltd. Chennai  2 Bhagwati Prasad, Income Tax Law and Practice, VishwaPrakasan. New Delhi.  3 Vinod K. Singhania, Students Guide to Income Tax., U.K.Bharghava Taxman.  4 Dr. Vinod K Singhania, Dr. Monica Singhania, Taxmann's Students' Guide to Income Tax, New Delhi.  Mittal Preethi Rani and BansalAnshika, Income Tax Law and Practice, Sultan & Chand Sons, New Delhi.  NOTE: Latest Edition of Textbooks May be Used  Web Resources                                                                                                    | THEOR                                                                      | RY 20% & PROBLEMS 80%                                              |                 |  |  |  |  |  |  |  |
| CO2 Assess the residential status of an assessee& the incidence of tax.  CO3 Compute income of an individual under the head salaries.  CO4 Ability to compute income from house property.  CO5 Evaluate income from a business carried on or from the practice of a Profession.  Textbooks  1 V.P. Gaur, Narang, Puja Gaur and Rajeev Puri - Income Tax Law and Practice, Kalyani Publishers, New Delhi.  2 T.S. Reddy and Hariprasad Reddy, Income Tax Law and Practice, Margham Publications, Chennai.  3 DinkarPagare, Income Tax Law and Practice, Sultan & Chand Sons, New Delhi.  4 H.C. Mehrotra, Dr.Goyal S.P, Income Tax Law and Accounts, SahityaBhavan Publications, Agra.  5 T. Srinivasan – Income Tax & Practice –Vijay Nicole Imprints Private Limited, Chennai.  Reference Books  1 Hariharan N, Income Tax Law & Practice, Vijay Nicole Imprints Pvt. Ltd. Chennai  2 Bhagwati Prasad, Income Tax Law and Practice, VishwaPrakasan. New Delhi.  3 Vinod K. Singhania, Students Guide to Income Tax.,U.K.Bharghava Taxman.  4 Dr.Vinod K Singhania, Dr. Monica Singhania, Taxmann's Students' Guide to Income Tax, New Delhi.  5 Mittal Preethi Rani and BansalAnshika, Income Tax Law and Practice, Sultan & Chand Sons, New Delhi.  NOTE: Latest Edition of Textbooks May be Used  Web Resources                                                                                                    | CO1                                                                        | <u> </u>                                                           | ons under the   |  |  |  |  |  |  |  |
| CO3 Compute income of an individual under the head salaries. CO4 Ability to compute income from house property. CO5 Evaluate income from a business carried on or from the practice of a Profession.  Textbooks  1 V.P. Gaur, Narang, Puja Gaur and Rajeev Puri - Income Tax Law and Practice, Kalyani Publishers, New Delhi.  2 T.S. Reddy and Hariprasad Reddy, Income Tax Law and Practice, Margham Publications, Chennai.  3 DinkarPagare, Income Tax Law and Practice, Sultan & Chand Sons, New Delhi.  4 H.C. Mehrotra, Dr.Goyal S.P, Income Tax Law and Accounts, SahityaBhavan Publications, Agra.  5 T. Srinivasan – Income Tax & Practice – Vijay Nicole Imprints Private Limited, Chennai.  Reference Books  1 Hariharan N, Income Tax Law & Practice, Vijay Nicole Imprints Pvt. Ltd. Chennai  2 Bhagwati Prasad, Income Tax Law and Practice, VishwaPrakasan. New Delhi.  3 Vinod K. Singhania, Students Guide to Income Tax.,U.K.Bharghava Taxman.  4 Dr.Vinod K Singhania, Dr. Monica Singhania, Taxmann's Students' Guide to Income Tax, New Delhi.  Mittal Preethi Rani and BansalAnshika, Income Tax Law and Practice, Sultan & Chand Sons, New Delhi.  NOTE: Latest Edition of Textbooks May be Used  Web Resources                                                                                                    |                                                                            |                                                                    |                 |  |  |  |  |  |  |  |
| CO4 Ability to compute income from house property.  CO5 Evaluate income from a business carried on or from the practice of a Profession.  Textbooks  1 V.P. Gaur, Narang, Puja Gaur and Rajeev Puri - Income Tax Law and Practice, Kalyani Publishers, New Delhi.  2 T.S. Reddy and Hariprasad Reddy, Income Tax Law and Practice, Margham Publications, Chennai.  3 DinkarPagare, Income Tax Law and Practice, Sultan & Chand Sons, New Delhi.  4 H.C. Mehrotra, Dr.Goyal S.P, Income Tax Law and Accounts, SahityaBhavan Publications, Agra.  5 T. Srinivasan – Income Tax & Practice –Vijay Nicole Imprints Private Limited, Chennai.  Reference Books  1 Hariharan N, Income Tax Law & Practice, Vijay Nicole Imprints Pvt. Ltd. Chennai  2 Bhagwati Prasad, Income Tax Law and Practice, VishwaPrakasan. New Delhi.  3 Vinod K. Singhania, Students Guide to Income Tax.,U.K.Bharghava Taxman.  Dr.Vinod K Singhania, Dr. Monica Singhania, Taxmann's Students' Guide to Income Tax, New Delhi.  Mittal Preethi Rani and BansalAnshika, Income Tax Law and Practice, Sultan & Chand Sons, New Delhi.  NOTE: Latest Edition of Textbooks May be Used  Web Resources                                                                                                    |                                                                            |                                                                    |                 |  |  |  |  |  |  |  |
| CO5 Evaluate income from a business carried on or from the practice of a Profession.  Textbooks  1 V.P. Gaur, Narang, Puja Gaur and Rajeev Puri - Income Tax Law and Practice, Kalyani Publishers, New Delhi.  2 T.S. Reddy and Hariprasad Reddy, Income Tax Law and Practice, Margham Publications, Chennai.  3 DinkarPagare, Income Tax Law and Practice, Sultan & Chand Sons, New Delhi.  4 H.C. Mehrotra, Dr.Goyal S.P, Income Tax Law and Accounts, SahityaBhavan Publications, Agra.  5 T. Srinivasan – Income Tax & Practice – Vijay Nicole Imprints Private Limited, Chennai.  Reference Books  1 Hariharan N, Income Tax Law & Practice, Vijay Nicole Imprints Pvt. Ltd. Chennai  2 Bhagwati Prasad, Income Tax Law and Practice, VishwaPrakasan. New Delhi.  3 Vinod K. Singhania, Students Guide to Income Tax.,U.K.Bharghava Taxman.  4 Dr. Vinod K Singhania, Dr. Monica Singhania, Taxmann's Students' Guide to Income Tax, New Delhi.  5 Mittal Preethi Rani and BansalAnshika, Income Tax Law and Practice, Sultan & Chand Sons, New Delhi.  NOTE: Latest Edition of Textbooks May be Used  Web Resources                                                                                                    |                                                                            |                                                                    |                 |  |  |  |  |  |  |  |
| Textbooks  1 V.P. Gaur, Narang, Puja Gaur and Rajeev Puri - Income Tax Law and Practice, Kalyani Publishers, New Delhi.  2 T.S. Reddy and Hariprasad Reddy, Income Tax Law and Practice, Margham Publications, Chennai.  3 DinkarPagare, Income Tax Law and Practice, Sultan & Chand Sons, New Delhi.  4 H.C. Mehrotra, Dr.Goyal S.P, Income Tax Law and Accounts, SahityaBhavan Publications, Agra.  5 T. Srinivasan – Income Tax & Practice –Vijay Nicole Imprints Private Limited, Chennai.  Reference Books  1 Hariharan N, Income Tax Law & Practice, Vijay Nicole Imprints Pvt. Ltd. Chennai  2 Bhagwati Prasad, Income Tax Law and Practice, VishwaPrakasan. New Delhi.  3 Vinod K. Singhania, Students Guide to Income Tax.,U.K.Bharghava Taxman.  4 Dr.Vinod K Singhania, Dr. Monica Singhania, Taxmann's Students' Guide to Income Tax, New Delhi.  5 Mittal Preethi Rani and BansalAnshika, Income Tax Law and Practice, Sultan & Chand Sons, New Delhi.  NOTE: Latest Edition of Textbooks May be Used  Web Resources                                                                                                    |                                                                            |                                                                    | f a Duafassian  |  |  |  |  |  |  |  |
| 1 V.P. Gaur, Narang, Puja Gaur and Rajeev Puri - Income Tax Law and Practice, Kalyani Publishers, New Delhi. 2 T.S. Reddy and Hariprasad Reddy, Income Tax Law and Practice, Margham Publications, Chennai. 3 DinkarPagare, Income Tax Law and Practice, Sultan & Chand Sons, New Delhi. 4 H.C. Mehrotra, Dr.Goyal S.P, Income Tax Law and Accounts, SahityaBhavan Publications, Agra. 5 T. Srinivasan – Income Tax & Practice –Vijay Nicole Imprints Private Limited, Chennai.  Reference Books 1 Hariharan N, Income Tax Law & Practice, Vijay Nicole Imprints Pvt. Ltd. Chennai 2 Bhagwati Prasad, Income Tax Law and Practice, VishwaPrakasan. New Delhi. 3 Vinod K. Singhania, Students Guide to Income Tax.,U.K.Bharghava Taxman. 4 Dr.Vinod K Singhania, Dr. Monica Singhania, Taxmann's Students' Guide to Income Tax, New Delhi. 5 Mittal Preethi Rani and BansalAnshika, Income Tax Law and Practice, Sultan & Chand Sons, New Delhi. NOTE: Latest Edition of Textbooks May be Used  Web Resources                                                                                                    | COS                                                                        | -                                                                  | 1 a Profession. |  |  |  |  |  |  |  |
| Kalyani Publishers, New Delhi.                                                                                                    |                                                                            |                                                                    | and Practice    |  |  |  |  |  |  |  |
| T.S. Reddy and Hariprasad Reddy, Income Tax Law and Practice, Margham Publications, Chennai.  DinkarPagare, Income Tax Law and Practice, Sultan & Chand Sons, New Delhi.  H.C. Mehrotra, Dr.Goyal S.P, Income Tax Law and Accounts, SahityaBhavan Publications, Agra.  T. Srinivasan – Income Tax & Practice –Vijay Nicole Imprints Private Limited, Chennai.  Reference Books  Hariharan N, Income Tax Law & Practice, Vijay Nicole Imprints Pvt. Ltd. Chennai  Bhagwati Prasad, Income Tax Law and Practice, VishwaPrakasan. New Delhi.  Vinod K. Singhania, Students Guide to Income Tax.,U.K.Bharghava Taxman.  Dr.Vinod K Singhania, Dr. Monica Singhania, Taxmann's Students' Guide to Income Tax, New Delhi.  Mittal Preethi Rani and BansalAnshika, Income Tax Law and Practice, Sultan & Chand Sons, New Delhi.  NOTE: Latest Edition of Textbooks May be Used  Web Resources                                                                                                    | 1                                                                          |                                                                    |                 |  |  |  |  |  |  |  |
| Publications, Chennai.  DinkarPagare, Income Tax Law and Practice, Sultan & Chand Sons, New Delhi.  H.C. Mehrotra, Dr.Goyal S.P, Income Tax Law and Accounts, SahityaBhavan Publications, Agra.  T. Srinivasan – Income Tax & Practice –Vijay Nicole Imprints Private Limited, Chennai.  Reference Books  Hariharan N, Income Tax Law & Practice, Vijay Nicole Imprints Pvt. Ltd. Chennai  Bhagwati Prasad, Income Tax Law and Practice, VishwaPrakasan. New Delhi.  Vinod K. Singhania, Students Guide to Income Tax.,U.K.Bharghava Taxman.  Dr.Vinod K Singhania, Dr. Monica Singhania, Taxmann's Students' Guide to Income Tax, New Delhi.  Mittal Preethi Rani and BansalAnshika, Income Tax Law and Practice, Sultan & Chand Sons, New Delhi.  NOTE: Latest Edition of Textbooks May be Used  Web Resources                                                                                                    |                                                                            | T.S. Reddy and Hariprasad Reddy. Income Tax Law and Practice, Marg |                 |  |  |  |  |  |  |  |
| Delhi.  H.C. Mehrotra, Dr.Goyal S.P, Income Tax Law and Accounts, SahityaBhavan Publications, Agra.  T. Srinivasan – Income Tax & Practice –Vijay Nicole Imprints Private Limited, Chennai.  Reference Books  Hariharan N, Income Tax Law & Practice, Vijay Nicole Imprints Pvt. Ltd. Chennai  Bhagwati Prasad, Income Tax Law and Practice, VishwaPrakasan. New Delhi.  Vinod K. Singhania, Students Guide to Income Tax.,U.K.Bharghava Taxman.  Dr.Vinod K Singhania, Dr. Monica Singhania, Taxmann's Students' Guide to Income Tax, New Delhi.  Mittal Preethi Rani and BansalAnshika, Income Tax Law and Practice, Sultan & Chand Sons, New Delhi.  NOTE: Latest Edition of Textbooks May be Used  Web Resources                                                                                                    | 2                                                                          |                                                                    | , 0             |  |  |  |  |  |  |  |
| H.C. Mehrotra, Dr.Goyal S.P, Income Tax Law and Accounts, SahityaBhavan Publications, Agra.  T. Srinivasan – Income Tax & Practice –Vijay Nicole Imprints Private Limited, Chennai.  Reference Books  Hariharan N, Income Tax Law & Practice, Vijay Nicole Imprints Pvt. Ltd. Chennai  Bhagwati Prasad, Income Tax Law and Practice, VishwaPrakasan. New Delhi.  Vinod K. Singhania, Students Guide to Income Tax.,U.K.Bharghava Taxman.  Dr.Vinod K Singhania, Dr. Monica Singhania, Taxmann's Students' Guide to Income Tax, New Delhi.  Mittal Preethi Rani and BansalAnshika, Income Tax Law and Practice, Sultan & Chand Sons, New Delhi.  NOTE: Latest Edition of Textbooks May be Used  Web Resources                                                                                                    | 3                                                                          | DinkarPagare, Income Tax Law and Practice, Sultan & Chand Son      | ns, New         |  |  |  |  |  |  |  |
| Publications, Agra.  T. Srinivasan – Income Tax & Practice – Vijay Nicole Imprints Private Limited, Chennai.  Reference Books  Hariharan N, Income Tax Law & Practice, Vijay Nicole Imprints Pvt. Ltd. Chennai  Bhagwati Prasad, Income Tax Law and Practice, VishwaPrakasan. New Delhi.  Vinod K. Singhania, Students Guide to Income Tax., U.K.Bharghava Taxman.  Dr. Vinod K Singhania, Dr. Monica Singhania, Taxmann's Students' Guide to Income Tax, New Delhi.  Mittal Preethi Rani and BansalAnshika, Income Tax Law and Practice, Sultan & Chand Sons, New Delhi.  NOTE: Latest Edition of Textbooks May be Used  Web Resources                                                                                                    | 3                                                                          |                                                                    |                 |  |  |  |  |  |  |  |
| T. Srinivasan – Income Tax & Practice –Vijay Nicole Imprints Private Limited, Chennai.  Reference Books  Hariharan N, Income Tax Law & Practice, Vijay Nicole Imprints Pvt. Ltd. Chennai  Bhagwati Prasad, Income Tax Law and Practice, VishwaPrakasan. New Delhi.  Vinod K. Singhania, Students Guide to Income Tax.,U.K.Bharghava Taxman.  Dr.Vinod K Singhania, Dr. Monica Singhania, Taxmann's Students' Guide to Income Tax, New Delhi.  Mittal Preethi Rani and BansalAnshika, Income Tax Law and Practice, Sultan & Chand Sons, New Delhi.  NOTE: Latest Edition of Textbooks May be Used  Web Resources                                                                                                    | 4                                                                          | <u> </u>                                                           | hityaBhavan     |  |  |  |  |  |  |  |
| Reference Books  Hariharan N, Income Tax Law & Practice, Vijay Nicole Imprints Pvt. Ltd. Chennai  Bhagwati Prasad, Income Tax Law and Practice, VishwaPrakasan. New Delhi.  Vinod K. Singhania, Students Guide to Income Tax.,U.K.Bharghava Taxman.  Dr. Vinod K Singhania, Dr. Monica Singhania, Taxmann's Students' Guide to Income Tax, New Delhi.  Mittal Preethi Rani and BansalAnshika, Income Tax Law and Practice, Sultan & Chand Sons, New Delhi.  NOTE: Latest Edition of Textbooks May be Used  Web Resources                                                                                                    |                                                                            |                                                                    | · , T: :, 1     |  |  |  |  |  |  |  |
| Reference Books  1 Hariharan N, Income Tax Law & Practice, Vijay Nicole Imprints Pvt. Ltd. Chennai  2 Bhagwati Prasad, Income Tax Law and Practice, VishwaPrakasan. New Delhi.  3 Vinod K. Singhania, Students Guide to Income Tax., U.K.Bharghava Taxman.  4 Dr. Vinod K Singhania, Dr. Monica Singhania, Taxmann's Students' Guide to Income Tax, New Delhi.  5 Mittal Preethi Rani and BansalAnshika, Income Tax Law and Practice, Sultan & Chand Sons, New Delhi.  NOTE: Latest Edition of Textbooks May be Used  Web Resources                                                                                                    | 5                                                                          |                                                                    | ivate Limited,  |  |  |  |  |  |  |  |
| Hariharan N, Income Tax Law & Practice, Vijay Nicole Imprints Pvt. Ltd. Chennai  Bhagwati Prasad, Income Tax Law and Practice, VishwaPrakasan. New Delhi.  Vinod K. Singhania, Students Guide to Income Tax., U.K.Bharghava Taxman.  Dr. Vinod K Singhania, Dr. Monica Singhania, Taxmann's Students' Guide to Income Tax, New Delhi.  Mittal Preethi Rani and BansalAnshika, Income Tax Law and Practice, Sultan & Chand Sons, New Delhi.  NOTE: Latest Edition of Textbooks May be Used  Web Resources                                                                                                    |                                                                            | Chemiai.                                                           |                 |  |  |  |  |  |  |  |
| Chennai  Chennai  Bhagwati Prasad, Income Tax Law and Practice, VishwaPrakasan. New Delhi.  Vinod K. Singhania, Students Guide to Income Tax., U.K.Bharghava Taxman.  Dr. Vinod K Singhania, Dr. Monica Singhania, Taxmann's Students' Guide to Income Tax, New Delhi.  Mittal Preethi Rani and BansalAnshika, Income Tax Law and Practice, Sultan & Chand Sons, New Delhi.  NOTE: Latest Edition of Textbooks May be Used  Web Resources                                                                                                    |                                                                            | Reference Books                                                    |                 |  |  |  |  |  |  |  |
| 2 Bhagwati Prasad, Income Tax Law and Practice, VishwaPrakasan. New Delhi.  3 Vinod K. Singhania, Students Guide to Income Tax., U.K.Bharghava Taxman.  4 Dr. Vinod K Singhania, Dr. Monica Singhania, Taxmann's Students' Guide to Income Tax, New Delhi.  5 Mittal Preethi Rani and BansalAnshika, Income Tax Law and Practice, Sultan & Chand Sons, New Delhi.  NOTE: Latest Edition of Textbooks May be Used  Web Resources                                                                                                    | 1                                                                          |                                                                    | Pvt. Ltd.       |  |  |  |  |  |  |  |
| 3 Vinod K. Singhania, Students Guide to Income Tax.,U.K.Bharghava Taxman.  4 Dr.Vinod K Singhania, Dr. Monica Singhania, Taxmann's Students' Guide to Income Tax, New Delhi.  5 Mittal Preethi Rani and BansalAnshika, Income Tax Law and Practice, Sultan & Chand Sons, New Delhi.  NOTE: Latest Edition of Textbooks May be Used  Web Resources                                                                                                    |                                                                            | Chennai                                                            |                 |  |  |  |  |  |  |  |
| Dr. Vinod K Singhania, Dr. Monica Singhania, Taxmann's Students' Guide to Income Tax, New Delhi.  Mittal Preethi Rani and BansalAnshika, Income Tax Law and Practice, Sultan & Chand Sons, New Delhi.  NOTE: Latest Edition of Textbooks May be Used  Web Resources                                                                                                    | 2                                                                          | Bhagwati Prasad, Income Tax Law and Practice, VishwaPrakasan       | . New Delhi.    |  |  |  |  |  |  |  |
| Income Tax, New Delhi.  Mittal Preethi Rani and BansalAnshika, Income Tax Law and Practice, Sultan & Chand Sons, New Delhi.  NOTE: Latest Edition of Textbooks May be Used  Web Resources                                                                                                    | 3                                                                          | Vinod K. Singhania, Students Guide to Income Tax., U.K. Bhargha    | ıva Taxman.     |  |  |  |  |  |  |  |
| Income Tax, New Delhi.  Mittal Preethi Rani and BansalAnshika, Income Tax Law and Practice, Sultan & Chand Sons, New Delhi.  NOTE: Latest Edition of Textbooks May be Used  Web Resources                                                                                                    | 4                                                                          | Dr. Vinod K Singhania, Dr. Monica Singhania, Taxmann's Student     | ts' Guide to    |  |  |  |  |  |  |  |
| 5 & Chand Sons, New Delhi.  NOTE: Latest Edition of Textbooks May be Used  Web Resources                                                                                                    | Income Tax, New Delhi.                                                     |                                                                    |                 |  |  |  |  |  |  |  |
| NOTE: Latest Edition of Textbooks May be Used  Web Resources                                                                                                    | Mittal Preethi Rani and BansalAnshika, Income Tax Law and Practice, Sultan |                                                                    |                 |  |  |  |  |  |  |  |
| Web Resources                                                                                                    | 8 Chand Sons, New Delhi.                                                   |                                                                    |                 |  |  |  |  |  |  |  |
|                                                                                                    | NOTE:                                                                      | NOTE: Latest Edition of Textbooks May be Used                      |                 |  |  |  |  |  |  |  |
| 1 https://cleartax.in/s/residential-status/                                                                                                    |                                                                            | Web Resources                                                      |                 |  |  |  |  |  |  |  |
|                                                                                                    | 1                                                                          | https://cleartax.in/s/residential-status/                          |                 |  |  |  |  |  |  |  |

| 2 | https://www.legalraasta.com/itr/income-from-salary/        |
|---|------------------------------------------------------------|
| 3 | https://taxguru.in/income-tax/income-house-properties.html |

|         | PO1 | PO2 | PO3 | PO4 | PO5 | PO6 | PO7 | PO8 | PSO1 | PSO2 | PSO3 | PSO4 | PSO5 |
|---------|-----|-----|-----|-----|-----|-----|-----|-----|------|------|------|------|------|
| CO1     | 3   | 2   | 3   | 2   | 3   | 2   | 2   | 2   | 3    | 3    | 2    | 3    | 3    |
| CO2     | 3   | 2   | 2   | 2   | 2   | 2   | 2   | 2   | 3    | 2    | 2    | 3    | 3    |
| CO3     | 3   | 3   | 3   | 2   | 3   | 2   | 2   | 2   | 3    | 3    | 2    | 3    | 3    |
| CO4     | 3   | 2   | 2   | 2   | 2   | 2   | 2   | 2   | 3    | 3    | 2    | 3    | 3    |
| CO5     | 3   | 3   | 3   | 2   | 3   | 2   | 2   | 2   | 3    | 2    | 2    | 3    | 3    |
| TOTAL   | 15  | 12  | 13  | 10  | 13  | 10  | 10  | 10  | 15   | 13   | 10   | 15   | 15   |
| AVERAGE | 3   | 2.2 | 2.6 | 2   | 2.6 | 2   | 2   | 2   | 3    | 2.6  | 2    | 3    | 3    |

#### THIRD YEAR – SEMESTER – V

### **CORE -XII: PROJECT**

| Subject | т | Т | D | C | Credits | Inst. | Marks |          |       |
|---------|---|---|---|---|---------|-------|-------|----------|-------|
| Code    | L | 1 | r | 3 | Credits | Hours | CIA   | External | Total |
|         | 5 |   |   |   | 4       | 5     | 25    | 75       | 100   |

### **Preamble:**

The course aims to impart research skill in the application of various theoretical concepts and develop the ability of the students to prepare a project report. The course also aims to strengthen and enhance the research skill of the learners.

### **Evaluation Method for Project Report:**

| Internal :25    |      | External     | External: 75 |  |  |  |
|-----------------|------|--------------|--------------|--|--|--|
| Topic Selection | - 10 | Report       | - 50         |  |  |  |
| Data Processing | - 10 | Presentation | - 10         |  |  |  |
| Regularity      | - 5  | Viva-Voce    | - 15         |  |  |  |

The Project Reportmustbe in the prescribed form. It should be typed neatly in MS word. The font size of the letter should be 13 point with 1.5space. The format of the Project Reports should have the following components.

## First page should contain:

- 1. Title of Project Report
- 2. Name of the candidate.
- 3. Register number.
- 4. Name of the supervisor.
- 5. Address of the institution.
- 6. Month& year of submission.

#### Contents.

- 1. Declaration by candidate
- 2. Certificate by supervisor.
- 3. Acknowledgement.
- 4. List of tables
- 5. List of figures
- 6. Chapters
- 7. Bibliography
- 8. Appendix

## THIRD YEAR – SEMESTER - V

## **ELECTIVE - V: INDIRECT TAXATION**

| Subject | et L                                                                                                    | Т                                                                                                    | P       | S      | Credits        | Inst.      | Mai |        | S        |  |  |
|---------|----------------------------------------------------------------------------------------------------|----------------------------------------------------------------------------------------------------|---------|--------|----------------|------------|-----|--------|----------|--|--|
| Code    | ; L                                                                                                    | 1                                                                                                    | 1       | 3      | Credits        | Hours      | CIA | Extern | al Total |  |  |
|         | 4                                                                                                    |                                                                                                    |         |        | 3              | 4          | 25  | 75     | 100      |  |  |
|         |                                                                                                    |                                                                                                    |         |        | Learning Ob    | jectives   |     |        |          |  |  |
| LO1     | To get                                                                                                    | introdu                                                                                                    | iced t  | o indi | rect taxes     |            |     |        |          |  |  |
| LO2     | To hav                                                                                                    | e an ov                                                                                                    | ervie   | w of   | Indirect taxes |            |     |        |          |  |  |
| LO3     | To be f                                                                                                    | To be familiar the CGST and IGST Act                                                                                                    |         |        |                |            |     |        |          |  |  |
| LO4     |                                                                                                    | To learn procedures under GST                                                                                                    |         |        |                |            |     |        |          |  |  |
| LO5     | To gain                                                                                                    | To gain knowledge about Customs Duty.                                                                                                    |         |        |                |            |     |        |          |  |  |
| Prerequ | isite: Sl                                                                                                    | ould h                                                                                                    | ave s   | tudie  | d Commerce     | in XII Std |     |        |          |  |  |
| Unit    | Unit Contents                                                                                                    |                                                                                                    |         |        |                |            |     |        |          |  |  |
|         | T .4 1                                                                                                    | .4•                                                                                                    | 4 . T . | 1'     | 4 MD.          |            |     |        | Hours    |  |  |
| I       | Introduction to Indirect Tax  Concept and Features of Indirect Taxes - Difference between Direct and Indirect Taxes - Special Feature of Indirect Tax Levies - Contribution to Government Revenues - Role of Indirect Taxation - Merits and Demerits of Indirect Taxation - Reforms in Indirect Taxation - Introduction to Foreign Trade Policy (FTP) 2023 |                                                                                                    |         |        |                |            |     |        | 12       |  |  |
| II      | An Overview of Goods & Service Tax (GST)  Introduction of Goods and Service Tax in India— Kelkar Committee - Constitutional Amendment - Goods and Service Tax: Concepts, Meaning, Significance, Features and Benefits - Important GST Common Portals — Taxes and Duties not Subsumed in GST — Rates of GST in India - Role of GSTN in                      |                                                                                                    |         |        |                |            |     |        | 12       |  |  |
| III     | Supply  -Volum Revers Provisi and In Supply                                                                                                    | Subsumed in GST – Rates of GST in India - Role of GSTN in Implementation of GST - Challenges in Implementation of GST.  CGST & IGST Act 2017  Supply – Meaning – Classification – Time of Supply – Valuation – Voluntary – Compulsory – Input Tax Credit – Eligibility – Reversal – Reverse charge Mechanism – E–Way Bill - Various Provisions Regarding E-way Bill in GST – IGST Act - Export and Import of Goods and Services– Inter State Vs Intra State Supply – Place of Supply. – Anti Profiteering Rules – Doctrine of Unjust Enrichment |         |        |                |            |     |        |          |  |  |

| IV                                                                     | Procedures under GST Registration under GST Law, Tax Invoice Credit and Debit Notes, Different GST Returns, Electronic Liability Ledger, Electronic Credit Ledger, Electronic Cash Ledger, Different Assessment under GST, Interest Penalty under GST, Mechanism of Tax Deducted at Source (TDS) and Tax Collected at Source (TCS), Audit under GST.  Customs Act 1962 |             |  |  |  |  |  |  |  |
|------------------------------------------------------------------------|----------------------------------------------------------------------------------------------------|-------------|--|--|--|--|--|--|--|
| V                                                                      | Customs Act 1962 Custom Duty: Concepts; Territorial Waters - High Seas - Levy of Customs Duty, Types of Custom Duties - Valuation - Baggage Rules &Exemptions.                                                                                                    | 12          |  |  |  |  |  |  |  |
|                                                                        | TOTAL                                                                                                    | 60          |  |  |  |  |  |  |  |
|                                                                        | Course Outcomes                                                                                                    |             |  |  |  |  |  |  |  |
| CO1                                                                    | Acquaintance with Indirect tax laws                                                                                                    |             |  |  |  |  |  |  |  |
| CO2                                                                    | Exposed to the overview of GST.                                                                                                    |             |  |  |  |  |  |  |  |
| CO3                                                                    |                                                                                                    |             |  |  |  |  |  |  |  |
| CO4                                                                    |                                                                                                    |             |  |  |  |  |  |  |  |
| CO5 Discuss aspects of Customs Duty in India                           |                                                                                                    |             |  |  |  |  |  |  |  |
|                                                                        | Textbooks                                                                                                    |             |  |  |  |  |  |  |  |
| 1 Vinod K Singhania, Indirect Taxes, Taxman's Publications, New Delhi. |                                                                                                    |             |  |  |  |  |  |  |  |
| 2                                                                      | Dr. H.C. Mehrotra&Prof. V.P. Agarwal, Goods and Services Tax (GST)                                                                                                    |             |  |  |  |  |  |  |  |
| 2                                                                      | SahityaBhawan Publications, Agra.                                                                                                    |             |  |  |  |  |  |  |  |
| 3                                                                      | Rajat Mohan, Goods & Services Tax, Bharat Law Publications Hou Delhi.                                                                                                    | se, New     |  |  |  |  |  |  |  |
| 4                                                                      | CA. PushpendraSisodia, Indirect Tax Laws, Bharat Publications, Ne                                                                                                    | ew Delhi.   |  |  |  |  |  |  |  |
|                                                                        | Reference Books                                                                                                    |             |  |  |  |  |  |  |  |
| 1                                                                      | V.S.Datey, All About GST, Taxmann Publications, New Delhi.                                                                                                    |             |  |  |  |  |  |  |  |
| 2                                                                      | T.S. Reddy&Y.Hariprasad Reddy, Business Taxation, Margham Pul Chennai.                                                                                                    | blications, |  |  |  |  |  |  |  |
| 3                                                                      | Study Material on GST - The Institute of Chartered Accountants of Institute of Cost Accountants of India, Chennai.                                                                                                    | India /The  |  |  |  |  |  |  |  |
| 4                                                                      | Guidance material on GST issued by CBIC, Government of India.                                                                                                    |             |  |  |  |  |  |  |  |
| NOTE:                                                                  | Latest Edition of Textbooks May be Used                                                                                                    |             |  |  |  |  |  |  |  |
|                                                                        | Web Resources                                                                                                    |             |  |  |  |  |  |  |  |
| 1                                                                      | https://iimskills.com/goods-and-services-tax/#:~:text=GST- %20an%20acronym%20for%20Goods%20and%20Services%20Tax- ,etc.%2C%20to%20stand%20as%20a%20unified%20tax%20regime.                                                                                                    |             |  |  |  |  |  |  |  |
| 2                                                                      | https://tax2win.in/guide/gst-procedure                                                                                                    |             |  |  |  |  |  |  |  |
| 3                                                                      | https://www.cbic.gov.in/htdocs-cbec/customs/cs-act/cs-act-ch9                                                                                                    |             |  |  |  |  |  |  |  |
|                                                                        |                                                                                                    |             |  |  |  |  |  |  |  |

|         | PO1 | PO2 | PO3 | PO4 | PO5 | PO6 | PO7 | PO8 | PSO1 | PSO2 | PSO3 | PSO4 | PSO5 |
|---------|-----|-----|-----|-----|-----|-----|-----|-----|------|------|------|------|------|
| CO1     | 3   | 2   | 3   | 2   | 3   | 2   | 3   | 3   | 3    | 2    | 2    | 3    | 3    |
| CO2     | 3   | 2   | 2   | 2   | 2   | 2   | 2   | 2   | 3    | 2    | 3    | 3    | 3    |
| СОЗ     | 3   | 3   | 3   | 2   | 3   | 2   | 3   | 3   | 3    | 2    | 2    | 3    | 3    |
| CO4     | 3   | 2   | 2   | 2   | 2   | 2   | 2   | 2   | 3    | 2    | 2    | 3    | 3    |
| CO5     | 3   | 3   | 3   | 2   | 3   | 2   | 3   | 3   | 3    | 2    | 3    | 3    | 3    |
| TOTAL   | 15  | 12  | 13  | 10  | 13  | 10  | 13  | 13  | 15   | 10   | 12   | 15   | 15   |
| AVERAGE | 3   | 2.2 | 2.6 | 2   | 2.6 | 2   | 2.6 | 2.6 | 3    | 2    | 2.4  | 3    | 3    |

# THIRD YEAR – SEMESTER – V ELECTIVE – V : FINANCIAL MANAGEMENT

| Subjec  | et L                                                                                                    | Т                                                                                                    | P      | S      | Credits        | Inst.       |           | Mark      | S          |    |  |  |
|---------|----------------------------------------------------------------------------------------------------|----------------------------------------------------------------------------------------------------|--------|--------|----------------|-------------|-----------|-----------|------------|----|--|--|
| Code    | . L                                                                                                    | 1                                                                                                    | P      | ъ      | Credits        | Hours       | CIA       | Extern    | al Total   | l  |  |  |
|         | 5                                                                                                    |                                                                                                    |        |        | 3              | 4           | 25        | 75        | 100        |    |  |  |
|         |                                                                                                    |                                                                                                    |        | ]      | Learning Ob    | jectives    |           |           |            |    |  |  |
| LO1     | To intro                                                                                                    | duce 1                                                                                                   | the co | ncept  | of financial 1 | nanagement  | -         |           |            |    |  |  |
| LO2     |                                                                                                    |                                                                                                    |        |        | ture theories. |             |           |           |            |    |  |  |
| LO3     |                                                                                                    |                                                                                                    |        |        | t techniques i |             | dgeting   |           |            |    |  |  |
| LO4     |                                                                                                    | To learn about dividend payment models.  To understand the needs and calculation of working capital in a |        |        |                |             |           |           |            |    |  |  |
| LO5     |                                                                                                    |                                                                                                    |        |        |                |             |           | in an org | anization. |    |  |  |
| Prerequ | iisites: Sh                                                                                                    | ould                                                                                                    | have   | studi  | ed Commerc     |             | 1         |           | No. of     |    |  |  |
| Unit    |                                                                                                    | Contents                                                                                                 |        |        |                |             |           |           |            |    |  |  |
|         | Introdu                                                                                                    | ction                                                                                                    |        |        |                |             |           |           | Hours      |    |  |  |
|         | Meaning                                                                                                    | g and                                                                                                    | Objec  | ctives | of Financial   | Managemen   | nt – Func | tions of  |            |    |  |  |
| _       | Financia                                                                                                    | ıl Ma                                                                                                    | nager  | nent.  | Finance - S    | Sources of  | Finance-I | Role of   |            |    |  |  |
| I       |                                                                                                    |                                                                                                    | _      |        | inancial Goa   |             |           |           | 12         |    |  |  |
|         | Wealth Maximization – Concept of Time Value Money –Risk and                                                                       |                                                                                                    |        |        |                |             |           |           |            |    |  |  |
|         | Return -                                                                                                    |                                                                                                    |        |        |                |             |           |           |            |    |  |  |
|         | Financi                                                                                                    |                                                                                                    |        |        |                |             |           |           |            |    |  |  |
|         |                                                                                                    | Capital Structure – Definition - Meaning- Theories- Factors                                              |        |        |                |             |           |           |            |    |  |  |
|         | _                                                                                                    |                                                                                                    |        |        | ucture – Va    | •           |           |           |            |    |  |  |
|         | structure                                                                                                    | _                                                                                                    | - ·I   |        |                | TI          |           | - · I     |            |    |  |  |
| II      | Cost of                                                                                                    | Capit                                                                                                    | al – N | Леапі  | ng – Factors   | determining | cost of c | capital - | 12         |    |  |  |
|         | Cost of Capital – Meaning – Factors determining cost of capital – Methods - Cost of Equity Capital – Cost of Preference Capital – |                                                                                                    |        |        |                |             |           |           |            |    |  |  |
|         | Cost of Debt – Cost of Retained Earnings – Weighted Average (or)                                                                  |                                                                                                    |        |        |                |             |           |           |            |    |  |  |
|         | Composite Cost of Capital (WACC) Leverage – Concept –                                                                             |                                                                                                    |        |        |                |             |           |           |            |    |  |  |
|         | Operating and Financial Leverage                                                                                                  |                                                                                                    |        |        |                |             |           |           |            |    |  |  |
|         | Investm                                                                                                    |                                                                                                    |        |        |                |             |           |           |            |    |  |  |
|         |                                                                                                    |                                                                                                    |        |        | aning - Proc   | ess – Cash  | Flow Est  | imation   |            |    |  |  |
|         | _                                                                                                    | _                                                                                                    | _      |        | oraisal Metho  |             |           |           |            |    |  |  |
| III     | _                                                                                                    | _                                                                                                    |        |        |                |             |           |           | 12         |    |  |  |
|         | Payback Period – Accounting Rate of Return (ARR).  Discounted Cash-flow Methods: Net Present Value (NPV) –                        |                                                                                                    |        |        |                |             |           |           |            |    |  |  |
|         | Internal Rate of Return – Profitability Index.                                                                                    |                                                                                                    |        |        |                |             |           |           |            |    |  |  |
|         | Dividen                                                                                                    |                                                                                                    |        |        |                |             |           |           |            |    |  |  |
|         |                                                                                                    |                                                                                                    |        |        | Policies – I   | Factors Aff | ecting D  | ividend   |            |    |  |  |
| IV      | Meaning – Dividend Policies – Factors Affecting Dividend<br>Payment – Provisions on Dividend Payment in Company Law –             |                                                                                                    |        |        |                |             |           |           | 12         | 12 |  |  |
|         | _                                                                                                    |                                                                                                    |        |        | lter's Model   | -           |           |           | - <b>-</b> |    |  |  |
|         | Model.                                                                                                    | _3                                                                                                    |        | . ,    |                |             | <b>-</b>  |           |            |    |  |  |
| L       | L                                                                                                    |                                                                                                    |        |        |                |             |           |           | l          |    |  |  |

|       | Working Capital Decision                                                                   |          |  |  |  |  |  |  |
|-------|--------------------------------------------------------------------------------------------|----------|--|--|--|--|--|--|
|       | Working Capital - Meaning and Importance - Classification -                                |          |  |  |  |  |  |  |
| V     | Working Capital Cycle - Factors Influencing Working Capital –                              | 12       |  |  |  |  |  |  |
|       | Determining Working Capital - Management of Current Assets:                                |          |  |  |  |  |  |  |
|       | Inventories, Accounts Receivables and Cash.                                                |          |  |  |  |  |  |  |
|       | TOTAL                                                                                      | 60       |  |  |  |  |  |  |
| THEOR | RY 40% & PROBLEMS 60%                                                                      |          |  |  |  |  |  |  |
|       | Course Outcomes                                                                            |          |  |  |  |  |  |  |
| CO1   | Recall the concepts in financial management.                                               |          |  |  |  |  |  |  |
| CO2   | Apply the various capital structure theories.                                              |          |  |  |  |  |  |  |
| CO3   | Apply capital budgeting techniques to evaluate investment proposals                        |          |  |  |  |  |  |  |
| CO4   | Determine dividend pay-outs.                                                               | 2 0      |  |  |  |  |  |  |
| CO5   | Estimate the working capital of an organization.                                           |          |  |  |  |  |  |  |
|       | Textbooks                                                                                  |          |  |  |  |  |  |  |
| 1     | R.K. Sharma, Shashi K Gupta, Financial Management, Kalyani Publi<br>New Delhi.             | cations, |  |  |  |  |  |  |
| 2     | M.Y. Khan and P.K.Jain, Financial Management, McGraw Hill Educ<br>Noida.                   | ation,   |  |  |  |  |  |  |
| 3     | I.M. Pandey, Financial Management, Vikas Publications, Noida.                              |          |  |  |  |  |  |  |
| 4     | Dr.S.N. Maheshwari, Elements of Financial Management, Sultan Cha<br>Sons, New Delhi.       | and &    |  |  |  |  |  |  |
| 5     | Dr.Kulkarni and Dr.Sathya Prasad, Financial Management, Himalaya Publishing House, Mumbai. | ı        |  |  |  |  |  |  |
|       | Reference Books                                                                            |          |  |  |  |  |  |  |
| 1     | Prasana Chandra, Financial Management, Tata McGraw Hill, NewDo                             | elhi.    |  |  |  |  |  |  |
| 2     | I.M. Pandey, Financial Management, Vikas Publishing, Noida.                                |          |  |  |  |  |  |  |
| 3     | Khan & Jain, Financial Management, Sultan Chand &Sons, New Del                             | hi.      |  |  |  |  |  |  |
| 4.    | A.Murthy, Financial Management, ,Margham Publications, Chennai.                            |          |  |  |  |  |  |  |
| 5.    | J. Srinivasan and P. Periyasamy, Financial Management, Vijay Nicol<br>Publishers, Chennai. | e        |  |  |  |  |  |  |
| NOTE: | Latest Edition of Textbooks May be Used                                                    |          |  |  |  |  |  |  |

|   | Web Resources                                                                    |  |  |  |  |  |  |  |  |  |  |
|---|----------------------------------------------------------------------------------|--|--|--|--|--|--|--|--|--|--|
| 1 | https://efinancemanagement.com/financial-management/types-of-financial-decisions |  |  |  |  |  |  |  |  |  |  |
| 2 | https://efinancemanagement.com/dividend-decisions                                |  |  |  |  |  |  |  |  |  |  |
| 3 | https://www.investopedia.com/terms/w/workingcapital.asp                          |  |  |  |  |  |  |  |  |  |  |

|         | PO1 | PO2 | PO3 | PO4 | PO5 | PO6 | PO7 | PO8 | PSO1 | PSO2 | PSO3 | PSO4 | PSO5 |
|---------|-----|-----|-----|-----|-----|-----|-----|-----|------|------|------|------|------|
| CO1     | 3   | 2   | 3   | 2   | 3   | 2   | 3   | 3   | 3    | 2    | 2    | 3    | 3    |
| CO2     | 3   | 2   | 2   | 2   | 3   | 2   | 2   | 2   | 3    | 2    | 3    | 3    | 3    |
| СОЗ     | 3   | 3   | 3   | 2   | 3   | 2   | 3   | 3   | 3    | 2    | 2    | 3    | 3    |
| CO4     | 3   | 2   | 2   | 2   | 3   | 2   | 2   | 2   | 3    | 2    | 2    | 3    | 3    |
| CO5     | 3   | 3   | 3   | 2   | 3   | 2   | 3   | 3   | 3    | 2    | 2    | 3    | 3    |
| TOTAL   | 15  | 12  | 13  | 10  | 15  | 10  | 13  | 13  | 15   | 10   | 11   | 15   | 15   |
| AVERAGE | 3   | 2.2 | 2.6 | 2   | 3   | 2   | 2.6 | 2.6 | 3    | 2    | 2.1  | 3    | 3    |

# THIRD YEAR – SEMESTER - V

## ELECTIVE – VI : HUMAN RESOURCE MANAGEMENT

| Subjec  | t L                                                                | Т      | P      | S       | Credits     | Inst.      | Marks    |             |         |  |
|---------|--------------------------------------------------------------------|--------|--------|---------|-------------|------------|----------|-------------|---------|--|
| Code    | L                                                                  | 1      | Г      | 3       | Credits     | Hours      | CIA      | External    | Total   |  |
|         | 4                                                                  |        |        |         | 3           | 4          | 25       | 75          | 100     |  |
|         | Learning Objectives                                                |        |        |         |             |            |          |             |         |  |
| C1      | C1 To explore to the aspects relating of Human resource management |        |        |         |             |            |          |             |         |  |
| C2      | Toequip with the various processes of Recruitment and Selection    |        |        |         |             |            |          |             |         |  |
| С3      | To be<br>Apprais                                                   | -      | inted  | with    | Training me | ethods and | the conc | ept of Perf | ormance |  |
| C4      | To learn                                                           | abou   | t Indu | ıstrial | Relations   |            |          |             |         |  |
| C5      | To assimilate knowledge on employee welfare.                       |        |        |         |             |            |          |             |         |  |
| Prerequ | isite: Sho                                                         | ould h | ave s  | tudie   | d Commerce  | in XII Std |          |             |         |  |

| Unit | Contents                                                                                                    | No. of<br>Hours |
|------|----------------------------------------------------------------------------------------------------|-----------------|
| I    | Introduction to HRM  Definition of HRM, Objectives – Importance – Nature- Scope, Role and Qualities of a HR Manager - Human Resource Planning - Meaning, Definition, Importance, Factors Affecting HRP, Process Involved in Human Resource Planning. Human Resource Information System (UDIS), Joh Applysis, Need for Joh Applysis | 12              |
|      | Information System (HRIS) - Job Analysis, Need for Job Analysis, Steps in Job Analysis, Job Description and Specification.                                                                                                    |                 |
| II   | RECRUITMENT AND SELECTION  Definition – Objectives – Factors affecting recruitment – internal and external source of recruitment – Selection Process – Curriculum Vitae –Test- types– Kinds of employment interview – Medical Screening – Appointment Order.                                                                       | 12              |
| III  | TRAINING AND DEVELOPMENT  Induction – Training – Methods – Techniques – Identification of the training needs – Training and Development – Performance appraisal – Transfer – Promotion and termination of services – Career Development.                                                                                           | 12              |

|     | INDUSTRIAL RELATIONS                                                                                                    |             |  |  |  |  |  |
|-----|----------------------------------------------------------------------------------------------------|-------------|--|--|--|--|--|
| IV  | Industrial Disputes and Settlements (Laws Excluded) – Settling Industrial Disputes in India – Arbitration – Adjudication – SettlementLabour Relation – Functions of Trade Unions – Forms of collective bargaining-Workers' participation in management – Types and effectiveness.                                             | 12          |  |  |  |  |  |
| V   | EMPLOYEE WELFARE  Employee Welfare: Meaning, Objectives, Philosophy, Scope, Limitations, Types of Employee Welfare, Statutory and Non- Statutory Welfare Measures, and Labour Welfare Theories- Social Security, Health, Retirement &Other Benefits- Remuneration – Components of remuneration – Incentives – Benefits  TOTAL |             |  |  |  |  |  |
|     | TOTAL                                                                                                    | 60          |  |  |  |  |  |
| CO  | Course Outcomes                                                                                                    |             |  |  |  |  |  |
| CO1 | Examine the role of HRM in the new ageorganisation and plan man power requirements and implement techniques of job design.                                                                                                    |             |  |  |  |  |  |
| CO2 | Formulate action plans for employee Recruitment and Selection.                                                                                                    |             |  |  |  |  |  |
| CO3 | Choose appropriate methods of Trainning                                                                                                    |             |  |  |  |  |  |
| CO4 | Estimate, defend and handle legal compliance in HRM involving trade union disputes and employee retention.                                                                                                    |             |  |  |  |  |  |
| CO5 | Formulate strategies for employee welfare.                                                                                                    |             |  |  |  |  |  |
|     | Textbooks                                                                                                    |             |  |  |  |  |  |
| 1   | Ashwathappa, Human Resource Management, Tata McGraw-Hill Edi Noida.                                                                                                    | ucation,    |  |  |  |  |  |
| 2   | Mamoria, C.B. and Gaonkar, S.V, Personnel Management, Himalaya Publishing House, Mumbai.                                                                                                    |             |  |  |  |  |  |
| 3   | Sunil Lalla and NehaShukla, Human Resource Management, NiraliPr Publishers, Pune.                                                                                                    | akashan     |  |  |  |  |  |
| 4   | P.SubbaRao, Personnel and Human Resource Management, Himalaya Publishing House, Mumbai.                                                                                                    | ı           |  |  |  |  |  |
|     | Reference Books                                                                                                    |             |  |  |  |  |  |
| 1   | L.M. Prasad, Human Resource Management, Sultan and Chand sons Publications, New Delhi.                                                                                                    |             |  |  |  |  |  |
| 2   | DeCenzo, D.A. and Robbins, S.P Human Resource Management, Wil                                                                                                    | ley, India. |  |  |  |  |  |
| 3   | Dr.K.Sundar and Dr.JSrinivasan, Human Resource Development, Ma<br>Publications, Chennai.                                                                                                    | rgham       |  |  |  |  |  |
| 4   | Jane Weightman, Human Resource Management, VMP Publishers, M                                                                                                    | Iumbai.     |  |  |  |  |  |

| NOTE          | NOTE: Latest Edition of Textbooks May be Used                                                          |  |  |  |  |  |  |  |  |  |
|---------------|----------------------------------------------------------------------------------------------------|--|--|--|--|--|--|--|--|--|
| Web Resources |                                                                                                    |  |  |  |  |  |  |  |  |  |
| 1             | https://hr.university/shrm/strategic-human-resource-management/                                        |  |  |  |  |  |  |  |  |  |
| 2             | https://www.investopedia.com/terms/c/collective-bargaining.asp                                         |  |  |  |  |  |  |  |  |  |
| 3             | https://www.yourarticlelibrary.com/human-resource-management-2/employee-welfare/employee-welfare/99778 |  |  |  |  |  |  |  |  |  |

|         | PO1 | PO2 | PO3 | PO4 | PO5 | PO6 | PO7 | PO8 | PSO1 | PSO2 | PSO3 | PSO4 | PSO5 |
|---------|-----|-----|-----|-----|-----|-----|-----|-----|------|------|------|------|------|
| CO1     | 3   | 2   | 3   | 2   | 3   | 2   | 3   | 3   | 3    | 2    | 2    | 3    | 3    |
| CO2     | 3   | 2   | 2   | 2   | 2   | 2   | 2   | 2   | 3    | 2    | 3    | 3    | 3    |
| СОЗ     | 3   | 3   | 3   | 2   | 3   | 2   | 3   | 3   | 3    | 2    | 2    | 3    | 3    |
| CO4     | 3   | 2   | 2   | 2   | 2   | 2   | 2   | 2   | 3    | 2    | 2    | 3    | 3    |
| CO5     | 3   | 3   | 3   | 2   | 3   | 2   | 3   | 3   | 3    | 2    | 3    | 3    | 3    |
| TOTAL   | 15  | 12  | 13  | 10  | 13  | 10  | 13  | 13  | 15   | 10   | 12   | 15   | 15   |
| AVERAGE | 3   | 2.2 | 2.6 | 2   | 2.6 | 2   | 2.6 | 2.6 | 3    | 2    | 2.2  | 3    | 3    |

## $\underline{THIRD\ YEAR-SEMESTER-V}$

## ELECTIVE - VI :OFFICE MANAGEMENT & SECRETARIAL PRACTICE

| Subje<br>Cod |                                                                                                    | L                                       | Т                     | P                                | S      | Credits                                                      | Inst.<br>Hours                        |                                    | Marks                   |       |  |  |
|--------------|----------------------------------------------------------------------------------------------------|-----------------------------------------|-----------------------|----------------------------------|--------|--------------------------------------------------------------|---------------------------------------|------------------------------------|-------------------------|-------|--|--|
|              |                                                                                                    | 4                                       |                       |                                  |        | 2                                                            |                                       | CIA                                | External                | Total |  |  |
|              |                                                                                                    | 4                                       |                       |                                  |        | 3                                                            | 4                                     | 25                                 | 75                      | 100   |  |  |
|              |                                                                                                    |                                         |                       |                                  |        | Learning Ob                                                  | jectives                              |                                    |                         |       |  |  |
| LO1          | То                                                                                                    | fami                                    | iliar v               | vith m                           | oderr  | office manag                                                 | gement.                               |                                    |                         |       |  |  |
| LO2          |                                                                                                    |                                         |                       |                                  |        | k atmosphere                                                 |                                       |                                    |                         |       |  |  |
| LO3          |                                                                                                    |                                         |                       |                                  |        | maintaining ar                                               |                                       | he office                          | effectively.            |       |  |  |
| LO4          | То                                                                                                    | unde                                    | erstan                | d and                            | orgai  | nize data reco                                               | rds                                   |                                    |                         |       |  |  |
| LO5          | To gain knowledge about the role of a secretary uisite: Should have studied Commerce in XII Std                                                                                                    |                                         |                       |                                  |        |                                                              |                                       |                                    |                         |       |  |  |
| Prereq       | uisite                                                                                                    | : Sho                                   | ould l                | nave s                           | tudie  | d Commerce                                                   | in XII Std                            |                                    |                         |       |  |  |
| Unit         |                                                                                                    | Contents No. of Hours                   |                       |                                  |        |                                                              |                                       |                                    |                         |       |  |  |
| I            | Modern Office and Its Function Introduction — Meaning of Office—Office Work—Office Activities —The Purpose of an Office— Office Functions — Importance of Office—The Changing Office—The Paperless Office — Office Management - Elements— Functions — Office Manager — Success Rules for Office Managers—The Ten Commandments.                                                                                                    |                                         |                       |                                  |        |                                                              |                                       |                                    |                         |       |  |  |
| II           | Office Space and Environment Management Introduction— Principles — Location of Office — Office Building — Office Layout — Preparing the Layout — Re-layout — Open and Private Offices — New Trends in Office Layout. Office Lighting— Types of Lighting Systems—Designing a Lighting System - Benefits of Good Lighting in Office — Ventilation—Interior Decoration - Furniture — Freedom from Noise and Dust — Safety from Physical Hazards—Sanitary Requirements—Cleanliness — Security—Secrecy. |                                         |                       |                                  |        |                                                              |                                       |                                    |                         |       |  |  |
| III          | Offi<br>The<br>of W<br>in S<br>Mac                                                                                                    | <b>ce Sy</b><br>Syste<br>Vork-<br>Syste | ems (<br>—Ana<br>ms a | s and<br>Conce<br>alysis<br>nd P | Proced | redures Definitions— ow of Work – ures — Systes. Office form | Systems An  — Role of O  tems Illustr | alysis —<br>office Mar<br>ated - C | Flow<br>nager<br>Office | 12    |  |  |

|       | Records Management                                                                                                    |           |
|-------|----------------------------------------------------------------------------------------------------|-----------|
| IV    | Records — Importance of Records — Records Management — Filing —Essentials and Characteristics of a Good Filing System — Classification and Arrangement of Files — Filing Equipment — Methods of Filing — Modern Filing Devices — Centralised vs. Decentralised Filing — Indexing — Types of Indexing—Selection of Suitable Indexing System—The Filing Routine — The Filing Manual — Records Retention — Evaluating the Records Management Programme—Modern Tendencies in Records Making | 12        |
|       | Secretarial Practice                                                                                                    |           |
| V     | Role of Secretary: Definition; Appointment, Duties and Responsibilities of a Personal Secretary - Qualifications for Appointment as Personal Secretary. Modern Technology and Office Communication, Email, Voice Mail, Internet, Multimedia, Scanner, Video-Conferencing, Web-Casting. Agenda and Minutes of Meeting.                                                                                                    | 12        |
|       | Drafting, Fax-Messages, Email. Maintenance of Appointment Diary.                                                                                                    | <b>CO</b> |
|       | TOTAL Course Outcomes                                                                                                    | 60        |
| CO1   | Familiarised with modern office management                                                                                                    |           |
| CO2   | Adapt with the modern work atmosphere                                                                                                    |           |
| CO3   | Trained in maintaining the office independently and effectively                                                                                                    |           |
| CO4   | Ability to organize data records in office                                                                                                    |           |
| CO5   | Motivated to act as a company secretary                                                                                                    |           |
|       | Textbooks                                                                                                    |           |
| 1     | R S N Pillai&Bagavathi , Office Management, S Chand Publications, N Delhi                                                                                                    | New       |
| 2     | P.K. Ghosh, Office Management, Sultan Chand & Sons, New Delhi.                                                                                                    |           |
| 3     | R.K. Chopra, Office Management, Himalaya Publishing House, Mumba                                                                                                    | ai.       |
| 4     | Bhatia, R.C. Principles of Office Management, Lotus Press, New Delhi                                                                                                    |           |
| 5     | Leffingwell and Robbinson: Text book of Office Management, Tata Mo<br>Hill, Noida.                                                                                                    | cGraw-    |
|       | Reference Books                                                                                                    |           |
| 1     | Chhabra, T.N., Modern Business Organisation, Dhanpat Ra i& Sons Ne Delhi.                                                                                                    | ew        |
| 2     | Terry, George R, Office Management and Control, Irwin, United States                                                                                                    | •         |
| 3     | Duggal, Balraj, Office Management and Commercial Correspondence, KitabMahal, New Delhi.                                                                                                    |           |
| 4     | Dr. I.M. Sahai, Office Management & Secretarial Practice, SahityaBhav Publications, New Delhi.                                                                                                    | wan       |
| 5     | T Ramaswamy, Principles Of Office Management, Himalaya Publisher<br>Mumbai.                                                                                                    | S,        |
| NOTE  | : Latest Edition of Textbooks May be Used                                                                                                    |           |
| 1,011 | Web Resources                                                                                                    |           |
| 1     | https://accountlearning.com/basic-functions-modern-office/                                                                                                    |           |
|       | <del> </del>                                                                                                    |           |

| 2 | https://records.princeton.edu/records-management-manual/records-management-concepts-definitions                             |
|---|----------------------------------------------------------------------------------------------------|
| 3 | https://www.yourarticlelibrary.com/secretarial-practice/secretarial-practice-definition-importance-and-qualifications/75929 |

|         | PO1 | PO2 | PO3 | PO4 | PO5 | PO6 | PO7 | PO8 | PSO1 | PSO2 | PSO3 | PSO4 | PSO5 |
|---------|-----|-----|-----|-----|-----|-----|-----|-----|------|------|------|------|------|
| CO1     | 3   | 2   | 3   | 2   | 2   | 2   | 2   | 2   | 3    | 2    | 2    | 3    | 3    |
| CO2     | 3   | 2   | 3   | 2   | 2   | 2   | 2   | 2   | 3    | 2    | 2    | 3    | 3    |
| СОЗ     | 3   | 2   | 3   | 2   | 2   | 2   | 2   | 2   | 3    | 2    | 2    | 3    | 3    |
| CO4     | 3   | 2   | 3   | 2   | 2   | 2   | 2   | 2   | 3    | 2    | 2    | 3    | 3    |
| CO5     | 3   | 2   | 3   | 2   | 2   | 2   | 2   | 2   | 3    | 2    | 2    | 3    | 3    |
| TOTAL   | 15  | 10  | 15  | 10  | 10  | 10  | 10  | 10  | 15   | 10   | 10   | 15   | 15   |
| AVERAGE | 3   | 2   | 3   | 2   | 2   | 2   | 2   | 2   | 3    | 2    | 2    | 3    | 3    |

### THIRD YEAR – SEMESTER – V

#### **PART IV – VALUE EDUCATION**

| Subject<br>Code | L | Т | P | S | Credits | Inst. Marks<br>Hours |              |  |       |  |  |
|-----------------|---|---|---|---|---------|----------------------|--------------|--|-------|--|--|
| Code            |   |   |   |   |         | Hours                | CIA External |  | Total |  |  |
|                 | 2 |   |   |   | 2       | 2                    |              |  | 100   |  |  |

### **Learning Objectives:**

This course aims to

- LO1 build physical and mental strength of the learners
- LO2 strengthen the emotional and spiritual aspects of the learners.
- LO1 make the learners responsible and cooperative citizens
- LO3 develop democratic way of thinking and inculcate spirit of national integration
- LO4 develop the practice of paying respect for dignity of individual and diversity in society

#### **COURSE CONTENT**

### Unit I - Yoga and Physical Health

- 1.1 Physical Structure Three Bodies Five Limitations
- 1.2 Simplified Physical Exercises Hand Exercises Leg Exercises Breathing Exercises Eye Exercises Kapalapathi
- 1.3 Maharasanas 1-2 Massages Acu-puncture Relaxation
- 1.4 Yogasanas Padmasana Vajrasanas Chakrasanas(Side) Viruchasanas Yoga
   Muthra Patchimothasanas Ustrasanas Vakkarasanas Salabasanas

#### **Unit II - Art of Nurturing the life force and Mind**

- 2.1 Maintaining the youthfulness Postponing the ageing process
- 2.2 Sex and Spirituality Significance of sexual vital fluid Married life Chastity
- 2.3 Ten stages of Mind
- 2.4 Mental frequency Methods for concentration

#### **Unit III-Sublimation**

- 3.1 Purpose and Philosophy of life
- 3.2 Introspection Analysis of Thought
- 3.3 Moralization of Desires
- 3.4 Neutralization of Anger

#### **Unit IV - Human Resources Development**

- 4.1 Eradication of Worries
- 4.2 Benefits of Blessings

- 4.3 Greatness of Friendship
- 4.4 Individual Peace and World Peace

#### **Unit V-Law of Nature**

- 5.1 Unified force- Cause and Effect system
- 5.2 Purity of Thought and Deed and Genetic Centre
- 5.3 Love and Compassion
- 5.4 Cultural Education-Fivefold Culture

#### 1. யோகமும் உடல்நலமும்

- 1.1 உடலமைப்பு 3 உடல்கள் ஐந்தில் அளவுமுறை
- 1.2 எளியமுறை உடற்பயிற்சி கைப்பயிற்சி கால் பயிற்சி மூச்சுபயிற்சி கண் பயிற்சி கபாலபதி
- 1.3 மகராசனம் 1-2 உடல் தேய்த்தல் அக்குபிரஷர் பயிற்சி உடல் தளர்த்தல்
- 1.4 யோகாசனங்கள்: பத்மாசனம் வஜ்ராசனம் சக்கராசனம் (பக்கவாட்டில்) விருச்சாசனம் யோக முத்ரா பச்சி மோத்தாசனம் உஸ்ட்ராசனம் வக்கராசனம் சலபாசனம்.

### 2. உயிர்வளமும் மனவளமும்

- 2.1 இளமை காத்தல் முதுமையைத் தள்ளிப்போடுதல்
- 2.2 பாலுணர்வும் ஆன்மீகமும் வித்தின் மகிமை இல்லற வாழ்வு கற்புநெறி
- 2.3 மனதின் பத்து படிநிலைகள்
- 2.4 மன அலைச்சுழல் மன ஓர்மைக்கான பயிற்சிகள்

#### 3. குணநலப்பேறு

- 3.1 வாழ்வின் நோக்கம் வாழ்க்கைத் தத்துவம்
- 3.2 அகத்தாய்வு எண்ணம் ஆராய்தல்
- 3.3 ஆசை சீரமைத்தல்
- 3.4 சினம் கவிர்க்கல்

#### 4. மனிதவள மேம்பாடு

- 4.1 கவலை ஒழித்தல்
- 4.2 வாழ்த்தும் பயனும்
- 4.3 நட்பு நலம்
- 4.4 தனிமனித அமைதி உலக அமைதி

### 5. இயற்கை நியதி

- 5.1 ஒருங்கிணைப்பு ஆற்றல் செயல்விளைவுத் தத்துவம்
- 5.2 மனத்தூய்மை, வினைத்தூய்மை கருமையம்
- 5.3 அன்பும் கருணையும்
- 5.4 பண்பாட்டுக் கல்வி ஐந்தொழுக்கப் பண்பாடு

### **Reference Book:**

Manavalakalai Yoga, Vethathri Publications, Tamil Nadu, 2008.

### **Evaluation Pattern:**

 $Practical \; [Performing \; Yoga \; \& \; Meditation] - 25 \; marks$ 

Theory [End-Semester Examination] – 75 marks

## **Question Pattern:**

Section – A:

Ten objective type questions with multiple answers are to be given. (10 x 1 = 10)

Section – B:

Five short essay type questions in 'Either – Or' pattern are to be given.  $(5 \times 7=35)$ 

Section – C:

Five long essay type questions are to be given. Three questions are to be answered. (3 x 10 = 30)

\*\*\*\*\*

### THIRD YEAR – SEMESTER - V

## PART IV – SUMMER INTERNSHIP / INDUSTRIAL TRAINING

| Subject | т | Т | D | C | Credits | Inst. |     | Marks    |       |
|---------|---|---|---|---|---------|-------|-----|----------|-------|
| Code    | L | 1 | r | S | Credits | Hours | CIA | External | Total |
|         |   |   |   |   | 2       |       | 25  | 75       | 100   |

## **Learning Objectives:**

| LO1 | To offer a hands-on-learning experience, that allows the learners to maximize the outcome      |
|-----|------------------------------------------------------------------------------------------------|
|     | and benefits of their theoretical knowledge through practical implementation.                  |
| LO2 | By adding technical skills, accounting skills, marketing skills and professional experience to |
|     | the learners' resume, they can enhance their chances of securing the job they desire           |
| LO3 | To provide the learners an experience of the real corporate world and thus help them to        |
|     | understand the expectations and requirements of the industry                                   |
| LO4 | To enable the learners build their network and professional relationships, which turns them    |
|     | into confident future professionals.                                                           |

## **Duration of the Training:**

\* The learners of all the Under-Graduation Programmes are to undergo the Internship / Industrial Training during the summer vacation, after completion of the IV Semester examinations. The students undergo training for a period of minimum 15 working days.

#### **Evaluation:**

- \* After completion of the training, the evaluation of the performance of the learners will be done in the V semester.
- \* Two credits will be awarded for the students who complete the training successfully.
- \* Viva-voce examination will be conducted and the learners have to appear for the Viva-voce individually.

## THIRD YEAR – SEMESTER - VI

## **CORE -XIII: COST ACCOUNTING - II**

| Subject | L                                                                                                    | T                                       | P                                   | S                                  | Credits                                                                    | Inst.                                | Marks CIA Externa                         |       | S   |       |  |
|---------|----------------------------------------------------------------------------------------------------|-----------------------------------------|-------------------------------------|------------------------------------|----------------------------------------------------------------------------|--------------------------------------|-------------------------------------------|-------|-----|-------|--|
| Code    |                                                                                                    | 1                                       | r                                   | 3                                  |                                                                            | Hours                                | CIA                                       | Exter | nal | Total |  |
|         | 6                                                                                                    |                                         |                                     |                                    | 4                                                                          | 6                                    | 25                                        | 75    | 5   | 100   |  |
|         |                                                                                                    |                                         |                                     | L                                  | earning Obj                                                                | ectives                              |                                           |       |     |       |  |
| LO1     | To uno                                                                                                    | derstan                                 | d the st                            | andaro                             | ls in Cost Ac                                                              | counting                             |                                           |       |     |       |  |
| LO2     | To kno                                                                                                    | ow the                                  | concep                              | ts of c                            | ontract costir                                                             | ng.                                  |                                           |       |     |       |  |
| LO3     | To be                                                                                                    | familia                                 | r with                              | the cor                            | ncept of proc                                                              | ess costing                          | •                                         |       |     |       |  |
| LO4     | To lear                                                                                                    | rn abou                                 | ıt opera                            | ation c                            | osting.                                                                    |                                      |                                           |       |     |       |  |
| LO5     | To gai                                                                                                    | n insig                                 | hts into                            | stand                              | ard costing.                                                               |                                      |                                           |       |     |       |  |
| Prerequ | isite: Sl                                                                                                    | hould l                                 | have st                             | udied                              | Cost Accoun                                                                | nting in V                           | Sem                                       |       |     |       |  |
| Unit    |                                                                                                    |                                         |                                     | o. of<br>ours                      |                                                                            |                                      |                                           |       |     |       |  |
| I       | Cost Accounting Standards  An Introduction to CAS – Purpose of CAS – Advantages of CAS  – Difference between CAS and FAR Regulations – Different  Degrees of CAS Coverage – Cost Accounting Standards -  Responsibility Accounting and Divisional Performance  Measurement. |                                         |                                     |                                    |                                                                            |                                      |                                           |       |     |       |  |
| II      | Job Costing, Batch Costing and Contract Costing Definitions - Features - A Comparison - Calculation of Profit or Contracts - Cost Plus Contract - Preparation of Contract A/c.                                                                                              |                                         |                                     |                                    |                                                                            |                                      |                                           |       |     | 18    |  |
| III     | Applic<br>Proces<br>Treatm<br>Abnor                                                                                                    | cation of<br>s Cos<br>nent of<br>mal Ga | ing – Mof Proce<br>ting –<br>Loss a | ess Co Prepand Ga oncept           | g – Features<br>sting – Fund<br>aration of<br>in : Normal<br>t of Equivale | amental Pr<br>Process A<br>and Abnor | rinciples of<br>Accounts -<br>rmal Loss - | •     |     | 18    |  |
| IV      | Operat<br>Operat<br>Sheet                                                                                                    | tion C<br>tion Co<br>– Tra              | osting -                            | – Mea<br>Costir                    | ning – Prepage                                                             |                                      |                                           |       |     | 18    |  |
| V       | Standa<br>Defini<br>Estima<br>Varian                                                                                                    | ard Co<br>tion –<br>ated Co<br>ace An   | Osting a<br>Objectost —<br>alysis   | nd Va<br>ctives<br>Install<br>– Ma | riance Anal  Advantag ation of Stanterial, Labo Variances.                 | es – Stan<br>andard Cos              | sting Syste                               | em –  |     | 18    |  |
|         | TOTA                                                                                                    |                                         |                                     |                                    |                                                                            |                                      |                                           |       |     | 90    |  |
| THEOR   | Y 20%                                                                                                    | & PR                                    | OBLE                                |                                    |                                                                            |                                      |                                           |       |     |       |  |
| GO1     | D                                                                                                    |                                         | d 11                                |                                    | Course Outc                                                                |                                      |                                           |       |     |       |  |
| CO1     | Kemem                                                                                                    | iber and                                | a recall                            | standa                             | ards in cost a                                                             | ccounting                            |                                           |       |     |       |  |

| CO2  | Apply the knowledge in contract costing                                                                            |
|------|----------------------------------------------------------------------------------------------------|
| CO3  | Analyze and assimilate concepts in process costing                                                                 |
| 004  | Understand various bases of classification cost and prepare operating cost                                         |
| CO4  | statement.                                                                                                    |
| CO5  | Set up standards and analyse variances.                                                                            |
|      | Textbooks                                                                                                    |
| 1    | Jain S.P. and Narang K.L. Cost Accounting. Kalyani Publishers. New Delhi.                                          |
| 2    | Khanna B.S., Pandey I.M., Ahuja G.K., and Arora M.N., Practical Costing, S Chand & Co, New Delhi.                  |
| 3    | Dr.S.N. Maheswari, Principles of Cost Accounting, Sultan Chand publications, New Delhi.                            |
| 4    | T.S. Reddy and Y. Hari Prasad Reddy, Cost Accounting, Margham publications, Chennai.                               |
| 5    | S.P. Iyengar, Cost Accounting, Sultan Chand Publications, New Delhi.                                               |
|      | Reference Books                                                                                                    |
| 1    | Polimeni, Cost Accounting: Concepts and Applications for Managerial Decision Making, New York, McGraw–Hill, Noida. |
| 2    | Jain S.P. and Narang K.L. Cost Accounting, Kalyani Publishers, New Delhi.                                          |
| 3    | V.K.Saxena and C.D. Vashist, Cost Accounting, Sultan Chand publications, New Delhi.                                |
| 4    | Murthy A &Gurusamy S, Cost Accounting, Vijay Nicole Imprints Pvt. Ltd. Chennai.                                    |
| 5    | Prasad. N.K and Prasad.V.K, Cost Accounting, Book Syndicate, Bangladesh.                                           |
| NOTE | : Latest Edition of Textbooks May be Used                                                                          |
|      | Web Resources                                                                                                    |
| 1    | https://www.economicsdiscussion.net/cost-accounting/contract-costing/32597                                         |
| 2    | https://www.wallstreetmojo.com/process-costing/                                                                    |
| 3    | https://www.accountingnotes.net/cost-accounting/operating-costing/17755                                            |

|         | PO1 | PO2 | PO3 | PO4 | PO5 | PO6 | PO7 | PO8 | PSO1 | PSO2 | PSO3 | PSO4 | PSO5 |
|---------|-----|-----|-----|-----|-----|-----|-----|-----|------|------|------|------|------|
| CO1     | 3   | 3   | 3   | 2   | 3   | 3   | 3   | 3   | 3    | 2    | 2    | 3    | 3    |
| CO2     | 3   | 3   | 3   | 2   | 2   | 3   | 2   | 2   | 3    | 2    | 3    | 3    | 3    |
| СОЗ     | 3   | 3   | 3   | 2   | 3   | 3   | 3   | 3   | 3    | 2    | 2    | 3    | 3    |
| CO4     | 3   | 3   | 3   | 2   | 2   | 3   | 2   | 2   | 3    | 2    | 2    | 3    | 3    |
| CO5     | 3   | 3   | 3   | 2   | 3   | 3   | 3   | 3   | 3    | 2    | 3    | 3    | 3    |
| TOTAL   | 15  | 15  | 15  | 10  | 13  | 15  | 13  | 13  | 15   | 10   | 12   | 15   | 15   |
| AVERAGE | 3   | 3   | 3   | 2   | 2.6 | 3   | 2.6 | 2.6 | 3    | 2    | 2.4  | 3    | 3    |

## THIRD YEAR – SEMESTER – VI

## CORE - XIV: MANAGEMENT ACCOUNTING

| Subjec  | et ,                                                                                                    | L                                                                                                    | Т              | P                 | S                 | Credits                                     | Inst.      | Marks CIA External |                                                     |     |               |  |
|---------|----------------------------------------------------------------------------------------------------|----------------------------------------------------------------------------------------------------|----------------|-------------------|-------------------|---------------------------------------------|------------|--------------------|-----------------------------------------------------|-----|---------------|--|
| Code    |                                                                                                    | L                                                                                                    | 1              | 1                 | <b>S</b>          | Credits                                     | Hours      | CIA                | Exter                                               | nal | Total         |  |
|         | (                                                                                                    | 6                                                                                                    |                |                   |                   | 4                                           | 6          | 25                 | 75                                                  | 5   | 100           |  |
|         |                                                                                                    |                                                                                                    |                |                   | Le                | earning Obj                                 | ectives    |                    |                                                     |     |               |  |
| LO1     | Toι                                                                                                    | und                                                                                                    | erstand        | d basic           | s mana            | gement acco                                 | unting     |                    |                                                     |     |               |  |
| LO2     | Tol                                                                                                    | kno                                                                                                    | w the          | aspects           | of Fin            | ancial Stater                               | nent Analy | rsis               |                                                     |     |               |  |
| LO3     | Tof                                                                                                    | fam                                                                                                    |                |                   |                   |                                             |            |                    |                                                     |     |               |  |
| LO4     | To l                                                                                                    |                                                                                                    |                |                   |                   |                                             |            |                    |                                                     |     |               |  |
| LO5     | То g                                                                                                    | gair                                                                                                    | n insigl       | hts into          | margi             | inal costing.                               |            |                    |                                                     |     |               |  |
| Prerequ | uisite:                                                                                                    | : Sh                                                                                                    | ould l         | nave st           | udied             | Financial A                                 | ccounting  | in I Semes         | ter.                                                |     |               |  |
| Unit    |                                                                                                    |                                                                                                    |                |                   |                   | Contents                                    |            |                    |                                                     |     | o. of<br>ours |  |
| I       | Introduction to Management Accounting  Management Accounting – Meaning – Scope – Importance- Limitations - Management Accounting Vs Cost Accounting –  Management Accounting Vs Financial Accounting.  Analysis and Interpretation of Financial Statements – Nature and Significance – Types of Financial Analysis – Tools of Analysis –  Comparative Statements – Common Size Statement – Trend Analysis. |                                                                                                    |                |                   |                   |                                             |            |                    | ng –                                                |     | 18            |  |
| II      | Ratio<br>Ratio<br>Solve                                                                                                    | o Ai<br>os –<br>ency                                                                                                    | Liquio<br>y Ra | : Mear<br>dity Ra | itios –<br>Levera | Advantages<br>Profitability<br>age Ratios - | Ratios -Tu | rnover Rat         | ios –                                               |     | 18            |  |
| III     | Funds Flow & Cash Flow Analysis Introduction, Meaning of Funds Flow Statement-Ascertainment of Flow of Funds - Schedule of Changes in Working Capital- Adjusted Profit and Loss Account - Preparation of Funds Flow Statement.  Cash Flow Statement: Meaning - Advantages - Limitations - Preparation of Cash Flow Statement as per AS 3 -Cash Flow from Operating, Financing and Investing activities     |                                                                                                    |                |                   |                   |                                             |            |                    | Working Capital- n of Funds Flow 18 - Limitations – |     |               |  |
| IV      | Mear<br>Flexi                                                                                                    | Operating, Financing and Investing activities <b>Budget and Budgetary Control</b> Meaning – Preparation of Various Budgets – Cash Budget – Flexible Budget– Production Budget – Sales Budget – Master Budget – Budgetary Control – Benefits |                |                   |                   |                                             |            |                    |                                                     |     |               |  |

|                 | Maria Control Maria Control                                                                    |             |
|-----------------|------------------------------------------------------------------------------------------------|-------------|
|                 | Marginal Costing: Meaning - Features - Marginal Costing vs                                     |             |
|                 | Absorption Costing - Fixed Cost, Variable Cost and Semi Variable                               |             |
|                 | Cost- Contribution- Marginal Cost Equation- P/V Ratio - Break                                  |             |
| V               | Even Point - Margin of Safety - Cost- Volume Profits Analysis.                                 | 18          |
|                 | Decision Making: Selection of a Product Mix – Make or Buy                                      |             |
|                 | Decision – Discontinuance of a product line – Change or Status                                 |             |
|                 | quo – Limiting Factor or Key Factor.                                                           |             |
|                 | TOTAL                                                                                          | 90          |
|                 | RY 20% & PROBLEMS 80%                                                                          |             |
| CO              | Course Outcomes                                                                                |             |
| CO1             | Remember and recall basics in management accounting                                            |             |
| CO <sub>2</sub> | Apply the knowledge of preparation of Financial Statements                                     |             |
| CO3             | Analyse the concepts relating to fund flow and cash flow                                       |             |
| CO4             | Evaluate techniques of budgetary control                                                       |             |
| CO5             | Formulate criteria for decision making using principles of marginal of                         | costing.    |
|                 | Textbooks                                                                                      |             |
| 1               | Jain S.P. & Narang K.L. (2018) Cost and Management Accounting, F                               | Kalyani     |
| 1               | Publications,                                                                                  |             |
| 2               | Rds. Maheswari, Cost and Management Accounting, Sultan Chand Publications, New Delhi.          | Sons        |
| 3               | Sharma and Shashi K. Gupta, Management Accounting, Kalyani Pul<br>Chennai.                     | olishers,   |
| 4               | Jenitra L Mervin ,Daslton L Cecil, Management Accounting, Leranto Chennai.                     | ec Press,   |
| 5               | T.S.Reddy& Y. Hari Prasad Reddy, Management Accounting, MarghamPublications, Chennai.          |             |
|                 | Reference Books                                                                                |             |
| 1               | Chadwick – The Essence of Management Accounting, Financial Tir Publications, England.          | nes         |
| 2               | Charles T.Horngren and Gary N. Sundem–Introduction to Managem Accounting, Pearson, Chennai.    | ent         |
| 3               | Murthy A and GurusamyS ,Management Accounting- Theory &Prac Nicole Imprints Pvt. Ltd .Chennai. | tice, Vijay |
| 4               | Hansen - Mowen, Cost Management Accounting and Control, South College, India.                  | Western     |
| 5               | N.P. Srinivasan, Management Accounting, New Age publishers, Che                                | ennai.      |
| NOTE            | : Latest Edition of Textbooks May be Used                                                      |             |
|                 | Web Resources                                                                                  |             |
| 1               | https://www.accountingnotes.net/companies/fund-flow-analysis/fundanalysis-accounting/13300     | l-flow-     |

| 2 | https://accountingshare.com/budgetary-control/                    |
|---|-------------------------------------------------------------------|
| 3 | https://www.investopedia.com/terms/m/marginalcostofproduction.asp |

|         | PO1 | PO2 | PO3 | PO4 | PO5 | PO6 | PO7 | PO8 | PSO1 | PSO2 | PSO3 | PSO4 | PSO5 |
|---------|-----|-----|-----|-----|-----|-----|-----|-----|------|------|------|------|------|
| CO1     | 3   | 2   | 3   | 2   | 3   | 2   | 3   | 3   | 3    | 2    | 2    | 3    | 3    |
| CO2     | 3   | 2   | 2   | 2   | 3   | 2   | 2   | 2   | 3    | 2    | 3    | 3    | 3    |
| CO3     | 3   | 2   | 3   | 2   | 3   | 2   | 3   | 3   | 3    | 2    | 2    | 3    | 3    |
| CO4     | 3   | 2   | 2   | 2   | 3   | 2   | 2   | 2   | 3    | 2    | 2    | 3    | 3    |
| CO5     | 3   | 3   | 3   | 2   | 3   | 2   | 3   | 3   | 3    | 2    | 3    | 3    | 3    |
| TOTAL   | 15  | 11  | 13  | 10  | 15  | 10  | 13  | 13  | 15   | 10   | 12   | 15   | 15   |
| AVERAGE | 3   | 2.1 | 2.6 | 2   | 2   | 2   | 2.6 | 2.6 | 3    | 2    | 2.4  | 3    | 3    |

## THIRD YEAR – SEMESTER - VI

## <u>CORE – XV: INCOME TAX LAW AND PRACTICE - II</u>

| Subje  | ct L                                                      | Т         | P        | S       | Credits        | Inst.        |              | Ma     | rks             |         |  |  |  |  |  |
|--------|-----------------------------------------------------------|-----------|----------|---------|----------------|--------------|--------------|--------|-----------------|---------|--|--|--|--|--|
| Code   | ; L                                                       | 1         | Г        | 3       | Credits        | Hours        | Ex           | ternal | Total           |         |  |  |  |  |  |
|        | 6                                                         |           |          |         | 4              | 6            | 25           |        | 75              | 100     |  |  |  |  |  |
|        | 1                                                         |           |          |         | earning Obj    |              |              |        |                 |         |  |  |  |  |  |
| LO1    | _                                                         |           |          |         | elating to cap |              |              |        |                 |         |  |  |  |  |  |
| LO2    |                                                           |           | <u> </u> |         | r computation  |              |              |        |                 |         |  |  |  |  |  |
| LO3    |                                                           |           |          | _       | to set off an  | d carry for  | ward of los  | ses a  | and ded         | uctions |  |  |  |  |  |
|        |                                                           | Gross T   |          |         |                |              |              |        |                 |         |  |  |  |  |  |
| LO4    |                                                           | arn abou  |          |         |                |              |              |        |                 |         |  |  |  |  |  |
| LO5    |                                                           |           |          |         | issessment pr  |              |              |        |                 |         |  |  |  |  |  |
| Prereq | uisite: S                                                 | should l  | have st  |         | Financial A    | ccounting    | in I stSem   | 1      | 1               |         |  |  |  |  |  |
| Unit   |                                                           |           |          |         | Contents       |              |              |        | No. of<br>Hours |         |  |  |  |  |  |
|        | Clubbi                                                    | ing of 1  | Income   | e, Set  | Off and Ca     | rry Forwa    | ard of Los   | ses    |                 |         |  |  |  |  |  |
|        | and De                                                    | eduction  | ns       |         |                |              |              |        |                 |         |  |  |  |  |  |
|        | Clubbi                                                    | ng of I   | ncome    | – Me    | aning. Gross   | s Total Inc  | come vs To   | otal   |                 |         |  |  |  |  |  |
| I      | Income                                                    | e - Prov  | visions  | for S   | et-off and C   | Carry Forw   | ard of Los   | ses    | 1               | 18      |  |  |  |  |  |
|        | (Simple                                                   | e Proble  | ems). D  | educti  | ons U/S 80C    | , 80CC, 80   | CCB, 80C0    | CC,    |                 |         |  |  |  |  |  |
|        | 80CCE                                                     | ), 80 C   | CCE, 8   | 0D, 8   | 0DD, 80DD      | B, 80E, 8    | 0EE, 80EI    | ΞA,    |                 |         |  |  |  |  |  |
|        | 80EEB                                                     | , 80G, 8  | 80GG,    | 80GG    | A, 80TTA, 80   | OTTB, and    | 80U only.    |        |                 |         |  |  |  |  |  |
|        | Comp                                                      | utation   | of Tot   | al Inco | me – Indivi    | dual         |              |        |                 |         |  |  |  |  |  |
| II     | Compu                                                     | itation o | of Tota  | l Inco  | me - Tax Li    | ability of   | an Individu  | ıals   | 18              |         |  |  |  |  |  |
|        | (Old re                                                   | gime vs   | New 1    | egime   | )              |              |              |        |                 |         |  |  |  |  |  |
|        | Assess                                                    | ment of   | HUF      | & Firi  | n              |              |              |        |                 |         |  |  |  |  |  |
| III    | Compu                                                     | itation o | of Tota  | al Inco | me of HUF      | and its T    | ax Liabilit  | y -    | 1               | 18      |  |  |  |  |  |
|        | Compu                                                     | itation c | of Total | Incom   | ne of Firm an  | d its Tax L  | iability.    |        |                 |         |  |  |  |  |  |
|        | Assess                                                    | ment of   | Comp     | oanies  |                |              |              |        |                 |         |  |  |  |  |  |
| IV     | Corpor                                                    | ate /     | Compa    | ny Ta   | axation – l    | [mportant    | Definitions  | s -    | 1               | 18      |  |  |  |  |  |
|        | Compu                                                     | itation o | of Total | Incom   | ne of Compar   | ny and its T | Γax Liabilit | y.     |                 |         |  |  |  |  |  |
|        | Incom                                                     | e Tax A   | uthori   | ities   |                |              |              |        |                 |         |  |  |  |  |  |
|        | Admin                                                     | istratior | of Inc   | come '  | Гах Act – Ir   | ncome Tax    | Authoritie   | es –   |                 |         |  |  |  |  |  |
|        | Powers                                                    | of CB     | DT – 1   | Powers  | s of Income    | Tax Office   | er - Proced  | lure   |                 |         |  |  |  |  |  |
| **     | for Assessment – Filing of Return – Due Dates of Filing – |           |          |         |                |              |              |        |                 |         |  |  |  |  |  |
| V      | Volunt                                                    | ary Fili  | ng – R   | eturn ( | of Loss – Be   | lated Retu   | rn – Defect  | tive   | ve   18         |         |  |  |  |  |  |
|        | Return                                                    | – Signi   | ng of F  | Return  | – Permanent    | Account N    | Number (PA   | AN)    | )               |         |  |  |  |  |  |
|        | , e-PAl                                                   | N – Tax   | credit   | staten  | nent (26 AS)   | and Annu     | al Informat  | ion    |                 |         |  |  |  |  |  |
|        | Statem                                                    | ent (AIS  | S).      |         |                |              |              |        |                 |         |  |  |  |  |  |

|      | TOTAL                                                                                         | 90             |
|------|-----------------------------------------------------------------------------------------------|----------------|
| THEO | RY 20% & PROBLEMS 80%                                                                         |                |
| CO1  | Course Outcomes                                                                               |                |
| CO1  | Remember and recall provisions on capital gains                                               |                |
| CO2  | Apply the knowledge about income from other sources                                           |                |
| CO3  | Analyse the set off and carry forward of losses provisions                                    |                |
| CO4  | Learn about assessment of individuals                                                         |                |
| CO5  | Apply procedures learnt about assessment procedures.                                          |                |
|      | Textbooks                                                                                     |                |
| 1    | V.P.Gaur, Narang, Puja Gaur and Rajeev Puri- Income Tax Law ar Kalyani Publishers, New Delhi. |                |
| 2    | T.S. Reddy and Hariprasad Reddy, Income Tax Law and Practice, Publications, Chennai.          | Margham        |
| 3    | DinkarPagare, Income Tax Law and Practice, Sultan & Chand Son                                 | s, New Delhi.  |
| 4    | Mehrotra H.C, Dr.Goyal S.P, Income Tax Law and Accounts, Sahi Publications, Agra.             |                |
| 5    | T. Srinivasan – Income Tax & Practice –Vijay Nicole Imprints Priv<br>Chennai.                 | vate Limited,  |
|      | Reference Books                                                                               |                |
| 1    | Hariharan N, Income Tax Law & Practice, Vijay Nicole Imprints P Chennai.                      | vt. Ltd.       |
| 2    | Bhagwati Prasad, Income Tax Law and Practice, VishwaPrakasan,                                 | New Delhi.     |
| 3    | Vinod K. Singhania, Students Guide to Income Tax., U.K. Bhargha<br>New Delhi.                 | ava Taxman,    |
| 4    | Dr. Vinod K Singhania, Dr. Monica Singhania, Taxmann's Students Income Tax, New Delhi.        | s' Guide to    |
| 5    | Mittal Preethi Rani and BansalAnshika, Income Tax Law and Pract<br>Chand Sons, New Delhi.     | tice, Sultan & |
| NOTE | : Latest Edition of Textbooks May be Used                                                     |                |
|      | Web Resources                                                                                 |                |
| 1    | https://www.investopedia.com/terms/c/capitalgain.asp                                          |                |
|      | https://www.incometaxmanagement.com/Direct-Taxes/AY-2021-                                     |                |
| 2    | 22/assessment/1-assessment-of-an-individual.html                                              |                |
| 3    | https://www.incometax.gov.in/iec/foportal/                                                    |                |

|         | PO1 | PO2 | PO3 | PO4 | PO5 | PO6 | PO7 | PO8 | PSO1 | PSO2 | PSO3 | PSO4 | PSO5 |
|---------|-----|-----|-----|-----|-----|-----|-----|-----|------|------|------|------|------|
| CO1     | 3   | 2   | 3   | 2   | 3   | 2   | 3   | 3   | 3    | 2    | 2    | 3    | 3    |
| CO2     | 3   | 2   | 2   | 2   | 2   | 2   | 2   | 2   | 3    | 2    | 3    | 3    | 3    |
| CO3     | 3   | 3   | 3   | 2   | 3   | 2   | 3   | 3   | 3    | 2    | 2    | 3    | 3    |
| CO4     | 3   | 2   | 2   | 2   | 2   | 2   | 2   | 2   | 3    | 2    | 2    | 3    | 3    |
| CO5     | 3   | 3   | 3   | 2   | 3   | 2   | 3   | 3   | 3    | 2    | 3    | 3    | 3    |
| TOTAL   | 15  | 12  | 13  | 10  | 13  | 10  | 13  | 13  | 15   | 10   | 12   | 15   | 15   |
| AVERAGE | 3   | 2.2 | 2.6 | 2   | 2.6 | 2   | 2.6 | 2.6 | 3    | 2    | 2.2  | 3    | 3    |

# THIRD YEAR – SEMESTER – VI ELECTIVE – VII: ENTREPRENEURIAL DEVELOPMENT

| Subject    | L                                                                                                    | Т                                                     | P                                    | S                 | Credits                                                                    | Inst.                                           |                         | Marks                |                 |  |  |  |
|------------|----------------------------------------------------------------------------------------------------|-------------------------------------------------------|--------------------------------------|-------------------|----------------------------------------------------------------------------|-------------------------------------------------|-------------------------|----------------------|-----------------|--|--|--|
| Code       | L                                                                                                    | 1                                                     | 1                                    | S                 | Credits                                                                    | Hours                                           | CIA                     | Externa              | l Total         |  |  |  |
|            | 4                                                                                                    |                                                       |                                      |                   | 3                                                                          | 5                                               | 25                      | 75                   | 100             |  |  |  |
|            |                                                                                                    |                                                       |                                      | L                 | earning Obje                                                               | ectives                                         |                         |                      |                 |  |  |  |
| LO1        | To kno                                                                                                    | w the                                                 | mean                                 | ing a             | nd characteris                                                             | tics of entre                                   | epreneurs               | hip                  |                 |  |  |  |
| LO2        | To identify the various business opportunities                                                                                                    |                                                       |                                      |                   |                                                                            |                                                 |                         |                      |                 |  |  |  |
| LO3        | To unc                                                                                                    | To understand the Process of setting up an enterprise |                                      |                   |                                                                            |                                                 |                         |                      |                 |  |  |  |
| LO4        | To gain knowledge in the aspects of legal Compliance of setting enterprise                                                                                                    |                                                       |                                      |                   |                                                                            |                                                 |                         |                      |                 |  |  |  |
| LO5        | To dev                                                                                                    | elop a                                                | n und                                | erstai            | nding of the re                                                            | ole of MSM                                      | IE in eco               | nomic gro            | wth             |  |  |  |
| Prerequisi | te: Sho                                                                                                    | uld ha                                                | ve stı                               | ıdied             | Commerce i                                                                 | n XII Std                                       |                         |                      |                 |  |  |  |
| Unit       |                                                                                                    |                                                       |                                      |                   | Content                                                                    | S                                               |                         |                      | No. of<br>Hours |  |  |  |
| I          | Meanin<br>Entrep<br>– Diff<br>Meanin                                                                                                    | ng<br>reneur<br>ferenc<br>ng of                       | of<br>ship -<br>e bet<br>Entrej      | Entre<br>Typeween | preneur epreneurship es of Entrepre Entrepreneur ur – Traits – o in India. | eneurship –<br>urship and                       | Employ                  | oloyment<br>ment –   | 15              |  |  |  |
| II         | Design<br>Differe                                                                                                    | Genera<br>Thinlences -<br>ques o                      | tion -<br>king F<br>- Valu<br>of Gen | roces<br>ie Ad    | ntification of<br>ss – Creativity<br>ldition – Con-<br>ng an Idea –        | <ul><li>Invention</li><li>cept and Ty</li></ul> | on – Innov<br>ypes – To | vation –<br>ools and | 15              |  |  |  |
| III        | Setting up of an Enterprise  Process of Setting Up an Enterprise – Forms of an Enterprise –  Sole Proprietorship – Partnership – Limited Liability Partnership  Firm – Joint Stock Company – One Man partnership – Choice of  Form of an Enterprise –Feasibility Study – Marketing,                                        |                                                       |                                      |                   |                                                                            |                                                 |                         | 15                   |                 |  |  |  |
| IV         | Technical, Financial, Commercial and Economical.  Business Model Canvas and Formulation of Project Report Introduction – Contents of Project Report – Project Description – Market Survey – Fund Requirement – Legal Compliance of setting Up of an Enterprise – Registration – Source of Funds – Modern Sources of Funds. |                                                       |                                      |                   |                                                                            |                                                 |                         |                      |                 |  |  |  |

| V     | MSME's and Support Institutions Government Schemes and Women Entrepreneurship – Importance of MSME for Economic Growth – MSME – Definition – Role of Government Organizations in Entrepreneurship Development – MSME DI – DIC – Khadi and Village Industries Commission – NSIC – NABARD, SICVI, SFC, SDC, EDII, EPCCB. Industrial Estates – Government Schemes – Prime Minister Employment Generation Programme – Women Entrepreneurship in India. | 15        |
|-------|----------------------------------------------------------------------------------------------------|-----------|
|       | TOTAL                                                                                                    | 75        |
| 001   | Course Outcomes                                                                                                    |           |
| CO1   | Identify the various traits of an entrepreneur                                                                                                    |           |
| CO2   | Turn ideas into business opportunities                                                                                                    |           |
| CO3   | Do feasibility study before starting a project                                                                                                    |           |
| CO4   | Identify the sources of funds for funding a project                                                                                                    |           |
| CO5   | Develop an understanding about the Government schemes available for entrepreneurs                                                                                                    | or women  |
|       | Textbooks                                                                                                    |           |
| 1     | Jayashree Suresh, (Reprint 2017) Entrepreneurial Development, Marg Publications. Chennai.                                                                                                    | ham       |
| 2     | Dr. C.B. Gupta &Dr. S.S. Khanka (Reprint 2014). Entrepreneurship An Business Management, Sultan Chand & Sons, New Delhi.                                                                                                    |           |
| 3     | CharantimathPoornima, (Reprint 2014.), Entrepreneurship developme Pearson Education, India.                                                                                                    | nt-Small, |
| 4     | RajShankar,(Reprint2016),EntrepreneurshipTheoryandPractice,Vijayl Imprints Pvt. Ltd, Chennai.                                                                                                    |           |
| 5     | Vasant Desai, (Reprint 2017). Dynamics of Entrepreneurial Developm Management Twenty Fourth Edition. Himalaya Publishing House. Mu                                                                                                    |           |
|       | Reference Books                                                                                                    |           |
| 1     | Anil kumar, Poornima, Principles of Entrepreneurial development, Newa publication, Chennai.                                                                                                    |           |
| 2     | Dr.A.K.singh, Entreprenuerial development and management, Laxmi pu Chennai.                                                                                                    |           |
| 3     | Dr. R.K. Singal, Entreprenuerial development and management, S.K.Kat publishers, New Delhi.                                                                                                    | taria     |
| 4     | Dr. M.C. Garg, Entrepreneurial Development, New Delhi.                                                                                                    |           |
| 5     | E.Gordon, K.Natrajan, Entreprenuerial development, Himalaya publishin Mumbai.                                                                                                    | ng,       |
| NOTI  | E: Latest Edition of Textbooks May be Used                                                                                                    |           |
| Web l | Resources                                                                                                    |           |
| 1.    | https://www.interaction-design.org/literature/topics/design-thinking                                                                                                    |           |
|       | <u> </u>                                                                                                    |           |

| 2. | https://www.bms.co.in/steps-involved-in-setting-up-of-an-enterprise/ |
|----|----------------------------------------------------------------------|
| 3. | http://www.msme.gov.in/                                              |

|         | PO1 | PO2 | PO3 | PO4 | PO5 | PO6 | PO7 | PO8 | PSO1 | PSO2 | PSO3 | PSO4 | PSO5 |
|---------|-----|-----|-----|-----|-----|-----|-----|-----|------|------|------|------|------|
| CO1     | 3   | 2   | 3   | 2   | 3   | 2   | 3   | 3   | 3    | 2    | 2    | 3    | 3    |
| CO2     | 3   | 2   | 2   | 2   | 2   | 2   | 2   | 2   | 3    | 2    | 3    | 3    | 3    |
| СОЗ     | 3   | 3   | 3   | 2   | 3   | 2   | 3   | 3   | 3    | 2    | 2    | 3    | 3    |
| CO4     | 3   | 2   | 2   | 2   | 2   | 2   | 2   | 2   | 3    | 2    | 2    | 3    | 3    |
| CO5     | 3   | 3   | 3   | 2   | 3   | 2   | 3   | 3   | 3    | 2    | 3    | 3    | 3    |
| TOTAL   | 15  | 12  | 13  | 10  | 13  | 10  | 13  | 13  | 15   | 10   | 12   | 15   | 15   |
| AVERAGE | 3   | 2.2 | 2.6 | 2   | 2.6 | 2   | 2.6 | 2.6 | 3    | 2    | 2.4  | 3    | 3    |

# <u>THIRD YEAR – SEMESTER – VI</u> <u>ELECTIVE – VII : COMPUTER APPLICATION IN BUSINESS</u>

| Subjec  | et L                                                                                                    | Т                                                             | P                                        | S                                           | Credits                                                                                         | Inst.                                                | Marks S CIA External                |                           |                  |          |  |  |
|---------|----------------------------------------------------------------------------------------------------|---------------------------------------------------------------|------------------------------------------|---------------------------------------------|-------------------------------------------------------------------------------------------------|------------------------------------------------------|-------------------------------------|---------------------------|------------------|----------|--|--|
| Code    | L                                                                                                    | 1                                                             |                                          | 3                                           |                                                                                                 | Hours                                                | CIA                                 | Extern                    | al               | Total    |  |  |
|         | 1                                                                                                    | 2                                                             | 2                                        |                                             | 3                                                                                               | 5                                                    | 25                                  | 75                        |                  | 100      |  |  |
|         |                                                                                                    |                                                               |                                          | ]                                           | Learning Ob                                                                                     | jectives                                             |                                     |                           |                  |          |  |  |
| LO1     | To appl<br>business                                                                                                    |                                                               |                                          |                                             | ologies used                                                                                    | in the opera                                         | tion of co                          | mputer                    | ter systems in a |          |  |  |
| LO2     | To Und                                                                                                    | erstan                                                        | d the                                    | basic                                       | concepts of a                                                                                   | word proce                                           | ssing pac                           | kage                      |                  |          |  |  |
| LO3     | To apply                                                                                                    | y the l                                                       | oasic (                                  | conce                                       | pts of electron                                                                                 | nic spread sl                                        | heet softw                          | are in bu                 | ısine            | ss.      |  |  |
| LO4     | To Und                                                                                                    | To Understand and apply the basic concepts of PowerPoint pres |                                          |                                             |                                                                                                 |                                                      |                                     |                           |                  |          |  |  |
| LO5     | To gene<br>business                                                                                                    |                                                               |                                          |                                             | mail for con                                                                                    | nmunicating                                          | g in an a                           | utomate                   | d of             | fice for |  |  |
| Prerequ | isites: Sh                                                                                                    | ould                                                          | have                                     | studi                                       | ed Commerc                                                                                      | e in XII Sto                                         | ł                                   |                           |                  |          |  |  |
| Unit    |                                                                                                    |                                                               |                                          |                                             | Contents                                                                                        |                                                      |                                     |                           | No.<br>Hou       | _        |  |  |
| I       | Use of<br>Text, l<br>Autocor                                                                                                    | ction<br>Temp<br>Find<br>rect, A                              | to Walates, and Auto                     | and<br>Repl<br>Fext -                       | Processing, V<br>Working wit<br>lace Text,<br>Bullets and P<br>Page Formatti                    | h Word Do<br>Formatting,<br>Numbering,               | cument: l<br>Spell<br>Tabs, Par     | Editing Check, agraph     |                  | 15       |  |  |
| II      | Pictures                                                                                                    | - Inse                                                        | Vide                                     | eo -                                        | ing and Forn<br>Mail Mergo<br>uments, Creat                                                     | e Including                                          | g Linking                           | g with                    |                  | 15       |  |  |
| III     | Database - Printing Documents, Creating Business Documents.  Preparing Presentations  Basics of Presentations: Slides, Fonts, Drawing, Editing, Inserting, Tables, Images, texts, Symbols. Media – Design – Transition – Animation - Slideshow. Creating Business Presentations. |                                                               |                                          |                                             |                                                                                                 |                                                      |                                     | Editing,<br>sign –        |                  | 15       |  |  |
| IV      | Spreads<br>Entering<br>Operato<br>Organiz                                                                                                    | heet: g Dat rs in ing al, Lo                                  | Conc<br>a, Ed<br>Form<br>Chart<br>ogical | cepts,<br>liting,<br>ula, l<br>s ar<br>, Da | siness Applic<br>Managing<br>and Printin<br>Project Involved<br>of Graphs.<br>te and Timetions. | Worksheets<br>g a Worksh<br>ving Multip<br>Mathemati | neet - Ha<br>le Spread<br>cal, Stat | andling sheets, tistical, |                  | 15       |  |  |

| V     | Creating Business Spreadsheet Creating Spreadsheet in the Area of: Loan and Lease Statement, Ratio Analysis, Payroll Statements, Capital Budgeting, Depreciation Accounting, Graphical Representation of Data, Frequency Distribution and its Statistical Parameters, Correlation and Regression. | 15            |
|-------|----------------------------------------------------------------------------------------------------|---------------|
|       | TOTAL                                                                                                    | 75            |
| THEOR | RY 20% & PROBLEMS 80%  Course Outcomes                                                                                                    |               |
| GO1   |                                                                                                    |               |
| CO1   | Recall various techniques of working in MS-WORD.                                                                                                    |               |
| CO2   | Prepare appropriate business document.                                                                                                    |               |
| CO3   | Create - Presentation for Seminars and Lecture.                                                                                                    |               |
| CO4   | Understanding various tools used in MS-EXCEL.                                                                                                    |               |
| CO5   | Apply Excel tools in various business areas of Finance, HR, Statisti                                                                                                    | cs.           |
|       | Textbooks                                                                                                    |               |
| 1     | R Parameswaran, Computer Application in Business - S. Chand Pul                                                                                                    | blishing, UP. |
| 2     | Dr.SandeepSrivastava, Er. MeeraGoyal, Computer Applications In SBPD Publications, UP.                                                                                                    | Business -    |
| 3     | MansiBansal, Sushil Kumar Sharma, Computer Application In Bus<br>Mumbai, Maharashtra.                                                                                                    | iness,        |
| 4     | Peter Norton, "Introduction to Computers" -Tata McGraw-Hill, No                                                                                                    | ida.          |
| 5     | Renu Gupta : Computer Applications in Business, Shree Mahavir B (Publishers) New Delhi.                                                                                                    | ook Depot     |
|       | Reference Books                                                                                                    |               |
| 1     | Gupta, Swati ,Office Automation System, Lap Lambert Academic I USA.                                                                                                    | Publication.  |
| 2     | Jennifer Ackerman Kettel, Guy Hat-Davis, Curt Simmons, "Micros Tata McGraw Hill, Noida.                                                                                                    |               |
| 3     | Dr.R. Deepalakshmi, Computer Fundamentals and Office Automati Charulatha Publications, Tamilnadu.                                                                                                    | on,           |
| 4     | John Walkenbach ,MS Excel 2007 Bible, Wiley Publication, New J                                                                                                    | ersey, USA.   |
| 5     | Glyn Davis &BrankoPecar: Business Statistics using Excel, Oxford publications, Chennai.                                                                                                    | d             |
| NOTE: | Latest Edition of Textbooks May be Used                                                                                                    |               |
|       | Web Resources                                                                                                    |               |
| 1     | https://www.youtube.com/watch?v=Nv_Nnw01FaU                                                                                                    |               |
| 2     | https://www.udemy.com/course/office-automation-certificate-cours                                                                                                    | e/            |
| 3     | https://guides.lib.umich.edu/ld.php?content_id=11412285                                                                                                    |               |

|         | PO1 | PO2 | PO3 | PO4 | PO5 | PO6 | PO7 | PO8 | PSO1 | PSO2 | PSO3 | PSO4 | PSO5 |
|---------|-----|-----|-----|-----|-----|-----|-----|-----|------|------|------|------|------|
| CO1     | 3   | 2   | 3   | 2   | 3   | 2   | 3   | 2   | 3    | 2    | 2    | 3    | 3    |
| CO2     | 3   | 2   | 3   | 2   | 2   | 2   | 2   | 2   | 3    | 2    | 3    | 3    | 3    |
| СОЗ     | 3   | 3   | 3   | 2   | 3   | 2   | 3   | 2   | 3    | 2    | 2    | 3    | 3    |
| CO4     | 3   | 2   | 3   | 2   | 2   | 2   | 2   | 2   | 3    | 2    | 2    | 3    | 3    |
| CO5     | 3   | 3   | 3   | 2   | 3   | 2   | 3   | 2   | 3    | 2    | 3    | 3    | 3    |
| TOTAL   | 15  | 12  | 15  | 10  | 13  | 10  | 13  | 10  | 15   | 10   | 12   | 15   | 15   |
| AVERAGE | 3   | 2.4 | 3   | 2   | 2.6 | 2   | 2.6 | 2   | 3    | 2    | 2.4  | 3    | 3    |

# THIRD YEAR – SEMESTER - VI

## **ELECTIVE - VIII : SPREADSHEET FOR BUSINESS**

| Subj   | ect                                                                                                    | L                        | Т                        | P                          | S           | Credits                                                    | Inst.                     | nst. Mark                                       |                 | S        |  |  |
|--------|----------------------------------------------------------------------------------------------------|--------------------------|--------------------------|----------------------------|-------------|------------------------------------------------------------|---------------------------|-------------------------------------------------|-----------------|----------|--|--|
| Cod    | le                                                                                                    |                          |                          |                            | 3           |                                                            | Hours                     | CIA                                             | Extern          | al Total |  |  |
|        |                                                                                                    | 1                        | 2                        | 2                          |             | 3                                                          | 5                         | 25                                              | 75              | 100      |  |  |
|        |                                                                                                    |                          |                          |                            |             | Learning Ob                                                |                           |                                                 |                 |          |  |  |
| LO1    |                                                                                                    |                          |                          |                            |             | xcel as an imp                                             |                           |                                                 |                 | tions    |  |  |
| LO2    | To familiarize them with the features and functions of a spread sheet.                                                                                                    |                          |                          |                            |             |                                                            |                           |                                                 |                 |          |  |  |
| LO3    | To understand the concepts of accounting, reporting and analysis using spread                                                                                                    |                          |                          |                            |             |                                                            |                           |                                                 |                 |          |  |  |
|        | sheet.  To Construct formulas, including the use of built in functions, and relative and                                                                                                    |                          |                          |                            |             |                                                            |                           |                                                 |                 |          |  |  |
| LO4    | To Construct formulas, including the use of built-in functions, and relative and                                                                                                    |                          |                          |                            |             |                                                            |                           |                                                 |                 |          |  |  |
|        | absolute reference                                                                                                    |                          |                          |                            |             |                                                            |                           |                                                 |                 |          |  |  |
| LO5    | To d                                                                                                    | evelo                    | p vari                   | ious a                     | pplica      | ations using <b>N</b>                                      | IS-Excel.                 |                                                 |                 |          |  |  |
| Prerec | uisite                                                                                                    | s: Sh                    | ould                     | have                       | studi       | ed Commerc                                                 | e in XII Sto              | ł                                               |                 |          |  |  |
| Unit   |                                                                                                    |                          |                          |                            |             | Contents                                                   |                           |                                                 |                 | No. of   |  |  |
|        |                                                                                                    | oduct                    |                          |                            |             |                                                            |                           |                                                 |                 | Hours    |  |  |
| I      | Spreadsheets - Workbook - Cell Referencing, Cell Addressing, File Menu; Home Menu, Conditional Formatting, Formatting as a Table, Cell Styles, AutoSum, Sort and Filter; Insert Menu, Inserting Tables and Pivot Tables, Smart Arts, Charts; Page Layout, Review and View Menus; Converting Text to Columns, Removing Duplicates, Data Validation, Grouping and Ungrouping.                                         |                          |                          |                            |             |                                                            |                           |                                                 |                 |          |  |  |
| П      | Financial, Logical and Text Functions Financial Functions Depreciation (DB, DDB, VDB), Simple Interest (PMT, NPER, INTRATE) - Present Value, Net Present Value, Future Value (PV, NPV, FV) - Internal Rate of Return (IRR, MIRR); Logical Functions: AND, OR, NOT, IF, TRUE; Text Functions: UPPER, LOWER, LEFT, RIGHT, TRIM, T, TEXT, LEN, DOLLAR, EXACT; Practical Exercises Based on Financial, Logical and Text |                          |                          |                            |             |                                                            |                           | NPER,<br>ue (PV,<br>Logical<br>JPPER,<br>DLLAR, | 15              |          |  |  |
| III    | Functions.  Statistical Analysis  Functions Statistical Functions: Mean, Median, Mode, Standard Deviation, Correlation, Skewness, F Test, Z Test, and Chi-Square Analysis.  15                                                                                                    |                          |                          |                            |             |                                                            |                           |                                                 |                 | 15       |  |  |
| IV     | Date<br>Time<br>Refe<br>Hype                                                                                                    | e, Ti<br>rence<br>erlink | ime Ime<br>Func<br>- Pra | Value<br>tions:<br>actical | Hloo<br>Exe | Date, Date Vorkday, Weed bkup, Vlookurcises Based actions. | ekday, Yea<br>p, Transpos | ır. Looku<br>e, Getpivo                         | ip and ot Data, | 15       |  |  |

| V    | Projects and Applications Ratio Analysis, Cash Flow Statement, Payroll Processing, Marketing, Sales and Advertising Data Analytics, Social Media Marketing Analysis, Basic Applications with Macros and VBAs; Trending Business Applications Using MS Excel. | 15        |
|------|----------------------------------------------------------------------------------------------------|-----------|
|      | TOTAL                                                                                                    | 75        |
| THEO | RY 20% & PROBLEMS 80%  Course Outcomes                                                                                                    |           |
| CO1  | Develop And Apply Fundamental Spread Sheet Skills.                                                                                                    |           |
| CO2  | Understanding Various Tools Used In Ms-Excel.                                                                                                    |           |
| CO3  | Knowledge On Various Statistical Tests in Ms-Excel.                                                                                                    |           |
| CO4  | Demonstrate Proficiency in Using Complex Spread Sheet Tools Such Formulas and Functions.                                                                                                    | n as      |
| CO5  | Develop Trending Application Using MS-Excel                                                                                                    |           |
|      | Textbooks                                                                                                    |           |
| 1    | John Walkenbach , MS Excel Bible, Wiley Publication, New Jersey,                                                                                                    | USA.      |
| 2    | Ramesh Bangia, Learning Microsoft Excel 2013, Khanna Book Publ Bangalore.                                                                                                    | ishing,   |
| 3    | Wayne L Winston, Microsoft Excel, Data Analysis and Business Mo<br>Prentice Hall, New Jersey, USA.                                                                                                    | delling,  |
| 4    | Greg Harvey, Excel 2016 for Dummies, Chennai.                                                                                                    |           |
|      | Reference Books                                                                                                    |           |
| 1    | Glyn Davis &BrankoPecar: Business Statistics using Excel, Oxford publications, Chennai.                                                                                                    |           |
| 2    | Google Sheets Basics: Masato Takeda and others; TekuruInc, India.                                                                                                    |           |
| 3    | HarjitSuman, Excel Bible for Beginners, Kindle Editio, Chennai.                                                                                                    |           |
| 4    | Jennifer Ackerman Kettel, Guy Hat-Davis, Curt Simmons, "Microso Tata McGraw Hill, Noida.                                                                                                    | ft 2003", |
| NOTE | : Latest Edition of Textbooks May be Used                                                                                                    |           |
|      | Web Resources                                                                                                    |           |
| 1    | https://www.freebookkeepingaccounting.com/using-excel-in-accoun                                                                                                    | ts        |
| 2    | https://courses.corporatefinanceinstitute.com/courses/free-excel-cras-<br>for-finance                                                                                                    | h-course- |
| 3    | https://www.youtube.com/watch?v=Nv_Nnw01FaU                                                                                                    |           |

|         | PO1 | PO2 | PO3 | PO4 | PO5 | PO6 | PO7 | PO8 | PSO1 | PSO2 | PSO3 | PSO4 | PSO5 |
|---------|-----|-----|-----|-----|-----|-----|-----|-----|------|------|------|------|------|
| CO1     | 3   | 2   | 3   | 3   | 3   | 2   | 3   | 3   | 3    | 2    | 2    | 3    | 3    |
| CO2     | 3   | 2   | 3   | 3   | 2   | 2   | 2   | 2   | 3    | 2    | 3    | 3    | 3    |
| СОЗ     | 3   | 3   | 3   | 3   | 3   | 2   | 3   | 3   | 3    | 2    | 2    | 3    | 3    |
| CO4     | 3   | 2   | 3   | 3   | 2   | 2   | 2   | 2   | 3    | 2    | 2    | 3    | 3    |
| CO5     | 3   | 3   | 3   | 3   | 3   | 2   | 3   | 3   | 3    | 2    | 3    | 3    | 3    |
| TOTAL   | 15  | 12  | 15  | 15  | 13  | 10  | 13  | 13  | 15   | 10   | 12   | 15   | 15   |
| AVERAGE | 3   | 2.4 | 3   | 3   | 2.6 | 2   | 2.6 | 2.6 | 3    | 2    | 2.4  | 3    | 3    |

# THIRD YEAR – SEMESTER - VI

# ELECTIVE – VIII : LOGISTICS AND SUPPLY CHAIN MANAGEMENT

| Code   Some stand of the content of the content o | Subjec  | et L                                                                                                    | Т                                  | Ъ                   | S                      | Credits                          | Inst.                    |           | Marks              |                 |  |  |  |
|----------------------------------------------------------------------------------------------------|---------|----------------------------------------------------------------------------------------------------|------------------------------------|---------------------|------------------------|----------------------------------|--------------------------|-----------|--------------------|-----------------|--|--|--|
| Learning Objectives                                                                                                    | Code    | L                                                                                                    | 1                                  | P                   | В                      | Credits                          | Hours                    | CIA       | External           | Total           |  |  |  |
| To understand the origin and principles of logistics management                                                                                                    |         | 5                                                                                                    |                                    |                     |                        | 3                                | 5                        | 25        | 75                 | 100             |  |  |  |
| LO2   To know the types of inventory control                                                                                                    |         |                                                                                                    |                                    |                     |                        | Learning Ob                      | jectives                 |           |                    |                 |  |  |  |
| LO3   To gain insight on the importance of supply chain management                                                                                                    | LO1     |                                                                                                    |                                    |                     |                        |                                  |                          |           |                    |                 |  |  |  |
| To identify the Key Enablers in Supply Chain Improvement   LOS   To analyse the SCOR model   Prerequisites: Should have studied Commerce in XII Std                                                                                                    | LO2     |                                                                                                    |                                    |                     |                        |                                  |                          |           |                    |                 |  |  |  |
| To analyse the SCOR model   Prerequisites: Should have studied Commerce in XII Std                                                                                                    | LO3     |                                                                                                    |                                    |                     |                        |                                  |                          |           |                    |                 |  |  |  |
| Prerequisites: Should have studied Commerce in XII Std   Unit                                                                                                    | LO4     |                                                                                                    |                                    |                     |                        |                                  |                          |           |                    |                 |  |  |  |
| Unit    Contents                                                                                                    | LO5     | To anal                                                                                                    | yse th                             | e SCO               | OR m                   | odel                             |                          |           |                    |                 |  |  |  |
| Logistics Management                                                                                                    | Prerequ | isites: Sl                                                                                                    | nould                              | have                | studi                  | ed Commerc                       | e in XII Sto             | d         |                    |                 |  |  |  |
| Origin – Meaning –Importance - Types of Logistics – Principles of Logistics Management – Warehouse Management – Meaning – Definition – Importance – Types of WM - Automation and Outsourcing – Customer Service and Logistics Management–Perspective— Concepts in Logistics and Physical Distribution—Distribution and Inventory.  Transportation and Distribution Types of Inventory Control – Demand Forecasting – Routing—Transportation Management – Some Commercial Aspects in Distribution Management – Codification – Distribution Channel Management – Distribution Resource Planning (DRP) – Logistics in 21st Century.  Supply Chain Management Introduction and Development – Nature and Concept – Importance of Supply Chain – Value Chain – Components of Supply Chain – The Need for Supply Chain – Understanding the Supply Chain – Management – Participants in Supply Chain – Global Applications.  Supply Chain Drivers Role of a Manager in Supply Chain Improvement – Inter Relation between Enablers and Levels of Supply Chain Improvement – Systems and Values of Supply Chain with Business Strategy  SCOR Model – Outsourcing 3 PLs – Fourth Party Logistics – Bull Whip Effect and Supply Chain – Supply Chain Relationships – Conflict Resolution Strategies – Certifications.                                                                                                    | Unit    |                                                                                                    |                                    |                     |                        | Conte                            | nts                      |           |                    | No. of<br>Hours |  |  |  |
| Types of Inventory Control— Demand Forecasting— Routing— Transportation Management— Some Commercial Aspects in Distribution Management— Codification— Distribution Channel Management — Distribution Resource Planning (DRP) — Logistics in 21st Century.  Supply Chain Management Introduction and Development — Nature and Concept— Importance of Supply Chain — Value Chain — Components of Supply Chain — The Need for Supply Chain — Understanding the Supply Chain — Management — Participants in Supply Chain — Global Applications.  Supply Chain Drivers Role of a Manager in Supply Chain — Supply Chain Performance Drivers — Key Enablers in Supply Chain Improvement — Inter Relation between Enablers and Levels of Supply Chain Improvement — Systems and Values of Supply Chain.  Aligning the Supply Chain with Business Strategy SCOR Model — Outsourcing 3 PLs— Fourth Party Logistics — Bull Whip Effect and Supply Chain — Supply Chain Relationships — Conflict Resolution Strategies — Certifications.                                                                                                    | I       | Origin – Meaning –Importance - Types of Logistics – Principles of Logistics Management – Warehouse Management – Meaning – Definition – Importance – Types of WM - Automation and Outsourcing – Customer Service and Logistics Management–Perspective– Concepts in Logistics and Physical Distribution– |                                    |                     |                        |                                  |                          |           |                    |                 |  |  |  |
| Supply Chain Management   Introduction and Development - Nature and Concept- Importance of Supply Chain - Value Chain - Components of Supply Chain - The Need for Supply Chain - Understanding the Supply Chain - Management - Participants in Supply Chain - Global Applications.    Supply Chain Drivers   Role of a Manager in Supply Chain - Supply Chain Performance   Drivers - Key Enablers in Supply Chain Improvement - Inter Relation between Enablers and Levels of Supply Chain Improvement - Systems and Values of Supply Chain with Business Strategy   SCOR Model - Outsourcing 3 PLs - Fourth Party Logistics - Bull Whip Effect and Supply Chain - Supply Chain Relationships - Conflict Resolution Strategies - Certifications.                                                                                                    | II      | Types Transpo Distribu Manage                                                                                                    | of I<br>ortation<br>ation<br>ement | nvent<br>n M<br>Man | tory<br>Ianag<br>nagem | Control— Dement— Soilent— Codifi | ne Comm<br>cation– D     | nercial A | Aspects in Channel | 15              |  |  |  |
| Role of a Manager in Supply Chain - Supply Chain Performance Drivers - Key Enablers in Supply Chain Improvement - Inter Relation between Enablers and Levels of Supply Chain Improvement - Systems and Values of Supply Chain.  Aligning the Supply Chain with Business Strategy SCOR Model - Outsourcing 3 PLs- Fourth Party Logistics - Bull Whip Effect and Supply Chain - Supply Chain Relationships - Conflict Resolution Strategies - Certifications.                                                                                                    | III     | Supply Chain Management Introduction and Development – Nature and Concept– Importance of Supply Chain – Value Chain – Components of Supply Chain – The Need for Supply Chain – Understanding the Supply Chain –                                                                                        |                                    |                     |                        |                                  |                          |           |                    |                 |  |  |  |
| V SCOR Model – Outsourcing 3 PLs– Fourth Party Logistics – Bull Whip Effect and Supply Chain – Supply Chain Relationships – Conflict Resolution Strategies – Certifications.                                                                                                    | IV      | Supply Chain Drivers Role of a Manager in Supply Chain - Supply Chain Performance Drivers - Key Enablers in Supply Chain Improvement - Inter Relation between Enablers and Levels of Supply Chain Improvement - Systems                                                                                |                                    |                     |                        |                                  |                          |           |                    |                 |  |  |  |
| TOTAL 75                                                                                                    | V       | SCOR<br>Whip                                                                                                    | Mode<br>Effect                     | l – C<br>and        | Outsou<br>Supp         | rcing 3 PLs-<br>oly Chain –      | – Fourth Pa<br>Supply Ch | arty Logi |                    | 15              |  |  |  |
|                                                                                                    |         |                                                                                                    |                                    |                     |                        | TOTA                             | $\mathbf{L}$             |           |                    | 75              |  |  |  |

|       | Course Outcomes                                                                                                    |
|-------|----------------------------------------------------------------------------------------------------|
| CO1   | Examine the importance of Customer Service in Logistics Management                                                                                      |
| CO2   | Develop an understanding on the Distribution Channel Management                                                                                         |
| CO3   | Interpret the Global applications of supply chain management                                                                                            |
| CO4   | Understand the Inter Relation between Enablers and Levels of Supply Chain Improvement                                                                   |
| CO5   | Identify the conflict resolution strategies                                                                                                    |
|       | Textbooks                                                                                                    |
| 1     | G. Raghuram& N. Rangaraj: Logistics and Supply Chain Management, Macmillan Publications, India.                                                         |
| 2     | Martin Christopher: Logistics of Supply Chain Management: Creating Value adding Networks –FT Press, New Jersey, USA.                                    |
| 3     | D.K. Agrawal: Textbooks of Logistics and Supply Chain Management, MacMillan Publications, India.                                                        |
| 4     | Tan Miller (Author), Matthew J. Liberatore Logistics Management: An Analytics-Based Approach, Business expert, New Jersey, USA.                         |
| 5     | Peter Bolstorff Supply Chain Excellence: A Handbook for Dramatic Improvement Using the SCOR Model, Amazon publishing, Washington, USA.                  |
|       | Reference Books                                                                                                    |
| 1     | Waters Donald, Logistics: Introduction to Supply Chain Management, Palgrave Macmillan Publications, India.                                              |
| 2     | Christopher Martin, Logistics and Supply Chain Management: Creating Value—Adding Networks, FT Press, New Jersey, USA.                                   |
| 3     | Dalmina Sanjay, Financial Supply Chain Management, McGraw Hill Publishing Co. Pvt., Ltd, Noida.                                                         |
| 4     | Robert F. Jacobs, William L. Berry Manufacturing Planning and Control for Supply Chain Management: The CPIM Reference, 2nd Edition, McGraw Hill, Noida. |
| 5     | Douglas Long International Logistics: Global Supply Chain Management,<br>Springer Publications, New York.                                               |
| NOTE: | Latest Edition of Textbooks May be Used                                                                                                    |
|       | Web Resources                                                                                                    |
| 1     | https://lapaas.com/logistics-management-overview-types-and-process/                                                                                     |
| 2     | https://www.investopedia.com/terms/s/scm.asp                                                                                                    |
| 3     | https://scm.ncsu.edu/scm-articles/article/the-scor-model-for-supply-chain-strategic-decisions                                                           |

# MAPPING WITH PROGRAMME OUTCOMES AND PROGRAMME SPECIFIC OUTCOMES

|         | PO1 | PO2 | PO3 | PO4 | PO5 | PO6 | PO7 | PO8 | PSO1 | PSO2 | PSO3 | PSO4 | PSO5 |
|---------|-----|-----|-----|-----|-----|-----|-----|-----|------|------|------|------|------|
| CO1     | 3   | 2   | 3   | 2   | 3   | 2   | 3   | 3   | 3    | 2    | 2    | 3    | 3    |
| CO2     | 3   | 2   | 2   | 2   | 2   | 2   | 2   | 2   | 3    | 2    | 3    | 3    | 3    |
| СОЗ     | 3   | 3   | 2   | 2   | 3   | 2   | 3   | 3   | 3    | 2    | 2    | 3    | 3    |
| CO4     | 3   | 2   | 2   | 2   | 2   | 2   | 2   | 2   | 2    | 2    | 2    | 3    | 3    |
| CO5     | 3   | 3   | 3   | 2   | 3   | 2   | 3   | 3   | 3    | 2    | 3    | 3    | 3    |
| TOTAL   | 15  | 12  | 12  | 10  | 13  | 10  | 13  | 13  | 14   | 10   | 12   | 15   | 15   |
| AVERAGE | 3   | 2.4 | 2.4 | 2   | 2.6 | 2   | 2.6 | 2.6 | 2.8  | 2    | 2.4  | 3    | 3    |

3 – Strong, 2- Medium, 1- Low

## THIRD YEAR – SEMESTER - VI

## **PART IV - EXTENSION ACTIVITY**

| Subject | T | Т | D | C | Credits | Credita | Inst. |          | Marks |  |
|---------|---|---|---|---|---------|---------|-------|----------|-------|--|
| Code    | L | ı | Г | 3 | Credits | Hours   | CIA   | External | Total |  |
|         |   |   |   |   | 1       |         |       |          | 100   |  |

The institution aims at developing amongst students a sense of participation in nation building through extension and outreach programmes. This deepens understanding of the social environment and enriches her personality through actual participation in day-to-day life of the society. This process of learning is not only a desirable supplement to the classroom education but develops in the student a sense of responsibility, tolerance and cooperation.

## **Objectives:**

- To arouse social consciousness of the students by providing them opportunities to work with and among the people.
- To develop an awareness and knowledge of social realities to have concern for the well-being of the community and engage in creative and constructive social action.
- To provide with rich and meaningful educational experiences to them in order to make their education complete and meaningful.
- To develop skill needed in the exercise of democratic leadership and programme development to help them get self-employed.
- To give them the opportunities for their personality development.
- Understand the community in which they work.
- Understand themselves in relation to their community.
- Identify the needs and problems of the social and involve them in problem solving process.
- Develop among themselves a sense of civic responsibility.
- Utilize their knowledge in finding practical solution to individual and community problems.
- Develop competence required for group-living and sharing of responsibilities.
- Gain skill in mobilizing community participation.
- Acquire leadership qualities and democratic attitude.
- Develop capacity to meet emergencies and natural disasters.
- Practice national integration and social harmony.

#### **Evaluation:**

The performance of the students in extension activities throughout the semester will be assessed and the credit will be awarded by the faculty.

## THIRD YEAR – SEMESTER - VI

## PROFESSIONAL COMPETENCY SKILL GENERAL AWARENESS FOR COMPETITIVE EXAMINATION

| Subj                | ect                                                                                                    | L                                                                                                    | Т       | P      | S       | Credits         | Inst.          |            | Marks         |          |  |
|---------------------|----------------------------------------------------------------------------------------------------|----------------------------------------------------------------------------------------------------|---------|--------|---------|-----------------|----------------|------------|---------------|----------|--|
| Cod                 | le                                                                                                    | L                                                                                                    | 1       | Г      | 3       | Credits         | Hours          | CIA        | External      | Total    |  |
|                     |                                                                                                    | 2                                                                                                    |         |        |         | 2               | 2              | 25         | 75            | 100      |  |
| Learning Objectives |                                                                                                    |                                                                                                    |         |        |         |                 |                |            |               |          |  |
| LO1                 |                                                                                                    |                                                                                                    |         |        |         |                 |                |            |               | d builds |  |
|                     | expe                                                                                                    | rienc                                                                                                    | e for s | studer | nts as  | they grow int   | o lifelong le  | earners.   |               |          |  |
| LO2                 | To b                                                                                                    | uild e                                                                                                    | experi  | ences  | for s   | tudents as the  | y grow into    | lifelong l | earners.      |          |  |
| LO3                 |                                                                                                    |                                                                                                    |         |        |         | ts of various o |                |            |               |          |  |
| Prereq              | uisite                                                                                                    | s: Sh                                                                                                    | ould l  | have   | studi   | ed Commerc      | e in XII Sto   | 1          |               |          |  |
| UNIT                |                                                                                                    |                                                                                                    |         |        |         | Details         | <u> </u>       |            |               | No. of   |  |
|                     |                                                                                                    |                                                                                                    |         |        |         |                 |                |            |               | Hours    |  |
|                     | India                                                                                                    | an Po                                                                                                    | olity   |        |         |                 |                |            |               |          |  |
|                     |                                                                                                    |                                                                                                    | -       | ts- T  | hree    | organs of I     | ndian gove     | rnment (   | Executives,   |          |  |
|                     | Legi                                                                                                    | slatur                                                                                                    | e, Ju   | diciar | y), I   | ntroduction to  | o Indian C     | onstitutio | n – Salient   |          |  |
| I                   | featu                                                                                                    | ires (                                                                                                    | of con  | nstitu | tion,   | Preamble, Fu    | ındamental     | rights, F  | undamental    | 6        |  |
| 1                   | dutie                                                                                                    | features of constitution, Preamble, Fundamental rights, Fundamental duties, Directive Principles of State policy, Types of Majority, |         |        |         |                 |                |            | 0             |          |  |
|                     | Amendments to the Constitution, Basic structure Doctrine, Division of                                      |                                                                                                    |         |        |         |                 |                |            |               |          |  |
|                     | subjects between the union and the states local Governance, Elections in                                   |                                                                                                    |         |        |         |                 |                |            |               |          |  |
|                     | India and Election Commission, CAG.                                                                        |                                                                                                    |         |        |         |                 |                |            |               |          |  |
|                     |                                                                                                    | grapl                                                                                                    | •       | C .1   |         | 11 7 .          |                | G 16       | G. 1. 1       |          |  |
|                     |                                                                                                    |                                                                                                    |         |        |         | ld –Importar    |                |            |               |          |  |
|                     |                                                                                                    |                                                                                                    |         |        |         | d its Tributari |                | •          | -             |          |  |
| II                  | Wind systems, Clouds systems, World climatic classification – Indian                                       |                                                                                                    |         |        |         |                 |                | 6          |               |          |  |
|                     | climate – Indian Monsoon – Indian's physical features, Indian Soil types                                   |                                                                                                    |         |        |         |                 |                |            |               |          |  |
|                     | and Distribution – Importance Trade routes and projects, Indian naturals                                   |                                                                                                    |         |        |         |                 |                |            |               |          |  |
|                     | vegetation – Indian agriculture- Major crops and its distribution, Indian Industries and its Distribution. |                                                                                                    |         |        |         |                 |                |            |               |          |  |
|                     |                                                                                                    | omy                                                                                                    |         | 1010   | ,uiioui |                 |                |            |               |          |  |
|                     |                                                                                                    | -                                                                                                    |         | e – Ir | ıflatio | on – Money aı   | nd Banking     | - Agricult | ture in India |          |  |
| III                 |                                                                                                    |                                                                                                    |         |        |         | ing in India    | _              | _          |               | 6        |  |
|                     |                                                                                                    |                                                                                                    | _       |        |         | nd Developm     | •              |            |               |          |  |
|                     |                                                                                                    |                                                                                                    | Mark    | -      |         | 1               |                |            | 1             |          |  |
|                     | Histo                                                                                                    | ory                                                                                                    |         |        |         |                 |                |            |               |          |  |
|                     |                                                                                                    |                                                                                                    |         |        |         | of Indian Na    |                |            |               |          |  |
|                     |                                                                                                    |                                                                                                    |         |        |         | ctivities – W   |                |            |               |          |  |
| IV                  |                                                                                                    |                                                                                                    |         | _      |         | ontague Chel    |                |            |               | 6        |  |
| 1 4                 |                                                                                                    |                                                                                                    | -       |        |         | nent – Simon    |                |            | -             |          |  |
|                     |                                                                                                    |                                                                                                    |         |        |         | ement and R     |                |            | •             |          |  |
|                     |                                                                                                    |                                                                                                    |         |        |         | emand for       |                |            | Mission –     |          |  |
|                     | Forn                                                                                                    | natior                                                                                                    | n of C  | onstit | uents   | Assembly an     | d partition of | of India.  |               |          |  |

| V    | Environment and Ecology  Basic concepts – Ecology, Biodiversity- Food chain and food web – Bio Geo Chemical Cycles – International Bio Diversity organisations- International Conventions – Conferences and Protocol – Indian Environmental laws and Environment Related organisation |  |  |  |  |  |  |
|------|----------------------------------------------------------------------------------------------------|--|--|--|--|--|--|
|      | TOTAL 30 Course Outcomes                                                                                                    |  |  |  |  |  |  |
| CO1  |                                                                                                    |  |  |  |  |  |  |
| CO2  | Understand the Geographical features across countries and in India                                                                                                    |  |  |  |  |  |  |
| CO3  | Acquire knowledge on the aspects of Indian Economy                                                                                                    |  |  |  |  |  |  |
| CO4  | Understand the significance of India's Freedom Struggle                                                                                                    |  |  |  |  |  |  |
| CO5  | CO5 Gain knowledge on Ecology and Environment                                                                                                    |  |  |  |  |  |  |
|      | Textbooks                                                                                                    |  |  |  |  |  |  |
| 1    | Class XI and XII NCERT Geography                                                                                                    |  |  |  |  |  |  |
| 2    | History – Old NCERT'S Class XI and XII                                                                                                    |  |  |  |  |  |  |
|      | Reference Books                                                                                                    |  |  |  |  |  |  |
| 1    | M. Laxmi Kant (2019), Indian polity, McGraw-Hill                                                                                                    |  |  |  |  |  |  |
| 2    | Ramesh Singh (2022), Indian Economy, McGraw - Hill                                                                                                    |  |  |  |  |  |  |
| 3    | G.C Leong, Physical and Human Geography, Oxford University Press                                                                                                    |  |  |  |  |  |  |
| 4    | MajidHussain- India Map Entries in Geography, GK Publications Pvt, Ltd.                                                                                                    |  |  |  |  |  |  |
| NOTE | NOTE: Latest Edition of Textbooks May be Used                                                                                                    |  |  |  |  |  |  |
|      | Web Resources                                                                                                    |  |  |  |  |  |  |
| 1    | https://www.freebookkeepingaccounting.com/using-excel-in-accounts                                                                                                    |  |  |  |  |  |  |
| 2    | https://courses.corporatefinanceinstitute.com/courses/free-excel-crash-course-for-finance                                                                                                    |  |  |  |  |  |  |
| 3    | https://www.youtube.com/watch?v=Nv_Nnw01FaU                                                                                                    |  |  |  |  |  |  |

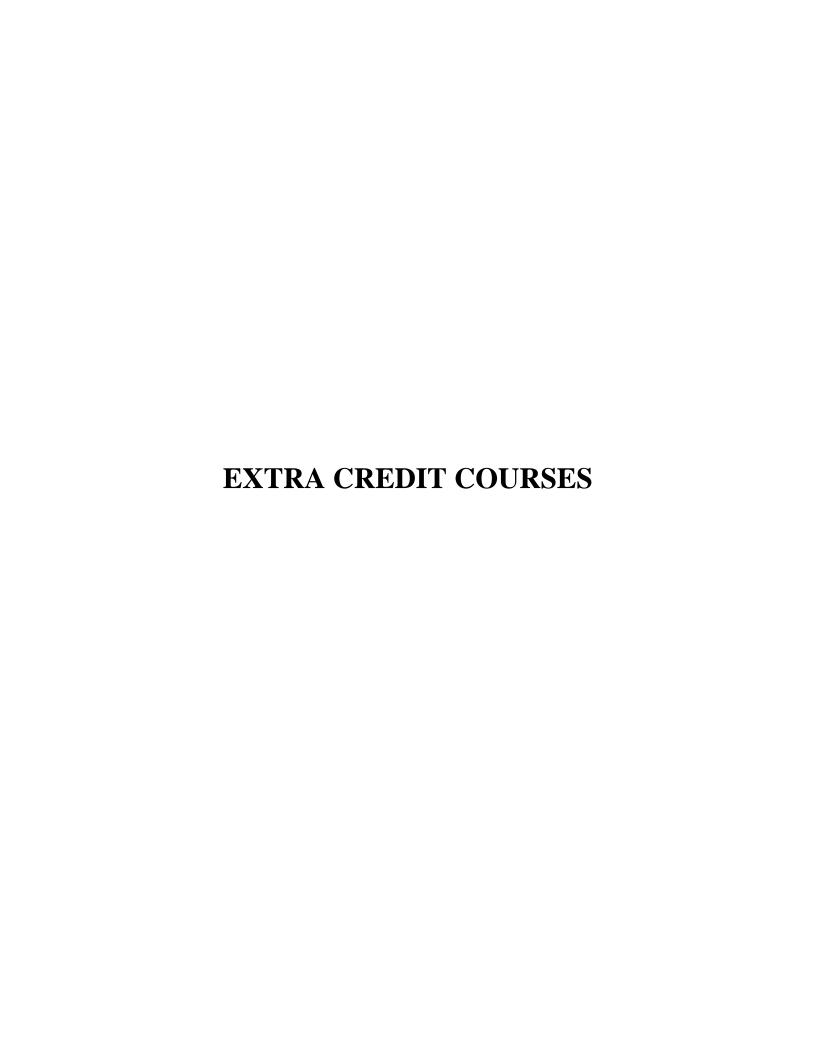

## **HUMAN RIGHTS AND DUTIES**

Course Code: Year: First (I Semester)

Batch : Credit:

#### Unit I

Concepts of Human rights – Meaning – Definition – Nature and scope of human rights

## **Unit II**

Constitutional Perspective and Mechanism – Fundamental Rights, Fundamental Duties and their Co-relation – Enforcement of Human Rights: Legislative – Executive – Judiciary.

#### **Unit III**

Statutory Mechanism for Enforcement of Human Rights – Composition and Role of National Human Rights Commission - State Human Rights Commission, Committee for SC/ST, Women's commission.

#### **Unit IV**

Environment and Human Rights – Rights to Clean Environment its Content and scope - Rights to Environment Vs Rights to development.

#### Unit V

National regime for Environment Protection – Constitutional Rights and Duties, Statutory Rights and Duties.

#### **BOOK FOR REFERENCE**

- 1. Human Rights under the Indian Constitution Mehta .P.L Neena and Verma
- 2. Human Rights and law Dikshit. R.C

#### DISASTER MANAGEMENT

| Course Code: | Year: Second (III Semester) |
|--------------|-----------------------------|
|              |                             |

Batch : Credit:

#### Unit-I

Introduction to Disaster- Meaning, Definition- Difference between Hazards and Vulnerability- Disaster management-Meaning- Goals.

#### **Unit-II**

Types of Disasters.

#### **Unit-III**

Do's and Don't during various types of Disaster.

## **Unit-IV**

Concept of Risk Management and Crisis Management.

#### Unit-V

Hazard and Vulnerability Profile of India.

#### **BOOKS FOR REFERENCE:**

- 1. Disaster Management- R. Ruthra, P.Sri .Balaji, S.Banupriya Suchitra Publications.
- 2. Disaster Management- Arun Kumar, S.K.Kataria& Sons Publications.
- 3. Disaster Management- R.Subramanian, Vikas Publishing House.
- 4. Disaster Management A.K. Srivastava, Scientific Publishers.
- 5. An Introduction to Disaster Management- S. Vaidyanathan, CBS Publishers and Distributors.

#### HUMAN RESOURCE DEVELOPMENT

Course Code: Year: Third (V Semester)

Batch : Credit:

#### Unit I

HRD – Meaning – Definition – Objectives – Features – Need – Methods – Processes – Outcomes – HRD Vs Personnel function.

#### Unit II

Career Planning and Development: Concept of Career – Career Stages – Career Planning – Definition – Objectives – Process – Benefits – Career development - Career Development Programme – CDP benefits to employees.

#### Unit III

Recruitment: Concept – Purpose – Importance – Recruitment Policy - Factors Affecting Recruitment Policy – Recruitment Process – Selection – Concept - Process

#### Unit IV

Training and Development – Concept – Role – Need – Methods – Organising Training and Development Programmes – Developing Inter-Personal Relationship.

#### Unit V

Performance Appraisal – Objectives - Appraisal Methods – Process – Problems of Performance Appraisal.

#### **BOOKS FOR PREFERENCE**

- 1. Human Resource Management: S.S. Khanka, S. Chand, New Delhi.
- 2. Human Resource Development: A.C. Tripathi, Sultan Chand &Sons, New Delhi.
- 3. Human Resource Management: L.M. Prasad Sultan Chand & Sons, New Delhi.
- 4. Human Resource and Personnel Management : K. Aswathappa, Tata McGraw Hill Publishing Co Ltd, New Delhi
- 5. Personnel Management and Human Resources: C.S VenkataRatnam and B.K. Srivastava, Tata McGraw Hill Publishing Co Ltd,New Delhi

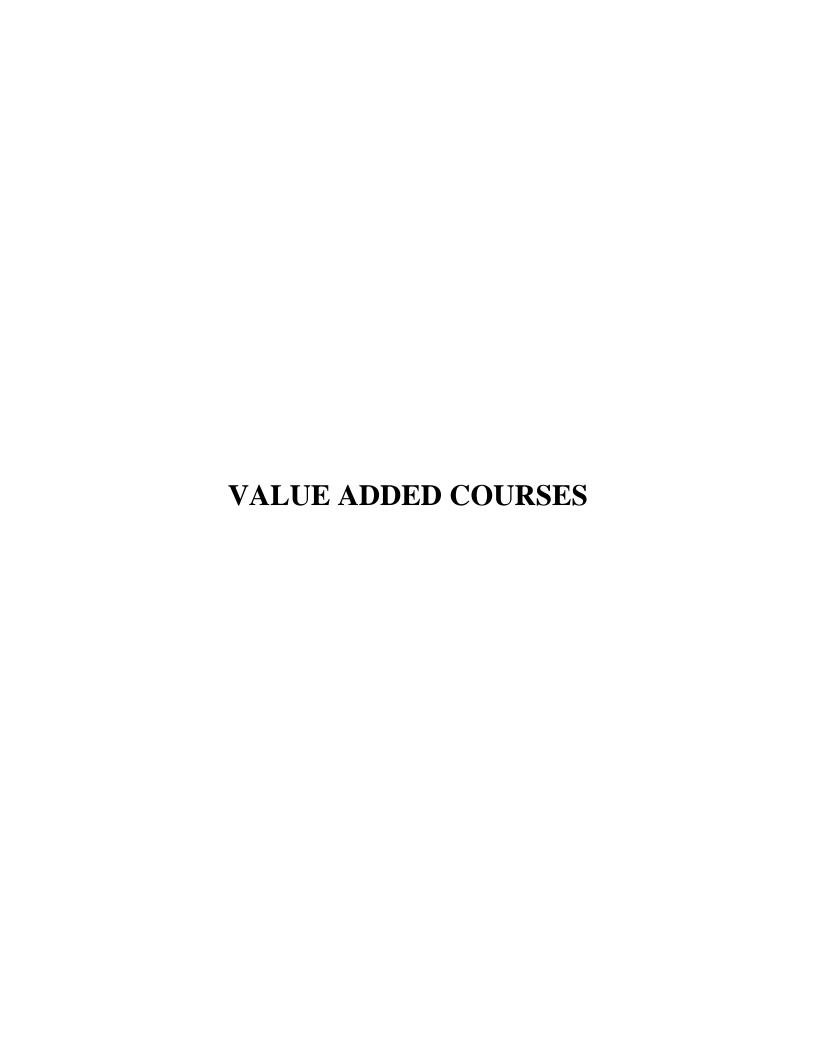

| <b>Course Code</b> |    | Course Title           | Batch:    |
|--------------------|----|------------------------|-----------|
| Hrs / Week         | 30 | Value Added Course - I | Semester: |
| mrs/ week          | 30 | Retail Marketing       | Credits:  |

#### **Course Outcomes**

| COs | Description                                                                                 | Blooms' Taxonomy<br>Level |
|-----|---------------------------------------------------------------------------------------------|---------------------------|
| CO1 | To understand the meaning, functions, Characteristics, and benefits of Retail marketing     | Knowledge [Level 1 & 2]   |
| CO2 | To know about retail marketing mix, retail pricing, and factors influencing retail pricing. | Knowledge [Level 1 & 2]   |
| СОЗ | To acquire knowledge about retail promotion mix and retailing in India.                     | Knowledge [Level 3]       |

## **SYLLABUS**

#### **UNIT-I**

Retail marketing-Meaning, Introduction-Functions of retail marketing-Characteristics of retail marketing-Benefits of retail marketing.

#### **UNIT-II**

Retail marketing mix and its types-Product, Price, Place, Promotion.

## **UNIT-III**

Retail Pricing-Factors Influencing retail pricing-Internal and External Factors.

## **UNIT-IV**

Retail promotion mix-Components of Retail promotion mix.

#### **UNIT-V**

Retailing in India-FDI in retail sector-Future trends of Retail in India.

## **Books for Reference:**

• Retail marketing - Dr.L.Natarajan, Margham Publications, Year of Publication 2019.

## **Question Pattern:** Section- A

Twenty questions will be given. Each Questions carry 5 marks 20 \* 5 = 100 marks

Total Marks = 100

| Course Code |    | Course Title            | Batch:    |  |
|-------------|----|-------------------------|-----------|--|
| Hrs / Week  | 30 | Value Added Course - II | Semester: |  |
|             |    | Aptitude Skills         | Credits:  |  |

#### **Preamble**

This course aims to improve the analytical and reasoning skills of the students which will help them to face competitive examinations.

## **Course Outcome**

On the successful completion of the course, the students will be able to

| CO<br>Number | CO Statement                                                                    | Blooms' Taxonomy<br>Level                      |
|--------------|---------------------------------------------------------------------------------|------------------------------------------------|
| CO1          | Understand and apply the shortcut techniques of mathematics in problem solving. | Knowledge (level 1)<br>Comprehension (Level 2) |
| CO2          | Recollect and apply the basic concepts of reasoning in real life situations.    | Application (Level 3)                          |
| CO3          | Solve the complex problems with speed, accuracy and presence of mind.           | Analysis (Level 4)                             |

#### UNIT – I

Logical Reasoning: Number series – Coding and Decoding – Day sequence

## UNIT - II

Data Interpretation: Line Graph – Bar Graph – Pie Chart – Tabular Data

## UNIT – III

Quantitative Aptitude: Time and Distance – Time and Work

## UNIT - IV

Quantitative Aptitude: Profit & Loss problems – Age Problems – HCF and LCM Calculations

## UNIT - V

Quantitative Aptitude: Ratio and Proportion

#### **TEXT BOOK**

 Quantitative Aptitude for Competitive Examination – R.S. Aggarwal, S. Chand & Company Ltd , New Delhi.

## **Question Pattern:**

#### **Section- A**

Twenty questions will be given. Each Questions carry 5 marks 20 \* 5 = 100 marks

**Total Marks = 100** 

| <b>Course Code</b> |    | Course Title                             | Batch:                  |           |  |
|--------------------|----|------------------------------------------|-------------------------|-----------|--|
| Hrs / Week         | 30 | 20                                       | Value Added Course -III | Semester: |  |
|                    |    | <b>Business Analytics using Ms-Excel</b> | Credits:                |           |  |

#### **Course Outcomes:**

| Cos | Description                                              | Blooms' Taxonomy Level  |  |  |
|-----|----------------------------------------------------------|-------------------------|--|--|
| CO1 | Gaining knowledge of the use of Excel and Excel add-ins  | Knowledge (level 1)     |  |  |
|     | to solve business problems                               | Kilowiedge (level 1)    |  |  |
|     | Comprehending the methodologies in business analytics to |                         |  |  |
| CO2 | formulate and solve business problems and support        | Comprehension (Level 2) |  |  |
|     | managerial decision making.                              |                         |  |  |
| CO3 | Applying the gained knowledge to solve business          | Application (Level 3)   |  |  |
| 003 | problems.                                                |                         |  |  |
| CO4 | Becoming familiar with the processes needed to develop,  | Synthesis (Level 6)     |  |  |
| 004 | report and analyze business data.                        | Symmesis (Level 0)      |  |  |

#### Unit – I

Introduction to Ms-Excel – Worksheet - Moving and Copying, Inserting and Deleting Rows and Columns - Creating Charts - Functions: Date and Time, Mathematical and Statistics - Formatting a Cell - Conditional formatting - Sort-Filter - Auto Filter - Advanced Filter.

## Unit – II

- 1. Entering data with the given fields:
  - a) Serial No
  - b) Name
  - c) Address
  - d) City
  - e) Date of joining
  - f) Salary
  - g) Course
  - h) Duration
  - i) No of students
  - j) Total fees
- 2. Performing the following:
  - a) Change font as bold
  - b) Arrange the alignment as center
  - c) Rename the sheet
  - d) Insert a new sheet
  - e) Move a sheet
  - f) Delete a sheet

- g) Hide/unhide column
- h) Change Column width
- 3. Entering the semester marks and calculating total auto-sum and average, result, class using function wizard and inserting a chart.
- 4. Designing the Electricity Bill in Ms-Excel by considering the following conditions:

| Unit Consumed      | Rate Per Unit (RS) |  |
|--------------------|--------------------|--|
| Upto to 100 Units  | 1.00               |  |
| 101 to 200 Units   | 1.50               |  |
| Above 200 Units    | 2.00               |  |
| Minimum Rate Rs.40 |                    |  |

## Unit – III

- 1. Creating Pivot Table to analyze Sales report.
- 2. Creation of trend line to estimate share price using the functions Graph and Trend Setting.

#### Unit – IV

- 1. Calculation of Current Ratio, Liquid Ratio, Stock Turnover Ratio and Operating Ratio.
- 2. Calculate the Simple and Compound Interest.
- 3. Computation of Mean, Median and Mode.

## Unit - V

- 1. Preparing Employee Payroll with following details
  - a) Dearness Allowance-40% on Basic Pay
  - b) House Rent Allowance-Rs.400
  - c) Medical Allowance-Rs.100
  - d) Provident Fund-12% on Basic Pay+ Dearness Allowance
- 2. Preparing Inventory List Creation.
- 3. Advanced Filtering with Multi Criteria-including vlookup, hlookup.

#### **Books for Reference:**

- R.K. (2008) PC Software Windows Made Simple, NewDelhi: Tata McGraw Hill Publishing co.Ltd.
- ♣ Russell Stultz,A, (2000)Learn Microsoft Office.
- ♣ Sanjay Saxeena. (2002).Ms Office 2000.New Delhi: Kalyani Publication.

| <b>Course Code</b> |    | Course Title                                           | Batch:    |  |
|--------------------|----|--------------------------------------------------------|-----------|--|
| Hrs / Week         | 30 | Value Added Course -IV<br>Digital Fluency for Business | Semester: |  |

#### **Course Outcomes**

| COs | Description                                                                                                    | Blooms' Taxonomy Level                    |
|-----|----------------------------------------------------------------------------------------------------|-------------------------------------------|
| CO1 | Creating the documents and tables and formatting tools and Designing the flow chart and creating Word Art and Mail ID in MS.Word.                      | Knowledge (level 1)                       |
| CO2 | Gaining knowledge of the use of business applications to solve business problems                                                                       | Comprehension (Level 2)                   |
| соз | Comprehending the methodologies in business analytics to formulate and solve business problems and support managerial decision making.                 | Comprehension (Level 2)                   |
| CO4 | Applying the gained knowledge to solve business problems and Becoming familiar with the processes needed to develop, report and analyze business data. | Application (Level 3) Synthesis (Level 6) |
| CO5 | Gaining the knowledge about Ledger, Day Book, trail balance, inventory, cost centre, purchase &s ales order and employee payroll                       | Application (Level 3) Synthesis (Level 6) |

## Unit - I

Introduction to Ms-Word- formatting text: Bold, Italic, Underline – Alignment: center, right, left, justified- Font style and size- change case- Mail merge- page layouts- Print documents.

## Unit - II

 $Introduction \ to \ Ms-Excel-Worksheet-Moving \ and \ Copying, \ Inserting \ and \ Deleting \ Rows \ and \ Columns-Creating \ Charts.$ 

## Unit - III

Entering data – Performance of data- Formatting a Cell - Conditional formatting - Sort-Filter - Auto Filter - Advanced Filter - function wizard and inserting a chart

## Unit – IV

Functions: Date and Time, Mathematical and Statistics - Pivot Table - functions Graph and Trend Setting-ratio analysis-Inventory List Creation-Advanced Filtering with Multi Criteria-including vlookup, hlookup.

#### Unit - V

Introduction of accounting software - Starting Tally - Company Creation - Single , Multiple, Voucher entry - Stock Group Creation - Godown - Unit of Measurement - - Accounting Voucher with Inventory details - Debit Note - Credit Note - Bills Registers - Sales, Purchase Summary- Employee payroll - Inventory Voucher Entry - Receipt Note - Delivery Note - Rejection In, Rejection Out

#### **Books for Reference:**

- R.K. (2008) PC Software Windows Made Simple, NewDelhi: Tata McGraw Hill Publishing co.Ltd.
- **♣** Russell Stultz,A, (2000)Learn Microsoft Office.
- Sanjay Saxeena. (2002). Ms Office 2000. New Delhi: Kalyani Publication.
- Official Guide to Financial Accounting using Tally. ERP 9 with GST
- Learn Tally.ERP 9 with GST .SoumyaRajanBehera